# **CIRCUITOS ELECTRÓNICOS PARA ACONDICIONAMIENTO DE SEÑALES ANALÓGICAS**

**JORGE HUGO CALLEJA GJUMLICH\_ DEPARTAMENTO DE ELECTRÓNICA CENIDET\_\_\_\_\_\_\_\_\_\_\_\_\_\_\_**

# <span id="page-1-0"></span>**CONTRIBUCIÓN ACADÉMICA**

En la actualidad, en la mayoría de las aplicaciones que involucran el procesamiento electrónico de señales, éste se lleva a cabo de manera digital; sin embargo, la salida de muchos sensores es de naturaleza analógica, lo que obliga a incluir una etapa de acondicionamiento de las señales, para después trasladarlas al ámbito digital.

Las etapas de acondicionamiento normalmente incluyen las operaciones de amplificación, corrimiento de niveles y filtrado. Si bien estos temas se tratan en textos a nivel licenciatura, no lo hacen de manera integrada; además, no suelen presentar la información de manera que pueda relacionarse fácilmente con dispositivos comerciales.

El libro "Circuitos electrónicos para acondicionamiento de señales analógicas" integra en un solo texto los aspectos necesarios para desarrollar un circuito para una aplicación específica. Las características esenciales son:

- a) El texto se orienta a estudiantes con conocimientos básicos de electricidad y electrónica, con la intención de que pueda utilizarse en otras especialidades, además de la ingeniaría electrónica (mecatrónica, por ejemplo).
- b) El texto incluye las operaciones básicas (corrimiento de nivel, amplificación y filtrado), pero sin limitarse a éstas.
- c) Se describen los efectos que se producen cuando se introduce una etapa analógica en la cadena de procesamiento de las señales (corrimiento de nivel, limitaciones en frecuencia), y la manera de cuantificarlos.
- d) Se procuró dar un enfoque práctico a los temas; por ejemplo, en el caso de determinación de la anchura de banda en un amplificador, se describe un método gráfico que aprovecha la información que normalmente viene en las fichas técnicas de los operacionales.
- e) Se agregaron ejemplos resueltos, con circuitos comerciales, para facilitar el desarrollo de aplicaciones concretas.

# <span id="page-2-0"></span>**RECONOCIMIENTOS**

**El presente libro se desarrolló durante un semestre sabático otorgado por el Tecnológico Nacional de México, en el periodo comprendido entre el 1 de septiembre de 2023 y el 29 de febrero de 2024.**

# <span id="page-3-0"></span>**TABLA DE CONTENIDO**

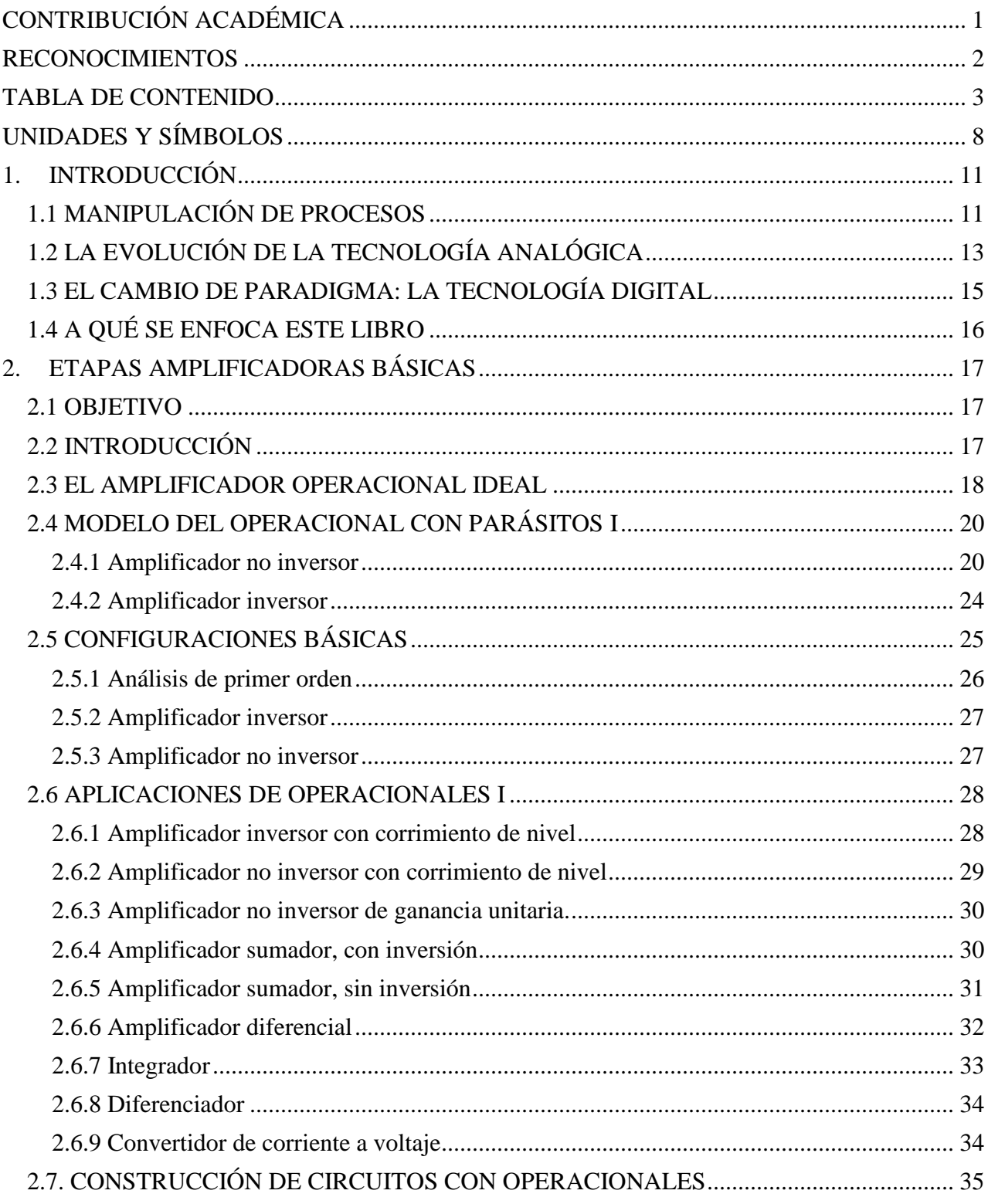

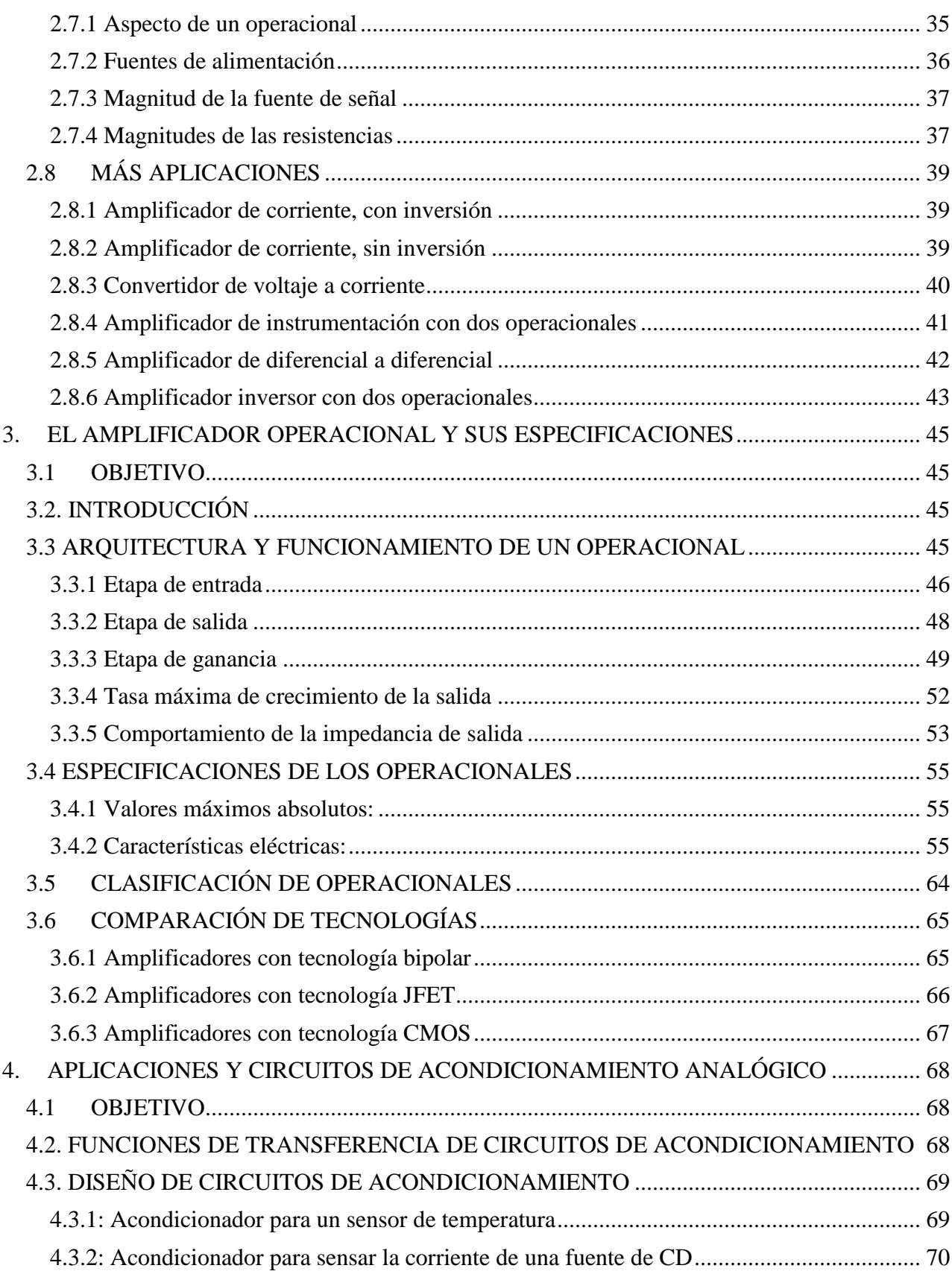

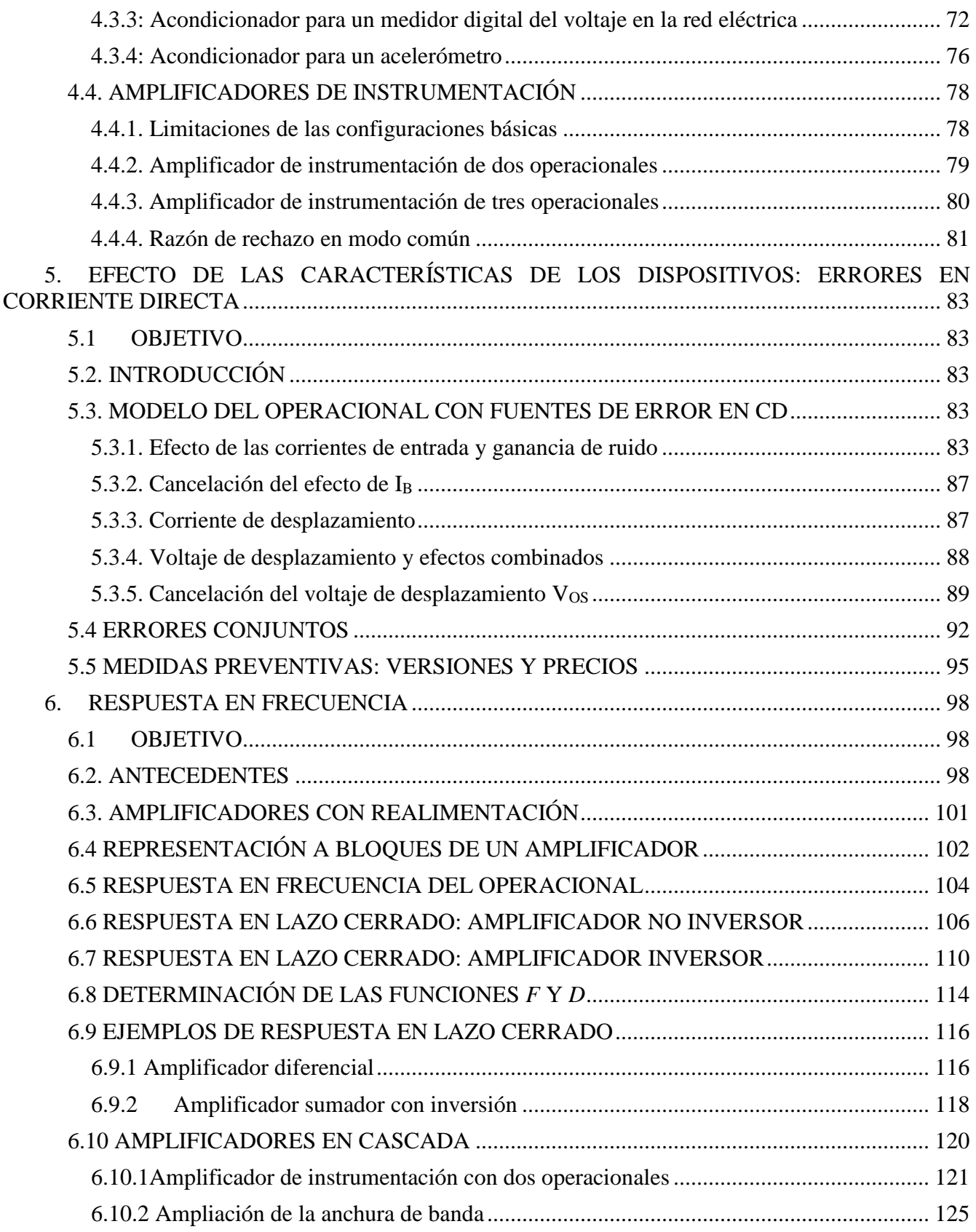

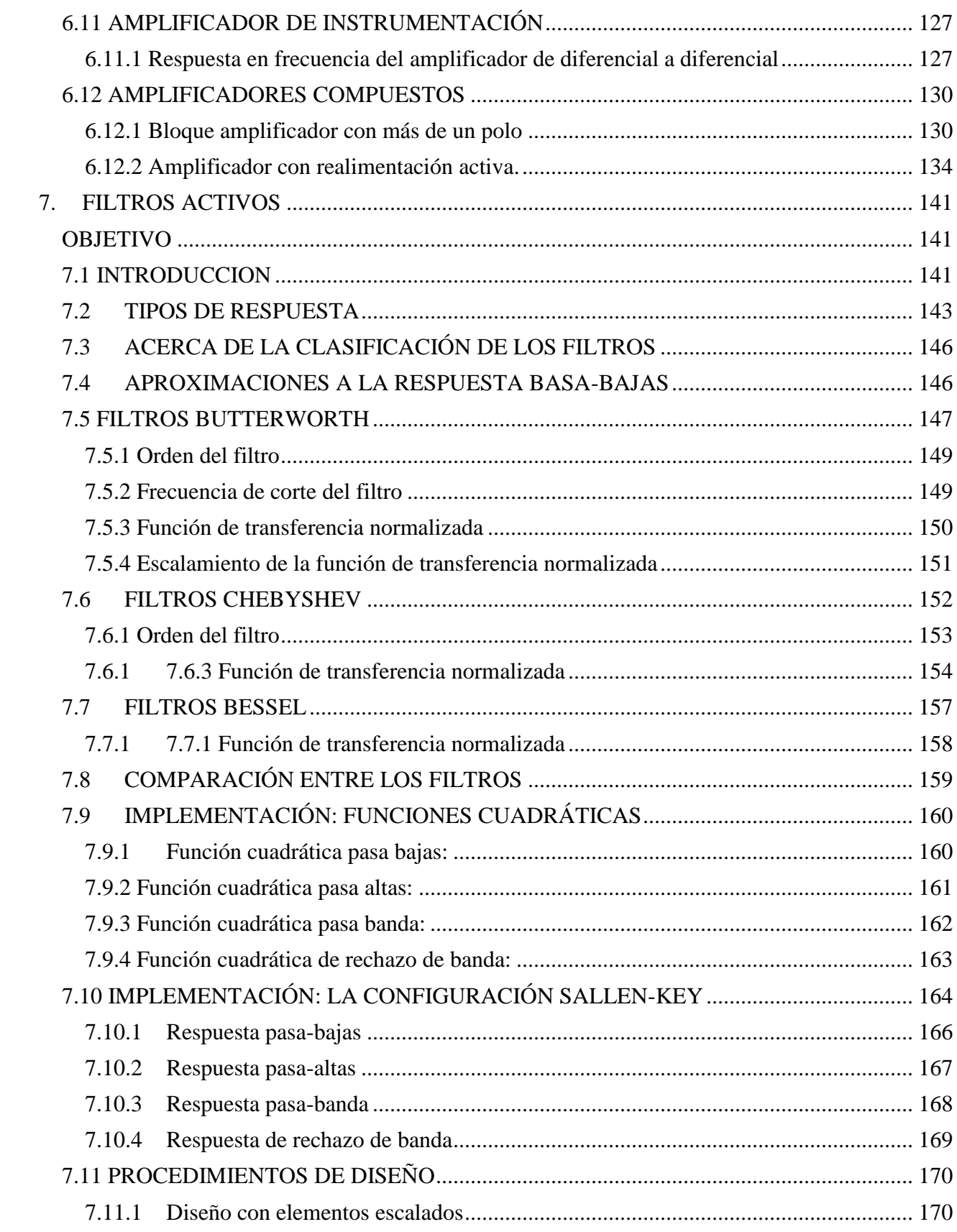

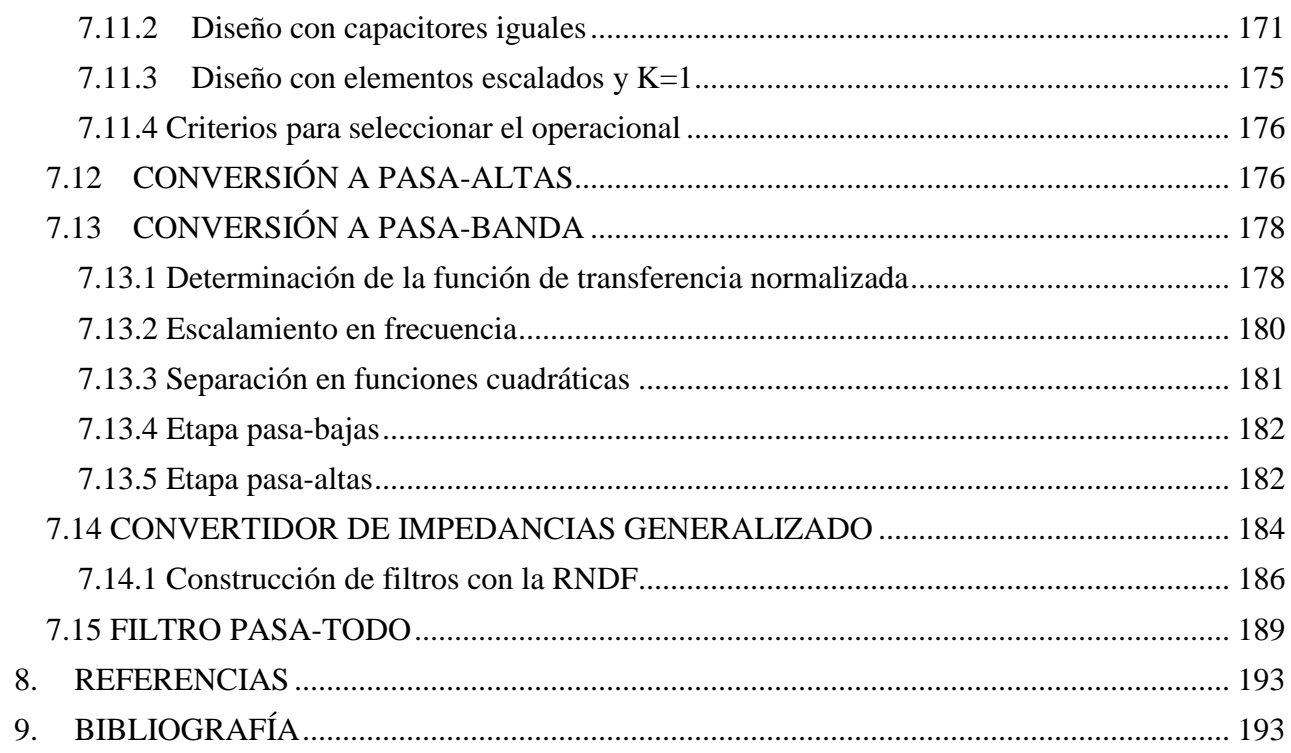

# <span id="page-8-0"></span>**UNIDADES Y SÍMBOLOS**

Para las unidades, símbolos y prefijos se siguen los lineamientos establecidos por el Sistema Internacional de Unidades, los que se pueden consultar en el documento "Sistema Internacional de Unidades" publicado por el Centro Nacional de Metrología (Cenam) y disponible en el sitio web del Centro<sup>1</sup>. La descarga es gratuita, aunque es necesario registrarse

En cuanto a los símbolos de las variables eléctricas, se siguen los lineamientos de JEDEC<sup>2</sup> quien define, entre otros muchos tópicos, los términos que se utilizan en la industria electrónica. El documento que aplica para los términos y símbolos en los dispositivos electrónicos es:

JEDEC STANDARD JESD99C: *Terms, Definitions, and Letter Symbols for Microelectronic Devices* (Términos, definiciones y símbolos para dispositivos microelectrónicos)

Para los fines del presente libro, es de interés la sección 2.4: términos y definiciones aplicables a circuitos integrados lineales (analógicos) (*Terms and definitions applicable to linear (analog) integrated circuits*). Los términos primarios usados son:

A: Amplificación, adimensional

G: Ganancia, expresada en decibeles

V: voltaje, en volts.

I: corriente, en amperes.

R: resistencia, en ohms.

C: capacitancia, en faradios.

L: inductancia, en henries.

 $T =$  temperatura, en grados centígrados.

t: tiempo, en segundos.

f : frecuencia, en hertz.

: frecuencia angular, en radianes por segundo

En cuanto a los subíndices, los más comunes son:

E: entrada

S: salida

d/D: modo diferencial

c/C: modo común

Por lo que se refiere a la naturaleza de las variables eléctricas, y tomando como ejemplo el voltaje, se sigue la siguiente convención:

<sup>1</sup> https://www.cenam.mx/publicaciones/descarga/default.aspx?arch=/SIBrochure9.pdf

<sup>2</sup> https://www.jedec.org/

# V: voltaje en CD (constante)

- v: voltaje en ca (variable)
- *V*: V + v

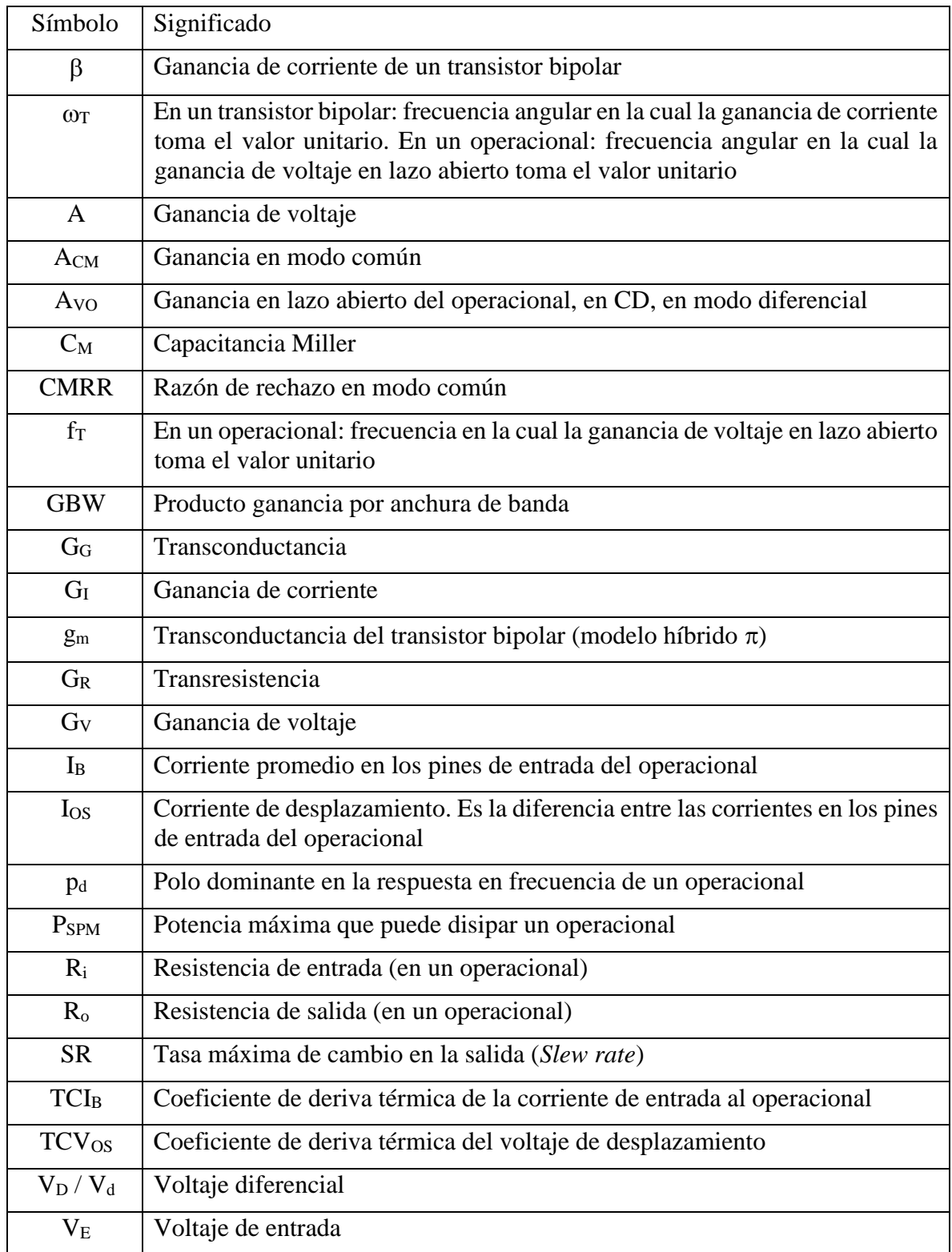

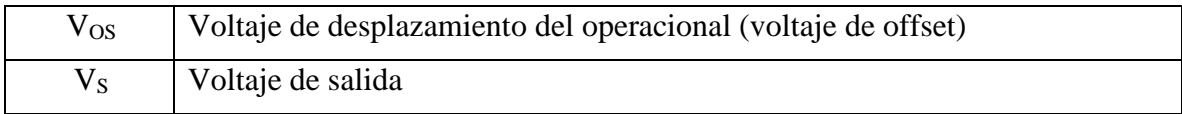

# <span id="page-11-0"></span>**1. INTRODUCCIÓN**

Empezaremos con el intento de imponer un cierto orden a los campos de aplicación de los circuitos electrónicos. Para ello, se recurrirá a una dicotomía muy sencilla: los circuitos electrónicos pueden clasificarse en función de lo que procesan; si procesan energía, se trata entonces de circuitos electrónicos de potencia; si procesan información, se trata entonces de circuitos relacionados con "las otras electrónicas". Una segunda dicotomía para las otras electrónicas se asocia con la naturaleza de la información. La información puede representarse de manera continua (normalmente en función del tiempo), en cuyo caso se procesará en un circuito analógico; si la información se representa de manera discreta, se tendrá entonces un circuito digital. Esto se ilustra en la figura 1.1.

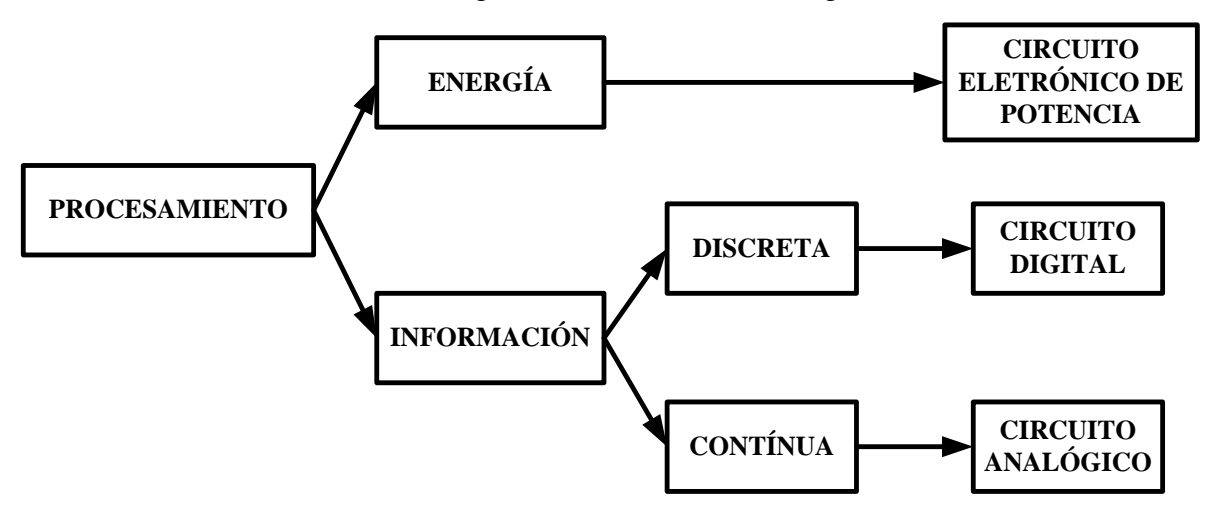

Figura 1.1. La clasificación inicial

# <span id="page-11-1"></span>**1.1 MANIPULACIÓN DE PROCESOS**

Una necesidad cotidiana es la manipulación correcta de un proceso asociado con una o varias variables físicas, lo que involucra el procesamiento de información. Uno de los ejemplos más sencillos es el ajuste de una llave de agua, de manera que se obtenga el flujo deseado para algún fin particular. Para colocar la llave con la apertura deseada se necesita ponderar la cantidad de agua que sale de la llave; cuando esto se lleva a cabo de manera manual (figura 1.2a), como en la llave de un lavabo, la ponderación es visual y completamente subjetiva; en un proceso industrial seguramente se necesitará una ponderación precisa; es decir: se necesitará una cuantificación del flujo.

En un caso más complicado puede plantearse la manipulación de un flujo de agua en la cual se ajustan tanto la cantidad como la temperatura del agua; se necesita ahora ponderar dos parámetros: cantidad de agua y temperatura, medido lo primero en litros por minuto,y lo segundo en grados centígrados (figura 1.2b). Si la acción de control se ejerciera por medio de un circuito electrónico, se necesitaría un mecanismo que permita trasladar al ámbito eléctrico la información referente a los flujos de agua (fría y caliente) y la temperatura resultante de la mezcla de los flujos. La traslación se lleva a

cabo por medio de un transductor<sup>3</sup>.

 $\overline{a}$ 

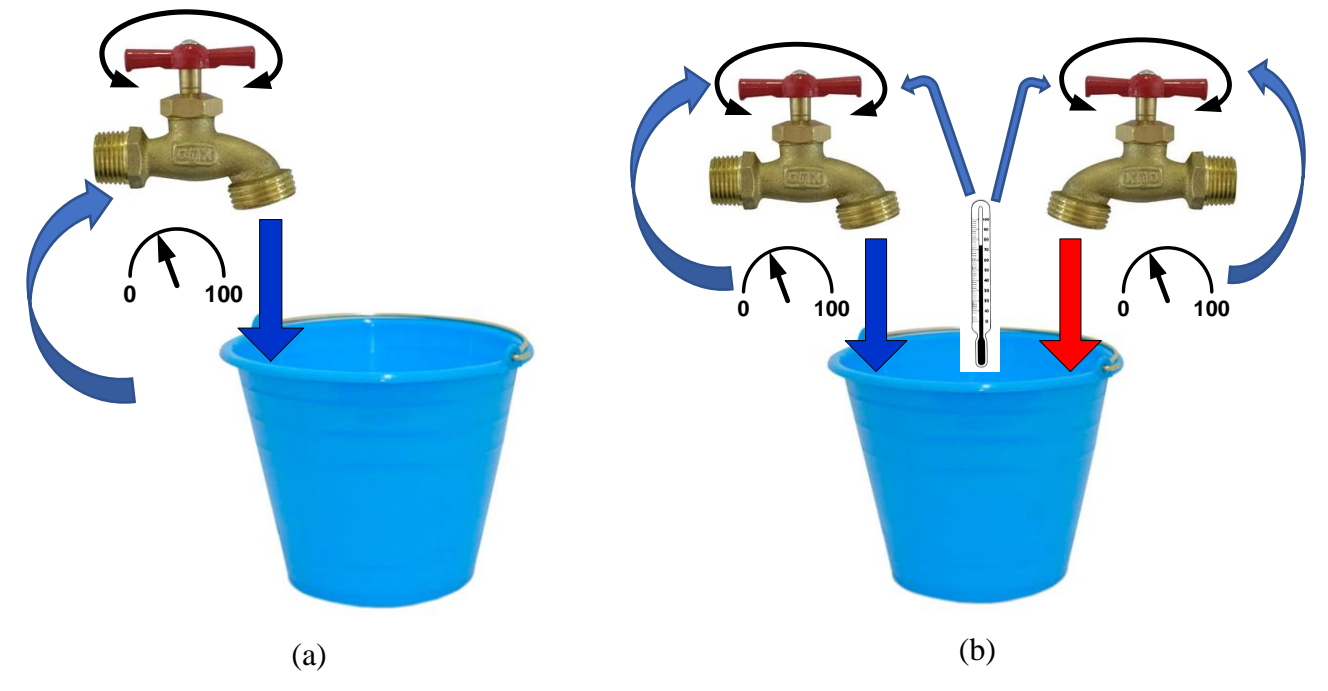

Figura 1.2 Proceso de control elemental. (a) Control de flujo de agua. (b) Control de flujo y temperatura de agua

El esquema general de un sistema para el procesamiento de alguna variable física se muestra en la figura 1.3. En la manipulación del proceso intervienen transductores; en éstos, una dificultad consiste en la relación que exista entre la variable física de entrada y la salida eléctrica de cada uno de ellos.

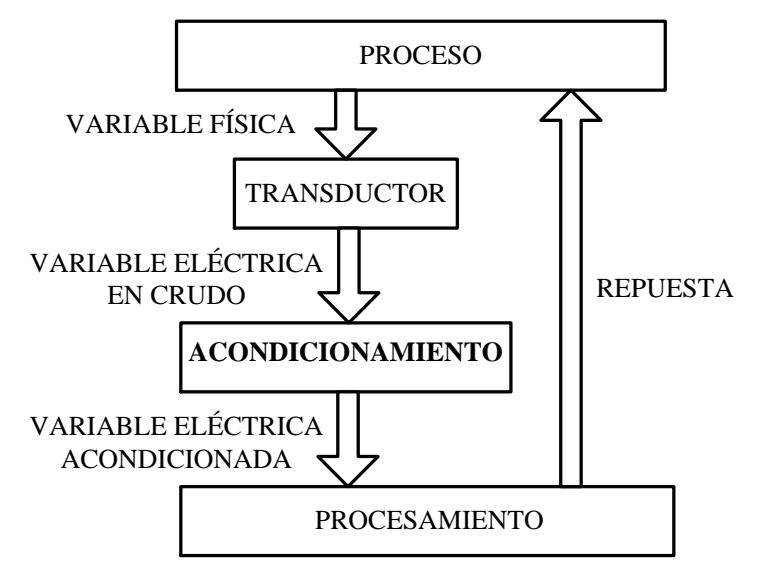

Figura 1.3. Diagrama general de un circuito de procesamiento electrónico

<sup>3</sup> La definición del diccionario de la RAE es: "Dispositivo que transforma el efecto de una causa física, como la presión, la temperatura, la dilatación, la humedad, etc., en otro tipo de señal, normalmente eléctrica".

Por ejemplo, en un termopar<sup>4</sup> tipo J se produce un cambio del orden de 50  $\mu$ V por grado centígrado, cuando se está a una temperatura cercana a 100°C; bajo las mismas condiciones, un termopar tipo K produce un cambio de 42 µV por grado centígrado. Otros tipos de termopares (E, T, etc.) exhiben otras relaciones entre la entrada y la salida.

Supóngase que la intención es automatizar procesos que involucren la medición de temperatura por medio de termopares. Pueden seguirse dos enfoques:

- El primer enfoque implica desarrollar diferentes versiones del circuito de procesamiento electrónico, cada versión adecuada para un tipo particular de termopar.
- El segundo enfoque consiste en desarrollar un solo circuito de procesamiento, con entrada o entradas estandarizadas, y una versión de circuito de acondicionamiento para cada tipo de termopar. Las entradas de cada circuito de acondicionamiento serían compatibles con la naturaleza del termopar al que corresponden, y las salidas serían compatibles con la entrada estandarizada del circuito de procesamiento.

El segundo enfoque es más eficiente. Por ejemplo, si fuera necesario cambiar el tipo de termopar, bastaría con cambiar el circuito de acondicionamiento mientras que, con el primer enfoque, se necesitaría cambiar todo.

# <span id="page-13-0"></span>**1.2 LA EVOLUCIÓN DE LA TECNOLOGÍA ANALÓGICA**

Se da por sentado que en el núcleo de un circuito analógico hay uno o varios *amplificadores operacionales*, los que se caracterizan por exhibir una ganancia muy elevada y permitir la implementación de diferentes funciones. En un principio, las funciones eran operaciones matemáticas y de ahí el adjetivo "operacional" para calificar al dispositivo.

En la figura 1.4 se muestran algunas de las funciones que era posible implementar con un amplificador operacional<sup>5</sup>; estos dispositivos se aprovechaban para construir computadoras analógicas aunque, debido a las limitaciones tecnológicas de la época, el resultado era un aparato voluminoso, con un consumo de energía considerable.

En la figura 1.5 se ilustra un amplificador operacional primitivo<sup>6</sup>; el pie de figura en 1.4 es la traducción del pie de figura<sup>7</sup> en el artículo original, la cual es la referencia más antigua en la base de datos de la IEEE, que menciona el término "*operational amplifier<sup>8</sup>* ". En el circuito se aprecia un bulbo que sobresale por arriba de la placa del frente; hacia la derecha se advierte la carcasa de un elemento magnético, probablemente asociado con la fuente de poder.

<sup>4</sup> Un termopar se utiliza para medir temperatura; su funcionamiento se basa en el efecto Seebek. Se clasifican de acuerdo al intervalo de temperaturas al cual se orientan.

<sup>5</sup> L. Harder and J. T. Carleton, "New Techniques on the Anacom--- Electric Analog Computer," in *Transactions of the American Institute of Electrical Engineers*, vol. 69, no. 1, pp. 547-556, Jan. 1950. (Harder & Carleton, 1950)

<sup>6</sup> E. L. Harder and G. D. McCann, "A Large-Scale General-Purpose Electric Analog Computer," in *Transactions of the American Institute of Electrical Engineers*, vol. 67, no. 1, pp. 664-673, Jan. 1948. (Harder & McCann, 1948)

<sup>7</sup> *Figure 9. Amplifier, completely isolated and shielded and having self-contained power suppl*y

<sup>8</sup> Amplificador operacional

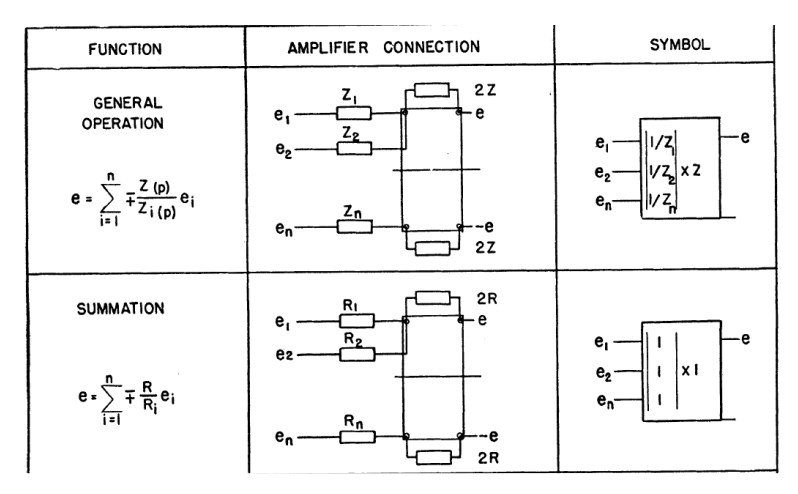

Figura 1.4. Ejemplo de funciones matemáticas implementadas con un dispositivo electrónico

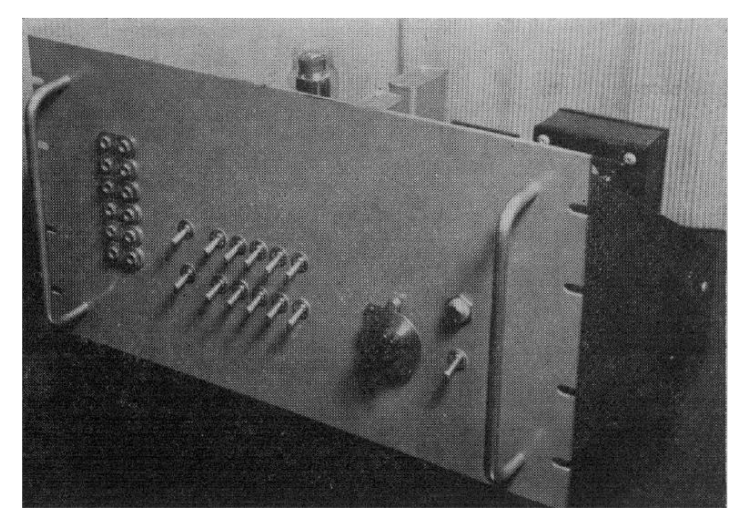

Figura 1.5 Amplificador, completamente aislado y blindado, con una fuente de poder auto-contenida

Sin embargo, el circuito que actualmente denominamos "amplificador operacional" es de origen más antiguo. En 1934<sup>9</sup> ya se describe un amplificador con las características esenciales de una versión moderna: una ganancia en lazo abierta muy elevada, y la operación por medio de un lazo de realimentación; es decir: operación en lazo cerrado. En la figura 1.6 (figura 1 de la referencia de 1934) se recurre al símbolo que todavía se emplea hoy en día: un bloque triangular con dos entradas a la izquierda y una salida a la derecha; el bloque de realimentación se inserta entre la salida y una de las entradas. En la figura 1.7 se muestra el esquemático del amplificador, construido con tres bulbos y varios elementos magnéticos. Es de notar también que el circuito incluye tres fuentes de poder: una a -24 V, una segunda a -70 V y una tercera a 130 V. El voltaje de +70 V se obtiene a partir del de 130 V por medio de un divisor.

<sup>9</sup> H. S. Black, "Stabilized Feed-Back Amplifiers," *Transactions of the American Institute of Electrical Engineers*, Vol. 53, No. 1, pp. 114-120, Jan. 1934 (Black, 1934). El amplificador que se describe se utilizaba en aplicaciones telefónicas. Se reconoce a Harold Black como el inventor del amplificador con realimentación negativa.

Por supuesto, un parteaguas en la tecnología electrónica fue la invención del transistor bipolar, lo que permitió construir circuitos más compactos, más eficientes y de confiabilidad muy superior a lo que era posible obtener con la tecnología de bulbos. A la invención del transistor bipolar siguió la del circuito integrado<sup>10</sup>, en 1958, lo que redujo aún más el volumen y consumo de energía de los circuitos electrónicos. No obstante, durante varios años el procesamiento de información continuó llevándose a cabo de manera analógica.

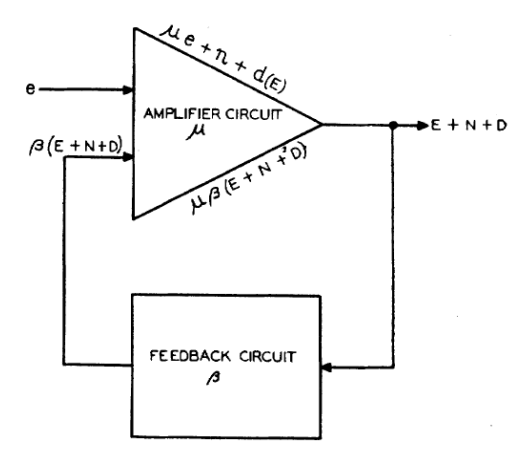

Figura 1.6. Sistema de amplificación con realimentación negativa $11$ 

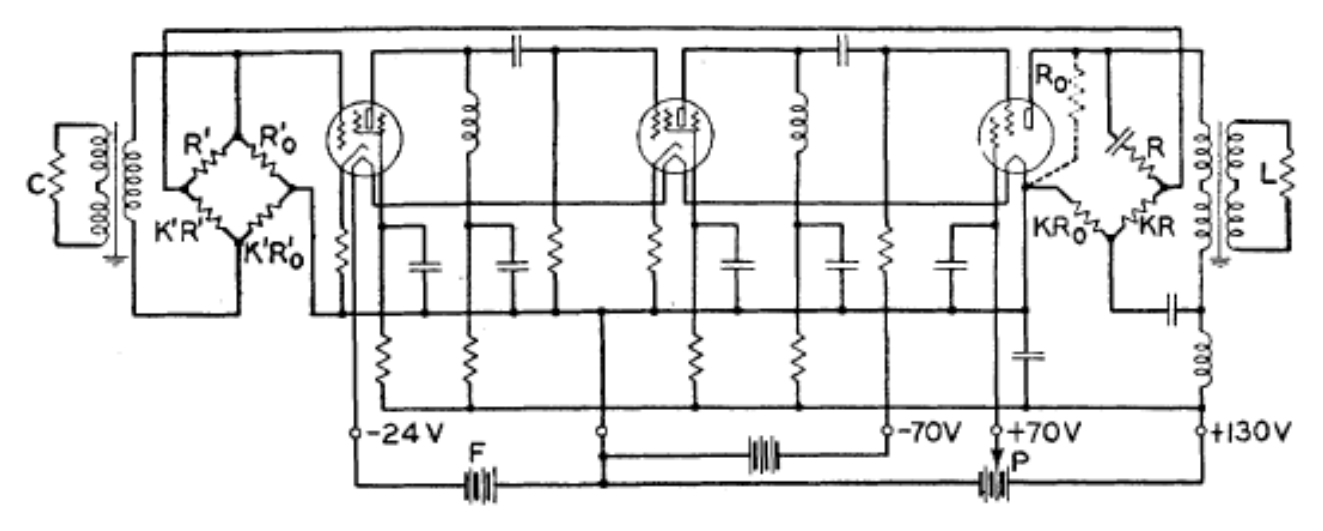

Figura 1.7. Esquemático del amplificador en la referencia de Blake, 1934.

# <span id="page-15-0"></span>**1.3 EL CAMBIO DE PARADIGMA: LA TECNOLOGÍA DIGITAL**

Cuenta la leyenda que en noviembre de 1971 apareció un anuncio en *Electronic News*, pagado por la recientemente fundada compañía Intel, que anunciaba una "microcomputadora programable en un

<sup>&</sup>lt;sup>10</sup> T. S. Perry, "For the record: Kilby and the IC," in IEEE Spectrum, Vol. 25, no. 13, pp. 40-41, Dec. 1988, doi: 10.1109/6.19845. (Perry., 1988)

<sup>11</sup> *Amplifier system with feed-back*, en la referencia de 1934.

chip"<sup>12</sup>: la famosa 4004. Eran los años en que IBM dominaba por completo el mercado de las computadoras y la programación de éstas era una tarea compleja y complicada, con lenguajes poco flexibles, con cintas y tarjetas perforadas para cargar los programas en las computadoras las cuales, además, debían mantenerse funcionando en recintos con refrigeración porque demandaban una cantidad de potencia muy elevada, lo que elevaba sustancialmente la temperatura.

La propuesta de Intel constituía una novedad completamente disruptiva que ponía la capacidad de cómputo al alcance de una infinidad de aplicaciones. La 4004 no era un circuito especialmente poderoso (por ejemplo, recurría a un conjunto de circuitos auxiliares, necesarios para construir circuitos "útiles"); no obstante, cuatro años después se publicó un artículo que proponía un mecanismo automático para el desarrollo de controladores basados en microprocesadores<sup>13</sup>.

Se produjo un crecimiento exponencial en la cantidad de aplicaciones, especialmente en la automatización de procesos, con diferentes grados de complejidad. En la actualidad, es posible adquirir ensambles digitales de alto rendimiento y bajo costo que incluyen un procesador, memoria, puertos de entrada/salida, elementos de conversión de analógico a digital y viceversa.

# <span id="page-16-0"></span>**1.4 A QUÉ SE ENFOCA ESTE LIBRO**

 $\overline{a}$ 

Remitiéndose a la figura 1.3, en la mayoría de las aplicaciones de sistemas de procesamiento electrónico el bloque de procesamiento es de índole digital. No obstante, el bloque de acondicionamiento para los sensores continúa siendo un elemento imprescindible, responsable en gran medida del rendimiento del sistema. En palabras de K.H. Lundburg:

Una computadora completamente digital es una curiosidad académica, es el ancla de un bote. Para hacer útil una computadora, necesitamos entradas y salidas de audio y video, que son analógicos. Necesitamos sistemas de almacenamiento ópticos y magnéticos, que requieren interfases analógicas. Necesitamos redes alámbricas e inalámbricas, que requieren transmisores y receptores analógicos. Inclusive la fuente de potencia es un sistema analógico. Los componentes analógicos hacen útil la computadora.<sup>14</sup>

Este libro se enfoca específicamente a los circuitos de acondicionamiento analógico para los transductores.

<sup>12</sup> F. Faggin, M. E. Hoff, S. Mazor and M. Shima, "The history of the 4004," in *IEEE Micro*, vol. 16, no. 6, pp. 10-20, Dec. 1996, doi: 10.1109/40.546561 (Faggin, Hoff, & Shima, 1996).

<sup>13</sup> W. C. Pratt and F. M. Brown, "Automated Design of Microprocessor-Based Controllers," in *IEEE Transactions on Industrial Electronics and Control Instrumentation*, vol. IECI-22, no. 3, pp. 273-279, Aug. 1975, doi: 10.1109/TIECI.1975.351267 (Pratt & Brown, 1975).

<sup>14</sup> K. H. Lundberg, "The history of analog computing: introduction to the special section," in *IEEE Control Systems Magazine*, vol. 25, no. 3, pp. 22-25, June 2005, doi: 10.1109/MCS.2005.1432595 (Lundberg, 2005).

# <span id="page-17-0"></span>**2. ETAPAS AMPLIFICADORAS BÁSICAS**

### <span id="page-17-1"></span>**2.1 OBJETIVO**

En este capítulo se plantea un modelo de primer orden para el amplificador operacional, se describen las configuraciones amplificadoras básicas y un método de análisis a seguir para obtener la función de transferencia. Se explican además los aspectos elementales a considerar en la construcción práctica de los circuitos. Al terminar el capítulo, el lector será capaz de analizar, diseñar y construir circuitos de una sola etapa basados en operacionales.

# <span id="page-17-2"></span>**2.2 INTRODUCCIÓN**

El término "amplificador operacional" se originó durante la década de los 40, siglo pasado, para referirse a una clase especial de amplificadores que podían configurarse de acuerdo a la aplicación y ejecutar diferentes operaciones matemáticas. La configuración dependía de la selección de los componentes externos al amplificador; así, dependiendo de qué y cómo se conectaran, era posible implementar circuitos integradores, diferenciadores, sumadores, etc. Los primeros operacionales se construyeron con válvulas de vacío, por lo que inevitablemente eran voluminosos y consumían cantidades importantes de energía. Años después, con la invención del transistor bipolar de juntura, los amplificadores se redujeron en tamaño y mejoraron drásticamente en eficiencia. Es interesante notar que algunos diseños discretos presentaban rendimientos notables. En la actualidad, los amplificadores operacionales se construyen en forma de circuitos integrados monolíticos y son, con toda seguridad, el dispositivo de estado sólido del que se ofrece una gama más amplia.

Antes de describir los amplificadores operacionales, es útil referirse a las fuentes controladas. Como se muestra en la figura 2.1, la salida puede ser de voltaje o de corriente; en cuanto a la variable de control, ésta también puede ser voltaje o corriente.

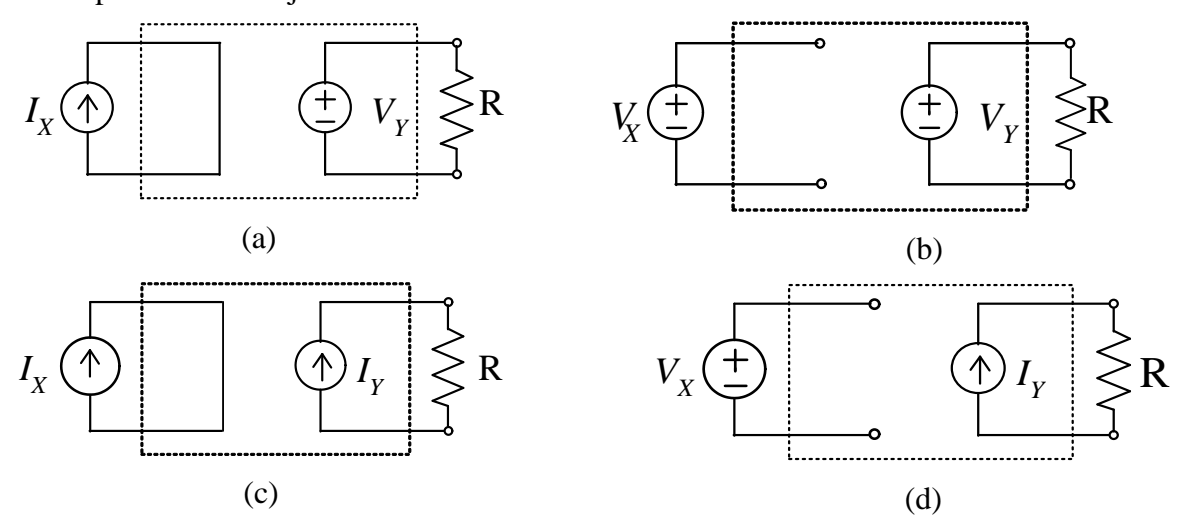

Figura 2.1. Fuentes controladas. (a) De voltaje controlada por corriente. (b) De voltaje controlada por voltaje. (c) de corriente controlada por corriente. (d) De corriente controlada por voltaje,

En la figura, las fuentes controladas tienen conectadas cargas resistivas. En cuando a las variables de control, la corriente *I<sup>X</sup>* fluye por un corto circuito, mientras que el voltaje V*<sup>X</sup>* se aplica a un circuito abierto. De esta manera, las fuentes que producen las variables de control están en condiciones ideales<sup>15</sup>.

La variable eléctrica de salida depende de la variable eléctrica de entrada y de la función de transferencia *G*:

$$
Salida = G * Entrada \tag{2.1}
$$

Sean  $V_X$  = entrada de voltaje,  $V_Y$  = salida de voltaje,  $I_X$  = entrada de corriente, e  $I_Y$  = salida de corriente. Considerando los casos posibles de entrada y salida, se pueden tener cuatro funciones de transferencia:

• Ganancia de voltaje *GV*:

$$
G_V = \frac{V_Y}{V_X} \left[ \text{adimensional} \right] \tag{2.2}
$$

• Ganancia de corriente *GI*:

$$
G_I = \frac{I_Y}{I_X} [adimensional]
$$
 (2.3)

• Transresistencia *GR*:

$$
G_R = \frac{V_Y}{I_X} \left[ \Omega \right] \tag{2.4}
$$

• Transconductancia *GG*:

 $\overline{a}$ 

$$
G_G = \frac{I_Y}{V_X} [S] \tag{2.5}
$$

### <span id="page-18-0"></span>**2.3 EL AMPLIFICADOR OPERACIONAL IDEAL**

En esencia, un amplificador operacional es una fuente de voltaje controlada por voltaje, como la que se ilustra en la figura 2.1b. La función de transferencia es entonces una ganancia de voltaje, cuyo símbolo convencional es A.

En la práctica, todo circuito electrónico necesita de una o más fuentes de energía para funcionar. Dibujado a partir de la figura 2.1b, el esquemático de la figura 2.2 se obtiene al agregar dos baterías como fuentes de energización. La primera fuente, etiquetada como  $V_{CC}$ , proporciona un voltaje positivo; la segunda, identificada como V<sub>DD</sub>, proporciona un voltaje negativo. Las fuentes están conectadas en serie y el nodo de referencia (es decir, la **tierra** del circuito) corresponde a la unión entre ellas. Es posible también tener un operacional que funcione con una sola fuente; en este caso, la referencia del circuito es

<sup>&</sup>lt;sup>15</sup> Se dice que una fuente está en "condiciones ideales" cuando no entrega potencia. En estas condiciones una fuente de voltaje no entrega corriente, porque sus terminales están en circuito abierto; por lo que respecta a una fuente de corriente, no hay voltaje entre sus terminales porque éstas están en cortocircuito.

la terminal negativa de la fuente. En cuanto al voltaje de control *Vd*, éste se obtiene a partir de la fuente de señal  $V_E$ . El voltaje de salida es  $V_S$  y se cumple que  $V_S = A V_d$ .

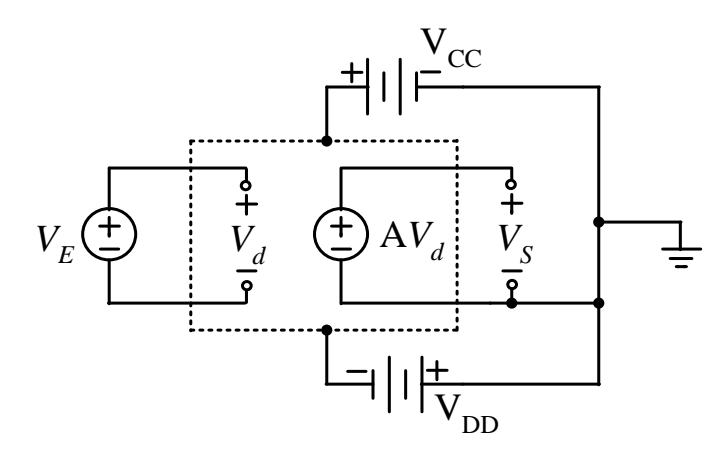

Figura 2.2. Operacional ideal con dos fuentes de energización

Cuando se analiza un circuito para obtener la función de transferencia, es práctica común omitir en los esquemáticos las fuentes de energización. Si se da por entendido que el punto medio de las fuentes de energización corresponde a la referencia de la fuente controlada, el esquemático de la figura 2.2 se puede simplificar, para llegar al de la figura 2.3. En este circuito se tienen:

- a) un puerto de entrada, en el que se aplica el voltaje *VE*, y
- b) una terminal de salida, asociada a la fuente controlada y cuya referencia es el punto medio de las fuentes de energización.

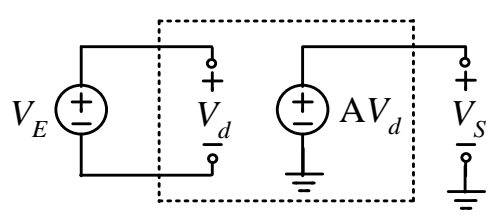

Figura 2.3. Circuito con fuentes de alimentación implícitas

A partir del circuito de la figura 2.3 se puede obtener el modelo del amplificador operacional ideal que se muestra en la figura 2.4a. El símbolo estándar se muestra en la figura 2.4b.

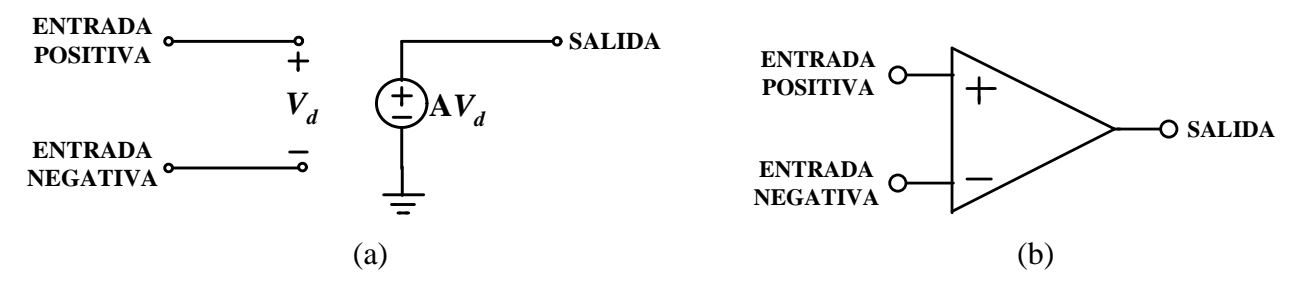

Figura 2.4. Amplificador operacional. (a) Modelo ideal. (b) Símbolo estándar

¿Por qué se denomina "ideal" a este modelo? Por el lado de la salida, se debe a que no existe alguna resistencia en serie con la fuente controlada. Por el lado de la entrada, como en este puerto se tiene una resistencia infinita, cualquier fuente que se conecte entre las entradas para generar el voltaje de control

no entregará potencia.

Las características relevantes del modelo idealizado son las siguientes:

- a) La ganancia A del operacional es infinita.
- b) La resistencia entre las terminales de entrada es infinita
- c) El voltaje a la salida es proporcional a la diferencia de voltaje que se aplique entre los nodos de entrada; es decir: el operacional responde a un voltaje diferencial *Vd*.

# <span id="page-20-0"></span>**2.4 MODELO DEL OPERACIONAL CON PARÁSITOS I**

Debido tanto a limitaciones en los dispositivos que lo componen, como a los procesos de fabricación, es inevitable que en un operacional existan elementos parásitos. Los primeros a incluir en el análisis son los que se muestran en la figura 2.5. Se incluyen:

- Resistencia de entrada Ri: dependiendo de la tecnología con la cual se fabrique el operacional (con tecnología bipolar, con transistores de efecto de campo, o con tecnología MOS), la resistencia de entrada puede abarcar desde centenas de kiloohms, hasta gigaohms.
- Resistencia de salida  $R<sub>O</sub>$ : no suele ser superior a unas pocas decenas de ohms.
- Ganancia muy elevada, más no infinita.

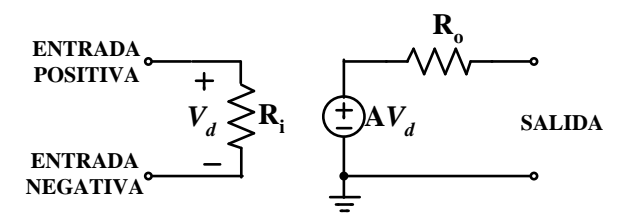

Figura 2.5. Modelo del operacional con parásitos

# <span id="page-20-1"></span>**2.4.1 Amplificador no inversor**

Para explorar el efecto de los parásitos, se analizará una de las configuraciones amplificadoras básicas: el amplificador no inversor que se muestra en la figura 2.6. En esta configuración se agregan las resistencias externas R<sup>E</sup> y RR, y se aplica la fuente de señal *V<sup>E</sup>* a la entrada positiva.

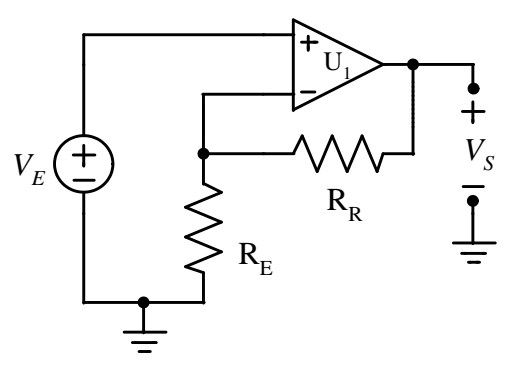

Figura 2.6. Amplificador no inversor

El primer paso del análisis consiste en sustituir al operacional con su circuito equivalente; el resultado se muestra en la figura 2.7. El desarrollo del análisis se facilita si el circuito se redibuja, para llevarlo a la distribución de la figura 2.8. Lo que se hizo fue desplazar la fuente controlada para llevarla al extremo derecho, y girar la resistencia  $R_i$  en sentido contrario a las manecillas del reloj. El circuito eléctrico no se ha modificado, pero la reubicación de los componentes facilita el análisis, ya que se tiene ahora una distribución semejante a las que aparecen en los textos de teoría de circuitos y es más sencillo identificar las mallas.

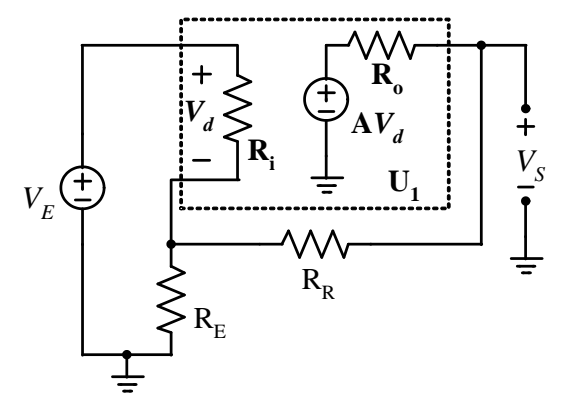

Figura 2.7. Primer paso del análisis: amplificador no inversor con el modelo del operacional

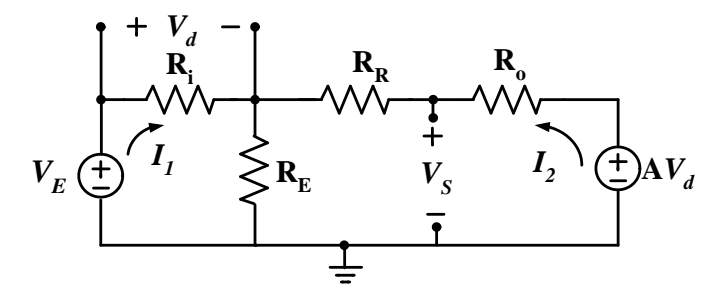

Figura 2.8. Segundo paso del análisis: amplificador no inversor redibujado

En el circuito de la figura 2.8 se pueden aplicar ahora los métodos estándar de análisis. Se tienen dos mallas y las corrientes a lo largo de éstas se definen en la figura. Para la malla 1:

$$
V_E = I_1(R_i + R_E) + I_2R_E
$$
 (2.7)

Para la malla 2:

$$
AV_d = I_1 R_E + I_2 (R_R + R_E + R_0)
$$
\n(2.8)

En (2.8), la dificultad está en la aparición de la fuente controlada, cuya magnitud depende del voltaje diferencial que se aplica al operacional:

$$
V_d = I_1 R_i \tag{2.9}
$$

Sustituyendo y reacomodando en la expresión para la malla 2:

$$
Al_1R_i = I_1 R_E + I_2(R_R + R_E + R_0)
$$
\n(2.10a)

$$
0 = I_1(R_E - AR_i) + I_2(R_R + R_E + R_0)
$$
\n(2.10b)

Finalmente, con (2.7) y (2.10b) en forma matricial:

$$
\begin{bmatrix} V_E \\ 0 \end{bmatrix} = \begin{bmatrix} R_i + R_E \\ R_E - AR_i & R_R + R_E + R_0 \end{bmatrix} \begin{bmatrix} I_1 \\ I_2 \end{bmatrix}
$$
 (2.11)

Las corrientes se pueden calcular ahora usando (2.11). Para *I1*, la solución es:

$$
I_{1} = \frac{\begin{vmatrix} V_{E} & R_{E} \\ 0 & R_{R} + R_{E} + R_{0} \end{vmatrix}}{\begin{vmatrix} R_{i} + R_{E} & R_{E} \\ R_{E} - AR_{i} & R_{R} + R_{E} + R_{0} \end{vmatrix}}
$$
(2.12)

Para *I2*:

$$
I_2 = \frac{\begin{vmatrix} R_i + R_E & V_E \end{vmatrix}}{\begin{vmatrix} R_i + R_E & R_E \end{vmatrix}}R_E - AR_i \quad R_R + R_E + R_0}
$$
(2.13)

El voltaje de salida se puede calcular con:

$$
V_S = I_1 R_1 + I_2 (R_R + R_E)
$$
 (2.14)

#### **Ejemplo 2.1:**

Para verificar numéricamente qué valores toman las variables eléctricas en una aplicación particular del amplificador no inversor, se supondrá que  $R_R = 10 k\Omega$  y  $R_E = 1 k\Omega$ . En cuanto a los elementos en el modelo del operacional, se supondrán A = 100,000,  $R_i = 200$  k $\Omega$  y  $R_o = 25$   $\Omega$ . El voltaje a la salida se evaluará suponiendo que el de entrada es  $V_E = 1$  V. Los resultados son:

- $I_1 = 1.102 \text{ nA}$
- $I_2 = 999.89 \mu A$
- $V_s = 10.9988 \text{ V}$

¿Qué tanto depende el voltaje a la salida del amplificador de las características del operacional? En la figura 2.9 se muestra el comportamiento de *V<sup>S</sup>* en función de la ganancia del operacional; como se aprecia, para ganancias superiores a 2 x 10<sup>5</sup> el voltaje de salida permanece prácticamente constante. Es interesante observar que el voltaje a la salida se aproxima a:

$$
V_S \cong \left(1 + \frac{R_R}{R_E}\right) V_E \tag{2.15}
$$

Un segundo punto interesante a explorar numéricamente es el voltaje diferencial que se desarrolla entre las terminales de entrada del operacional. El comportamiento se ilustra en la figura 2.10. Para valores muy elevados de ganancia en el operacional, el voltaje diferencial que se desarrolla es prácticamente nulo.

Un tercer punto de interés es la resistencia RENT que se ve desde la fuente *VE*:

$$
R_{ENT} = \frac{V_E}{I_1} = \frac{1 V}{1.102 nA} = 907.44 G\Omega
$$
 (2.16)

La resistencia de entrada al amplificador resulta de valor muy elevado $16$ , por lo que se puede concluir que la fuente *V<sup>E</sup>* estará en condiciones prácticamente ideales. Con los valores encontrados, la fuente estará entregando una potencia  $P_E = 1$  V x 1.102 nA = 1.102 nW.

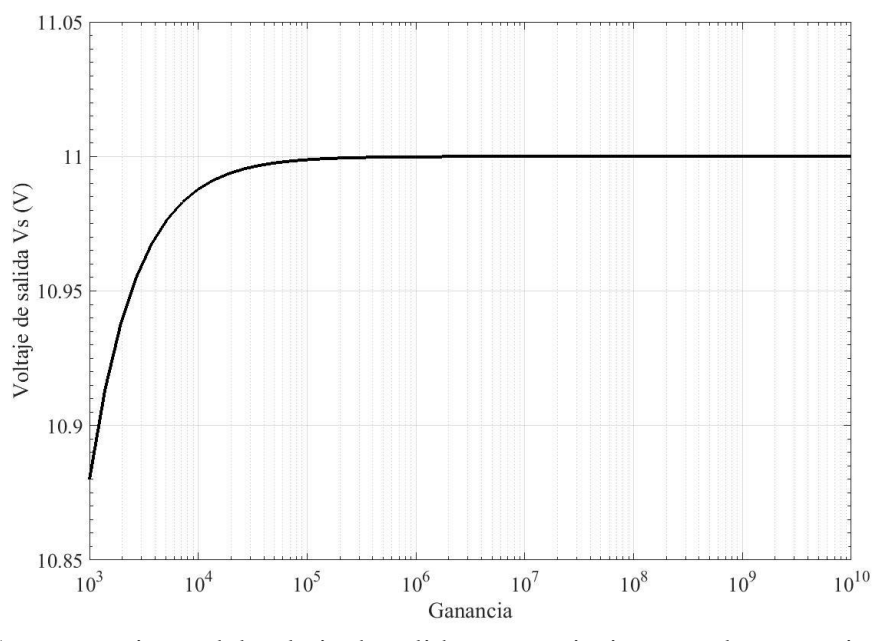

Figura 2.9. Comportamiento del voltaje de salida ante variaciones en la ganancia del operacional

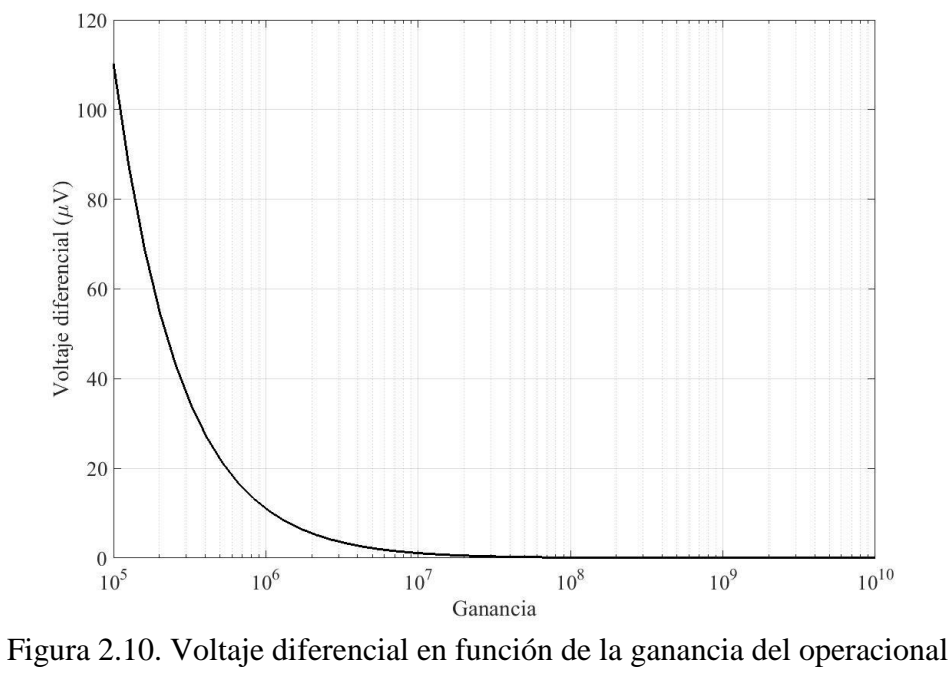

Fin de ejemplo

<sup>&</sup>lt;sup>16</sup> Llama la atención que R<sub>ENT</sub> sea incluso mucho mayor a la R<sub>i</sub> del operacional. Esto se debe a la naturaleza de la realimentación.

# **2.4.2 Amplificador inversor**

<span id="page-24-0"></span>Una segunda configuración posible es la del amplificador inversor, la cual se muestra en la figura 2.11. Si se sustituye el modelo del operacional y se reacomodan los elementos se obtiene el circuito de la figura 2.12.

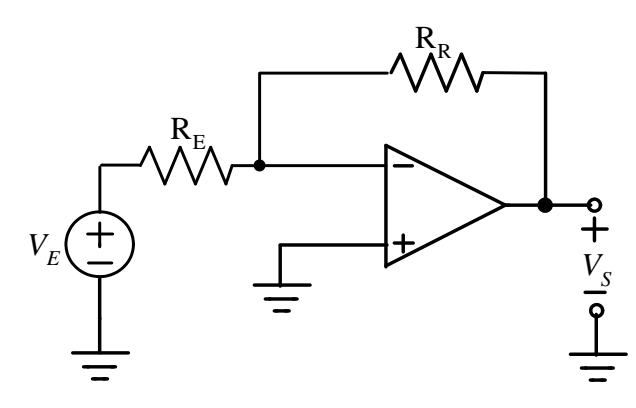

Figura 2.11. Amplificador inversor

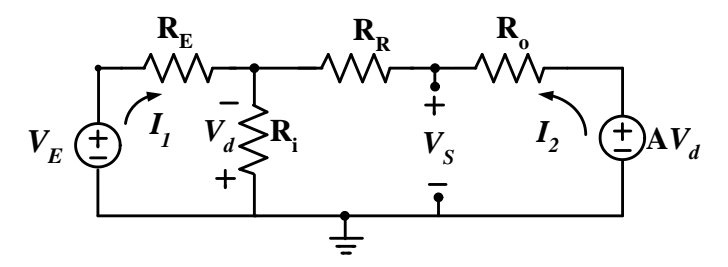

Figura 2.12. Amplificador inversor, incluyendo el modelo del operacional

Este circuito tiene también dos mallas, cuyas corrientes se definen en la figura. Para la malla 1:

$$
V_E = I_1(R_i + R_E) + I_2R_i
$$
 (2.17)

Para la malla 2:

$$
AV_d = I_1 R_i + I_2 (R_0 + R_R + R_i)
$$
\n(2.18)

La dificultad en (2.18) está, otra vez, en la aparición de la fuente controlada, cuya magnitud depende del voltaje diferencial que se aplica al operacional. En este caso:

$$
V_d = -R_i (I_1 + I_2) \tag{2.19}
$$

Sustituyendo y reacomodando en la expresión para la malla 2:

$$
-AR_i(I_1 + I_2) = I_1 R_i + I_2 (R_0 + R_R + R_i)
$$
\n(2.20a)

$$
0 = I_1(R_i(A+1)) + I_2(R_0 + R_R + R_I(A+1))
$$
\n(2.20b)

Finalmente, con (2.17) y (2.20b) en forma matricial:

$$
\begin{bmatrix} V_E \\ 0 \end{bmatrix} = \begin{bmatrix} R_E + R_i & R_i \\ R_i(A+1) & R_0 + R_R + R_i(A+1) \end{bmatrix} \begin{bmatrix} I_1 \\ I_2 \end{bmatrix}
$$
 (2.21)

Las corrientes se pueden calcular ahora usando (2.11). Para *I1*, la solución es:

$$
I_{1} = \frac{\begin{vmatrix} V_{E} & R_{i} \\ 0 & R_{0} + R_{R} + R_{i} (A + 1) \end{vmatrix}}{\begin{vmatrix} R_{E} + R_{i} & R_{i} \\ R_{i} (A + 1) & R_{0} + R_{R} + R_{i} (A + 1) \end{vmatrix}}
$$
(2.22)

#### **Ejemplo 2.2:**

Para verificar numéricamente qué valor toma la corriente  $I<sub>l</sub>$  se supondrá que  $R<sub>R</sub> = 10$  k $\Omega$  y  $R<sub>E</sub> = 1$ k $\Omega$ . Se supondrá además que A = 100,000, R<sub>i</sub> = 200 k $\Omega$  y R<sub>o</sub> = 25  $\Omega$ . La evaluación se llevará a cabo con  $V_E = 1$  V.

El resultado es:

•  $I_1 = 999.9 \mu A$ 

Con el valor de  $V_E$  propuesto y la corriente  $I_I$  que se calculó, la resistencia  $R_{ENT}$  que se ve desde la fuente es:

$$
R_{ENT} = \frac{V_E}{I_1} = \frac{1 V}{999.9 \,\mu A} = 1.0001 \, k\Omega \tag{2.23}
$$

Debe notarse que el primer elemento que se encuentra en la trayectoria de propagación de la señal de entrada es la resistencia R<sub>E</sub>; esto implica que la resistencia R<sub>X</sub> es de 0.1002  $\Omega$ , figura 2.13.

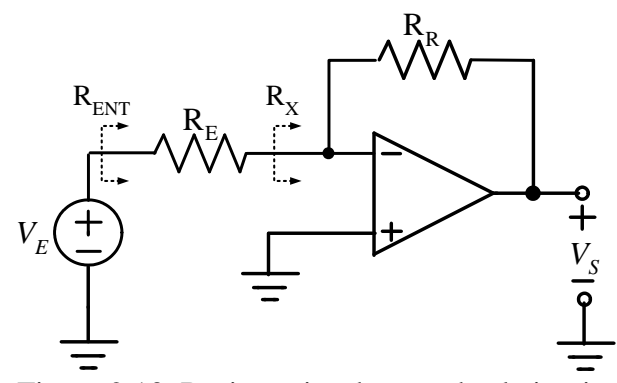

Figura 2.13. Resistencias de entrada al circuito

El voltaje *V<sup>N</sup>* en la entrada negativa del operacional puede calcularse con:

$$
V_N = V_E - R_E I_1 = 100.24 \,\mu\text{V} \tag{2.24}
$$

Los resultados numéricos indican que:

- la terminal negativa del operacional está prácticamente al potencial de tierra,
- que la resistencia que se mide, desde la terminal negativa hacia tierra, es muy pequeña.

Fin de ejemplo

# <span id="page-25-0"></span>**2.5 CONFIGURACIONES BÁSICAS**

Si se opera en lazo abierto, prácticamente cualquier entrada que se aplique al operacional ocasionaría que la salida tome alguno de los valores máximos posibles (máximo positivo o negativo, dependiendo de la polaridad de la entrada), los que dependen de las fuentes de energización. Sin embargo, conectando

elementos externos al operacional se pueden construir circuitos amplificadores de utilidad práctica. Por lo general los elementos externos son resistencias, una de las cuales queda conectada entre una entrada y la salida, por lo que se tiene al operacional operando con realimentación (esta condición a menudo se denomina "en lazo cerrado"). La conexión de los elementos externos y el punto de aplicación de la señal de entrada determinan la naturaleza de la configuración amplificadora.

# <span id="page-26-0"></span>**2.5.1 Análisis de primer orden**

En el análisis de primer orden se considerará que tanto la fuente de señal como la carga son ideales, y que se satisfacen dos premisas, las que se explican a continuación.

#### Premisa 1: el voltaje diferencial de entrada es nulo

Para que el operacional se mantenga en un régimen de operación lineal es necesario que la salida se mantenga dentro del intervalo comprendido entre las fuentes de energización; con esta condición, mientras mayor sea la ganancia, menor será el voltaje diferencial entre las entradas. Con los valores del ejemplo previo, la figura 2.13 muestra, en escalas logarítmicas, el voltaje diferencial que aparece entre las terminales de entrada del operacional. El voltaje  $V_d$  disminuye de 10<sup>-5</sup> a 10<sup>-12</sup> cuando la ganancia aumenta de 10<sup>6</sup> a 10<sup>13</sup>; en un caso extremo, *Vd* sería nulo con ganancia infinita. Esta es una de las premisas para desarrollar un análisis de primer orden de la función de transferencia de un amplificador.

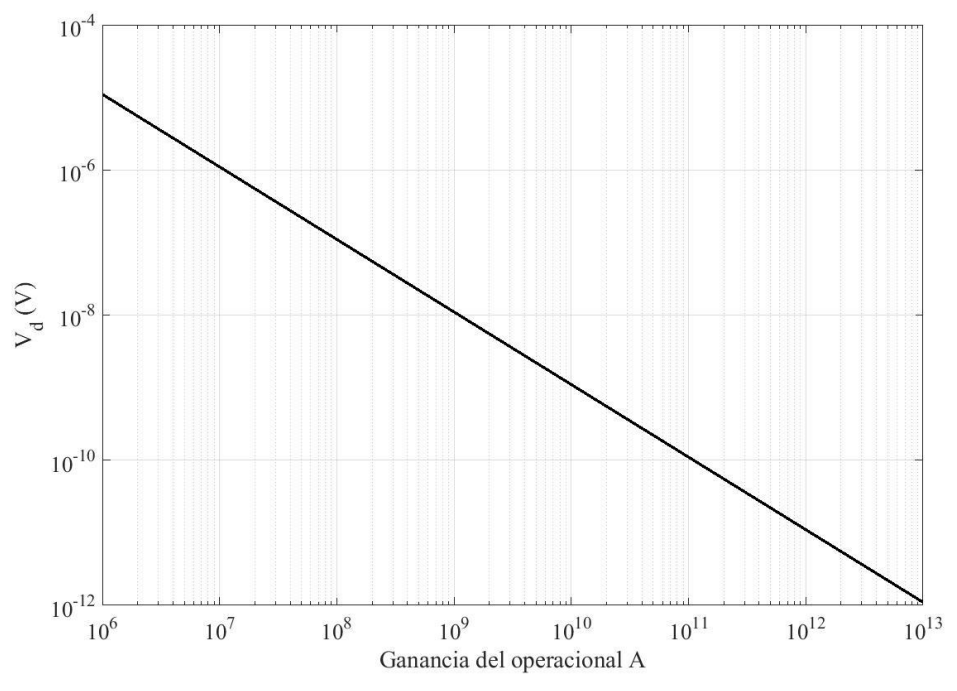

Figura 2.13. Voltaje diferencial en función de la ganancia del operacional, en escalas logarítmicas Premisa 2: Corrientes en las entradas del operacional

La segunda premisa establece que la corriente que fluye desde, o hacia los pines de entrada es nula. Esta premisa depende del diseño de la etapa de entrada al operacional. Para minimizar las corrientes en los pines asociados se prefiere utilizar transistores de efecto de campo, de juntura (JFET) o metal-óxidosemiconductor (MOSFET).

#### **2.5.2 Amplificador inversor**

<span id="page-27-0"></span>El diagrama de este amplificador se muestra en la figura 2.14. Se conecta una resistencia  $R_R$  entre la entrada negativa y la salida; la señal de entrada también se aplica a la entrada negativa, a través de la resistencia  $R<sub>E</sub>$ . El nodo etiquetado como "X" es un nodo de suma de corrientes. La segunda premisa establece que no fluirá corriente en las terminales de entrada del operacional; por lo tanto, la corriente *I<sup>N</sup>* será nula y se cumplirá que:

$$
I_E = I_R \tag{2.25}
$$

Ahora bien, ¿cómo determinar las magnitudes de las corrientes? La primera premisa establece que el voltaje de entrada debe considerarse nulo; así pues, la terminal negativa está a un potencial de 0 volts, el nivel de tierra (a este efecto se le denomina comúnmente como "tierra virtual", ya que el nodo X parece estar conectado a tierra, aunque sin estarlo realmente). La corriente  $I<sub>E</sub>$  es entonces:

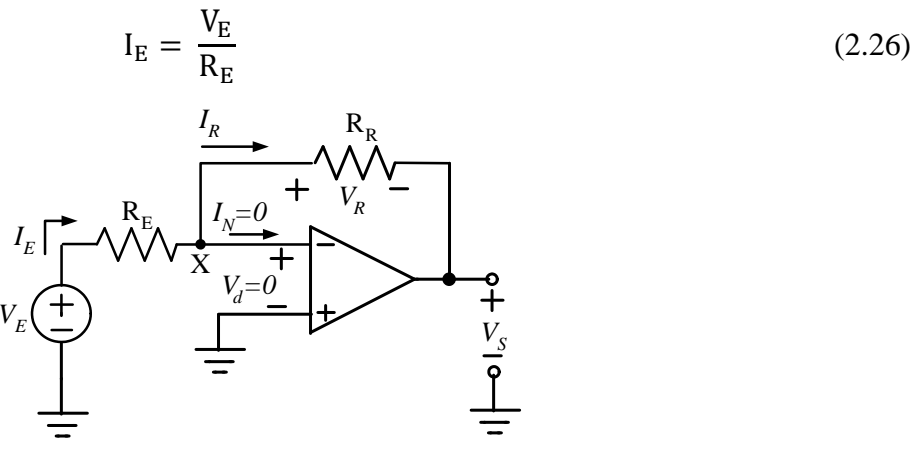

Figura 2.14. Amplificador inversor

Como el nodo X está al potencial de tierra, el voltaje de salida es igual en magnitud al que se desarrolla en la resistencia RR, pero con polaridad opuesta. Dado el sentido de flujo de la corriente *IR*, este voltaje es:

$$
V_{S} = -I_{R}R_{R} = -I_{E}R_{R} = -\frac{V_{E}}{R_{E}}R_{R}
$$
\n(2.27)

Por lo que la ganancia es:

$$
G_V = \frac{V_S}{V_E} = -\frac{R_R}{R_E} \tag{2.28}
$$

Como se ve, la ganancia de la configuración amplificadora inversora depende solamente de la relación que exista entre las resistencias externas al operacional.

#### <span id="page-27-1"></span>**2.5.3 Amplificador no inversor**

La segunda configuración amplificadora básica es la del amplificador no inversor, cuyo diagrama se muestra en la figura 2.15. De acuerdo a la segunda premisa, la corriente *I<sup>N</sup>* es nula; por lo tanto, el circuito se comporta como si entre el nodo X y la entrada negativa del operacional hubiera un circuito abierto. El voltaje en el nodo X es entonces:

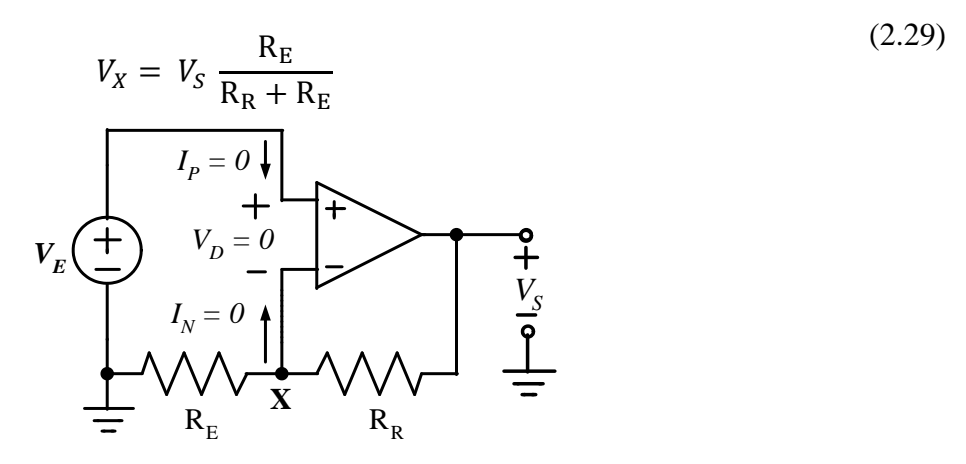

Figura 2.15. Amplificador no inversor para análisis de primer orden

De acuerdo a la primera premisa, el voltaje entre las terminales de entrada del operacional es nulo, por lo que  $V_E = V_X$ . Reacomodando (2.29), la ganancia resulta:

$$
G_V = \frac{V_S}{V_E} = \frac{R_R + R_E}{R_E} = 1 + \frac{R_F}{R_E}
$$
\n(2.30)

Nuevamente, la ganancia de la configuración es función de la relación que guarden las resistencias externas. Un aspecto a notar es que la ganancia de un amplificador no inversor no será menor a la unidad.

#### **RESUMEN**

La ganancia de una configuración amplificadora construida con un operacional depende de la relación que guarden entre sí las resistencias externas al operacional. Para el amplificador inversor, esta relación es la ecuación (2.28); para el no inversor, la relación es la ecuación (2.30).

# <span id="page-28-1"></span><span id="page-28-0"></span>**2.6 APLICACIONES DE OPERACIONALES I**

#### **2.6.1 Amplificador inversor con corrimiento de nivel**

En algunas aplicaciones es necesario aplicar un corrimiento a la señal que se está amplificando. El circuito para lograr este objetivo, basado en un amplificador inversor, se muestra en la figura 2.16.

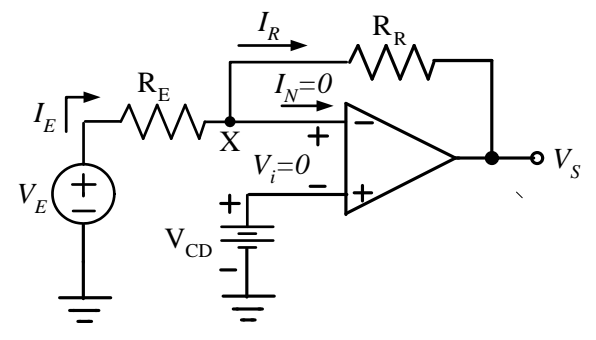

Figura 2.16. Amplificador inversor con corrimiento de nivel

Dado que el voltaje entre las entradas del operacional es nulo, el nodo X está al potencial  $V_{CD}$  y la

corriente *I<sup>E</sup>* que la fuente de señal inyecta al circuito es:

$$
I_E = \frac{V_E - V_{CD}}{R_2} \tag{2.31}
$$

Con  $I_N = 0$  se cumple que  $I_E = I_R$ . El voltaje a la salida del circuito está dado por:

$$
V_S = V_{CD} - I_E R_R \tag{2.32}
$$

Substituyendo (2.31):

$$
V_{S} = V_{CD} - R_{R} \frac{V_{E} - V_{CD}}{R_{E}} = V_{CD} - V_{E} \frac{R_{R}}{R_{E}} + V_{CD} \frac{R_{R}}{R_{E}}
$$
(2.33)

Reacomodando:

$$
V_{\rm S} = V_{\rm CD} \left( 1 + \frac{R_{\rm R}}{R_{\rm E}} \right) - V_{\rm E} \frac{R_{\rm R}}{R_{\rm E}} \tag{2.34}
$$

Un punto a notar en este circuito es que al amplificador se conectan dos fuentes: la primera de ellas es la señal  $V_E$  y la segunda es el voltaje constante V<sub>CD</sub>. Puede aplicarse superposición al circuito para obtener la expresión de la salida. Apagando la fuente  $V_{CD}$ , el circuito resultante es el amplificador inversor que se muestra en la figura 2.14 y cuya ganancia está dada por la ecuación (2.28); así pues:

$$
V_{S1} = -V_E \frac{R_R}{R_E} \tag{2.35}
$$

Apagando ahora  $V_E$  y aplicando  $V_{CD}$ , se obtiene un amplificador no inversor, similar al de la figura 2.15. Modificando convenientemente (2.30):

$$
V_{S2} = V_{CD} \left( 1 + \frac{R_R}{R_E} \right) \tag{2.36}
$$

La salida total es la suma de las salidas parciales *VS1* y *VS2*, lo que da también como resultado la ecuación (2.34)

### <span id="page-29-0"></span>**2.6.2 Amplificador no inversor con corrimiento de nivel**

En el amplificador no inversor también puede introducirse un corrimiento de nivel. El circuito necesario para lograr este objetivo se muestra en la figura 2.17. La corriente que fluye hacia las terminales del operacional es nula, así que el voltaje en el nodo X está dada por:

$$
V_X = V_S \frac{R_E}{R_R + R_E} + V_{CD} \frac{R_R}{R_R + R_E}
$$
\n
$$
(2.37)
$$

Ya que el voltaje entre las entradas del operacional es nulo, se cumple que  $V_x = V_E$ . Despejando de  $(2.37)$ :

$$
V_{S} = V_{E} \frac{R_{R} + R_{E}}{R_{E}} - V_{CD} \frac{R_{R}}{R_{R} + R_{E}} \frac{R_{R} + R_{E}}{R_{E}}
$$
(2.38a)

29

$$
V_{S} = V_{E} \left( 1 + \frac{R_{R}}{R_{E}} \right) - V_{CD} \frac{R_{R}}{R_{E}}
$$
\n
$$
V_{E} \left( \frac{1}{V_{V}} \right) = 0
$$
\n
$$
V_{E} \left( \frac{1}{V_{V}} \right) = 0
$$
\n
$$
I_{N} = 0
$$
\n
$$
I_{N} = 0
$$
\n
$$
I_{N} = 0
$$
\n
$$
I_{N} = 0
$$
\n
$$
I_{N} = 0
$$
\n
$$
I_{N} = 0
$$
\n
$$
I_{N} = 0
$$
\n
$$
I_{N} = 0
$$
\n
$$
I_{N} = 0
$$
\n
$$
I_{N} = 0
$$
\n
$$
I_{N} = 0
$$
\n
$$
I_{N} = 0
$$
\n
$$
I_{N} = 0
$$
\n
$$
I_{N} = 0
$$
\n
$$
I_{N} = 0
$$
\n
$$
I_{N} = 0
$$
\n
$$
I_{N} = 0
$$
\n
$$
I_{N} = 0
$$
\n
$$
I_{N} = 0
$$
\n
$$
I_{N} = 0
$$
\n
$$
I_{N} = 0
$$
\n
$$
I_{N} = 0
$$
\n
$$
I_{N} = 0
$$
\n
$$
I_{N} = 0
$$
\n
$$
I_{N} = 0
$$
\n
$$
I_{N} = 0
$$
\n
$$
I_{N} = 0
$$
\n
$$
I_{N} = 0
$$
\n
$$
I_{N} = 0
$$
\n
$$
I_{N} = 0
$$
\n
$$
I_{N} = 0
$$
\n
$$
I_{N} = 0
$$
\n
$$
I_{N} = 0
$$
\n
$$
I_{N} = 0
$$
\n
$$
I_{N} = 0
$$
\n
$$
I_{N} = 0
$$
\n
$$
I_{N} = 0
$$
\n
$$
I_{N} = 0
$$
\

Figura 2.17**.** Amplificador inversor con corrimiento de nivel

Como en el caso del circuito anterior, el resultado de la ecuación (2.38b) puede obtenerse también aplicando superposición. El circuito actúa como un amplificador no inversor para la entrada *VE*, y como un amplificador inversor para la entrada  $V_{CD}$ .

#### <span id="page-30-0"></span>**2.6.3 Amplificador no inversor de ganancia unitaria.**

Los amplificadores de ganancia unitaria, sin inversión, pueden emplearse cuando se desea aislar diferentes etapas en la trayectoria de propagación de una señal. Puede obtenerse este amplificador a partir del no inversor que se muestra en la figura 2.15 y cuya ganancia se desea unitaria. Para satisfacer  $G_V =$ 1 se necesita que el cociente de las resistencias sea cero. Para ello, la resistencia  $R<sub>E</sub>$  se convierte en un circuito abierto ( $R_E \rightarrow \infty$ ), y la resistencia  $R_R$  se convierte en un corto circuito ( $R_R = 0$ ). El resultado que se obtiene se muestra en la figura 2.18. Este es un circuito muy usado, a veces denominado como *buffer*, el cual destaca por por exhibir una impedancia de entrada muy elevada, y una impedancia de salida muy reducida.

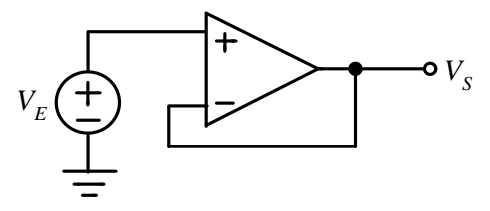

Figura 2.18. Amplificador no inversor de ganancia unitaria

#### <span id="page-30-1"></span>**2.6.4 Amplificador sumador, con inversión**

Una operación común en el procesamiento analógico de señales es la de suma. A partir del amplificador inversor básico se puede construir un amplificador sumador con inversión, el cual se ilustra en la figura 2.19. Como las corrientes en las entradas del operacional son nulas, debe cumplirse que:

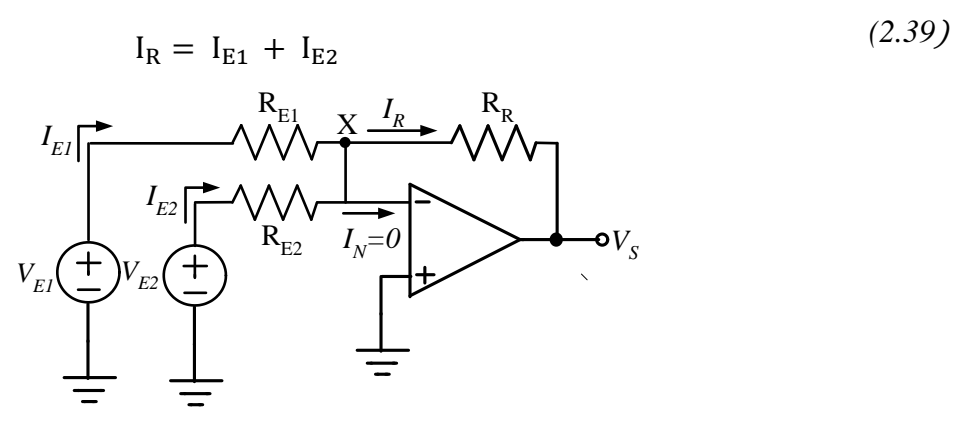

Figura 2.19 Amplificador sumador, con inversión

A su vez, como el voltaje diferencial que aparece entre las entradas del operacional es nulo, el nodo "X" queda al potencial de tierra. Las corrientes que inyectan las fuentes quedan como:

$$
I_{E1} = \frac{V_{E1}}{R_{E1}} \tag{2.40a}
$$

$$
I_{E2} = \frac{V_{E2}}{R_{E2}} \tag{2.40b}
$$

Con el sentido de flujo de la corriente a través de R<sub>F</sub>, el voltaje a la salida se expresa con:

$$
V_{S} = -R_{F}(I_{E1} + I_{E2}) = -R_{F}\left(\frac{V_{E1}}{R_{E1}} + \frac{V_{E2}}{R_{E2}}\right)
$$
(2.41)

Si se cumple que  $R_{E1} = R_{E2} = R_E$ , la ecuación anterior se puede simplificar, para quedar como:

$$
V_{S} = -\frac{R_{R}}{R_{E}}(V_{E1} + V_{E2})
$$
 (2.42)

El amplificador puede extenderse a más sumandos, agregando más fuentes de señal y resistencias conectadas al nodo X.

#### <span id="page-31-0"></span>**2.6.5 Amplificador sumador, sin inversión**

A partir del amplificador no inversor puede también obtenerse un sumador, como el que se muestra en la figura 2.20. Dado que el voltaje de entrada al operacional es cero, se cumple que *V<sup>X</sup>* = *VY*. Aplicando el principio de la superposición, y bajo el supuesto de que el operacional no carga el nodo Y, el voltaje en este punto es:

$$
V_{Y} = V_{E1} \frac{R_{E2}}{R_{E1} + R_{E2}} + V_{E2} \frac{R_{E1}}{R_{E1} + R_{E2}}
$$
(2.43)

El voltaje *V<sup>Y</sup>* constituye la entrada a un amplificador no inversor. Por lo tanto, la salida es:

$$
V_S = V_Y \left( 1 + \frac{R_A}{R_B} \right) = \left( 1 + \frac{R_A}{R_B} \right) \left( V_{E1} \frac{R_{E2}}{R_{E1} + R_{E2}} + V_{E2} \frac{R_{E1}}{R_{E1} + R_{E2}} \right)
$$
(2.44)

31

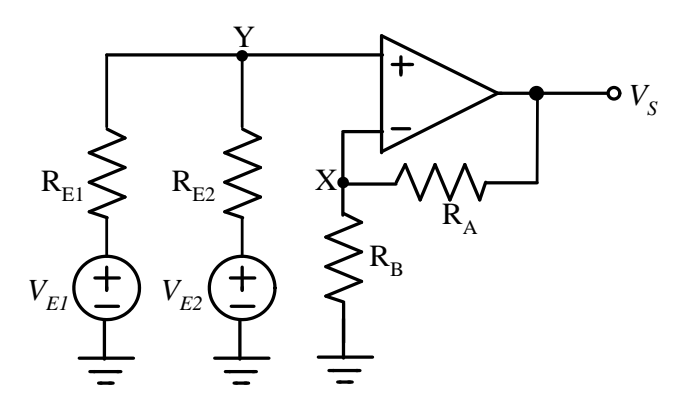

Figura 2.20 Amplificador sumador, sin inversión.

Si se cumple que  $R_{E1} = R_{E2}$ , la expresión anterior puede simplificarse a:

$$
V_{S} = \frac{1}{2} \left( 1 + \frac{R_{A}}{R_{B}} \right) (V_{E1} + V_{E2})
$$
 (2.45)

### <span id="page-32-0"></span>**2.6.6 Amplificador diferencial**

Otra operación común en el procesamiento analógico de señales es la substracción de dos señales. En la figura 2.21 se muestra el circuito que realiza esta función.

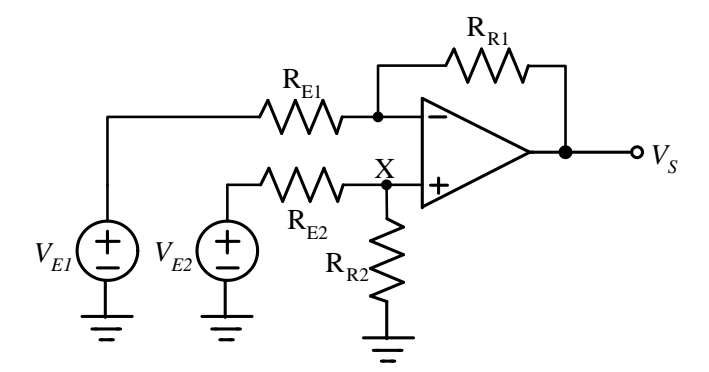

**Figura 2.21** Amplificador diferencial

El voltaje de salida *V<sup>S</sup>* puede obtenerse mediante superposición. Si se apaga la fuente *VE2* y se aplica *VE1*, se obtiene un amplificador inversor. La primera componente de la salida es entonces:

$$
V_{S1} = -V_{E1} \left(\frac{R_{R1}}{R_{E1}}\right) \tag{2.46}
$$

Respecto a la entrada *VE2*: el voltaje que aparece en el nodo X es:

$$
V_X = V_{E2} \left( \frac{R_{R2}}{R_{E2} + R_{R2}} \right) \tag{2.47}
$$

La segunda componente de la salda se obtiene considerando que, para el voltaje *VX*, la configuración es la de un amplificador no inversor. Así pues:

$$
V_{S2} = V_X \left( 1 + \frac{R_{F1}}{R_{E1}} \right) = V_{E2} \left( \frac{R_{F2}}{R_{E2} + R_{F2}} \right) \left( 1 + \frac{R_{F1}}{R_{E1}} \right)
$$
(2.48)

Sumando las dos salidas parciales:

$$
V_S = V_{S1} + V_{S2} = V_{E2} \left(\frac{R_{F2}}{R_{E2} + R_{F2}}\right) \left(1 + \frac{R_{F1}}{R_{E1}}\right) - V_{E1} \left(\frac{R_{F1}}{R_{E1}}\right)
$$
(2.49)

Si  $V_{EI} = V_{E2}$ , en un amplificador restador debe obtenerse  $V_s = 0$ . Para que esto ocurra debe cumplirse que:

$$
\left(\frac{R_{F2}}{R_{E2} + R_{F2}}\right)\left(1 + \frac{R_{F1}}{R_{E1}}\right) - \left(\frac{R_{F1}}{R_{E1}}\right) = 0\tag{2.50}
$$

La condición en (2.44) se satisface si  $R_{E1} = R_{E2}$  y  $R_{F1} = R_{F2}$ . Cuando ocurre así, la salida se puede expresar como:

$$
V_S = (V_{E2} - V_{E1}) \frac{R_4}{R_3}
$$
 (2.51)

#### <span id="page-33-0"></span>**2.6.7 Integrador**

En los circuitos descritos hasta ahora únicamente se han conectado resistencias al operacional, pero no existen restricciones que impidan conectar elementos de otro tipo. En la figura 2.22 se muestra un circuito con un capacitor conectado entre la entrada negativa del operacional y su salida. De manera análoga al análisis del amplificador inversor, se tiene que:

$$
I_E = \frac{V_E}{R_E} \tag{2.52}
$$

Con  $I<sub>E</sub> = I<sub>R</sub>$ , el voltaje a la salida corresponde al que se desarrolla en el capacitor, es decir:

$$
V_{S} = -\frac{1}{C_{R}} \int_{0}^{t} I_{E} dt + V_{S}(0)
$$
\n
$$
I_{R}
$$
\n
$$
I_{E} \begin{array}{c|c|c}\n & \downarrow & \downarrow & \downarrow \\
& \downarrow & \downarrow & \downarrow \\
& \downarrow & \downarrow & \downarrow \\
& \downarrow & \downarrow & \downarrow \\
& \downarrow & \downarrow & \downarrow \\
& \downarrow & \downarrow & \downarrow \\
& \downarrow & \downarrow & \downarrow \\
& \downarrow & \downarrow & \downarrow \\
& \downarrow & \downarrow & \downarrow \\
& \downarrow & \downarrow & \downarrow \\
& \downarrow & \downarrow & \downarrow \\
& \downarrow & \downarrow & \downarrow \\
& \downarrow & \downarrow & \downarrow \\
& \downarrow & \downarrow & \downarrow \\
& \downarrow & \downarrow & \downarrow \\
& \downarrow & \downarrow & \downarrow \\
& \downarrow & \downarrow & \downarrow \\
& \downarrow & \downarrow & \downarrow \\
& \downarrow & \downarrow & \downarrow \\
& \downarrow & \downarrow & \downarrow \\
& \downarrow & \downarrow & \downarrow \\
& \downarrow & \downarrow & \downarrow \\
& \downarrow & \downarrow & \downarrow \\
& \downarrow & \downarrow & \downarrow \\
& \downarrow & \downarrow & \downarrow \\
& \downarrow & \downarrow & \downarrow \\
& \downarrow & \downarrow & \downarrow \\
& \downarrow & \downarrow & \downarrow \\
& \downarrow & \downarrow & \downarrow \\
& \downarrow & \downarrow & \downarrow \\
& \downarrow & \downarrow & \downarrow \\
& \downarrow & \downarrow & \downarrow \\
& \downarrow & \downarrow & \downarrow \\
& \downarrow & \downarrow & \downarrow \\
& \downarrow & \downarrow & \downarrow \\
& \downarrow & \downarrow & \downarrow \\
& \downarrow & \downarrow & \downarrow \\
& \downarrow & \downarrow & \downarrow \\
& \downarrow & \downarrow & \downarrow \\
& \downarrow & \downarrow & \downarrow \\
& \downarrow & \downarrow & \downarrow \\
& \downarrow & \downarrow & \downarrow \\
& \downarrow & \downarrow & \downarrow \\
& \downarrow & \downarrow & \downarrow \\
& \downarrow & \downarrow & \downarrow \\
& \downarrow & \downarrow & \downarrow \\
& \downarrow & \downarrow & \downarrow \\
& \downarrow & \downarrow & \downarrow \\
& \downarrow & \downarrow & \downarrow \\
& \downarrow & \downarrow & \downarrow \\
& \downarrow & \downarrow & \downarrow \\
& \downarrow & \downarrow & \downarrow \\
& \downarrow & \downarrow & \
$$

Figura 2.22. Integrador

donde  $V<sub>S</sub>(0)$  representa el voltaje inicial en el capacitor. Combinando (2.52) y (2.53) se obtiene que:

$$
V_{S} = -\frac{1}{R_{E}C_{R}} \int_{0}^{t} V_{E} dt + V_{S}(0)
$$
 (2.54)

### <span id="page-34-0"></span>**2.6.8 Diferenciador**

El dual del integrador se obtiene intercambiando las posiciones de la resistencia y el capacitor, para obtener un diferenciador como el que se muestra en la figura 2.23.

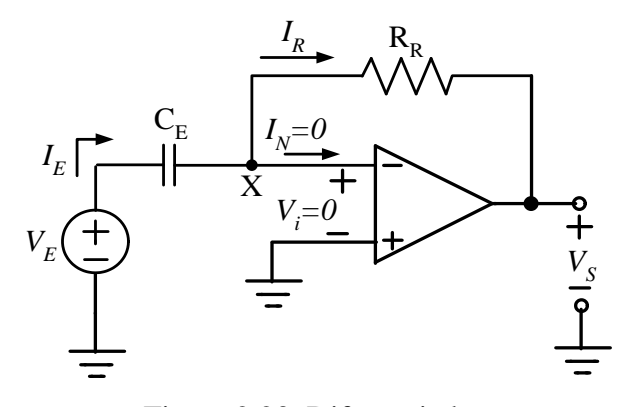

Figura 2.23. Diferenciador

La corriente que la fuente inyecta al circuito es:

$$
I_{E} = C_{E} \frac{d V_{E}}{dt}
$$
 (2.55)

$$
V_{\rm S} = -R_{\rm R}I_{\rm R} = -R_{\rm R}C_{\rm E}\frac{dV_{\rm E}}{dt}
$$
\n(2.56)

# <span id="page-34-1"></span>**2.6.9 Convertidor de corriente a voltaje**

Este circuito se muestra en la figura 2.24. A diferencia de los amplificadores descritos hasta este punto, esta configuración se alimenta a partir de la fuente de corriente *IE*, aunque la salida sigue siendo un voltaje  $V_s$ . La corriente que entra al operacional es nula, por lo que  $I_E = I_R$ . El voltaje de salida es entonces el que se desarrolla en la resistencia R<sub>R</sub> y que, dado el sentido de flujo de la corriente, está dado por:

$$
V_S = -R_R I_E \tag{2.57}
$$

La función de transferencia es:

$$
\frac{V_S}{I_E} = -R_R
$$
\n(2.58)

A diferencia de los casos anteriores, en los que se tiene una función de transferencia adimensional (una ganancia), la ecuación (2.58) tiene unidades de ohms. Por esta razón, a veces este amplificador se denomina de *transresistencia*. Si el circuito con el operacional se comporta como una resistencia, ¿cuál es la ventaja de utilizarlo? La respuesta está en el hecho de que el circuito activo tiene una impedancia de entrada muy reducida, por lo que la fuente de corriente estará en condiciones muy cercanas a la ideal.

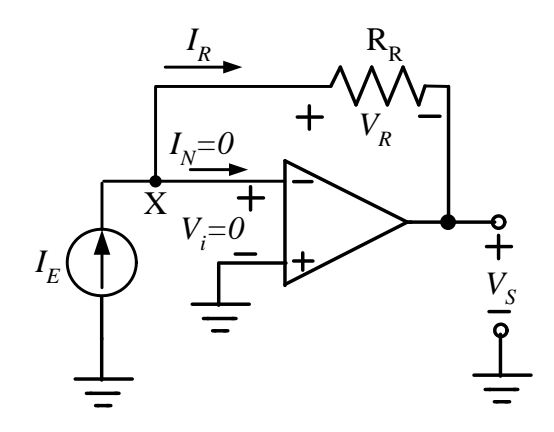

Figura 2.24. Convertidor de corriente a voltaje

# **RESUMEN**

 $\overline{a}$ 

Variando la forma en que se conecta un conjunto de elementos pasivos a un operacional pueden implementarse diferentes funciones. Para la obtención de la función de transferencia continúan siendo válidas las premisas de que tanto el voltaje entre terminales como la corriente de entrada al operacional son nulas. Además, no es necesario que los elementos pasivos sean únicamente resistencias.

# <span id="page-35-0"></span>**2.7. CONSTRUCCIÓN DE CIRCUITOS CON OPERACIONALES**

# <span id="page-35-1"></span>**2.7.1 Aspecto de un operacional**

Una presentación muy común para un operacional es en un empaque plástico tipo  $DIP<sup>17</sup>$ , con pines distribuidos en dos lados opuestos, como se muestra en la figura 2.25. En la actualidad se han vuelto populares empaques mucho más compactos (los denominados *small outline*), que permiten construir ensambles electrónicos en circuito impresos de menor área, lo cual redunda en costos menores.

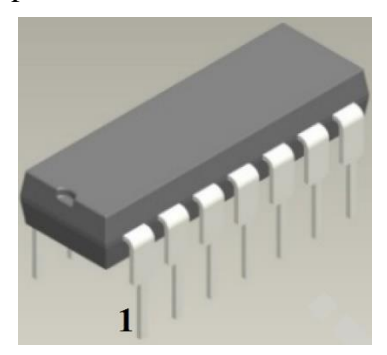

Figura 2.25. Aspecto físico de un operacional en empaque con pines en doble línea

<sup>17</sup> DIP es acrónimo de *Dual in Line, Plastic*: plástico, en doble línea.
El número de pines depende de la complejidad del circuito: ocho para un solo operacional en el empaque; catorce para presentaciones con cuatro operacionales, etc. En la cara superior figuran el logotipo o identificador del fabricante, y la matrícula del dispositivo. A fin de numerar los pines del dispositivo, en la cara superior hay también una marca. Esta puede ser una muesca, como en la figura 2.15, o bien, un pequeño círculo indicando el pin 1, como en la figura 2.26, la que muestra también la relación entre los pines del paquete y las funciones del circuito. Como se ve, los pines se numeran de manera secuencial, en sentido contrario a las manecillas del reloj.

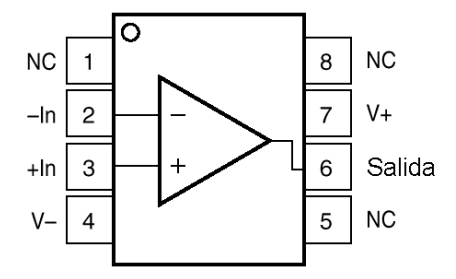

Figura 2.26. Distribución de pines en un operacional típico

En la figura 2.26, las terminales etiquetadas como NC no tienen ninguna función asignada, por lo que deberán dejarse sin conectar. La terminal -In, en el pin 2, corresponde a la entrada negativa del operacional; la terminal +In, en el pin 3, es la entrada positiva del operacional. La entrada V-, en el pin 4, es el punto de conexión de la fuente de alimentación negativa. La salida del dispositivo se encuentra en el pin 6, y el pin 7 corresponde a la fuente de alimentación positiva V+.

La distribución de la figura es un estándar industrial, común a una gran cantidad de dispositivos y que se originó a partir del operacional 741, probablemente el primer dispositivo exitoso desde el punto de vista comercial. La estandarización, tanto en la distribución de pines como en las dimensiones de los empaques, permite mejorar con facilidad las prestaciones de un circuito ya que basta con substituir al operacional por otro mejor, sin necesidad de cambiar las conexiones.

## **2.7.2 Fuentes de alimentación**

Como queda en evidencia en la figura 2.26, el funcionamiento de un operacional necesita de una o dos fuentes de energización. Estas fuentes corresponden a tensiones de CD y sirven para polarizar adecuadamente la circuitería interna del dispositivo. El punto intermedio entre las fuentes corresponde a la tierra del circuito; a este nodo deberán conectarse una de las terminales de la fuente de señal y la terminal de referencia del instrumento de medición que se utilice.

Al conectar las fuentes, deberá cuidarse de que no se excedan los valores máximos que el dispositivo es capaz de soportar sin dañarse. Para la mayoría de los operacionales, el voltaje máximo de cada una de las fuentes es del orden de 18 volts, aunque existen también dispositivos construidos con tecnología MOS, los que soportan tensiones mucho más reducidas; en estos, el voltaje máximo en cada una de las fuentes es del orden de 7 volts.

Las fuentes de alimentación imponen restricciones a la amplitud máxima que es posible obtener a la salida del amplificador, ya que ésta no podrá alcanzar niveles superiores. Si el producto de la ganancia por la amplitud de entrada da como resultado un valor que excede al de las fuentes, la salida del operacional se saturará y permanecerá en un valor cercano a alguna de las fuentes de alimentación: positivo si el producto amplitud-ganancia también lo es, y negativo en el caso contrario.

A guisa de ejemplo, supóngase que el operacional está polarizado con una fuente positiva de +12 V y otra negativa de -12 V. Los valores de las resistencias conectadas son tales que se tiene una ganancia teórica de 20, y se conecta un voltaje de entrada de 1 volt. En principio, parecería que debería obtenerse una salida de 20 volts, sin embargo, dada la magnitud de la fuente de alimentación positiva, la salida quedará a un nivel cercano a los 12 volts. Por otro lado, si se invierte la polaridad de la señal de entrada, a -1 volts, la salida quedará en la vecindad de -12 volts.

## **2.7.3 Magnitud de la fuente de señal**

Por lo que respecta a la amplitud máxima que es posible aplicar a la entrada de un operacional, ésta no deberá exceder los límites impuestos por las fuentes de alimentación. De no hacerse así, algunos elementos parásitos existentes en la construcción interna del dispositivo pueden quedar polarizados en forma tal que permiten el flujo de una corriente muy elevada, lo que puede dañar al amplificador.

## **2.7.4 Magnitudes de las resistencias**

Un aspecto un poco más difícil de evaluar es el relacionado con las magnitudes de las resistencias que se utilicen para fijar la ganancia del amplificador. Para aclarar este punto, considérese que se desea diseñar un amplificador inversor con ganancia -10, que el voltaje de entrada será de 1 volt y que se tendrá una resistencia de carga  $R_C = 1$  k $\Omega$ . El circuito se muestra en la figura 2.27, y en él se omitieron las fuentes de alimentación.

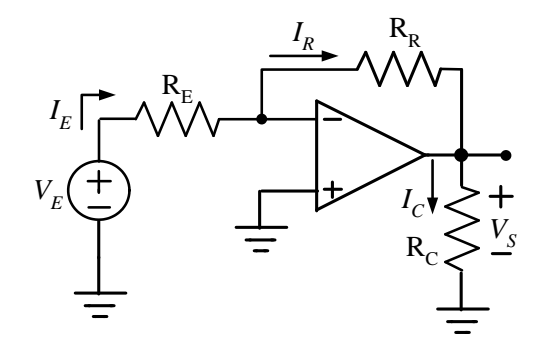

Figura 2.27. Amplificador inversor con resistencia de carga

De acuerdo a la ecuación (2.28), para obtener la ganancia deseada se necesita que  $R_R = 10 R_E$ . De acuerdo a  $(2.27)$ , la corriente a través de  $R<sub>R</sub>$  es:

$$
I_R = \frac{V_E}{R_E} \tag{2.59}
$$

A su vez, la corriente de que fluye por la corriente de carga es:

$$
I_C = \frac{V_S}{R_C} \tag{2.60}
$$

Dada la magnitud de la entrada, la ganancia y el valor de la resistencia de carga, la corriente a través de esta última será de -10 miliamperes. El signo negativo se interpreta como que la corriente fluye de

tierra hacia la salida del operacional (sentido opuesto a lo que se muestra en la figura 2.27). En la terminal de salida del operacional se tiene entonces una suma de corrientes, la que circula a través de R<sub>R</sub> más la que fluye a través de RC. No existiendo otra trayectoria posible, esta corriente debe fluir hacia el interior del dispositivo. Interesa entonces evaluar la magnitud de esta corriente; la evaluación se muestra en la tabla 1.1 para diferentes valores de las resistencias.

| $R_E(\Omega)$ | $R_R(\Omega)$ | $I_R(A)$ | $I_R + I_C(A)$ |
|---------------|---------------|----------|----------------|
|               | 10            | 1.00000  | 1.010000       |
| 10            | 100           | 0.10000  | 0.110000       |
| 100           | 1,000         | 0.01000  | 0.020000       |
| 1,000         | 10,000        | 0.00100  | 0.011000       |
| 10,000        | 100,000       | 0.00010  | 0.010010       |
| 100,000       | 1,000,000     | 0.00001  | 0.010001       |

Tabla 1.1 Magnitudes de las corrientes en el circuito de la figura 2.27

La columna del extremo derecho corresponde a la corriente que ingresa al operacional. Un operacional común tiene una capacidad de manejo de corriente limitada, de unas pocas decenas de miliamperes. Como se ve en la tabla, con valores reducidos de las resistencias la corriente que fluye al interior del operacional es de magnitud considerable: un amper con los valores del primer renglón. Esto puede dañar al dispositivo o, en el mejor de los casos, ocasionar que la salida de no corresponda a lo deseado ya que algunas etapas internas están sobrecargadas. A partir de los valores del tercer renglón, las corrientes resultantes son de magnitud adecuada para que el operacional las maneje sin dificultades; de hecho, para los dos últimos juegos de valores, la contribución de la corriente *I<sup>R</sup>* es mínima.

En conclusión, los valores de las resistencias que se conecten a un operacional deben ser de magnitud tal que no sobrecarguen las etapas internas de éste. Por otro lado, las resistencias de valores muy elevados pueden generar ruido<sup>18</sup>, lo cual es indeseable en aplicaciones de precisión. Por lo general, los valores superiores a unas pocas centenas de ohms son adecuados, aunque es preferible trabajar con valores del orden de kilohms.

## **RESUMEN**

 $\overline{a}$ 

Cuando se construye un circuito basado en un operacional deberán tomarse en cuenta varios aspectos prácticos. El primero de ellos es el relacionado con las fuentes de alimentación, cuya magnitud no debe sobrepasar los límites permitidos para el dispositivo. El segundo es la magnitud de la señal de entrada, que no debe exceder el intervalo limitado por las fuentes de alimentación. El tercero se relaciona con las magnitudes de las resistencias; los valores superiores a unas pocas centenas o miles de ohms son adecuados.

<sup>&</sup>lt;sup>18</sup> El ruido que genere depende tanto del valor de la resistencia como de la temperatura a la cual se encuentre.

# **2.8 MÁS APLICACIONES**

#### **2.8.1 Amplificador de corriente, con inversión**

La amplificación de corriente puede también lograrse con un circuito que use un operacional, como el que se muestra en la figura 2.28.

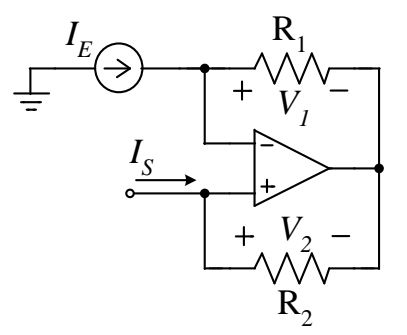

Figura 2.28. Amplificador de corriente, con inversión

La obtención de la función de transferencia es como sigue: dado que no fluye corriente hacia las entradas del operacional, la totalidad de la corriente de entrada *I<sub>E</sub>* fluye por la resistencia R<sub>1</sub>, por lo tanto:

$$
V_1 = I_E R_1 \tag{2.61}
$$

La totalidad de la corriente de salida Is fluye por la resistencia  $R_2$ , así que:

$$
V_2 = I_S R_2 \tag{2.62}
$$

Como el voltaje entre las terminales de entrada al operacional es nula, debe cumplirse que:

$$
V_1 = V_2 \tag{2.63}
$$

O bien:

$$
IE R1 = -IS R2
$$
 (2.64)

Despejando, se obtiene que la función de transferencia es:

$$
\frac{I_S}{I_E} = -\frac{R_1}{R_2} \tag{2.65}
$$

Debe notarse que, a la salida, el circuito funciona como una fuente de corriente, por lo que no debe dejarse en circuito abierto. Es necesario conectar una resistencia de carga entre la terminal positiva del operacional y la tierra. Esta carga no se muestra en la figura 2.28, ya que no interviene en la determinación de la función de transferencia.

#### **2.8.2 Amplificador de corriente, sin inversión**

El circuito que realiza la amplificación de corriente, pero sin inversión, se muestra en la figura 2.29.

 $\sqrt{2}$   $\approx$   $\sqrt{2}$ 

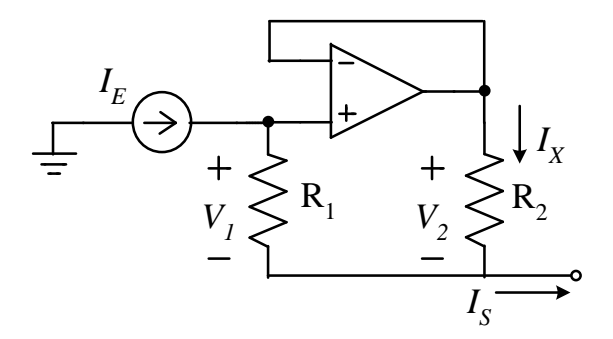

Figura 2.29. Amplificador de corriente, sin inversión

No fluye corriente hacia las entradas del operacional, por lo que la totalidad de la corriente de entrada  $I_E$  fluye por la resistencia  $R_1$ , de manera que:

$$
V_1 = I_E R_1 \tag{2.66}
$$

Dado que el voltaje entre las terminales de entrada al operacional es nulo, debe cumplirse que  $V<sub>1</sub>$  = *V2*. Entonces:

$$
V_2 = I_E R_1 = I_X R_2 \tag{2.67}
$$

Reacomodando términos:

$$
I_X = I_E \frac{R_1}{R_2} \tag{2.68}
$$

La corriente de salida  $I_S$  es la suma de las corrientes  $I_E \neq I_X$ , así pues:

$$
I_S = I_E + I_X = I_E + I_E \frac{R_1}{R_2}
$$
 (2.69)

$$
\frac{I_S}{I_E} = 1 + \frac{R_1}{R_2}
$$
 (2.70)

Como en el circuito anterior, es necesario conectar una resistencia de carga a la salida del amplificador.

## **2.8.3 Convertidor de voltaje a corriente**

En la figura 2.30 se ilustra el diagrama de un circuito que realiza la conversión de voltaje a corriente. La corriente que la fuente de señal inyecta al circuito es:

$$
I_1 = \frac{V_E - V_A}{R_1}
$$
 (2.71)

De la entrada positiva del operacional a tierra se tiene que:

$$
V_A = R_1 I_2 \tag{2.72}
$$

Combinando (2.71) y (2.72):

40

 $(2.72)$ 

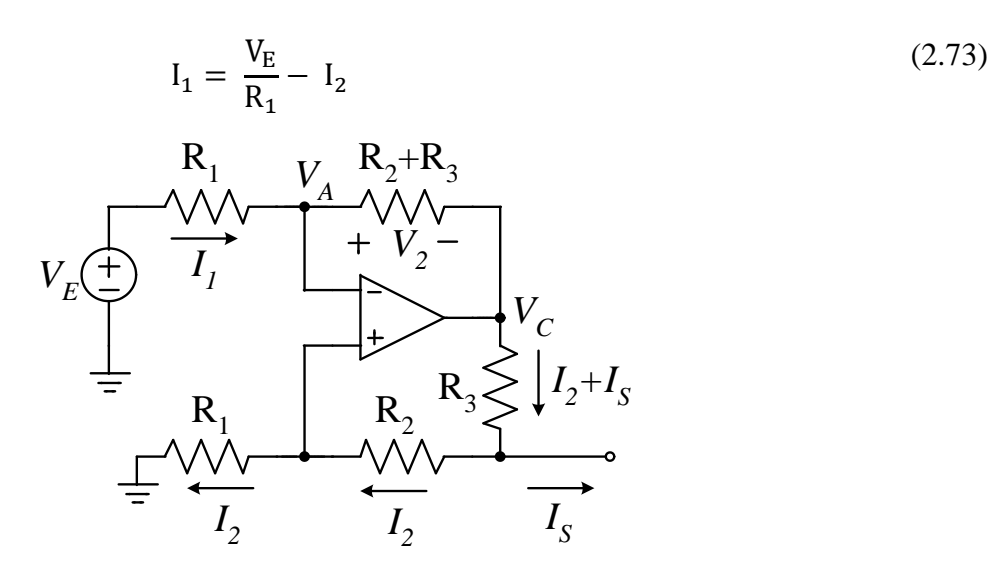

Figura 2.30. Convertidor de voltaje a corriente

Por otro lado:

$$
V_2 = I_1(R_2 + R_3) \tag{2.74}
$$

$$
V_C - V_A = -I_2(R_2 + R_3) - I_S R_3 \tag{2.75}
$$

Dado que el voltaje entre las terminales de entrada del operacional es cero, el voltaje *V<sup>2</sup>* es igual a *V<sup>C</sup> - VA*; así pues, igualando (2.74) con (2.75) y reacomodando se obtiene que:

$$
(I_1 + I_2)(R_2 + R_3) = -I_S R_3 \tag{2.76}
$$

Usando la ecuación (2.73):

$$
\frac{V_E}{R_1} (R_2 + R_3) = -I_S R_3 \tag{2.77}
$$

Finalmente, se obtiene:

$$
\frac{I_S}{V_E} = -\frac{R_2 + R_3}{R_1 R_3} \tag{2.78}
$$

En la ecuación (2.78) se aprecia que la función de transferencia tiene como unidades  $\Omega$ <sup>-1</sup>. El amplificador puede entonces denominarse de transconductancia.

#### **2.8.4 Amplificador de instrumentación con dos operacionales**

Un amplificador de instrumentación tiene como función amplificar la señal proveniente de una fuente diferencial, ofreciendo una salida referida a tierra. Un circuito que cumple esta función y que usa dos operacionales se muestra en la figura 2.31. El amplificador U<sub>2</sub> está en una configuración no inversora, por lo que el voltaje en el nodo X es:

$$
V_X = V_{E2} \left( 1 + \frac{R_2}{R_1} \right) \tag{2.79}
$$

Por lo que respecta al amplificador  $U_1$ , el voltaje  $V_S$  puede determinarse aplicando superposición:

41

$$
V_S = V_{E1} \left( 1 + \frac{R_4}{R_3} \right) - V_X \frac{R_4}{R_3} \tag{2.80}
$$

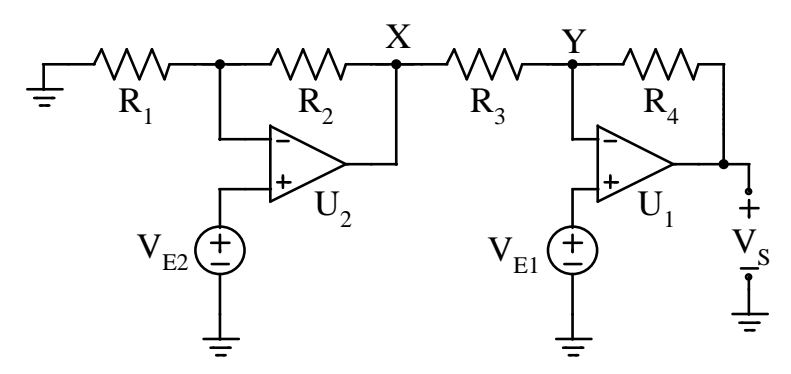

Figura 2.31. Amplificador de instrumentación con dos operacionales

Sustituyendo (2.79):

$$
V_S = V_{E1} \left( 1 + \frac{R_4}{R_3} \right) - V_{E2} \left( 1 + \frac{R_2}{R_1} \right) \frac{R_4}{R_3}
$$
 (2.81)

La ecuación (2.81) corresponde a la función de transferencia del amplificador. Puede efectuarse una simplificación si se supone que  $R_1 = R_4$  y  $R_2 = R_3$ ; en este caso, se obtiene:

$$
V_S = \left(1 + \frac{R_4}{R_3}\right)(V_{E1} - V_{E2})\tag{2.82}
$$

## **2.8.5 Amplificador de diferencial a diferencial**

En los circuitos mostrados hasta este punto la fuente de señal tiene una de sus terminales conectada a la tierra. Se dice que una fuente de señal está en modo diferencial cuando sus terminales no están conectadas a este nodo; en la figura 2.32 se muestra un circuito capaz de amplificar una señal que provenga de una fuente con esta característica, proporcionando una salida también diferencial.

Dado que el voltaje entre las terminales de entrada de ambos operacionales es nulo, el voltaje *V<sup>X</sup>* se encuentra al mismo potencial de la terminal positiva de la fuente de señal, mientras que el voltaje *V<sup>Y</sup>* se encuentra al potencial de la terminal negativa; además, las corrientes de entrada a los operacionales son nulas. Bajo estas condiciones, el voltaje que se desarrolla en la resistencia RE corresponde al voltaje de entrada *V<sub>E</sub>* Como se tiene un divisor resistivo formado por R<sub>R1</sub>, R<sub>R2</sub> y R<sub>E</sub> la ecuación que aplica es:

$$
V_E = \frac{V_S R_E}{R_{R1} + R_E + R_{R2}}
$$
 (2.83)

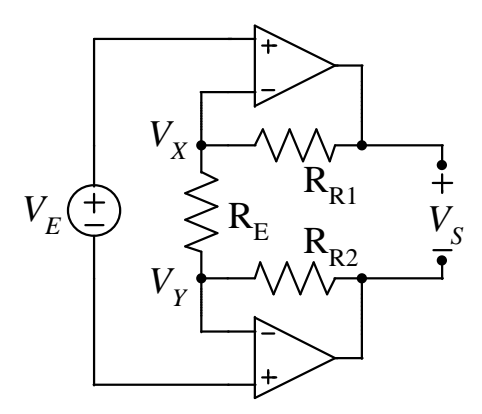

Figura 2.32. Amplificador de diferencial a diferencial

Suponiendo que  $R_{R1} = R_R = R_R$  y despejando:

$$
\frac{V_S}{V_E} = 1 + \frac{2R_R}{R_E} \tag{2.84}
$$

## **2.8.6 Amplificador inversor con dos operacionales**

En la figura 2.33 se muestra un amplificador inversor construido con dos operacionales, uno de los cuales ( $U_2$ ) se encuentra dentro de la malla de realimentación del primero. El operacional  $U_2$  está en configuración inversora, así que el voltaje en el nodo X está dada por:

$$
V_X = -\frac{R_2}{R_1} V_S \tag{2.85}
$$

Además:

$$
V_E = V_Y = \frac{R_4}{R_3 + R_4} V_X = -\frac{R_4}{R_3 + R_4} \frac{R_2}{R_1} V_S
$$
\n(2.86)

Reacomodando:

$$
\frac{V_S}{V_E} = -\frac{R_4}{R_3 + R_4} \frac{R_2}{R_1}
$$
\n(2.87)

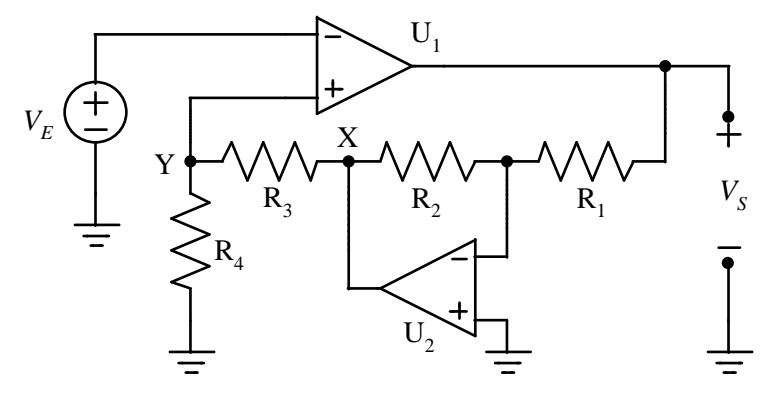

**Figura 2.33**. Amplificador inversor con dos operacionales

## **RESUMEN**

El método de análisis de amplificadores en el que se consideran nulas tanto las corrientes como el voltaje

de entrada al operacional puede aplicarse a cualquier configuración. En el caso de configuraciones complejas, construidas con varios operacionales, a menudo pueden efectuarse simplificaciones que consisten en substituir alguno de ellos por una fuente controlado. Esta fuente controlada corresponde a una configuración amplificadora más sencilla.

# **3. EL AMPLIFICADOR OPERACIONAL Y SUS ESPECIFICACIONES**

#### **3.1 OBJETIVO**

El objetivo de este capítulo consiste en describir la arquitectura básica de un amplificador operacional y los parámetros que lo caracterizan. Para ello, se analiza un circuito sencillo que permite resaltar los compromisos que existen en el diseño del dispositivo, sin complicar innecesariamente el análisis. Se continúa con los parámetros que caracterizan a estos dispositivos, tal como figuran en las fichas técnicas, para terminar con una clasificación de los diferentes tipos de operacionales. Al terminar el capítulo, el lector será capaz de interpretar correctamente la ficha técnica de un amplificador operacional.

## **3.2. INTRODUCCIÓN**

 $\overline{a}$ 

El amplificador operacional es, sin lugar a dudas, el elemento electrónico de uso más extendido. Basta revisar los catálogos de los fabricantes para comprobar que se ofrece un número muy elevado de dispositivos con características diferentes: de propósito general, de alta velocidad, de precisión, etc. Para poder emplear exitosamente un operacional en alguna aplicación en particular es necesario entender sus características, las que dependen de la construcción interna.

Existen también diferencias que dependen de la tecnología empleada para la fabricación. Así, lo amplificadores construidos con tecnología bipolar resultan más adecuados para algún tipo de aplicaciones, mientras que los que se construyen con tecnología MOS se usan ventajosamente en otras. Sin embargo, a pesar de la diversidad de modelos disponibles y tecnologías, los operacionales comparten una configuración básica común a todos ellos en la que, de acuerdo a la aplicación para la que se planea el dispositivo, se resalta alguna o algunas características en particular. Así pues, se analizará la arquitectura básica de un operacional, construido con transistores bipolares, para describir posteriormente los parámetros que los caracterizan.

## **3.3 ARQUITECTURA Y FUNCIONAMIENTO DE UN OPERACIONAL**

En la figura 3.1 se ilustra el diagrama básico de un operacional; si bien éste corresponde a un dispositivo muy sencillo<sup>19</sup>, permite comprender su operación. El operacional consta de tres etapas:

La primera de ellas es el par diferencial formado por los transistores  $Q_1y Q_2$ , cuya carga es el espejo de corriente formado por Q<sup>3</sup> y Q4. La salida de la etapa se toma en el colector de Q4.

La segunda etapa, formada por  $Q_5$ ,  $Q_6$  y  $Q_7$ , tiene como función proporcionar la ganancia del dispositivo. Esta etapa es también responsable de la respuesta en frecuencia y la salida se toma en el colector de Q7.

La tercera etapa, constituida por  $Q_8$ ,  $Q_9$  y  $Q_{10}$ , corresponde a un amplificador de potencia, cuya función es proporcionar la corriente necesaria para el manejo de cargas relativamente elevadas (entendiéndose por estas aquellas que demandan una corriente elevada).

<sup>19</sup> El circuito que se muestra es una simplificación del LM324, cuyo esquemático aparece en la ficha técnica.

Las fuentes de corriente que se muestran se utilizan para polarizar a los transistores del circuito. El capacitor C<sup>C</sup> determina la respuesta en frecuencia del dispositivo.

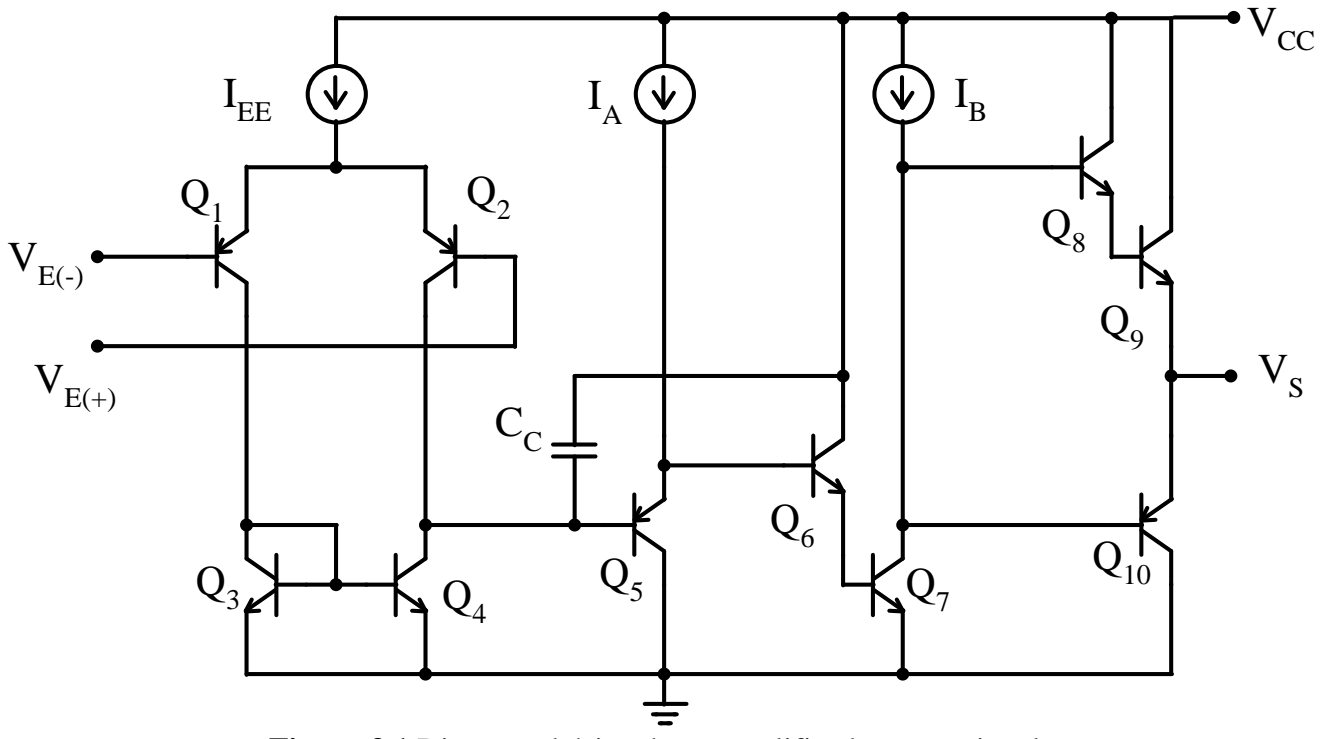

**Figura 3.1** Diagrama básico de un amplificador operacional.

## **3.3.1 Etapa de entrada**

La etapa de entrada permite que el operacional responda a señales en modo diferencial; es decir, que amplifique el voltaje aplicada *entre* sus entradas. En esta etapa se tiene la fuente de corriente constante IEE, conectada entre la fuente de energización V<sub>CC</sub> y el punto de unión de los emisores de Q<sub>1</sub> y Q<sub>2</sub>. Si Q<sub>1</sub> y Q<sup>2</sup> son idénticos, cuando están operando linealmente se cumple que:

$$
I_{EE} = I_{E1} + I_{E2}
$$
\n
$$
(3.1)
$$

Sea *V<sup>E</sup>* el voltaje de entrada dado por:

$$
V_E = V_{E(+)} - V_{E(-)}
$$
\n(3.2)

Cuando  $V_E = 0$ , la corriente I<sub>EE</sub> se reparte equitativamente entre los transistores  $Q_1 y Q_2$ , de manera que I<sub>E1</sub> = I<sub>E2</sub>; esto implica también la igualdad en las transconductancias de los transistores:  $g_{m1} = g_{m2}$ .

En cuanto al espejo de corriente formado por  $Q_3$  y  $Q_4$ , su funcionamiento puede explicarse suponiendo primero que la ganancia de corriente  $\beta$  de los transistores es muy elevada, de manera que las corrientes de base pueden despreciarse. Como ambos transistores tienen el mismo voltaje base-emisor, las corrientes de colector deben ser idénticas; es por esta razón que a esta configuración se le denomina "espejo de corriente". Es espejo está gobernado por la corriente a través de Q3, lo que significa que la corriente a través de Q<sup>4</sup> tenderá a igualarse con la de Q3.

Así pues, cuando  $V_E = 0$  se cumple que  $I_{C1} = I_{C2} = I_{C3} = I_{C4} = I_C$ . Cuando  $V_E$  se modifica, el equilibrio

entre las corrientes cambia. Supóngase que el cambio en  $V<sub>E</sub>$  es tal que la corriente en el colector de  $Q<sub>1</sub>$ aumenta en ΔIC; para cumplir con (3.1), la corriente de colector en Q2 debe disminuir también en ΔIC. En cuanto al espejo de corriente, se cumple que  $I_{C1} = I_{C3} = I_{C4} = I_C + \Delta I_C$ . Para que en el nodo A se satisfaga la ley de corrientes de Kirchoff es necesario que en la rama que conecta con  $Q_5$  fluya la corriente  $I_{S1} = 2\Delta I_C$ , con el sentido que se muestra en la figura 3.2. El proceso es similar si el cambio en V<sub>E</sub> es de la misma magnitud, pero en sentido opuesto: la corriente de salida I<sub>S1</sub> tendrá también la misma magnitud y sentido de flujo apuesto al que se muestra en la figura 3.2.

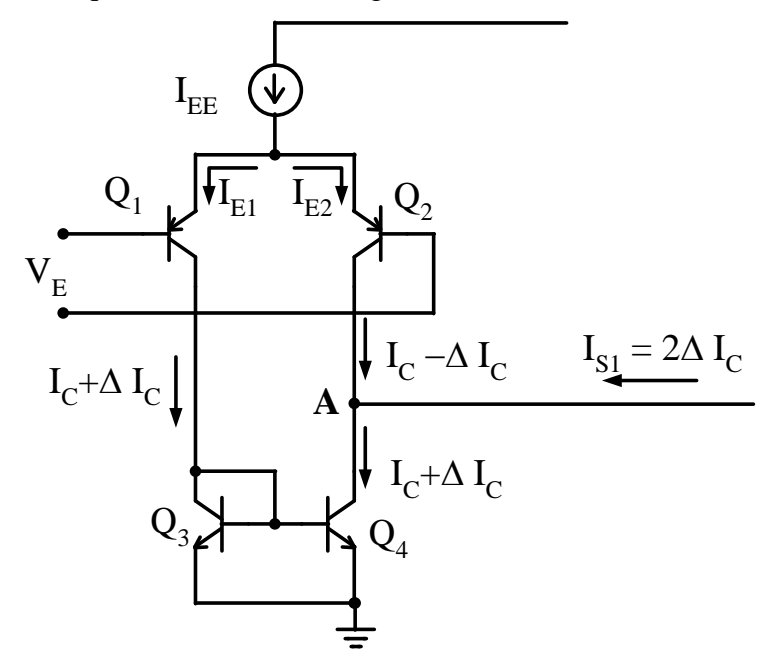

**Figura 3.2** Etapa de entrada

En conclusión, la etapa de entrada actúa como un convertidor del voltaje diferencial de entrada VE a una corriente *IS1*, y su función de transferencia es una transconductancia *gm*. En el circuito, se cumple que:

$$
\Delta I_C = g_{m1} \frac{V_E}{2} \tag{3.3}
$$

$$
I_{S1} = g_{m1} V_E \tag{3.4}
$$

Esta etapa se asocia con muchas de las características que presenta el operacional, entre ellas se tienen las siguientes:

*Corriente de entrada*: la fuente  $V_E$  debe proporcionar la corriente de base I<sub>B</sub> para los transistores que conforman el par diferencial; si bien en algunos modelos se emplean técnicas especiales para reducirlas, tales como transistores de muy alta ganancia o circuitos especiales de compensación, no por ello se cancela por completo. En los operacionales construidos con transistores de efecto de campo estas corrientes son más pequeñas, debido a las características propias a este tipo de transistores; en este caso, la corriente de entrada corresponde a las corrientes de fuga de las compuertas de los transistores.

*Voltaje de desplazamiento*: si los transistores de la primera etapa no están perfectamente apareados,

se tendrá una corriente de salida aun cuando el voltaje diferencial de entrada sea nula. El voltaje que es necesario aplicar en la entrada para forzar la corriente de salida a cero constituye lo que se denomina el voltaje de desplazamiento V<sub>OS</sub>. Este parámetro depende entonces de la precisión con la que están apareados los elementos de la primera etapa.

*Resistencia de entrada***:** la resistencia de entrada a un operacional es la del par diferencial, dada por:

$$
R_i = r_{\pi 1} + r_{\pi 2} \tag{3.5}
$$

y donde  $r_{\pi1}$  y  $r_{\pi1}$  son las resistencias entre base y emisor en el modelo de señal pequeña.

*Razón de rechazo en modo común*: la razón de rechazo en modo común CMRR es una de las características más importantes de un operacional y se refiere a su capacidad para amplificar únicamente señales aplicadas en modo diferencial, ofreciendo una salida nula para señales aplicadas en modo común.

En la práctica se producirá una salida cuando se aplique una señal en modo común, si bien muy disminuida porque la ganancia en modo común es muy pequeña. En el amplificador diferencial con carga resistiva la ganancia en modo común es inversamente proporcional a la resistencia interna de la fuente de corriente IEE que se utiliza para polarizarlo, a mayor resistencia se tendrá una menor ganancia en modo común. Para un par diferencial con cargas activas, como es el caso del circuito de la figura 3.2, la ganancia en modo común teórica es nula debido al efecto del espejo de corriente que tiende a mantener equilibrada la operación del par diferencial.

Supóngase que la primera etapa exige un voltaje de desplazamiento  $V_{OS}$ , aplicado en modo diferencial, para compensar exactamente las diferencias entre los elementos y se cumpla que la salida es nula. Cuando se aplica un voltaje en modo común *VIC* la salida mostrará un corrimiento, el que puede compensarse modificando el valor de V<sub>OS</sub>; así pues, la CMRR está relacionada con el voltaje de desplazamiento por medio de la siguiente ecuación:

$$
CMRR = \frac{\Delta V_{IC}}{\Delta V_{OS}} \tag{3.6}
$$

Esto quiere decir que existe una relación entre el voltaje de desplazamiento y la CMRR: los operacionales que exhiben valores de V<sub>OS</sub> reducidos también presentan CMRR elevadas.

## **3.3.2 Etapa de salida**

La etapa de salida de un operacional es un amplificador de potencia que aumenta la capacidad de manejo de cargas. En la figura 3.3 se muestra el circuito del LM324. Los transistores Q<sup>8</sup> y Q9 conducen cuando el voltaje de salida es positivo, mientras Q<sup>10</sup> permanece apagado; cuando el voltaje es negativo, las condiciones se invierten:  $Q_{10}$  conduce, mientras  $Q_8$  y  $Q_9$  permanecen apagados. Los transistores están en configuración de colector común, la que caracteriza por una ganancia de voltaje prácticamente unitaria, así que la función de esta etapa es aumentar la capacidad de suministro de corriente.

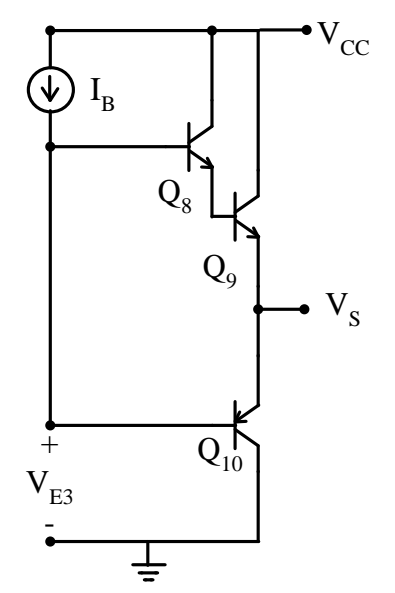

**Figura 3.3** Etapa de salida en el LM324

## **3.3.3 Etapa de ganancia**

La etapa intermedia es la encargada de proporcionar la ganancia del operacional. El diagrama simplificado se muestra en la figura 3.4, suponiendo una resistencia de carga  $R<sub>C</sub>$ . La ganancia puede aproximarse a:

$$
\frac{V_{S2}}{V_E} \cong g_{m1} \beta_5 \beta_6 \beta_7 R_C
$$
\n
$$
g_{m1} V_E \underbrace{Q_5} \underbrace{Q_6} \underbrace{Q_6} \underbrace{Q_7} \underbrace{P_C} \underbrace{Q_{vS2}^+}_{}
$$
\n
$$
(3.7)
$$

**Figura 3.4** Etapa de ganancia

Aún para valores moderados de  $\beta$ , la ecuación (3.7) predice un valor elevado de ganancia. En la práctica, la ganancia de un operacional es inferior al que se obtiene con esta ecuación debido a efectos como la realimentación térmica que existe entre los transistores de la etapa de salida, a través de los cuales fluye la corriente de carga, y el resto del circuito

Por lo que concierne a la respuesta en frecuencia, ésta depende principalmente del capacitor  $C<sub>C</sub>$ conectado alrededor del bloque de ganancia. El efecto del capacitor puede explicarse por medio del efecto Miller.

**Digresión: el efecto Miller<sup>20</sup> .** Para explicar el efecto Miller puede recurrirse a una configuración sencilla: el amplificador basado en un transistor bipolar en configuración emisor común que se ilustra en la figura 3.8. En la figura 3.9 se muestra el mismo amplificador, en el que se introduce el modelo híbrido  $\pi$  del transistor; el modelo incluye las capacitancias parásitas  $C\pi$  y  $C\mu$ , asociadas con las uniones base emisor y base-colector respectivamente.

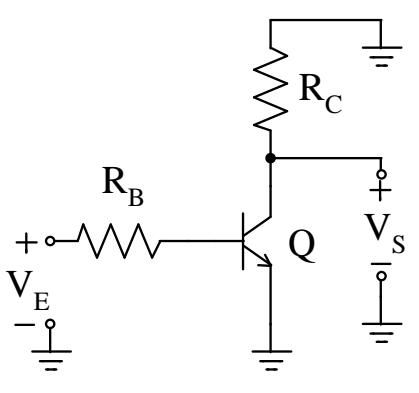

Figura 3.5. Amplificador con un transistor bipolar en configuración emisor común

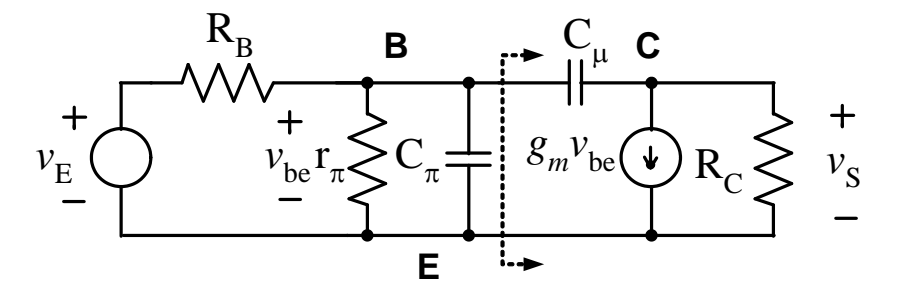

Figura 3.6. Modelo en señal pequeña del amplificador

La ganancia del transistor es:

 $\overline{a}$ 

$$
\frac{\nu_S}{\nu_{be}} = A_v = -g_m R_c \tag{3.8}
$$

El circuito se puede simplificar si se determina la impedancia que se observa desde base-emisor, hacia el colector (la línea punteada en la figura 3.6). La que se observa es la capacitancia Miller C<sub>M</sub>:

$$
C_M = (1 + g_m R_c) C_\mu \tag{3.9a}
$$

$$
C_M = (1 + A_v)C_\mu \cong A_v C_\mu \tag{3.9b}
$$

Con el resultado de (3.9b), el circuito de la figura 3.6 puede simplificarse para obtener el de la figura 3.7. Volviendo al amplificador operacional, en la figura 3.1 se observa que el capacitor de compensación se encuentra conectado alrededor de la etapa de ganancia; en consecuencia, el valor de C<sub>C</sub> se multiplicará por la ganancia. En este caso, la capacitancia Miller se puede aproximar con:

<sup>20</sup> Entre otras referencias, el desarrollo completo puede encontrarse en P. Gray & R. Meyer. *Analysis and design of analog integrated circuits*. Ed. Wiley. Capítulo 7: *Frequency response of integrated circuits.* (Gray & Meyer)

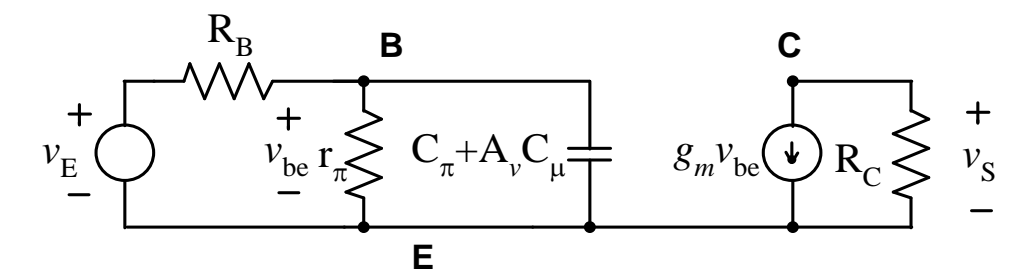

Figura 3.7 Modelo simplificado, con la capacitancia Miller  $C_M$ 

$$
C_M \cong C_C \left( 1 + \beta_5 \beta_6 \beta_7 \frac{R_C}{R_I} \right) \tag{3.10}
$$

donde la resistencia  $R<sub>I</sub>$  es la que se mide en la base de  $Q<sub>5</sub>$ .

La función de transferencia se puede aproximar con:

$$
\frac{v_s(s)}{v_e(s)} \cong \frac{\beta_5 \beta_6 \beta_7 R_c g_{m1}}{s R_l C_M + 1}
$$
\n(3.11)

En CD, (3.11) se reduce a la (3.7). Además, (3.11) tiene un polo cuya ubicación corresponde a la frecuencia de corte *f<sup>C</sup>* del operacional; es decir:

$$
f_c = \frac{1}{2\pi R_l C_M} \tag{3.12}
$$

Como se observa en (3.10), (3.11) y (3.12), una ganancia del operacional elevada se refleja en una capacitancia Miller también elevada; esto, a su vez, puede producir una frecuencia de corte reducida. La magnitud de la función de transferencia puede aproximarse con:

$$
\left|\frac{v_S}{v_E}\right| \cong \frac{g_{m1}}{\omega C_C} \tag{3.13}
$$

Un valor de frecuencia importante es aquel en el cual la ganancia es unitaria y que, a partir de este valor, el dispositivo se comporta como atenuador. El valor de frecuencia a ganancia unitaria puede obtenerse de (3.13), igualando a 1 y despejando. Se obtiene que:

$$
\omega_{(G=1)} = \frac{g_{m1}}{C_C} \tag{3.14}
$$

El valor  $\omega_{(G=1)}$  corresponde al producto ganancia-anchura de banda del operacional; de acuerdo a  $(3.14)$ , este producto es inversamente proporcional al valor de C<sub>C</sub>, y directamente proporcional a la transconductancia de la primera etapa.

#### **RESUMEN**

Un amplificador operacional está formado por tres etapas. La primera tiene como función convertir un voltaje diferencial de entrada a una corriente y se caracteriza por medio de una transconductancia. La segunda etapa aumenta la ganancia y afecta la respuesta en frecuencia, mientras que la tercera etapa permite el manejo de cargas elevadas.

La respuesta en frecuencia del amplificador es proporcional a la transconductancia de la primera etapa, e inversamente proporcional a la capacitancia conectada entre los extremos de la segunda etapa.

#### **3.3.4 Tasa máxima de crecimiento de la salida**

El análisis en frecuencia de la sección anterior se realizó bajo el supuesto de que la etapa de entrada funciona linealmente, es decir, que los transistores  $Q_1$  y  $Q_2$  no incursionan en las regiones de corte o saturación; sin embargo, cuando la magnitud del voltaje que se aplica a la entrada es muy elevada, alguno de estos transistores conduce la totalidad de la corriente IEE disponible por lo que, en consecuencia, el transistor complementario de la etapa de entrada queda en la región de corte. Esta situación se muestra en la figura 3.8, con  $Q_1$  conduciendo la totalidad de la corriente y  $Q_2$  en corte.

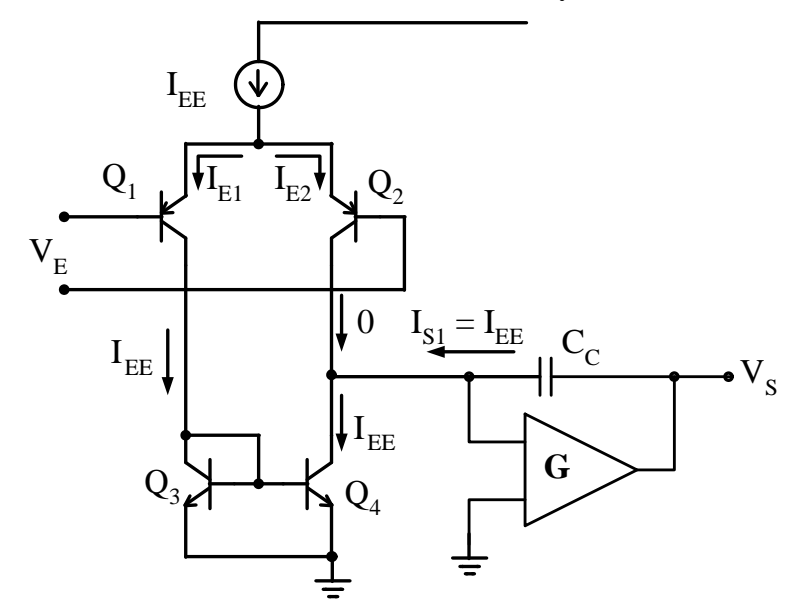

Figura 3.8. Comportamiento no lineal de la etapa de entrada

La segunda etapa se ha modelado como un amplificador de ganancia G, alrededor de la cual se encuentra el capacitor  $C_c$ . Prácticamente la totalidad de la corriente I $_{EE}$  fluye a través del capacitor  $C_c$ , cargándolo linealmente con una tasa dada por:

$$
\frac{dV_S}{dt} = \frac{I_{EE}}{C_C} \tag{3.15}
$$

Por otro lado, de acuerdo al análisis de respuesta en señal pequeña, el capacitor C<sub>C</sub> puede expresarse en términos de la frecuencia de ganancia unitaria y la transconductancia de la etapa de entrada como:

$$
\mathcal{C}_{\mathcal{C}} = \frac{\mathcal{G}_{m1}}{\omega_{(\mathcal{G}=1)}}\tag{3.16}
$$

Substituyendo en la expresión para la tasa máxima de crecimiento

$$
\frac{dV_S}{dt} = \frac{I_{EE} \omega_{(G=1)}}{g_{m1}}\tag{3.17}
$$

Este resultado indica que, para una frecuencia  $\omega_{(G=1)}$  constante, la tasa máxima de crecimiento es

52

función del cociente entre la corriente I<sub>EE</sub> y la transconductancia de los transistores de la etapa de entrada. Si esta etapa se construye con transistores bipolares, la transconductancia es:

$$
g_{m1} = \frac{I_{EE}}{2V_T} \tag{3.18}
$$

donde  $V_T$  es una constante, a veces denominada voltaje térmico, igual a 0.0259 V a 300°K. Así pues:

$$
\frac{dV_S}{dt} = 2V_T \omega_{(G=1)} \tag{3.19}
$$

A guisa de ejemplo, si  $\omega_{(G=1)} = 2\pi \times 10^6$  rad/s, de acuerdo con (3.19) se obtiene una velocidad máxima de crecimiento de la salida de  $0.325$  V/ $\mu$ s.

Por otro lado, la transconductancia de un transistor de efecto de campo es:

$$
g_{m1} = -\frac{2I_{DSS}}{V_P} \left( 1 - \frac{V_{GS}}{V_P} \right)
$$
 (3.20)

donde *I*<sub>DSS</sub> es el valor de la corriente de drenaje I<sub>D</sub> cuando el voltaje compuerta-fuente V<sub>GS</sub> es cero, y V<sub>P</sub> es el voltaje de estrangulamiento del dispositivo.

Dadas las magnitudes típicas de estos parámetros, para corrientes similares la transconductancia de un transistor de efecto de campo es alrededor de 40 veces inferior a la de un bipolar. Por lo tanto, la tasa máxima de crecimiento de la salida de un operacional cuya tapa de entrada se construye con transistores de efecto de campo es sustancialmente superior a la de un operacional construido con transistores bipolares.

#### **RESUMEN**

La tasa máxima de crecimiento de la salida de un operacional es inversamente proporcional a la transconductancia de la etapa de entrada. Si ésta se construye con transistores de efecto de campo se obtiene una tasa de crecimiento sustancialmente más elevada.

#### **3.3.5 Comportamiento de la impedancia de salida**

La impedancia de salida es una característica importante de los operacionales, la que se relaciona con la respuesta en frecuencia en lazo cerrado del amplificador. La etapa de salida normalmente se construye con dos transistores en configuración colector común, que operan alternadamente. El de "arriba" suele ser un NPN, y el de "abajo" un PNP. Cuando el transistor NPN está conduciendo puede emplearse el modelo simplificado de la figura 3.9, en la que R<sub>F</sub> es la resistencia de salida de la etapa anterior. La resistencia de salida del circuito de la figura 3.9 puede aproximarse con:

$$
Z_S \cong \frac{R_F}{\beta(s)}\tag{3.21}
$$

donde  $\beta(s)$  es la ganancia de corriente del transistor, la que depende de la frecuencia y puede modelarse por medio de la siguiente ecuación:

$$
\beta(s) = \frac{\beta_0}{1 + s \frac{\beta_0}{\omega_T}}
$$
\n(3.22)

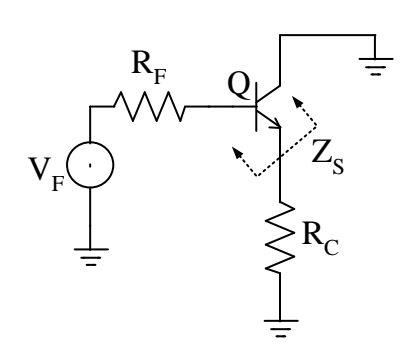

Figura 3.9 Modelo equivalente de la etapa de salida, con el transistor NPN en conducción Substituyendo en (3.21) y desarrollando, se obtiene que:

$$
Z_S = \frac{R_F}{\beta_0} + s \frac{R_F}{\omega_T} \tag{3.23}
$$

De acuerdo a (3.23), la impedancia de salida del transistor NPN incluye dos términos: una parte resistiva y otra inductiva. Esta última puede dar lugar a un comportamiento inestable cuando la carga del operacional incluye una componente capacitiva, ya que entonces se forma un circuito R-L-C que puede dar lugar a oscilaciones.

La impedancia de salida se complica si, en lugar de un transistor único como en la figura 3.9, se tiene una configuración tipo Darlington. El primer transistor convierte la resistencia de la fuente a una parte resistiva en serie con otra inductiva. Suponiendo transistores idénticos, la impedancia de salida del segundo transistor Z<sub>SS</sub> será:

$$
Z_{SS} = \frac{Z_0}{\frac{\beta_0}{1 + s \frac{\beta_0}{\omega_T}}}
$$
(3.24)

Desarrollando se obtiene que:

$$
Z_{SS} = \frac{R_F}{\beta_0^2} + s \frac{2 R_F}{\beta_0 \omega_T} + s^2 \frac{R_F}{\omega_T^2}
$$
 (3.25)

Usando ahora  $s = j\omega$ , la expresión final para la impedancia de salida de un amplificador, construido con transistores en configuración Darlington, resulta:

$$
Z_{SS} = \frac{R_F}{\beta_0^2} - \omega^2 \frac{R_F}{\omega_T^2} + j\omega \frac{2 R_F}{\beta_0 \omega_T}
$$
(3.26)

Se tienen ahora tres términos:

• el primero de ellos es una parte real positiva, la que corresponde a una resistencia; la tercera parte, la imaginaria, es una componente reactiva que corresponde a una inductancia.

• La segunda parte es un término real negativo, lo que podría indicar una resistencia negativa, sin

embargo, las resistencias son elementos independientes de la frecuencia y este término muestra una dependencia cuadrática con respecto a ella. De hecho, no existe una equivalencia pasiva para este término, aunque a veces se le denomina como super-inductor. Este término ocasionará que, a partir de una frecuencia crítica, la parte real de la impedancia sea negativa; nuevamente, para ciertas condiciones de carga, puede ocurrir un comportamiento oscilatorio del amplificador.

## **RESUMEN**

Debido a la dependencia que exhibe la  $\beta$  de un transistor con respecto a la frecuencia, la impedancia de salida de un operacional es también función de la frecuencia, mostrando un comportamiento inductivo. Cuando la salida incluye transistores en configuración *Darlington*, en la impedancia aparece un término de resistencia negativa dependiente de la frecuencia. La naturaleza de la impedancia de salida puede ocasionar un comportamiento oscilatorio bajo algunas condiciones de carga.

## **3.4 ESPECIFICACIONES DE LOS OPERACIONALES**

Los parámetros que caracterizan a un operacional se incluyen en la ficha técnica del dispositivo. Por lo general, la ficha incluye tres secciones principales:

## **3.4.1 Valores máximos absolutos:**

Son aquellos que no se deben exceder bajo ninguna circunstancia; de lo contrario, la funcionalidad del circuito se degrada. En casos extremos, el circuito puede dañarse de manera irreversible. Los parámetros que por lo regular se incluyen en esta sección son los siguientes

- a) **Voltaje máximo de alimentación**. Dependiendo de la tecnología con la que se fabricó el dispositivo, pueden tenerse valores que abarcan desde  $\pm$ 7 V hasta  $\pm$ 22 V.
- b) **Voltaje máximo que es posible aplicar a las entradas, tanto en modo diferencial como en modo común**. Como norma, el voltaje que se aplique a las entradas no debe exceder el nivel de las fuentes de energización.
- c) **Magnitud de la corriente de corto circuito permitida**. Muchos operacionales incluyen una protección interna, lo que se indica en esta sección como la capacidad de soportar indefinidamente un corto circuito.
- d) **Temperaturas,** tanto de almacenamiento como de soldadura, almacenamiento y operación. En lo que se refiere a la operación, existen cinco categorías, las que se listan en la tabla 3.1

## **3.4.2 Características eléctricas:**

En esta sección se listan, en tablas, los parámetros relevantes del dispositivo. Por lo general se incluyen los valores típicos y los valores límite (mínimo o máximo, dependiendo del parámetro). Es importante poner atención en las condiciones de prueba $^{21}$  ya que, para cada parámetro, es común que se incluyen dos condiciones:

- La primera, a 25<sup>o</sup>C, lo que corresponde a condiciones de operación "benévolas".
- La segunda, que aplica a todo el intervalo de temperatura de funcionamiento del dispositivo.

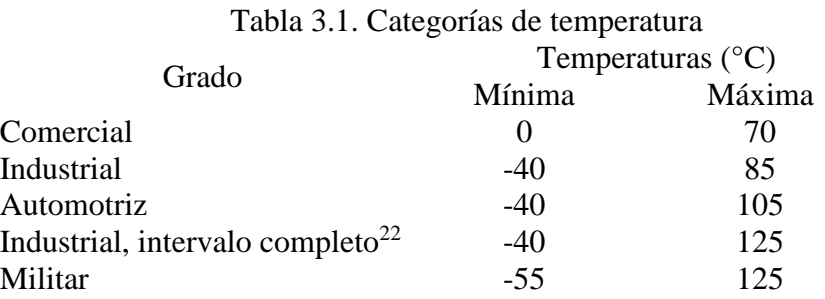

**CURVAS CARACTERÍSTICAS TÍPICAS**: en esta sección se da de manera gráfica el comportamiento de los parámetros con respecto a alguna variable: frecuencia, temperatura, resistencia de carga, etc. Los parámetros relevantes de un operacional se describen a continuación.

## **Capacidad de la salida**

El operacional tiene tres límites que aplican a la salida. El primero de ellos se refiere a la amplitud máxima que es capaz de generar. Debido a la estructura de la etapa de salida, el voltaje no puede llegar más que a la cercanía de las fuentes de energización. Si se trata de generar un voltaje muy cercano a las fuentes de energización, o superior a ellas, ocurrirá una deformación como la que se muestra en la figura 3.10.

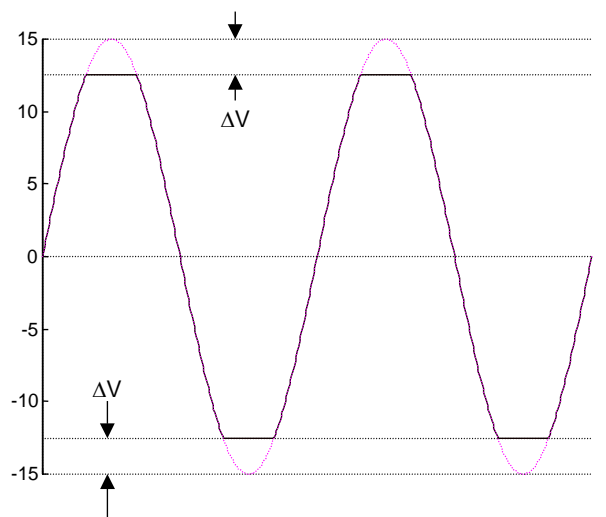

**Figura 3.10.** Limite en la amplitud de salida del operacional

 $\overline{a}$ 

 $21$  Temperaturas, magnitudes de las fuentes de energización, resistencia y/o impedancia de carga

<sup>22</sup> *Full Range*

En la figura se muestra la salida de un operacional polarizado con fuentes de +15V y -15V, en el que se trata de generar una onda sinusoidal con amplitud pico de 15 V. Al acercarse la salida a el voltaje de las fuentes, alguno de los transistores de la etapa de salida se satura, dando lugar a la distorsión en las crestas de la onda. Las fichas técnicas suelen especificar la magnitud  $\Delta V$  que se muestra en la figura como voltaje máximo de salida (*Rated output voltage*). Puede tener valores máximos de alrededor de 3 volts, en operacionales que incluyen protecciones contra corriente de corto-circuito; en contraste, en algunos modelos, puede llegar a valores muy cercanos a las fuentes de energización.

Una segunda especificación consiste en la corriente máxima que es posible extraer o inyectar a la salida (*Rated output current*). El valor permitido suele ser de unas cuantas decenas de miliamperes (de 20 mA a 30 mA son valores típicos). Muchos operacionales incluyen un circuito interno que protege al dispositivo contra corrientes de corto-circuito; cuando la magnitud de la corriente excede un valor predeterminado, el circuito se activa y se fuerza a que la corriente se mantenga en un valor seguro.

La tercera especificación relacionada con las salidas es la disipación máxima de potencia en el dispositivo (*Internal power dissipation*). La potencia que el operacional disipa depende de la característica de la salida. Si se está generando un nivel de corriente directa, con una carga R<sub>L</sub> conectada a la salida, la potencia máxima que se disipa en el operacional está dada por:

$$
P_{SPM} = \frac{V_{CC}^2}{4 R_L}
$$
 (3.34)

Si el operacional está generando una onda sinusoidal con la amplitud máxima posible (precisamente antes de que ocurra la distorsión que se muestra en la figura 3.10), la potencia máxima que se disipa en el operacional es:

$$
P_{SPM} = \frac{V_{CC} - \Delta V}{R_C} \left(\frac{2V_{CC}}{\pi} - \frac{V_{CC} - \Delta V}{2}\right)
$$
(3.35)

En las ecuaciones  $(3.34)$  y  $(3.35)$ , el término V<sub>CC</sub> corresponde a la magnitud de cada una de las fuentes (no a la suma de las dos).

#### **Especificaciones relacionadas con las entradas**

Voltaje de desplazamiento (*Input Offset Voltage*): La etapa de entrada a un amplificador operacional es un par diferencial, formado por dos transistores acoplados por emisor. En el análisis de esta etapa se supone que los transistores que la conforman son idénticos; sin embargo, en la práctica se presentan pequeñas disparidades entre ellos. Estas disparidades ocasionan que la salida del amplificador sea diferente de cero cuando el voltaje diferencial aplicada al dispositivo si lo es. Se define entonces al voltaje de desplazamiento como el voltaje diferencial que es necesario aplicar a la entrada de un operacional a fin de obtener un voltaje de salida nulo. Se designa como  $V_{OS}$  o  $V_{IO}$ . La ficha técnica del dispositivo muestra en forma tabular los valores típico y máximo del voltaje de desplazamiento.

Una distribución típica se muestra en la figura 3.11, que corresponde a las pruebas realizadas con 954 operacionales fabricados en tres lotes diferentes. Para este dispositivo en particular, el valor típico es de 18  $\mu$ V y el máximo de 60  $\mu$ V. Es interesante observar que solo un número muy reducido de unidades presentó el valor máximo; también, los valores positivos se presentan con la misma frecuencia que los negativos. A fin de compensar este desplazamiento, algunos operacionales incluyen un par de terminales en las que se conectan los extremos de un potenciómetro, cuyo cursor se conecta a una de las fuentes de energización. El desplazamiento se ajusta aplicando un voltaje de cero volts al operacional y variando la posición del cursor hasta obtener una salida nula.

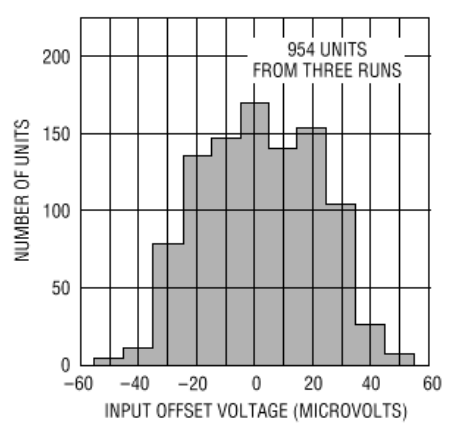

**Figura 3.11.** Distribución típica de el voltaje de desplazamiento.

El voltaje de desplazamiento no es un parámetro absoluto, sino que varía con la temperatura. En la figura 3.12 se muestra la variación del voltaje de desplazamiento de varios operacionales de la serie LT1001; como se aprecia, este parámetro varía de manera irregular. En la ficha técnica se especifica el cambio promedio, el que se designa como TCV<sub>OS</sub> (*Average Input Offset Voltage Drift*).

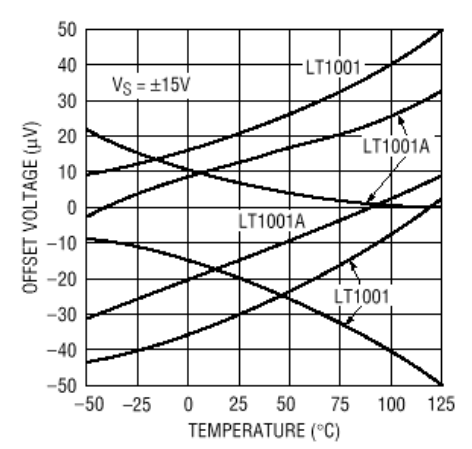

**Figura 3.12**. Deriva de el voltaje de desplazamiento

Corrientes de entrada: Los pines de entrada de un operacional se conectan a las terminales de control de los transistores que forman al par diferencial de la primera etapa. Si ésta se construye con transistores bipolares, los pines de entrada están conectados a las bases de los transistores y fluirán las corrientes correspondientes. Si se usan transistores de efecto de campo, los pines de entrada se conectan a las compuertas de los transistores y fluirán las corrientes de fuga asociadas con éstas. Si los transistores del par diferencial son idénticos, las corrientes que fluyan por los pines de entrada también lo serán. En la práctica, debido a disparidades entre los transistores, estas corrientes son ligeramente diferentes. Se tienen así dos especificaciones relacionadas con las corrientes:

La primera es la corriente de entrada promedio que fluye por los pines de entrada (*Input Bias Current*), la que se designa con I<sub>B</sub> y que se define como:

$$
\mathbf{I}_{\mathrm{B}} = \frac{(\mathbf{I}_{\mathrm{B}} + ) + (\mathbf{I}_{\mathrm{B}} - )}{2} \tag{3.36}
$$

donde  $I_{B+}$  es la corriente que fluye en la entrada positiva del operacional, e  $I_{B-}$  es la que fluye en la entrada

negativa. Esta cantidad se define siempre como positiva, independientemente del sentido real que pueda tener para algún operacional en particular. La ficha técnica lista el valor típico y el máximo.

La segunda es la corriente de desplazamiento (*Input Offset Current*), la que se designa como *IOS*, y que corresponde a la diferencia entre  $I_{B+}$  e  $I_{B-}$ :

$$
I_{OS} = |(I_B +) - (I_B -)| \tag{3.37}
$$

Como el parámetro anterior, esta cantidad se define siempre como positiva; la ficha técnica lista tanto el valor típico como el máximo.

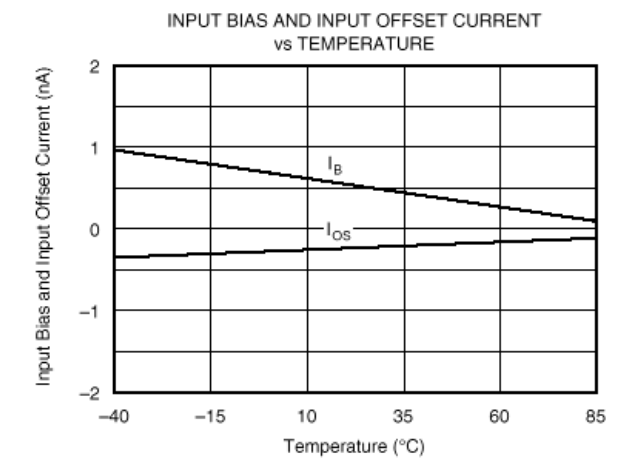

**Figura 3.13.** Variación de corrientes a la entrada de un operacional

Las corrientes a la entrada del operacional muestran una dependencia con respecto a la temperatura, como lo evidencia la figura 3.13 para un dispositivo bipolar. Las corrientes en operacionales con entrada FET muestran una dependencia mucha mayor ya que, debido a que corresponden a corrientes de fuga, exhiben un comportamiento exponencial con respecto a la temperatura (se duplican cada 10 grados centígrados). La variación de estas corrientes con respecto a la temperatura se designada con TCI<sub>B</sub> (*Average Input Bias Current Drift*).

## **Especificaciones de ganancia**

Ganancia en modo diferencial: Este parámetro se lista en las fichas técnicas como la ganancia en señal grande (*Large Signal Voltage Gain*) y se expresa en decibeles. Corresponde a la ganancia en lazo abierto, aplicada en modo diferencial (i.e.: entre las entradas), y por lo general se designa como AVO. El término "señal grande" indica que la ganancia se mide en las condiciones en las que el operacional produce el nivel de voltaje máximo posible. La ficha técnica del dispositivo por lo general lista el valor de este parámetro, medido en CD bajo condiciones de prueba específicas (temperatura, tensiones de alimentación y resistencia de carga). Se incluyen los valores mínimo y típico.

Ganancia en modo común: La ganancia en modo común (con el mismo voltaje aplicada simultáneamente a ambas entradas) se especifica de manera indirecta, a través del parámetro "Razón de rechazo en modo común CMRR" (*Common-Mode Rejection Ratio*). Por lo general se expresa en decibeles de acuerdo a:

$$
CMRR = \frac{Avo}{Acm}
$$
 (3.38)

#### **Respuesta en frecuencia**

La respuesta en frecuencia de un operacional es uno de los parámetros más importantes. Dependiendo de las magnitudes de las señales que se estén manejando, se tiene la respuesta a señal pequeña, y la respuesta a señal grande.

Respuesta en señal pequeña: La respuesta en señal pequeña ocurre cuando las magnitudes que se manejan son lo suficientemente pequeñas para que todas las etapas internas del operacional operan linealmente. Para la ganancia en modo diferencial, se acostumbra especificar la respuesta por medio de un diagrama de Bode, como el de la figura 3.14. Los puntos relevantes son los siguientes:

- El valor de ganancia a baja frecuencia corresponde a la ganancia en lazo abierto AVO.
- La respuesta queda determinada por un solo polo  $p_d$ , el que aparece a baja frecuencia (0.08 Hz. para el operacional de la figura). A partir de esta frecuencia la amplitud decae con una pendiente de -20 dB/década. El polo introduce un retraso total de 90º en la fase y, a la frecuencia exacta del polo, el defasamiento es de -45º.
- Existen otros polos, pero ubicados a frecuencias en las cuales la ganancia en lazo abierto del operacional es inferior a 0 dB. La existencia de otro u otros polos, si bien no es distinguible en la traza correspondiente a la amplitud, queda en evidencia debido al defasamiento que introducen.
- Un parámetro de interés es la diferencia de fase, con respecto a un retraso de -180º, medida en el punto en el cual la ganancia a decaído a 0 dB. Esta diferencia se denomina "margen de fase MF" y, para el caso de la figura, es de 45º. El margen de fase se relaciona con la respuesta en frecuencia del amplificador cuando se conecta en lazo cerrado (es decir: con realimentación)

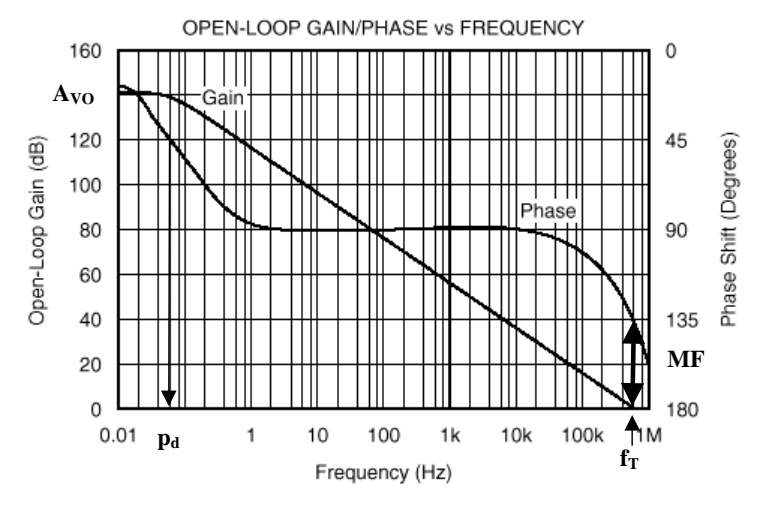

**Figura 3.14**. Diagrama de Bode del OPA177

Es importante resaltar que la respuesta de la figura 3.14 no ocurre de manera natural. El fabricante modifica la respuesta del circuito a fin de que quede gobernada por un polo único, al menos hasta el punto en el cual la ganancia es de 0 dB. La modificación en la respuesta se obtiene introduciendo el capacitor C<sup>C</sup> (véase la figura 3.1). Los operacionales modificados de esta manera se denominan "internamente compensados"; en la actualidad, prácticamente la totalidad de los dispositivos disponibles en el mercado son de este tipo. La respuesta en frecuencia del operacional puede entonces expresarse por medio de la siguiente ecuación:

$$
a(s) = \frac{A_{V0} p_d}{s + p_d} \tag{3.40}
$$

La ecuación anterior es válida para todos los amplificadores internamente compensados.

En las fichas técnicas por lo regular se lista el parámetro "f<sub>T</sub>". De acuerdo a lo indicado en la figura 3.14, este corresponde a la frecuencia a la cual la ganancia del amplificador es unitaria. Este valor también se denomina **Producto ganancia - anchura de banda GBW**, (*Gain-Bandwidth Product*, o *Closed-Loop Bandwidth BW*) lo que implica que la anchura de banda a otras ganancias puede predecirse a partir de este número. Esto es cierto solamente para amplificadores en los cuales la respuesta en frecuencia depende de un único polo dominante (amplificadores internamente compensados). La relación entre la ganancia en lazo cerrado de un amplificador y su anchura de banda se detalla en el capítulo dedicado al análisis en frecuencia.

Por lo que respecta a la ganancia en modo común, el comportamiento se expresa también indirectamente, por medio de una gráfica de la razón de rechazo en modo común, como la que se muestra en la figura 3.15. Es interesante observar que la CMRR decae a una tasa de -20 dB por década.

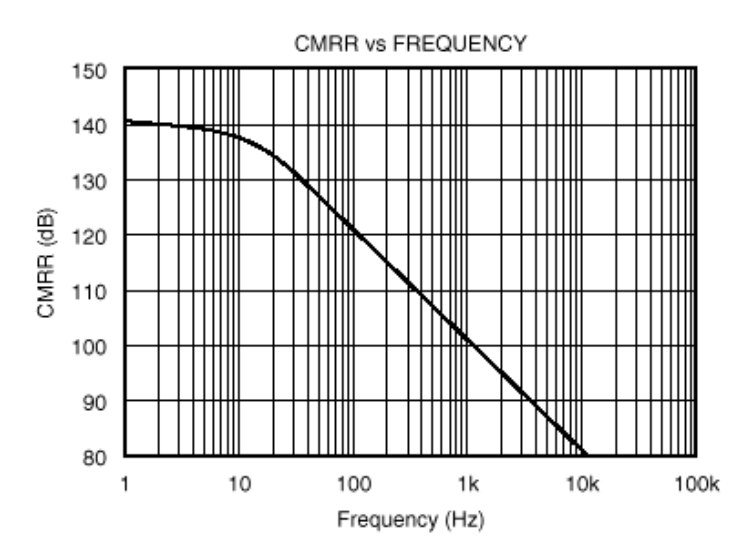

**Figura 3.15.** Comportamiento en frecuencia de la CMRR

Respuesta en señal grande: Esta respuesta se obtiene cuando las magnitudes de las señales involucradas son tales que algunas de las etapas internas del operacional dejan de operar linealmente, dando lugar a distorsiones en la forma de onda de salida como la que se muestra en la figura 3.16. Estas distorsiones ocurren porque la salida queda limitada por la **tasa máxima de cambio de la salida SR**  (*Slew rate*), que es la velocidad máxima de cambio en la salida. Como se aprecia en la figura, el operacional no es capaz de seguir a la forma de onda entre los puntos A y B.

Para comprender el origen de esta limitación, supóngase que el operacional está conectado de manera que se tiene una ganancia unitaria, y que a la entrada se tiene una señal sinusoidal:

$$
v_E(t) = V \, \text{sen}(\omega t) \tag{3.41}
$$

Derivando:

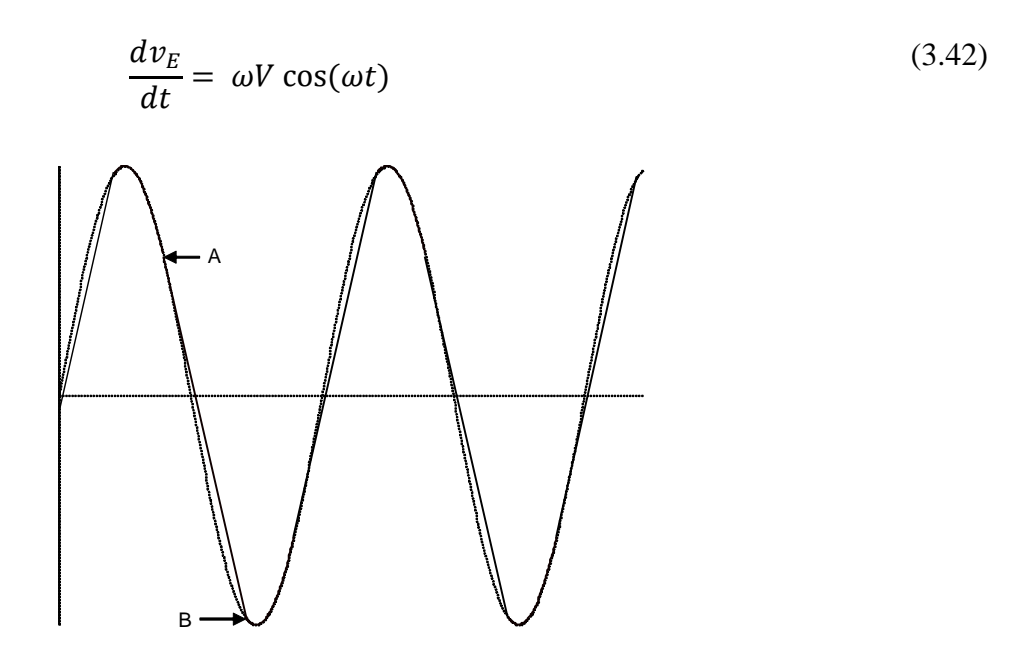

**Figura 3.16.** Distorsión producida por la tasa máxima de crecimiento de la salida.

El valor máximo ocurre cuando el término coseno es unitario:

$$
\left. \frac{d\,v_E}{dt} \right|_{MAX} = \omega V \tag{3.43}
$$

Como el amplificador tiene ganancia unitaria, la salida será igual a la entrada. La ecuación (3.43) corresponde entonces a la tasa máxima de crecimiento de la salida. Si el producto  $\omega V$  es inferior a esta tasa, la salida reproducirá fidedignamente a la entrada. Por otro lado, si el producto  $\omega V$  es superior a la tasa de crecimiento, la salida no podrá seguir a la entrada y se producirá una distorsión.

Es de interés el caso en el cual el amplificador está generando una salida con la amplitud máxima posible. Despejando de (3.43):

$$
f = \frac{SR}{2 \pi V_M} \tag{3.44}
$$

La ecuación anterior corresponde a lo que se denomina **anchura de banda de plena potencia** (*Full Power Bandwidth*), la cual es la frecuencia máxima a la cual el operacional es capaz de producir una salida con amplitud máxima, sin distorsión. Si la amplitud de la salida se reduce, la frecuencia a la cual empieza a ocurrir la distorsión se traslada a valores superiores. Este comportamiento se indica por medio de una gráfica como la de la figura 3.17, que relaciona la amplitud máxima a la salida con la frecuencia.

Respuesta a escalón: La respuesta del operacional ante un escalón que se aplica a su entrada es importante en algunas aplicaciones; por ejemplo, cuando su entrada se alimenta a través de un interruptor. La respuesta al escalón describe el comportamiento en tiempo del dispositivo y se relaciona con la respuesta en frecuencia.

Se tienen dos casos posibles. La diferencia entre ambos comportamientos queda en evidencia en la figura 3.18. En ambas gráficas se tiene al amplificador conectado con una ganancia unitaria. La figura 3.18a corresponde al caso en el que la magnitud del escalón es reducida (80 mV, de acuerdo a la figura). La salida del amplificador exhibe una respuesta de segundo orden, con un ligero sobretiro al llegar al

valor final tanto para el escalón ascendente como el descendente. La figura 3.18b corresponde a la respuesta ante un escalón de magnitud mucho mayor (20 V, de acuerdo a la figura). Como se ve, la salida cambia de manera lineal, hasta llegar al valor final. En este último caso algunas de las etapas internas del operacional se saturaron y la respuesta quedo gobernada por la tasa máxima de crecimiento de la salida (*Slew Rate*).

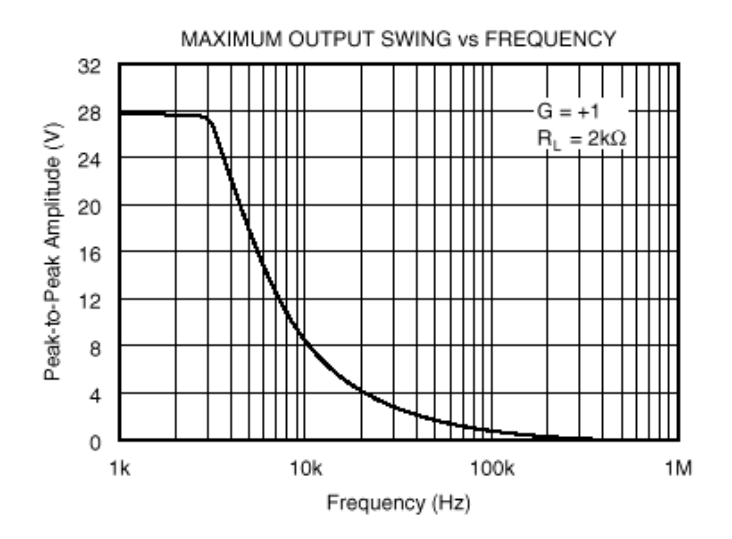

**Figura 3.17.** Excursión máxima para el OPA177

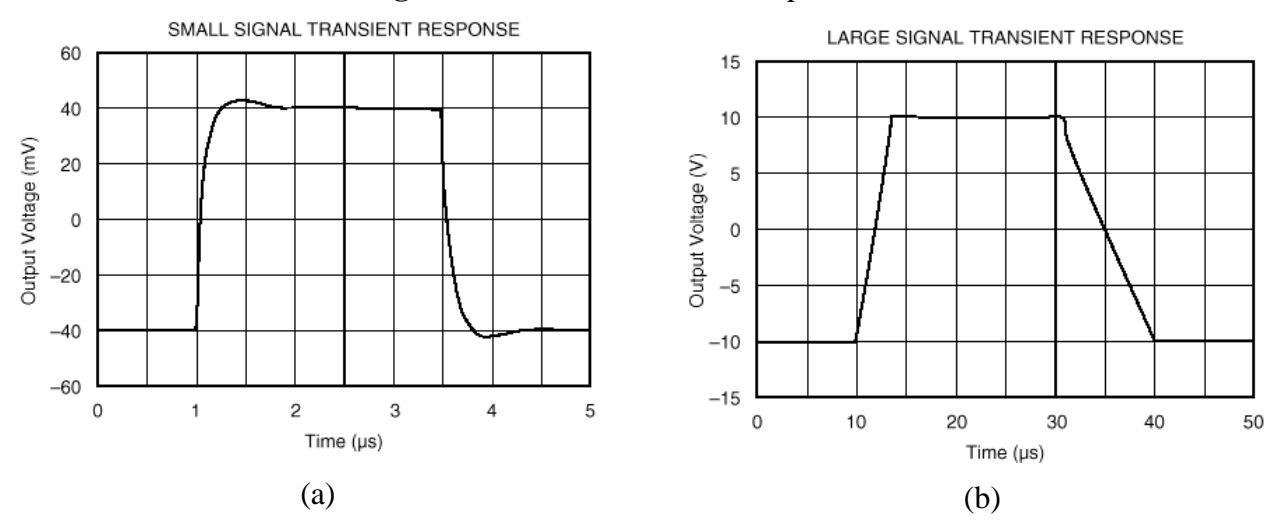

**Figura 3.18.** Respuesta ante un escalón de entrada.

## **Ruido**

En todo circuito electrónico se produce ruido, y un amplificador operacional no es la excepción. El ruido que se produce internamente en un operacional se caracteriza por medio de dos gráficas de densidad espectral del ruido: una para el voltaje, como la que se muestra en la figura 3.19, y otra para la corriente, como la que se muestra en la figura 3.20. En ambos casos se tienen dos regiones bien diferenciadas: a bajas frecuencias el ruido que se produce es inversamente proporcional a la frecuencia, mientras que en altas frecuencias el ruido permanece constante.

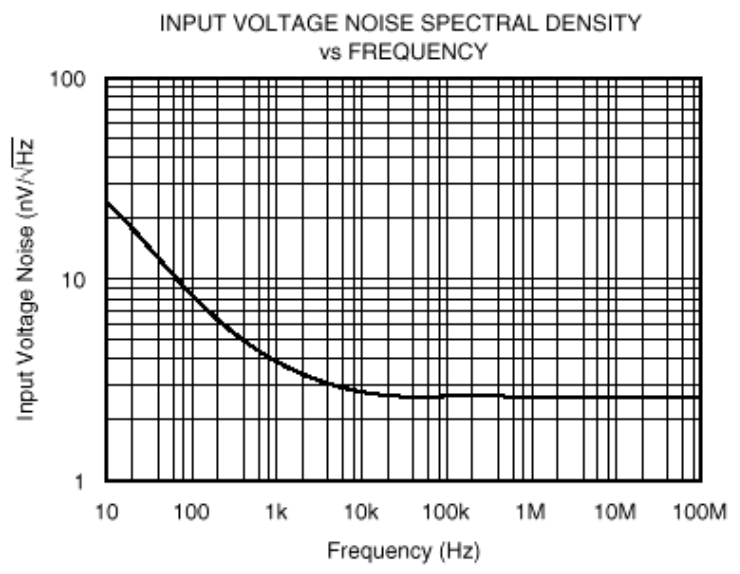

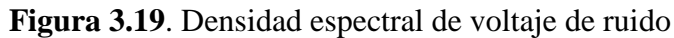

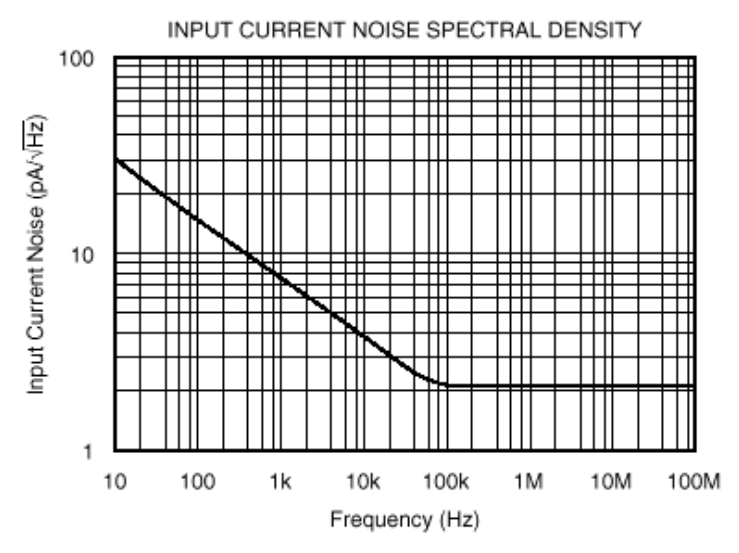

**Figura 3.20.** Densidad espectral de corriente de ruido

# **3.5 CLASIFICACIÓN DE OPERACIONALES**

Por lo general, en los catálogos de los fabricantes los operacional se clasifican de acuerdo a los parámetros que destacan. Una clasificación sencilla consistiría en separarlos en tres categorías:

- De propósito general. Estos tienen valores de  $f<sub>T</sub>$  entre 1 MHz y 10 MHz; el voltaje de desplazamiento  $V_{OS}$  se ubica en el intervalo comprendido entre 0.5 mV y 2 mV.
- De precisión. Es éstos se minimizan los valores de V<sub>OS</sub>, que puede ser de unas cuantas decenas de  $\mu$ V, y de I<sub>B</sub>, que puede ser del orden de pA. A cambio, se tienen anchuras de banda reducidas, en algunos casos inferiores a 1 MHz. A menudo los amplificadores de precisión se subdividen en varias categorías; por ejemplo, de baja deriva térmica, de corrientes de entrada reducidas, de poco ruido.
- De anchura de banda amplia, la que puede ser de varios cientos de Mhz. A cambio, el voltaje de

desplazamiento es elevada, hasta llegar a valores del orden de 5 mV.

Como referencia, en la tabla 3.2 se listan las especificaciones relevantes para tres operacionales orientados a aplicaciones diferentes. Cuando llega el momento de seleccionar un modelo para alguna aplicación, lo recomendable es consultar las ofertas de los fabricantes, ya que constantemente agregan dispositivos con mejores características a la gama de productos.

| Dispositivo | LM358                | <b>OPA177</b>        | <b>OPA 865</b>       |            |
|-------------|----------------------|----------------------|----------------------|------------|
| Parámetro   | Propósito general    | Precisión            | Alta velocidad       |            |
| $V_{OS}$    | $7 \times 10^{-3}$   | $60 \times 10^{-6}$  | $1.3 \times 10^{-3}$ | V          |
| $I_B$       | $250 \times 10^{-9}$ | $2.8 \times 10^{-9}$ | $730 \times 10^{-9}$ | A          |
| $R_{IN}$    | 10                   | 18.5                 | 0.2                  | $M\Omega$  |
| Avo         | 100                  | 135                  | 128                  | dB         |
| <b>SR</b>   | 0.1                  | 0.3                  | 105                  | $V/\mu s$  |
| $f_T$       | 0.7                  | 0.6                  | 50                   | <b>MHz</b> |
| <b>CMRR</b> | 80                   | 140                  | 120                  | dB         |

**Tabla 3.2. Características de algunos operacionales**

# **3.6 COMPARACIÓN DE TECNOLOGÍAS**

Los amplificadores operacionales se pueden fabricar con diferentes tecnologías, cada una de ellas con ciertas ventajas y desventajas. El conocimiento de estas características permitirá elegir el dispositivo más adecuado para una aplicación en particular; así pues, a continuación se mencionan los aspectos sobresalientes de cada tecnología.

# **3.6.1 Amplificadores con tecnología bipolar**

La tecnología bipolar es la más madura y popular de las que se usan en operacionales. Las principales ventajas de esta tecnología son las siguientes:

- Los desplazamientos de voltaje son pequeños y estables con respecto a la temperatura. Por ejemplo, el modelo OPA177A, que se anuncia como un amplificador de ultra-precisión, presenta un voltaje de desplazamiento de 10  $\mu$ V y una deriva del orden de 0.2  $\mu$ V/C.
- La ganancia en lazo abierto del operacional es elevada, esto es importante cuando se desea tener una buena precisión en lazo cerrado. El OPA177 presenta una ganancia mínima de 134 dB y típica de 141.5 dB (este último valor equivale a 12,000,000).
- La tecnología bipolar ofrece el voltaje de ruido más reducida, por lo tanto, en la mayoría de las aplicaciones se obtendrán diseños menos ruidosos. Las excepciones son aquellas en las cuales la fuente de señal es de impedancia muy alta, en cuyo caso la componente de corriente de ruido será dominante. El OPA177A presenta una densidad espectral de ruido, evaluada a 10 Hz, de 8 nV/ Hz .

• Es posible obtener modelos con una o dos fuentes de energización.

Las desventajas son las siguientes:

- Hay que suministrar una corriente de base a los transistores del par diferencial de entrada, como resultado, las corrientes de entrada a estos dispositivos son relativamente elevadas, aunque de comportamiento estable con respecto a la temperatura. A temperaturas elevadas algunos diseños bipolares que utilizan transistores tipo "super-beta" presentan corrientes de entrada muy reducidas
- Dependiendo de los procesos que se utilicen, algunos operacionales bipolares presentan una respuesta en frecuencia pobre, sin embargo, se ofrecen también versiones con mejor respuesta.

# **3.6.2 Amplificadores con tecnología JFET**

Los amplificadores con tecnología JFET son básicamente amplificadores bipolares en los cuales el par diferencial de entrada se forma con transistores tipo JFET, son comunes los operacionales con transistores de canal "P". Sus ventajas principales son las siguientes:

- Debido a la alta impedancia que presentan los transistores JFET, los amplificadores tienen corrientes de entrada muy bajas, por ejemplo, el amplificador modelo OPA129PB presenta un valor máximo de 100 fA, a 25 C.
- Los capacitores de compensación que se emplean para asegurar la estabilidad incondicional normalmente son de menor tamaño que los usados en amplificadores bipolares, esto se debe a que la ganancia de un par diferencial (etapa de entrada de un operacional) con transistores JFET es menor a la que se obtiene construyéndolo con transistores bipolares. Como resultado, se tiene una mejoría en la tasa máxima de cambio de la salida del dispositivo, lo que también se refleja en una anchura de banda de plena potencia mayor.
- La corriente de ruido es menor que la de un operacional bipolar. Esta es una característica atractiva cuando la fuente de señal es de alta impedancia, o cuando hay que diseñar con resistencias de valores elevados.

Las desventajas son las siguientes:

- Las corrientes de entrada presentan un comportamiento exponencial con respecto a la temperatura, ya que su valor se duplica cada 10 grados centígrados, como resultado a temperaturas elevadas algunos amplificadores de este tipo pueden tener corrientes de entrada comparables a las que presentan algunos bipolares.
- Las tensiones de desplazamiento son muy superiores a las correspondientes de los bipolares, además de tener un peor comportamiento con respecto a la temperatura. El OPA129PB presenta un valor de 2 mV.
- Son sensibles a los esfuerzos que se inducen en los paquetes plásticos, de manera que los operacionales de mayor precisión solamente están disponibles en paquetes cerámicos, metálicos o híbridos.
- Las características de ganancia y razones de rechazo al modo común y al ruido de fuente son inferiores a las que presentan los bipolares. Esto limita su aplicabilidad en diseños de alta precisión
- Comparados con los operacionales bipolares, se tiene un voltaje de ruido mayor cuya frecuencia de corte (en la gráfica de densidad espectral de voltaje) ocurre a una frecuencia superior.

• Algunos modelos adolecen del efecto denominado "inversión de fase". Este consiste en lo siguiente: cuando el voltaje de entrada es muy cercano a la fuente negativa (pero sin ocasionar la polarización directa de algún diodo parásito o de protección), los transistores de la etapa de entrada cambian de polaridad: la entrada positiva se torna negativa y viceversa. Esto origina que la realimentación negativa se vuelva positiva y, en casos extremos, puede ser necesario desenergizar el circuito para restablecerlo; en casos menos severos, únicamente se presenta un salto en el voltaje de salida (a la polaridad opuesta), recobrando su nivel normal al alejarse el voltaje de entrada de la fuente negativa.

## **3.6.3 Amplificadores con tecnología CMOS**

Originalmente se consideró que la tecnología CMOS era muy inestable para las aplicaciones lineales, sin embargo, en la actualidad se utiliza como una alternativa atractiva frente a otras tecnologías. Sus ventajas son las siguientes:

- Operación con una sola fuente: esta característica es fácilmente alcanzable en diseños CMOS, teniéndose que la excursión de salida puede alcanzar la terminal negativa de la fuente, por esta razón son una opción muy socorrida en equipos que se alimentan con baterías.
- Operación con fuentes de baja voltaje y corrientes de alimentación también bajas: ésta es una característica que también se explota ampliamente en equipos con baterías.
- Impedancias de entrada elevadas: esta característica proporciona corrientes de entrada de valores muy reducidos.

Las desventajas son las siguientes:

- Las corrientes de entrada presentan un comportamiento con respecto a la temperatura similar al de la tecnología JFET. Esto se debe a que, con el fin de proteger las compuertas de los transistores de entrada, el fabricante incluye diodos que, en operación normal, quedan polarizados inversamente. Estos diodos son los responsables del comportamiento exponencial, con respecto a la temperatura, de las corrientes de entrada.
- Los desplazamientos de voltaje mínimos son del orden de 200 microvolts, mejor que JFET pero inferior a bipolar.
- El voltaje máximo de la fuente es del orden de 15 V, lo que excluye su aplicación en algunos diseños de alto voltaje.
- Las características de ruido de voltaje son similares a las de la tecnología JFET: niveles altos y frecuencias de corte elevadas.

# **4. APLICACIONES Y CIRCUITOS DE ACONDICIONAMIENTO ANALÓGICO**

## **4.1 OBJETIVO**

En este capítulo se plantea un método para determinar la función de transferencia de un circuito electrónico que satisfaga los requisitos de una aplicación particular. El método parte del supuesto de que la relación entre las variables de entrada y de salida es lineal. La utilidad del método se demuestra por medio de ejemplos resueltos. Al terminar el capítulo, el lector será capaz de proponer una configuración específica que satisfaga los requisitos de una aplicación en la que se satisface el supuesto de linealidad.

#### **4.2. FUNCIONES DE TRANSFERENCIA DE CIRCUITOS DE ACONDICIONAMIENTO**

La relación entre una variable de entrada *x* y otra de salida *y* puede describirse gráficamente en un plano cartesiano. En éste, el eje de las abscisas corresponde a la variable independiente (entrada), mientras que el eje de las ordenas corresponde a la variable dependiente (salida), función de la variable independiente. El caso más simple es el de una relación lineal entre las variables, como la que se ilustra en la figura 4.1a. De acuerdo a lo que se describe en los textos de geometría analítica, la ecuación que describe la relación es:

$$
y = mx + b \tag{4.1}
$$

donde *m* corresponde a la pendiente de la línea recta, y *b* a la intersección con el eje de las ordenadas.

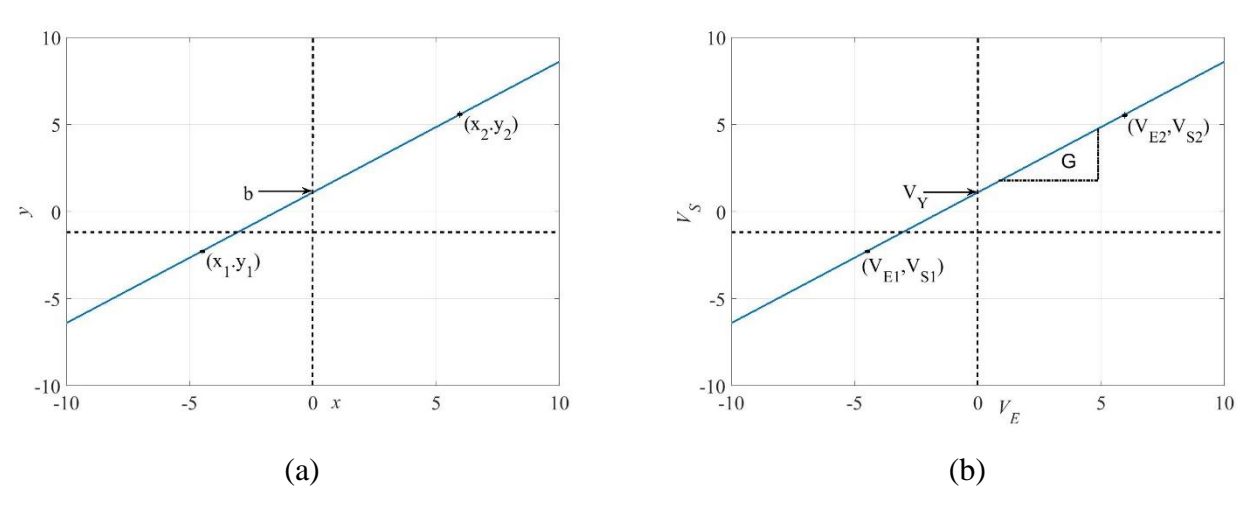

Figura 4.1. Función de transferencia lineal. (a) Representación geométrica. (b) Representación *V<sup>S</sup>* versus *V<sup>E</sup>*

Sean (*x1,y1*) y (*x2,y2*) las coordenadas de dos puntos sobre la recta. De acuerdo a la geometría analítica, la pendiente está dada por:

$$
m = \frac{y_2 - y_1}{x_2 - x_1} \tag{4.2}
$$

68

Si se cambian las etiquetas (véase la figura 4.1b), denominando "voltaje de entrada *VE*" al eje de las abscisas, y "voltaje de salida *VS*" al eje de las ordenadas, la ecuación de la recta se puede escribir como:

$$
V_S = G V_E + V_Y \tag{4.3}
$$

En (4.3), G corresponde a la ganancia del circuito, dada por:

$$
G = \frac{V_{S2} - V_{S1}}{V_{E2} - V_{E1}}\tag{4.4}
$$

donde (V<sub>E1</sub>,V<sub>S1</sub>) y (V<sub>E2</sub>,V<sub>S2</sub>) son las coordenadas de dos puntos en el plano cartesiano y V<sub>Y</sub> es un voltaje de desplazamiento. Con esta información es posible proponer un circuito analógico cuya respuesta se ajuste a la recta definida por (4.3).

## **4.3. DISEÑO DE CIRCUITOS DE ACONDICIONAMIENTO**

Si se puede expresar la función de transferencia del circuito de acondicionamiento por medio de la ecuación de una recta, entonces es sencillo determinar la circuitería necesaria para implementar la ecuación. El proceso se ilustra con ejemplos.

#### **4.3.1: Acondicionador para un sensor de temperatura**

El sensor de temperatura matrícula LM35, fabricado por la compañía Texas Instruments, ofrece una sensitividad de 10 mV/°C. La ficha técnica especifica además que el intervalo de medición es de 2°C a 150°C; por lo tanto, la salida abarca el intervalo entre 20 mV y 1.5 V. De acuerdo a la ficha técnica, la salida está como:

$$
V_{LM35} = 0 \text{ mV} + 10 \frac{\text{mV}}{\text{°C}} \tag{4.5}
$$

Debido al diseño del circuito integrado, el voltaje mínimo posible es de 20 mV, lo que corresponde a 2°C.

**Meta de diseño**: Se desea un circuito de procesamiento basado en el LM35 que, a la temperatura máxima de 150 °C, produzca un voltaje de 5 V, manteniendo una respuesta lineal.

La función de transferencia deseada se muestra en la figura 4.2. Si se continúa la recta de la figura (y según lo que expresa la información en la ficha técnica), la intersección con el eje de las ordenadas ocurre a 0V. Las coordenadas para calcular la ganancia son entonces (0 V;0 V) y (1.5 V;5 V). Así pues, aplicando (4.4):

$$
G = \frac{5}{1.5} = 3.333\tag{4.6}
$$

Dado que la intersección ocurre en el origen, en este caso no se necesita un voltaje V<sub>Y</sub>, y basta con un amplificador no inversor de ganancia G = 3.333 (figura 4.3). La ganancia de la configuración está dada por:

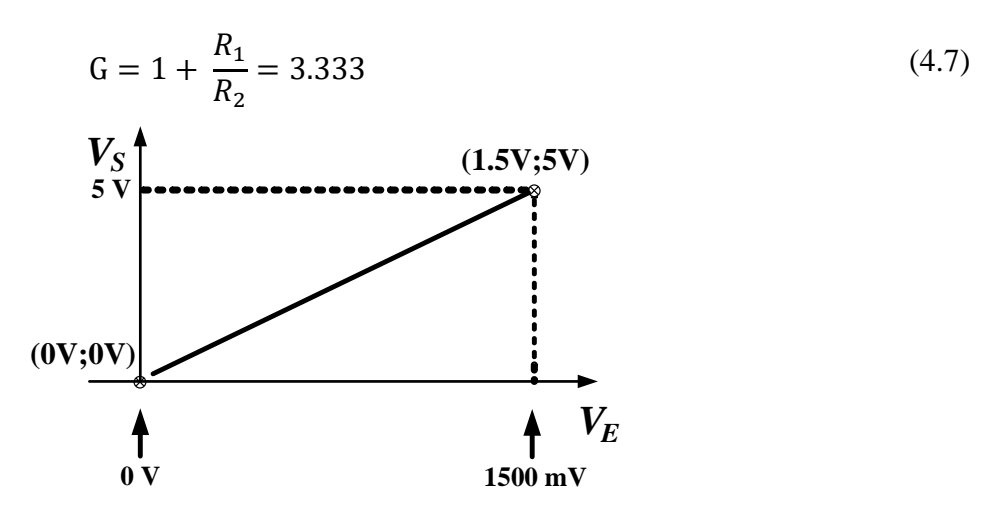

Figura 4.2 Función de transferencia del circuito basado en el sensor de temperatura LM35

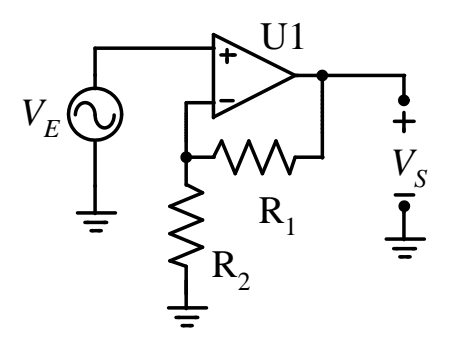

Figura 4.3. Implementación del circuito de acondicionamiento del ejemplo 2.1

Se necesita entonces que  $R_1 = 2.333 R_2$ . Si  $R_2 = 1 k\Omega$ , el valor más cercano para satisfacer la condición de ganancia en la serie E24<sup>23</sup> es R<sub>1</sub> = 2.4 k $\Omega$ . En la serie E96<sup>24</sup>, el valor más cercano es R<sub>1</sub> =  $2.32$  k $\Omega$ .

Fin de ejemplo

#### **4.3.2: Acondicionador para sensar la corriente de una fuente de CD**

Se desea sensar, por medio de una resistencia tipo *shunt,* la corriente que entrega una fuente de CD. El circuito de medición se ilustra en la figura 4.4; los puntos a considerar son los siguientes:

- a) La resistencia *shunt* R<sub>M</sub> es de  $0.05 \Omega$
- b) Se dispone de puntos de medición en la terminal positiva de la fuente y en el voltaje  $V_M$ .
- c) La corriente I<sub>F</sub> que entrega la fuente cumple con  $1 A \ge I_F \ge 0 A$ .

**Meta de diseño**: Se desea un circuito de acondicionamiento que ofrezca una salida de 1 V cuando  $I_F = 1A$ , y 0 V cuando  $I_F = 0 A$ .

 $\overline{a}$ 

<sup>23</sup> Valores estándar para resistencias con tolerancias al 5%.

<sup>24</sup> Valores estándar para resistencias con tolerancias al 1%.

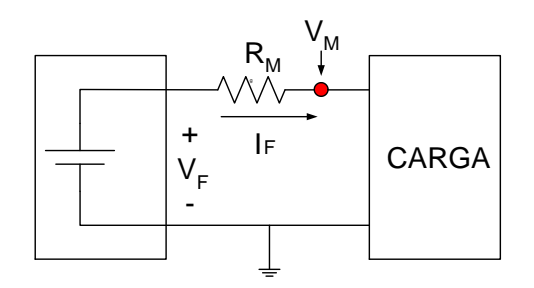

Figura 4.4. Sensado de la corriente que entrega una fuente de CD

En términos del voltaje de medición:  $V_{M1} = 4.95$  V cuando I<sub>F1</sub> = 1A, y V<sub>M2</sub> = 5 V cuando I<sub>F2</sub> = 0 A. La función de transferencia del circuito de acondicionamiento se muestra en la figura 4.5, con  $V_{A1} = 1$  V Y V<sub>A2</sub> = 0 V. La función de transferencia es de la forma de (4.3), con V<sub>E</sub> = V<sub>M</sub> y V<sub>S</sub> = V<sub>A</sub>.

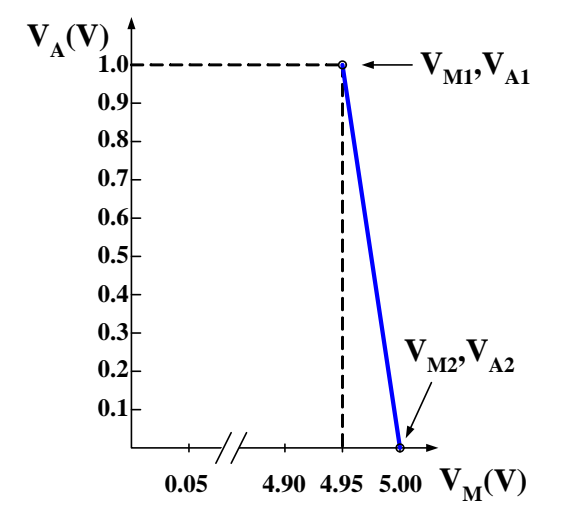

Figura 4.5. Función de transferencia del circuito de sensado de la corriente de la fuente de CD, a través del voltaje V<sub>M</sub>

La ganancia del circuito es entonces:

$$
G = \frac{V_{A2} - V_{A1}}{V_{M2} - V_{M1}} = \frac{-1}{0.05} = -20
$$
\n(4.8)

Para determinar el voltaje de desplazamiento V<sub>Y</sub>, se evalúa ahora la ecuación de la recta con las coordenadas del primer punto:

$$
1 V = -20 (4.95 V) + VY
$$
 (4.9)

Despejando, se obtiene que  $V_Y = 100$  V. La ecuación de la función de trasferencia es entonces:

$$
V_A = -20 V_M + 100 V \tag{4.10}
$$

Lo que se puede reescribir como:

$$
V_A = 20(5V - V_M) \tag{4.11}
$$
En (4.11), la expresión dentro del paréntesis corresponde al voltaje entre las terminales de la resistencia *shunt*. La conclusión es que se necesita un amplificador diferencial de ganancia 20, como el de la figura 4.6.

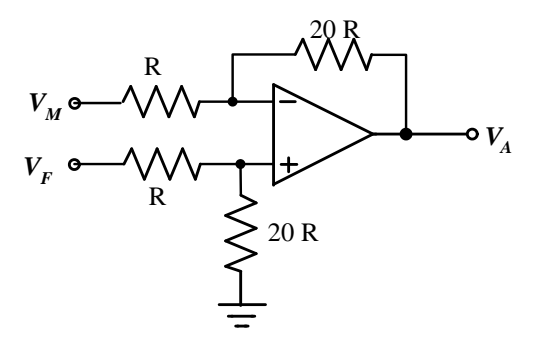

Figura 4.6. Circuito de acondicionamiento para el sensor de corriente en una fuente de CD

### Fin de ejemplo

#### **RESUMEN**

 $\overline{a}$ 

Cuando existe una relación lineal entre la entrada y salida de un circuito de acondicionamiento, la función de transferencia puede expresarse por medio de la ecuación (4.3), la cual incluye una ganancia G y un voltaje de desplazamiento *VY*. La ganancia G se puede calcular por medio de (4.4), a partir de dos coordenadas en la función de transferencia; una vez conocida G, V<sub>Y</sub> se puede determinar evaluando la función de transferencia en una de las coordenadas.

### **4.3.3: Acondicionador para un medidor digital del voltaje en la red eléctrica**

Sea  $v(t)$  una forma de onda periódica de voltaje; el valor eficaz  $V_{RCM}^{25}$  se puede evaluar por medio de:

$$
V_{RCM} = \sqrt{\frac{1}{T} \int_{\tau}^{\tau+T} v(t)^2 dt}
$$
 (4.12)

En aplicaciones digitales, la integral se aproxima con la sumatoria de muestras de la forma de onda, tomadas a intervalos regulares. El valor eficaz se evalúa (de manera digital) con:

$$
V_{DRCM} = \sqrt{\frac{1}{N} \sum_{j=1}^{N} V_j^2}
$$
 (4.13)

donde Vj corresponde a la j-ésima muestra, y N al número total de muestras que se procesan.

<sup>&</sup>lt;sup>25</sup> Se emplea aquí el subíndice compuesto por las iniciales RCM, de "Raíz Cuadrática Media", para designar un valor eficaz.

**Meta de diseño**: Se desea diseñar el circuito de procesamiento para evaluar el valor eficaz del voltaje de CA en la red eléctrica convencional, en el entendido que se usará un microcontrolador para desarrollar el proceso aritmético. El microcontrolador dispone de una entrada, conectada internamente a un convertidor de analógico a digital, la que acepta un voltaje en el intervalo de plena escala comprendido entre 0 V y 5 V.

De acuerdo al proveedor de electricidad, el valor eficaz nominal del voltaje en la red es de 127 V. Si el voltaje fuera perfectamente sinusoidal, se tendría un valor pico de voltaje  $\hat{V} = \sqrt{2} \times 127$  V = 179.6 V. Si a esto se agrega un porcentaje de tolerancia de  $\pm 10\%$ , debido a las variaciones normales en la red, puede asumirse que el valor pico máximo de voltaje será del orden de 200  $V^{26}$ .

El voltaje de la red se aplicará al circuito de acondicionamiento  $C_A$  por medio del transformador  $T_P$ , cuya función principal es proporcionar aislamiento galvánico. La segunda función es reducir la amplitud del voltaje de la red, en una proporción de 20 a 1. El secundario del transformador se conecta a la tierra del circuito de medición. Las formas de onda y el diagrama a bloques del circuito de medición se muestran en la figura 4.7. La función de transferencia del circuito de acondicionamiento se muestra en la figura 4.8.

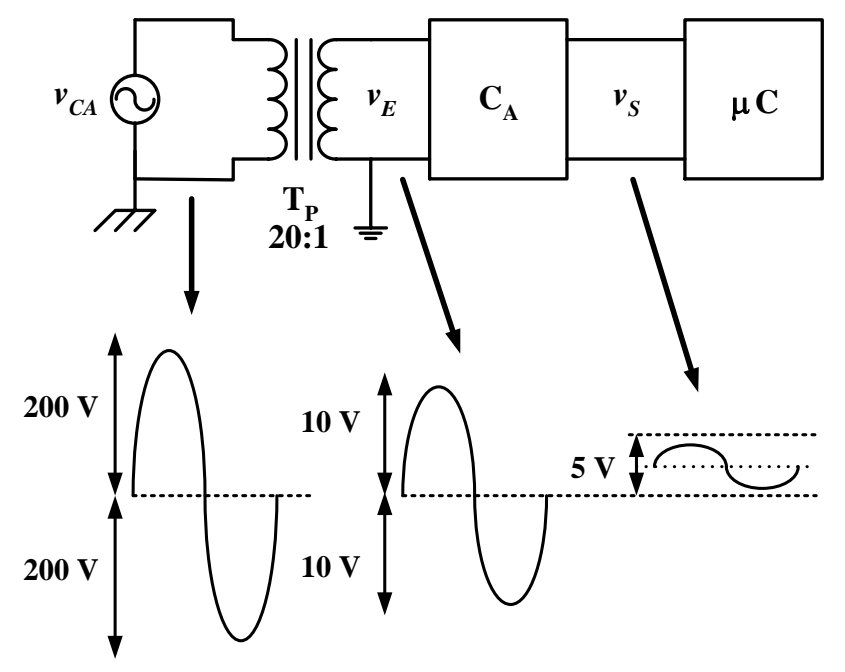

Figura 4.7. Diagrama a bloques y formas de onda

Las coordenadas ( $V_E$ , $V_S$ ) en la función de transferencia son (10 V; 5 V) y (-10 V; 0 V). Aplicando 2.54 resulta una "ganancia" de 0.25; es decir, se trata de una atenuación. En cuanto al voltaje de desplazamiento  $V<sub>Y</sub>$ , éste resulta de 2.5 V. Entonces:

$$
V_S = 0.25 V_E + 2.5 V \tag{4.14}
$$

 $\overline{a}$ 

<sup>&</sup>lt;sup>26</sup> Por supuesto, es posible que se produzcan voltajes transitorios muy elevados en la red debidos a conmutaciones en las subestaciones, descargas atmosféricas, etc. Los transitorios de voltaje se atienden por medio de mecanismos de protección contra sobrevoltajes.

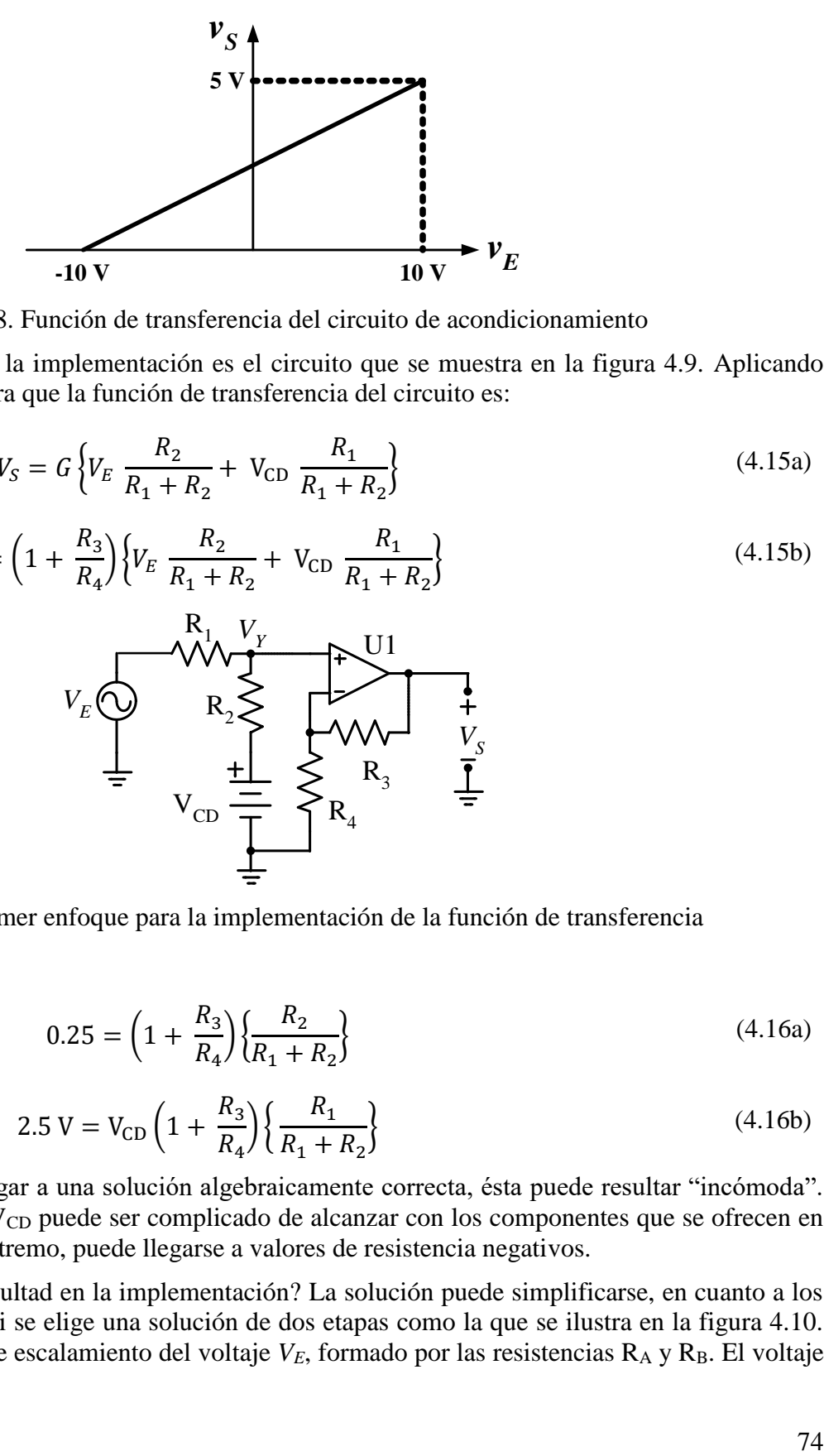

Figura 4.8. Función de transferencia del circuito de acondicionamiento

Un primer enfoque a la implementación es el circuito que se muestra en la figura 4.9. Aplicando superposición, se encuentra que la función de transferencia del circuito es:

$$
V_S = G \left\{ V_E \frac{R_2}{R_1 + R_2} + V_{\rm CD} \frac{R_1}{R_1 + R_2} \right\}
$$
 (4.15a)

$$
V_S = \left(1 + \frac{R_3}{R_4}\right) \left\{ V_E \frac{R_2}{R_1 + R_2} + V_{\rm CD} \frac{R_1}{R_1 + R_2} \right\}
$$
(4.15b)

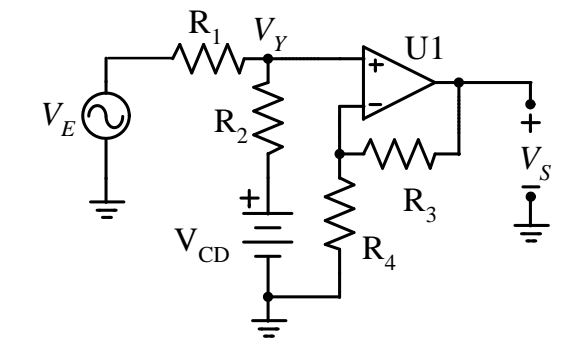

Figura 4.9. Primer enfoque para la implementación de la función de transferencia Debe cumplirse que:

$$
0.25 = \left(1 + \frac{R_3}{R_4}\right) \left\{\frac{R_2}{R_1 + R_2}\right\} \tag{4.16a}
$$

$$
2.5 V = V_{CD} \left( 1 + \frac{R_3}{R_4} \right) \left\{ \frac{R_1}{R_1 + R_2} \right\}
$$
(4.16b)

Si bien es posible llegar a una solución algebraicamente correcta, ésta puede resultar "incómoda". Por ejemplo, el valor de V<sub>CD</sub> puede ser complicado de alcanzar con los componentes que se ofrecen en el mercado; en un caso extremo, puede llegarse a valores de resistencia negativos.

¿Cómo salvar la dificultad en la implementación? La solución puede simplificarse, en cuanto a los valores que se obtienen, si se elige una solución de dos etapas como la que se ilustra en la figura 4.10. Se agrega una etapa red de escalamiento del voltaje  $V_E$ , formado por las resistencias R<sub>A</sub> y R<sub>B</sub>. El voltaje *V<sup>X</sup>* está dado por:

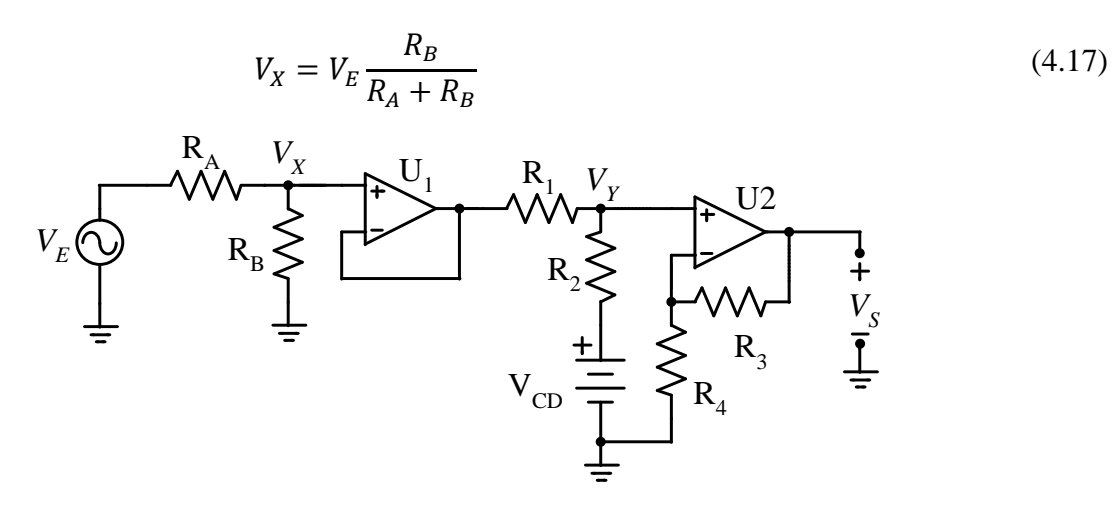

Figura 4.10. Implementación en dos etapas

El operacional  $U_1$  está en configuración de ganancia unitaria la cual, como se explicó, exhibe una impedancia de entrada sumamente elevada, y una de salida muy reducida. De esta manera, la red de escalamiento de *V<sup>E</sup>* queda aislada del resto del circuito. La función de transferencia de la segunda parte del circuito es:

$$
V_S = \left(1 + \frac{R_3}{R_4}\right) \left\{ V_X \frac{R_2}{R_1 + R_2} + V_{CD} \frac{R_1}{R_1 + R_2} \right\}
$$
(4.18)

Sea:

$$
G = \left(1 + \frac{R_3}{R_4}\right) \tag{4.19}
$$

La función de transferencia (4.18) se puede reescribir como:

$$
V_S = G \left\{ V_X \frac{R_2}{R_1 + R_2} + V_{CD} \frac{R_1}{R_1 + R_2} \right\}
$$
(4.20)

Por lo tanto, en esta aplicación:

$$
2.5 V = G V_{CD} \frac{R_1}{R_1 + R_2}
$$
 (4.21a)

$$
0.25 V_E = G V_X \frac{R_2}{R_1 + R_2}
$$
 (4.21b)

Se determinará primero el valor de V<sub>CD</sub>; para ello, se especifica lo siguiente:

- $G = 2$ . Este es un valor de ganancia muy sencillo de implementa, con  $R_3 = R_4$ .
- $R_1 = R_2$ .

Aplicando estos valores en  $(4.21a)$ , se obtiene que V<sub>CD</sub> = 2.5 V. Se ofrecen comercialmente referencias de voltaje con este valor, lo que simplifica la implementación. A continuación, recurriendo a (4.21b) y con los valores propuestos:

$$
0.25 V_E = G V_X \frac{R_2}{R_1 + R_2} = V_X \tag{4.22}
$$

En el circuito:

$$
V_X = V_E \frac{R_B}{R_A + R_B} \tag{4.23}
$$

Así que:

$$
\frac{R_B}{R_A + R_B} = 0.25\tag{4.24}
$$

Para que se satisfaga (4.24) se necesita que  $R_A = 3 R_B$ .

En conclusión, los valores que se necesitan para la implementación de la función de transferencia son los siguientes:

- $R_1 = R_2 = R_3 = R_4 = R_B = R$
- $R_A = 3R$
- $V_{CD} = 2.5 V$

En la figura 4.11 se muestran las formas de onda del circuito, con una entrada perfectamente sinusoidal.

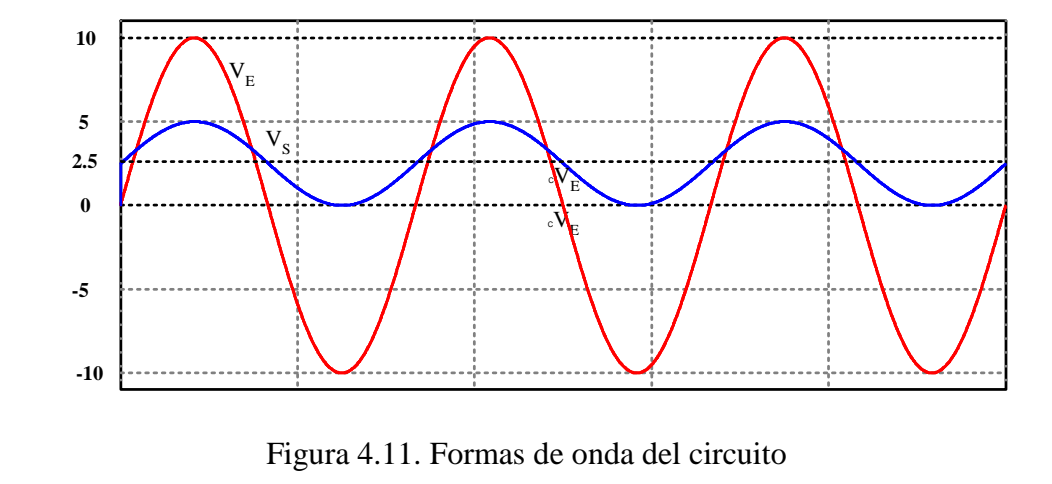

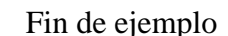

### **4.3.4: Acondicionador para un acelerómetro**

El circuito ADXL1004<sup>27</sup> es un sensor de aceleración producido por la compañía Analog Devices. En esta aplicación, el sensor se usará para monitorizar las vibraciones en una máquina eléctrica y determinar así el estado de los rodamientos<sup>28</sup>. Se sabe que la aceleración ocurre en un solo eje, aunque

 $\overline{a}$ 

<sup>27</sup> https://www.analog.com/media/en/technical-documentation/data-sheets/adxl1004.pdf. Verificado en febrero 2023.

<sup>28</sup> Cojinetes, baleros.

en sentido tanto positivo como negativo, y que está acotada mecánicamente a  $\pm 100$  g<sup>29</sup>. Para la energización del circuito se usará una fuente de 5 V.

Cuando se energiza con una fuente del valor indicado, la ficha técnica del circuito indica que la sensitividad del circuito es  $S_{NOM} = 4$  mV/g. En consecuencia, la excursión máxima de salida del circuito es de  $\pm 400$  mV. Además, la tabla 1 indica que, con g = 0, la salida nominal es de 2.5 V.

Meta de diseño: Se desea un circuito de procesamiento que ofrezca una sensitividad S<sub>AP</sub> 50 mV/g, con  $V_s = 0$  V a 0 g. La función de transferencia deseada se muestra en la figura 4.12.

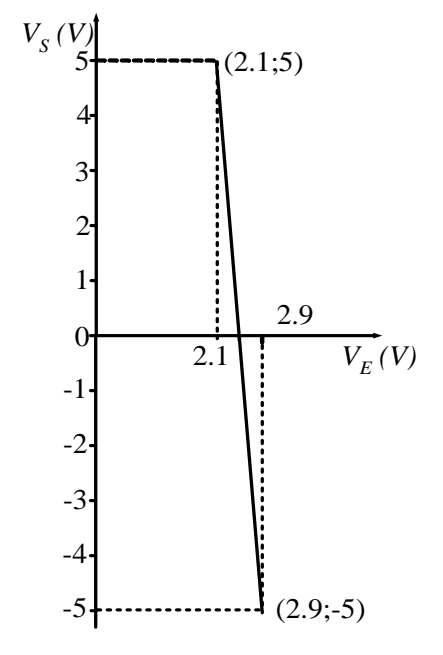

Figura 4.12. Función de transferencia del circuito de procesamiento para el acelerómetro

Expresadas en volts, las coordenadas del primer punto en la función de transferencia son (4.1;5); las coordenadas del segundo punto en la función de transferencia son (4.9;-5). La función de transferencia del circuito de acondicionamiento tiene la forma de (4.3). La ganancia es:

$$
G = \frac{-5 V - 5 V}{2.9 V - 2.1 V} = -12.5
$$
\n(4.25)

Evaluando la función de transferencia con las coordenadas del primer punto:

$$
5 V = (-12.5)(2.1) + V_Y
$$
 (4.26)

Lo que da como resultado  $V_y = 31.25$  V. La función de transferencia es entonces:

$$
V_s = (-12.5)V_E + 31.25 V \tag{4.27a}
$$

$$
V_s = (12.5)(2.5 \text{ V} - V_E) \tag{4.27b}
$$

 $\overline{a}$ 

<sup>&</sup>lt;sup>29</sup> El sensor es capaz de responder a aceleraciones de hasta  $\pm$ 500 g.

El circuito de procesamiento se muestra en la figura 1.13; corresponde a un amplificador diferencial.

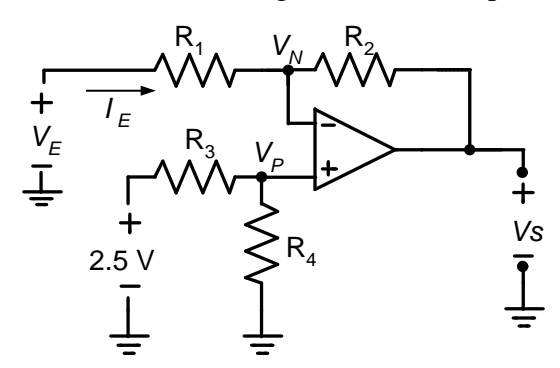

Figura 4.13. Circuito de procesamiento para el acelerómetro

Se necesita entonces que  $R_1 = R_3 = R$ , y  $R_2 = R_4 = 12.5 R$ .

Fin de ejemplo

### **RESUMEN**

Para implementar un circuito de procesamiento analógico, con una relación lineal entre la entrada y la salida, se dispone de cinco circuitos amplificadores básicos: inversor, no inversor, sumador con inversión, sumador sin inversión y diferencial. La relación entre la configuración, la ganancia G y el voltaje de desplazamiento  $V<sub>Y</sub>$  se muestra en la tabla 4.1.

| G     | $\mathbf{V}_\mathbf{Y}$ | Amplificador          |
|-------|-------------------------|-----------------------|
| G > 0 | $V_Y = 0$               | No inversor           |
| G < 0 | $V_Y = 0$               | Inversor              |
| G > 0 | $V_Y > 0$               | Sumador sin inversión |
| G > 0 | $V_Y < 0$               | Diferencial           |
| G < 0 | $V_Y > 0$               | Diferencial           |
| G < 0 | $V_Y < 0$               | Sumador con inversión |

Tabla 4.1 Alternativas para circuitos de procesamiento analógico

### **4.4. AMPLIFICADORES DE INSTRUMENTACIÓN**

### **4.4.1. Limitaciones de las configuraciones básicas**

Las configuraciones básicas exhiben limitaciones que, en algunas aplicaciones, pueden reflejarse en un rendimiento mediocre. Por ejemplo, la resistencia de entrada a un amplificador inversor es simplemente RE, lo que constituye una desventaja en aplicaciones en las cuales la fuente de señal tiene una resistencia elevada; la complejidad aumenta cuando se necesita implementar la substracción de dos voltajes. A modo de ejemplo, considere el amplificador diferencial conectado a un puente de Wheatstone que se muestra en la figura 4.14a.

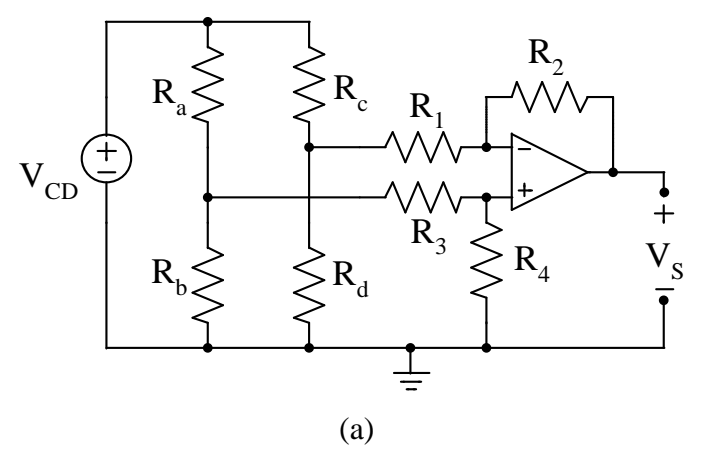

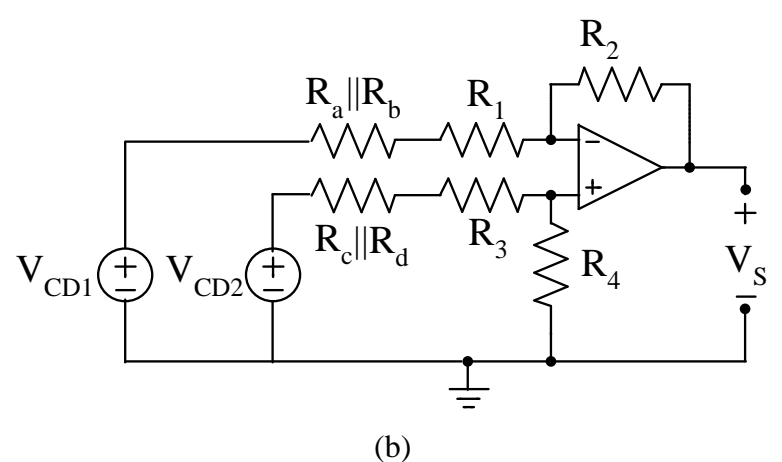

Figura 4.14. (a) Amplificador diferencial conectado a un puente de Wheatstone. (b) Circuito con los equivalentes de Thevenin de cada una de las ramas del puente

En la figura 4.14b se muestra el mismo circuito, con el equivalente de Thevenin de cada una de las ramas del puente. Se aprecia que  $R_a||R_b$  queda en serie con  $R_1$ , y  $R_c||R_d$  con  $R_3$ , lo que altera la condición de apareamiento y, en consecuencia, la ganancia del amplificador. En aplicaciones de precisión, esto se refleja como un deterioro del desempeño.

### **4.4.2. Amplificador de instrumentación de dos operacionales**

En las aplicaciones que requieren amplificar un voltaje diferencial, una alternativa mucho mejor al amplificador de la figura 2.31 es el circuito de la figura 4.15; en éste, cada entrada se conecta a un amplificador no inversor y, por lo tanto, ve una resistencia muy elevada.

El circuito de la figura 1.31 muestra dos fuentes de señal independientes, etiquetadas como *VE1* y *VE2*. Si se definen los voltajes equivalentes en modo diferencial *VD*, y en modo común *V<sup>C</sup>* como:

$$
V_D = V_{E1} - V_{E2} \tag{4.28a}
$$

79

(4.28a)

$$
V_C = \frac{V_{E1} + V_{E2}}{2} \tag{4.28b}
$$

Se puede plantear entonces el amplificador de instrumentación que se muestra en la figura 4.15.

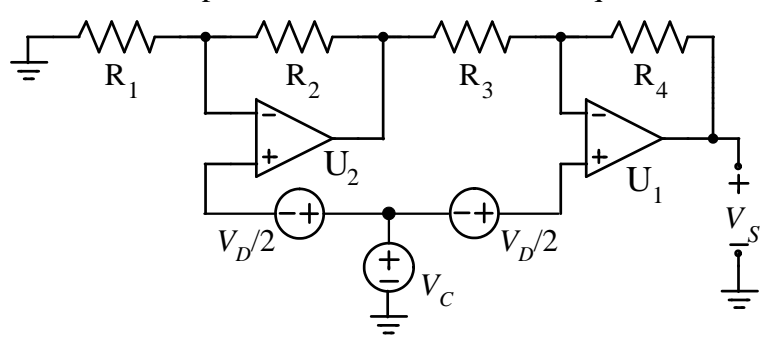

Figura 4.15. Amplificador de instrumentación con dos operacionales

Se definen las ganancias en modo diferencial  $G_D$  y en modo común  $G_C$  como:

$$
G_D = \frac{V_S}{V_D} \tag{4.29a}
$$

$$
G_C = \frac{V_S}{V_C} \tag{4.29b}
$$

La salida será la combinación de las entradas en ambos modos, multiplicadas por las ganancias respectivas; es decir:

$$
V_S = G_D V_D + G_C V_C \tag{4.30}
$$

Si se cumple que  $R_1 = R_4$  y  $R_2 = R_3$ , la ganancia en modo común en nula y la ganancia en modo diferencial está dada por (1.81). Si bien se mejora la respuesta al problema del desequilibrio en las resistencias de entrada, el amplificador de la figura 4.15 exhibe otro desequilibrio que se manifiesta en la respuesta en frecuencia<sup>30</sup>. Lo que ocurre es que la señal que ingresa por la entrada positiva de U<sub>2</sub> circula a través de dos amplificadores, mientras que la que ingresa por la entrada positiva de U<sub>1</sub> solamente circula por un amplificador.

#### **4.4.3. Amplificador de instrumentación de tres operacionales**

Para salvar la dificultad de tener trayectorias de propagación de señal desequilibradas, se recurre al amplificador de instrumentación con tres operacionales que se muestra en la figura 4.16. La primera etapa es un amplificador de diferencial a diferencial, mientras que la segunda es una configuración diferencial. Si se satisface que  $R_{RA} = R_{RB} = R_R$ , y que además  $R_{EA} = R_{EB} = R_{FA} = R_{FB}$ , entonces la ganancia de la configuración está dada por:

 $\overline{a}$ 

<sup>30</sup> La respuesta en frecuencia se analiza en el capítulo 6.

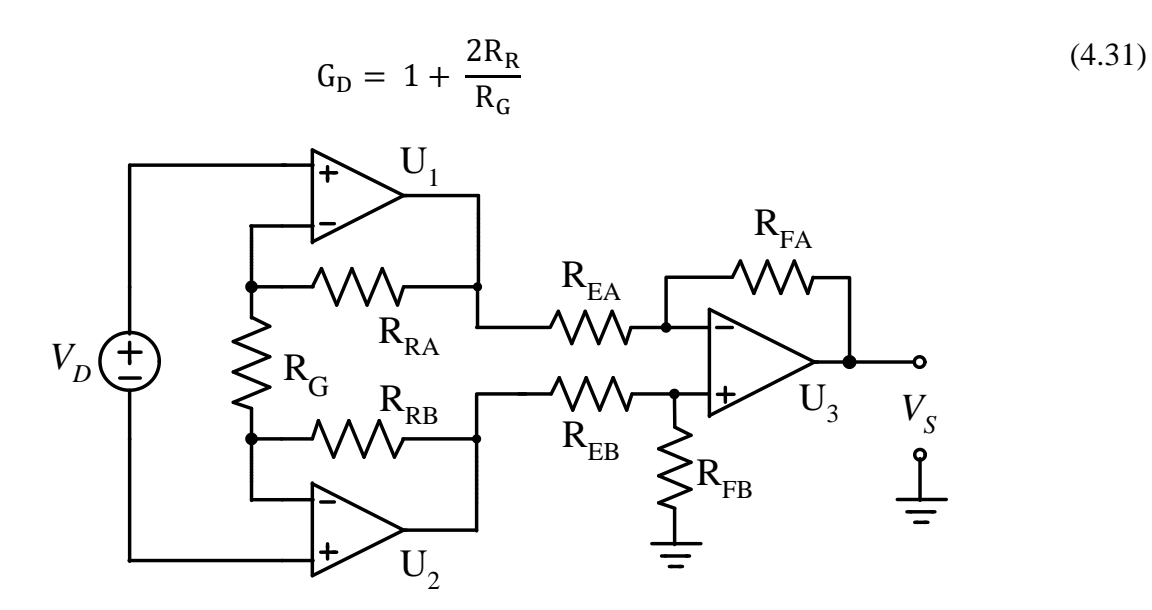

Figura 4.16. Amplificador de instrumentación con tres operacionales

Con la igualdad de resistencias que se menciona se logra que la ganancia total dependa únicamente de la resistencia RG; si el circuito se implementa en forma de circuito integrado, como es común, R<sup>G</sup> puede ser la única resistencia que deba conectarse externamente.

¿Por qué es mejor esta configuración? Por un lado, las fuentes de señal se conectan a las entradas positivas de amplificadores no inversores, las que exhiben resistencias muy elevadas; además, si se satisfacen que  $R_{RA} = R_{RB} = R_R$ , y los operacionales  $U_1$  y  $U_2$  están también apareados, las resistencias de entrada tendrán magnitudes similares. Por otro lado, ambas señales de entrada se propagan a través de dos etapas, lo que evita disparidades en la respuesta en frecuencia.

## **4.4.4. Razón de rechazo en modo común<sup>31</sup>**

 $\overline{a}$ 

Una figura de mérito en los amplificadores de instrumentación es la razón de rechazo en modo común CMRR, que se obtiene mediante:

$$
CMRR = 20 \log \left(\frac{A_D}{A_C}\right) \tag{4.32}
$$

Se acostumbra expresarla en decibeles porque se obtiene una notación más corta cuando  $A<sub>C</sub>$  es mucho menor que A<sub>D</sub>, lo cual ocurre normalmente. En un caso ideal,  $A<sub>C</sub> = 0$  y la razón de rechazo tiene al infinito.

En la CMRR intervienen dos tipos de efectos. El primero depende de las características de los operacionales en lo que respecta a responder únicamente a entradas en modo diferencial (la cual es uno de los atributos imprescindibles de un operacional ideal).

<sup>&</sup>lt;sup>31</sup> Un tratamiento más extenso de este tema se presenta en. H. Calleja. "Circuitos Electrónicos para Adquisición de Datos". SEP-SEIT. (Calleja, 1998)

El segundo efecto se relaciona con el apareamiento entre las resistencias. Para ilustrar este punto, en la figura 4.17 se muestra el espectro en frecuencias de la salida de un amplificador de instrumentación con tres operacionales. Se supone que hay un voltaje en modo común *V<sup>C</sup>* a 8.5 kHz, y un voltaje *V<sup>D</sup>* a 60 Hz; la intención es que la salida dependa únicamente de *VD*. Se simuló el amplificador de instrumentación, con tres operacionales ideales, en el cual todas las resistencias, excepto RG, son en principio iguales. La resistencia RG, por su parte, se especifica para tener una ganancia total de 11. Al correr la simulación, el circuito se desequilibró forzando a que el valor de R<sub>FA</sub> sea un 1% superior al nominal.

El desequilibrio provoca la aparición en la salida de una componente también a 8.5 kHz. En el caso de la figura, la relación entre las amplitudes de las componentes a 60 Hz y 8.5 kHz es aproximadamente de 200:1. Qué tan dañina puede ser la componente a alta frecuencia dependerá de la aplicación particular. En la práctica, las anomalías de esta naturaleza se evitan recurriendo a circuitos integrados de diseño específico, los cuales internamente incluyen tanto a los operacionales como a las resistencias, las que se calibran con mucha precisión durante el proceso de manufactura, con la finalidad de maximizar la CMRR.

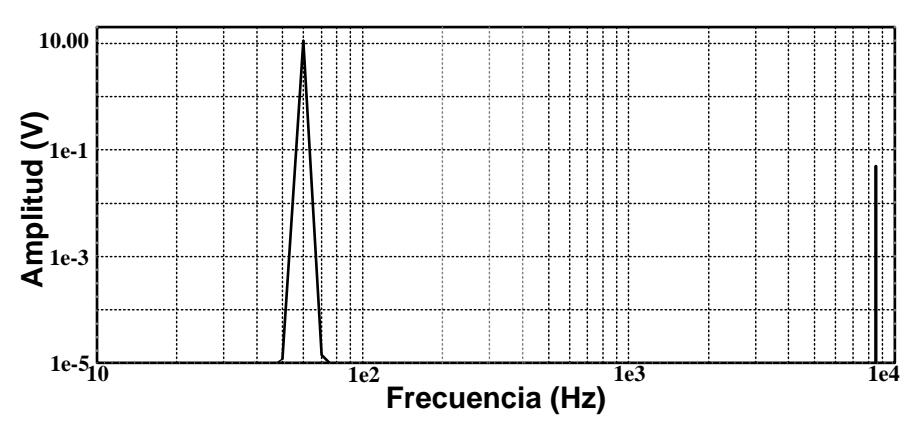

Figura 4.17. Espectro en frecuencia de la salida del amplificador de instrumentación con resistencias desequilibradas.

# **5.-EFECTO DE LAS CARACTERÍSTICAS DE LOS DISPOSITIVOS: ERRORES EN CORRIENTE DIRECTA**

### **5.1 OBJETIVO**

Las características de los transistores con los que se construyen los amplificadores operacionales -y una multitud de dispositivos- afectan el comportamiento de los circuitos en los que se utilicen, produciendo una desviación con respecto a la respuesta ideal esperada. Este capítulo tiene como objetivo analizar el impacto de las características reales de un operacional, y otros circuitos analógicos, que se reflejan como un corrimiento de la salida con respecto a la respuesta esperada; se introduce también el concepto de ganancia de ruido. Al finalizar el capítulo, el lector será capaz de cuantificar el efecto en CD de los parámetros de un circuito analógico en una aplicación específica.

### **5.2. INTRODUCCIÓN**

A pesar de su aparente simplicidad. un amplificador operacional es un dispositivo complejo, construido con un número considerable de elementos. Como tal, presenta una serie de características que, si bien tratan de imitar el comportamiento de un operacional ideal, sólo alcanzan este objetivo parcialmente. Por ejemplo, la resistencia de entrada no es infinita, la de salida no es nula, etc. De una manera simple, la caracterización de un operacional real puede separarse en dos rubros: en el primero se incluyen aquellos parámetros que no están directamente relacionados con la respuesta en frecuencia, mientras que el segundo rubro abarca los parámetros que afectan la respuesta en frecuencia.

A los términos que no están directamente relacionados con la frecuencia se les identifica como las fuentes de error en CD. Por lo general, se reflejarán como corrimientos en el voltaje de salida, o como variaciones en la ganancia. Este capítulo está dedicado al análisis de los efectos causados por estos términos, reservándose un capítulo posterior para el análisis de los que afectan la respuesta en frecuencia.

### **5.3. MODELO DEL OPERACIONAL CON FUENTES DE ERROR EN CD**

En la figura 5.1 se muestra un modelo del operacional que incluye las fuentes de error en CD; estas son el voltaje de desplazamiento, las corrientes de entrada al operacional, la resistencia de entrada finita, la ganancia en lazo abierto también finita y una resistencia de salida mayor a cero. Todos estos elementos afectan el comportamiento de un circuito particular construido con el operacional; por ejemplo, el voltaje VOS queda en serie con el voltaje aplicada a las entradas y se refleja en la salida. A continuación se analizará separadamente el efecto de cada una de las fuentes de error; después, empleando superposición, se cuantificará su efecto combinado. Es importante aclarar que los sentidos de las fuentes de error mostradas en la figura 5.1 son arbitrarios.

#### **5.3.1. Efecto de las corrientes de entrada y ganancia de ruido**

En un operacional real fluyen corrientes en las entradas: de base si el dispositivo es bipolar, o de fuga si la etapa de entrada está construida con transistores de efecto de campo. Estas corrientes fluyen por los elementos que estén conectados a las entradas y contribuyen a generar errores en la salida. Para fines de análisis, considérese el amplificador genérico que se muestra en la figura 5.2, en la cual se ha omitido la fuente de señal al amplificador; en estas condiciones, la estructura corresponde tanto a un amplificador no inversor, como a uno inversor.

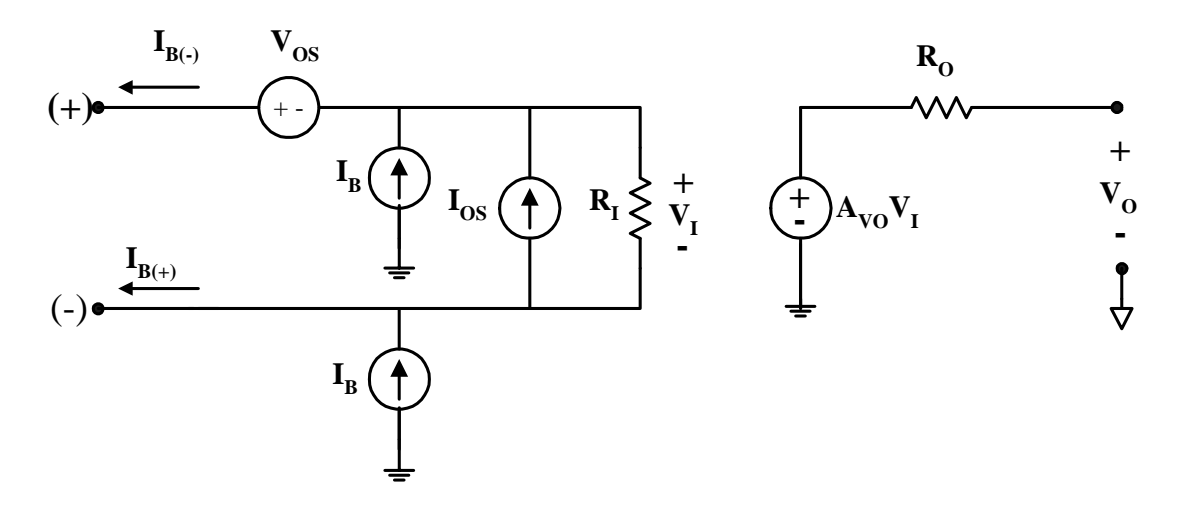

Figura 5.1. Modelo del operacional con fuentes de error en CD

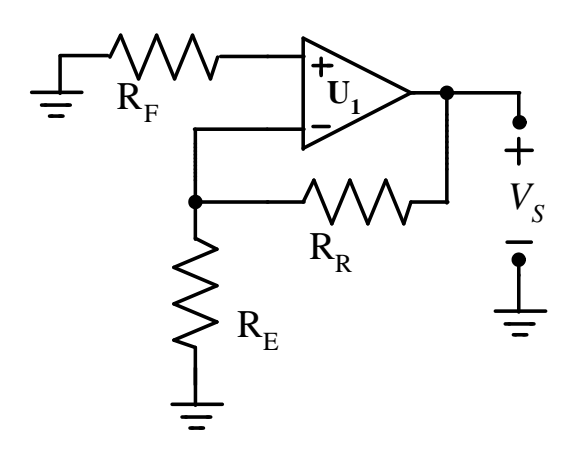

Figura 5.2. Amplificador genérico, con la fuente de señal apagada

Se considerará por separado el efecto de cada una de las corrientes de entrada y posteriormente se obtendrá la respuesta total. En la figura 5.3 se muestra la corriente de la entrada negativa  $I_B(-)$  aplicada al nodo X. Como el operacional se asume ideal, a través de  $R_F$  no fluya corriente y la entrada positiva se encuentra al nivel de tierra. Con la consideración de que el voltaje de entrada a un operacional ideal es nulo, el nodo X se encuentra también al nivel de tierra. En ambos extremos de la resistencia R<sub>E</sub> se tiene entonces el potencial de tierra, por lo que no puede fluir corriente a través de ella.

En conclusión, la corriente I<sub>B</sub>(-) tiene que fluir por la resistencia de realimentación R<sub>R</sub>, de izquierda a derecha, y el voltaje a la salida del amplificador es:

$$
V_{S1} = -I_{B(-)}R_R
$$
\n(5.1)

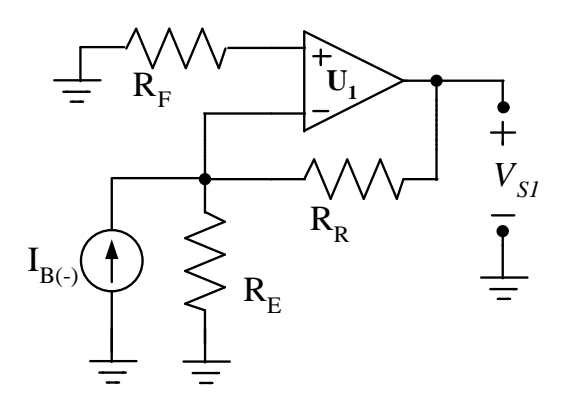

Figura 5.3 Amplificador con la corriente de la entrada negativa

Considerando ahora la fuente asociada con la entrada positiva, se tiene el circuito equivalente de la figura 5.5.

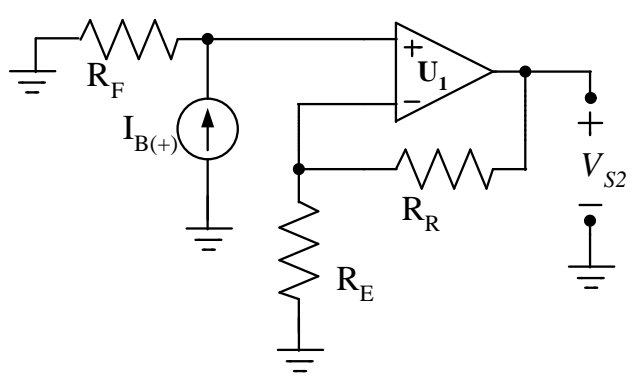

Figura 5.4 Amplificador con la corriente de la entrada positiva

La corriente  $I_{B(+)}$  desarrolla un voltaje al fluir sobre la resistencia  $R_F$ , por lo que la salida es:

$$
V_{S2} = +I_{B(+)}R_F \left(1 + \frac{R_R}{R_E}\right) \tag{5.2}
$$

La salida total  $V<sub>S</sub>$  es:

$$
V_S = V_{S1} + V_{S2} = -I_{B(-)}R_R + I_{B(+)}R_F \left(1 + \frac{R_R}{R_E}\right)
$$
\n(5.3)

Ahora bien, ¿cómo reflejar V<sub>S</sub> hacia la entrada? Para hacerlo es necesario dividir V<sub>S</sub> entre la ganancia de la configuración; sin embargo, dado que en el circuito original no se muestra la fuente de señal, no es posible determinar si el amplificador es inversor o no inversor. Así pues, se dividirá el voltaje de salida entre las ganancias de ambas configuraciones, y se analizará la expresión resultante para determinar cuál parece lógica.

Utilizando primero la ecuación para un amplificador no inversor, el voltaje de salida reflejada a la entrada es:

$$
V_{error\_1} = \frac{-I_{B(-)}R_R + I_{B(+)}R_F \left(1 + \frac{R_R}{R_E}\right)}{1 + \frac{R_R}{R_E}}
$$
(5.4a)

85

$$
V_{error\_1} = -I_{B(-)} \frac{R_R R_E}{R_R + R_E} + I_{B(+)} R_F
$$
\n(5.4b)

Dividiendo ahora entra la ganancia inversora:

$$
V_{error\_2} = \frac{I_{B(-)}R_R - I_{B(+)}R_F \left(1 + \frac{R_R}{R_E}\right)}{-\frac{R_R}{R_E}}
$$
(5.5a)

$$
V_{error\_2} = -I_{B(-)}R_E + I_{B(+)}R_F \left(1 + \frac{R_E}{R_R}\right)
$$
\n(5.5b)

Comparando las ecuaciones (5.4b) y (5.5b), se aprecia que la primera de ellas tiene un significado físico directo: la corriente asociada con la entrada negativa  $I_{B(-)}$  multiplica a la resistencia que se mide desde esta entrada, y que es el paralelo de  $R_R$  con  $R_E$ . A su vez, la corriente de la entrada positiva I<sub>B(+)</sub> multiplica a la resistencia R<sub>F</sub> que se mide desde esta entrada. Así pues, las corrientes de entrada del operacional fluyen por las resistencias que se encuentran conectadas a ellas, y desarrollan tensiones de error equivalentes  $V_{error_P}$  y  $V_{error_N}$ , como se modela en la figura 5.5.

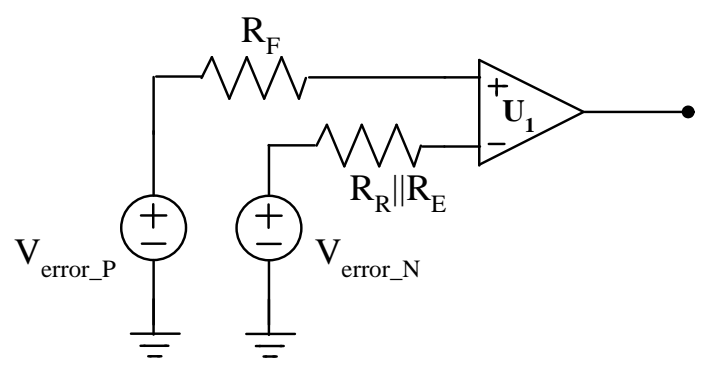

**Figura 5.5** Fuentes equivalentes de voltaje de error, referidas a la entrada

Si se considera que  $I_{B(-)} = I_{B(+)} = I_B$ , entonces:

$$
V_{error\_P} = I_B R_F \tag{5.6a}
$$

$$
V_{\text{error\_N}} = I_B \frac{R_R R_E}{R_R + R_E} \tag{5.6b}
$$

De acuerdo a la discusión anterior, convencionalmente se considerará el voltaje de error total como aplicada a la entrada positiva; este voltaje es entonces:

$$
V_{\text{error}} = V_{\text{error}_{\text{-}}P} - V_{\text{error}_{\text{-}}N} \tag{5.7a}
$$

$$
V_{\text{error}} = I_B \left( R_F - \frac{R_R R_E}{R_R + R_E} \right) \tag{5.7b}
$$

La ecuación (5.7b) representa un voltaje de error referida a la entrada. Para reflejarlo a la salida es necesario multiplicarla por la ganancia no inversora de la configuración. Esta ganancia corresponde a lo que se denomina *ganancia de ruido*, y es independiente del punto de aplicación de la señal. Así, un amplificador no inversor tiene la misma ganancia de ruido que un amplificador inversor. Las ganancias de ruido y de señal para las configuraciones básicas se resumen en la tabla 5.1.

| Ganancia | No inversora             | Inversora        |  |
|----------|--------------------------|------------------|--|
| Señal    | $\frac{\kappa_R}{R_E}$   | $R_R$<br>$R_E$   |  |
| Ruido    | $\kappa_R$<br>$\kappa_E$ | $\kappa_R$<br>ΚF |  |
|          |                          |                  |  |

Tabla 5.1 Ganancias de señal y de ruido de las configuraciones básicas

#### **RESUMEN**

Las fuentes de error y de ruido se reflejan como aplicadas a la entrada positiva del operacional, por lo que la ganancia de ruido es el valor de la ganancia de la configuración ante una señal aplicada en la entrada positiva, independientemente de la entrada en la que se aplique la fuente de señal

### **5.3.2. Cancelación del efecto de I<sup>B</sup>**

De acuerdo a la ecuación (5.7b), una manera de cancelar el efecto de las corrientes I $<sub>B</sub>$  consiste en</sub> equilibrar las resistencias que se miden desde cada una de las entradas al operacional, haciendo  $R_F =$  $R_R||R_E$ . De esta manera el voltaje de error que se genera en las resistencias de la red de realimentación (entrada negativa) se cancela con el voltaje que se desarrolla en la resistencia en serie con la entrada positiva.

#### **5.3.3. Corriente de desplazamiento**

El esquema de compensación funcionaría a la perfección si las corrientes en las entradas del operacional fueran idénticas; desafortunadamente esto no suele ocurrir. En las hojas de datos se especifican los parámetros  $I_B$ , que corresponde al promedio aritmético de las corrientes, e  $I_{OS}$ , que corresponde a la diferencia entre ellas. Por lo tanto, el valor máximo que puede tener una corriente de entrada es:

$$
I_{BMAX} = I_B + \frac{I_{OS}}{2} \tag{5.8}
$$

mientras que el valor mínimo es:

$$
I_{BMIN} = I_B - \frac{I_{OS}}{2} \tag{5.9}
$$

El voltaje de error referido a la entrada queda ahora expresado con:

$$
V_{error} = I_B \left| R_F - \frac{R_R R_E}{R_R + R_E} \right| + \frac{I_{OS}}{2} \left( R_F + \frac{R_R R_E}{R_R + R_E} \right) \tag{5.10}
$$

En la ecuación (5.10) se utiliza el valor absoluto en la diferencia de las resistencias asociada con IB. Esto se debe a que se ignora el sentido de las corrientes involucradas y el peor caso se obtiene cuando todos los efectos son aditivos.

### **Ejemplo 5.1:**

Interesa determinar el error que se produce en un operacional en el cual se tienen los siguientes valores a 25<sup>o</sup>C: I<sub>B</sub> = 30  $\eta$ A, I<sub>OS</sub> = 2  $\eta$ A, R<sub>R</sub> = 10 kΩ, R<sub>E</sub> = 1 kΩ y R<sub>F</sub> = 50 Ω.

De acuerdo a la ecuación (5.10)

$$
V_E = \left| 600 \,\Omega - \frac{(1 k \Omega)(10 k \Omega)}{1 k \Omega + 10 k \Omega} \right| 30 \,\eta A + \left( 600 \,\Omega - \frac{(1 k \Omega)(10 k \Omega)}{1 k \Omega + 10 k \Omega} \right) \frac{2 \,\eta A}{2} = 27.69 \,\mu V
$$

Para referir este valor a la salida es necesario multiplicarlo por la ganancia de ruido ( $G_{\text{RUIDO}} = 11$ ), con lo que se obtiene un valor  $V_s = 304.6 \mu V$ , el que puede tener cualquier polaridad.

Fin de ejemplo

#### **Ejemplo 5.2:**

Se necesita evaluar el error en el amplificador del ejemplo 5.1 cuando la temperatura se incrementa a 60 $^{\circ}$ C. El coeficiente de temperatura de la corriente I<sub>B</sub> es de 150 pA/C.

Se tiene un incremento de temperatura  $\Delta T$  de 35°C, por lo que el nuevo valor de I<sub>B</sub> es:

$$
I_B\big|_{60C} = I_B + \Delta T \, TCL_B = 30 \, \eta A + 35C \bigg( 150 \, \frac{pA}{C} \bigg) = 35.25 \, \eta A
$$

Así que:

$$
V_E = \left| 600 \,\Omega - \frac{(1k\Omega)(10k\Omega)}{1k\Omega + 10k\Omega} \right| 35.25 \,\eta A + \left( 600 \,\Omega - \frac{(1k\Omega)(10k\Omega)}{1k\Omega + 10k\Omega} \right) \frac{2\,\eta A}{2} = 32.20 \,\mu V
$$

Fin de ejemplo

#### **RESUMEN**

El efecto de las corrientes de entrada a un operacional consiste en un corrimiento de el voltaje a la salida. Se puede minimizar equilibrando las resistencias que se miden desde cada una de las entradas del dispositivo. Cuando así se hace, se tiene únicamente el efecto de la corriente de desplazamiento, el que no es posible cancelar.

#### **5.3.4. Voltaje de desplazamiento y efectos combinados**

Además del efecto de las corrientes en las entradas del operacional, está el efecto del voltaje de desplazamiento  $V_{OS}$  propio del operacional, el que se origina por las disparidades que existen en los transistores de la etapa de entrada. El voltaje de desplazamiento se modela como una fuente en serie con la entrada positiva del operacional.

Los efectos combinados pueden modelarse entonces con:

$$
V_{error} = V_{OS} + I_B \left| R_F - \frac{R_R R_E}{R_R + R_E} \right| + \frac{I_{OS}}{2} \left( R_F + \frac{R_R R_E}{R_R + R_E} \right) \tag{5.11}
$$

En la expresión (5.11) se supone que los efectos de  $V_{OS}$ ,  $I_B$  e  $I_{OS}$  son todos aditivos, por lo que el resultado corresponde a un peor caso. Puede haber casos más benignos, en los que el efecto de las corrientes contribuya a cancelar el efecto de el voltaje de desplazamiento.

Para cuantificar el efecto en la salida, es necesario multiplicar la ecuación (5.11) por la ganancia de ruido.

Con una fuente de señal *V<sup>E</sup>* aplicada al amplificador, la salida total del amplificador será:

$$
V_{ST} = G_{SE\tilde{N}AL} V_E + G_{RUIDO} V_{error}
$$
\n(5.12)

### **5.3.5. Cancelación del voltaje de desplazamiento VOS**

Algunos operacionales comerciales incluyen terminales dedicadas a la cancelación del voltaje de desplazamiento. En estas terminales se conectan los extremos de un potenciómetro, cuyo brazo central se conecta a alguna de las fuentes de polarización del dispositivo. Por ejemplo, en la figura 5.6.a se muestra el mecanismo para el operacional modelo OPA177 (TI); el potenciómetro se especifica de 20  $k\Omega$ , y el brazo central se conecta a la fuente positiva.

En la figura 5.9.b se muestra el caso del LF411 (TI); el potenciómetro es ahora de 10 k $\Omega$  y el brazo central se conecta a la fuente negativa. Como es fácil deducir de estos dos ejemplos, deberá verificarse en la ficha técnica del dispositivo el valor recomendado para el potenciómetro de cancelación, y la forma de conectarlo.

Es importante aclarar que el intervalo de ajuste es de amplitud limitada, y que no está previsto como un mecanismo para sumar un nivel de CD a la salida. Si la aplicación exige el sumar este nivel, deberá recurrirse a un circuito como los que se muestran en el capítulo 1.

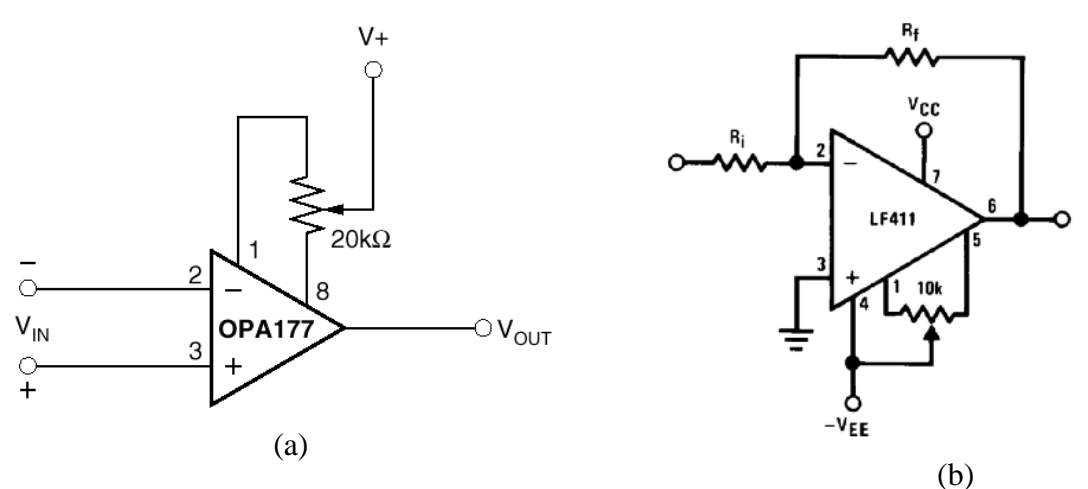

**Figura 5.6** Cancelación del voltaje de desplazamiento

#### **RESUMEN**

El voltaje de desplazamiento de un operacional produce un corrimiento en el voltaje de salida. En algunos dispositivos este error se puede cancelar por medio de un procedimiento de ajuste recomendado por el fabricante. Por lo general es necesario emplear un potenciómetro; es importante verificar el valor adecuado y la manera de conectarlo, ya que depende del modelo de operacional.

### **Ejemplo 5.3:**

Se desea evaluar el error que se produce en un amplificador cuyo operacional tiene los siguientes valores:  $V_{OS} = 1.5$  mV;  $I_B = 250$  pA;  $I_{OS} = 50$  pA. Los valores de las resistencias son los siguientes:  $R_1$  $= 56 \text{ k}\Omega$ ; R<sub>2</sub> = 3.3 k $\Omega$  y R<sub>S</sub> = 600  $\Omega$ .

Usando la ecuación 5.11:

$$
V_E = 1.5 \text{ mV} + \left| 600 \Omega - \frac{(56 \text{ k}\Omega)(3.3 \text{ k}\Omega)}{56 \text{ k}\Omega + 3.3 \text{ k}\Omega} \right| 250 \text{ pA} + \left( \frac{(56 \text{ k}\Omega)(3.3 \text{ k}\Omega)}{56 \text{ k}\Omega + 3.3 \text{ k}\Omega} + 600 \Omega \right) \frac{50 \text{ pA}}{2} = 1.50072 \text{ mV}
$$

El valor obtenido está referido a la entrada; para reflejarlo a a salida es necesario multiplicarlo por la ganancia de ruido de la configuración.

Fin de ejemplo

El efecto global de las fuentes de error sobre la respuesta del amplificador se puede obtener también recurriendo a los métodos de análisis convencionales. Como ejemplo, en la figura 5.7 se muestra el circuito equivalente del amplificador no inversor incluyendo todas las fuentes de error del operacional: resistencias y ganancia finitas, corrientes de entrada y voltaje de desplazamiento. Nótese que, para reducir la complejidad del circuito, se eliminó la fuente de corriente de desplazamiento; en su lugar, a las fuentes de corriente de entrada se asignan valores diferentes I<sub>B1</sub> e I<sub>B2</sub>. Además, para tener un circuito general se incluyen las resistencias de fuente y de carga. Para facilitar el análisis, el circuito se muestra redibujado en la figura 5.8.

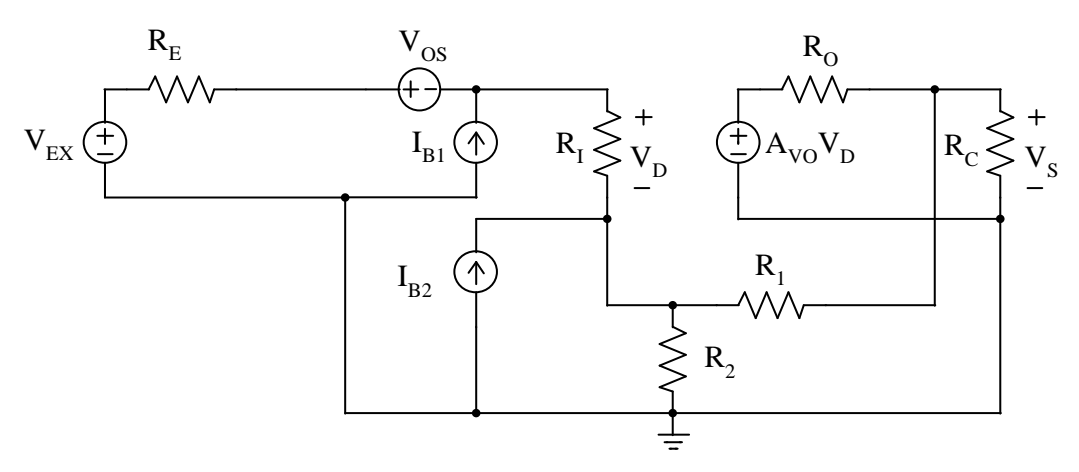

Figura 5.7. Amplificador no inversor con fuentes de error en el operacional

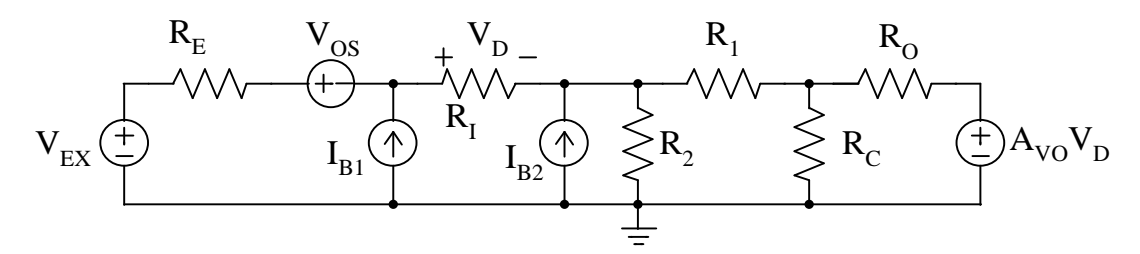

Figura 5.8. Circuito redibujado

En el circuito se tienen tanto fuentes de corriente como de voltaje. Están las fuentes I<sub>B1</sub> e I<sub>B2</sub> en nodos "internos" del circuito, mientras que las fuentes de voltaje están en mallas que solamente comparten un elemento con alguna otra malla; así pues, conviene convertir las fuentes de voltaje a sus equivalentes de Norton. el voltaje de desplazamiento  $V_{OS}$  queda en serie con el voltaje de entrada  $V_{EX}$ ; así pues, puede definirse un voltaje equivalente  $V_E = V_{EX} + V_{OS}$ . El circuito con fuentes de corriente se muestra en la figura 5.9, en la que se incluyen las conductancias correspondientes; como se aprecia, se obtiene un circuito con tres nodos, etiquetados como "A", "B" y "C".

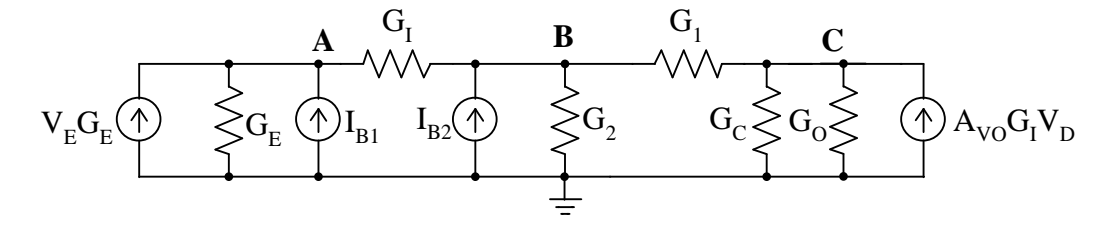

Figura 5.9 Circuito equivalente con fuentes de corriente.

La solución por medio del método convencional implica obtener el sistema de ecuaciones correspondiente, y resolverlo. La ecuación que se obtiene para el nodo "A" es:

$$
V_E G_E + I_{B1} = V_A (G_E + G_I) - V_B G_I
$$
\n(5.13)

Para el nodo "B":

$$
I_{B2} = -V_A G_I + V_B (G_1 + G_2 + G_I) - V_C G_I
$$
\n(5.14)

Para obtener la ecuación en el nodo "C", debe considerarse que el voltaje de control de la fuente es  $V_D = V_A - V_B$ ; se obtiene entonces que:

$$
0 = -V_A A_{V0} G_0 + V_B (A_{V0} G_0 - G_1) + V_C (G_C + G_0 + G_1)
$$
\n(5.15)

El sistema de ecuaciones resultante es entonces:

$$
\begin{bmatrix} V_E G_E + I_{B1} \\ I_{B2} \\ 0 \end{bmatrix} = \begin{bmatrix} G_E + G_I & -G_I & 0 \\ -G_I & G_1 + G_2 + G_I & G_I \\ -A_{VO} G_O & A_{VO} G_O - G_1 & G_C + G_O + G_1 \end{bmatrix} \begin{bmatrix} V_A \\ V_B \\ V_C \end{bmatrix}
$$
(5.16)

El voltaje de salida corresponde a la del nodo "C":

$$
V_C = \frac{\begin{vmatrix} G_E + G_I & -G_I & V_E G_E + I_{B1} \\ -G_I & G_1 + G_2 + G_I & I_{B2} \\ -A_{VO} G_O & A_{VO} G_O - G_1 & 0 \end{vmatrix}}{\begin{vmatrix} G_E + G_I & -G_I & G_1 \\ -G_I & G_1 + G_2 + G_I & G_I \\ -A_{VO} G_O & A_{VO} G_O - G_1 & G_C + G_O + G_1 \end{vmatrix}}
$$
(5.17)

Resolviendo para esta incógnita, con un voltaje de entrada  $V<sub>E</sub>$  dado, se puede cuantificar el efecto de las no idealidades del amplificador operacional.

### **5.4 ERRORES CONJUNTOS**

Normalmente, un operacional debe "convivir" con otros dispositivos, los que también exhiben diferencias con respecto a la respuesta ideal. Es necesario entonces determinar el efecto conjunto de las diversas fuentes de error. El proceso se demostrará por medio de un ejemplo.

#### **Ejemplo 5.4:**

Se desea evaluar el efecto de los errores en CD en el circuito de acondicionamiento del sensor de aceleración ADXL100. En la aplicación, se asume que las vibraciones están acotadas mecánicamente a  $\pm 100$  g; además, se usará una fuente de energización V<sub>DD</sub> = 5 V.

La sensitividad deseada es  $S = 50$  mV/g, y la característica de transferencia del circuito de acondicionamiento se ilustra en la figura 5.10..

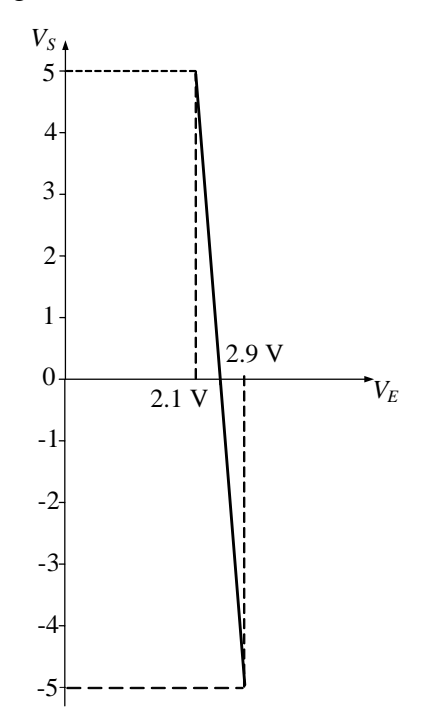

Figura 5.10. Función de transferencia del circuito de acondicionamiento para el sensor de aceleración El voltaje de salida del sensor se puede expresar como:

$$
V_S = 12.5(2.5 V - V_E) \tag{5.18}
$$

¿Qué se necesita? Para empezar, se necesita un amplificador diferencial con ganancia  $G = 12.5$ , como el que se muestra en la figura 5.11. En el amplificador, la salida del sensor de aceleración es la fuente marcada como  $V_E$  y la entrada  $V_R$  corresponde a un voltaje constante de 2.5 V.

Para generar el voltaje V<sub>R</sub> se usará la referencia de voltaje matrícula ADR4525, en la versión C (la de mayor precisión). De acuerdo a la ficha técnica, la magnitud del error en el voltaje de salida es V<sub>OUT\_ERR</sub> =  $\pm$ 500 µV; esto quiere decir que el voltaje V<sub>R</sub> estará entre 2.4995 V y 2.5005 V. El circuito equivalente se muestra en la figura 5.12.

Por lo que se refiere al sensor de aceleración, la distribución de valores de salida alrededor del nominal (sensor en reposo) se muestra en la figura 5.13. En el peor caso, existe una variación de  $\pm 10$  mV alrededor del nominal en reposo. Se supondrá que esta variación se mantiene en todo el intervalo de medición. El modelo completo del circuito de acondicionamiento se muestra en la figura 5.14, incluyendo los valores de las resistencias. Para las características del operacional, se usarán los valores de la tabla 5.1.

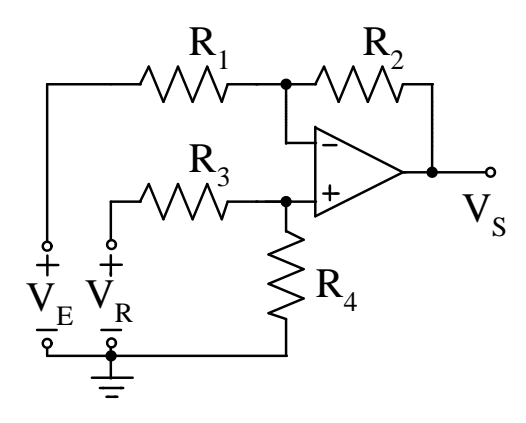

Figura 5.11. Amplificador diferencial del ejemplo 5.4

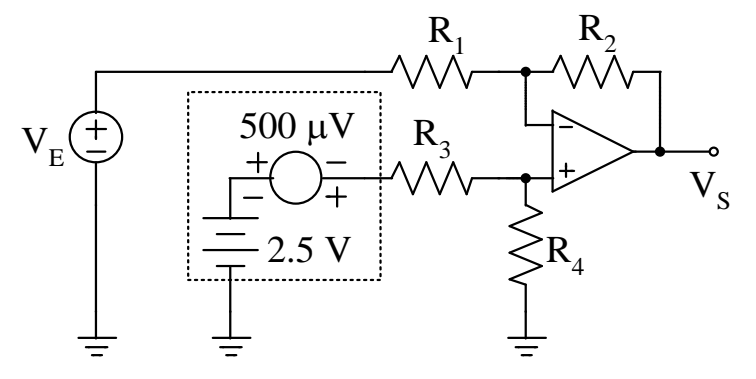

5.12 Amplificador del ejemplo 5.4 con el voltaje de referencia aplicado en la entrada positiva.

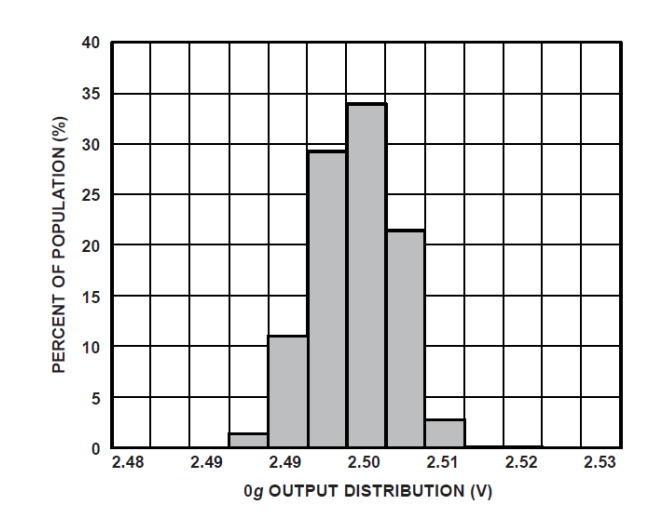

Figura 5.13 Distribución de valores de salida del sensor de aceleración

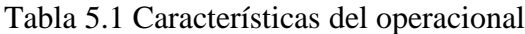

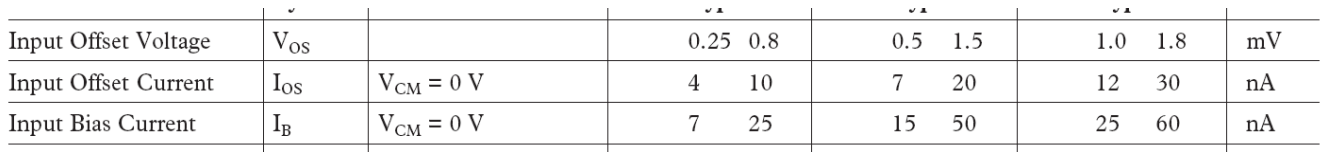

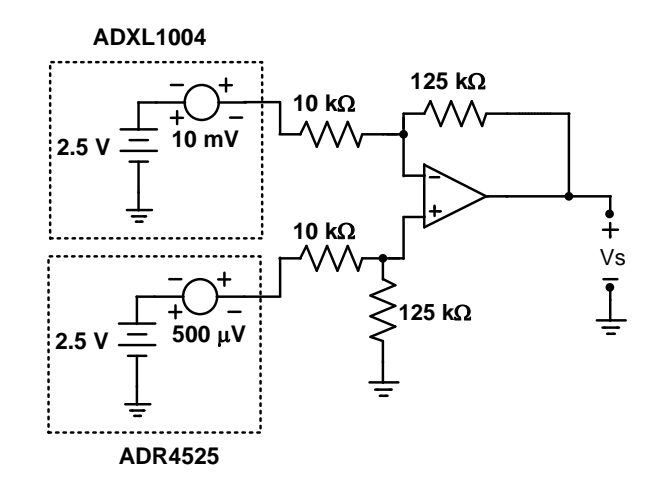

Figura 5.14. Modelo del circuito de acondicionamiento del ejemplo 5.4.

El error a la salida está conformado por tres términos:

$$
V_{ERROR\_TOTAL} = V_{ERROR\_OPAMP} + V_{ERROR\_ADR4525} + V_{ERROR\_ADXL1004}
$$
\n
$$
(5.19)
$$

Las resistencias que se miden desde las entradas del operacional son:

$$
Rp = Rn = \frac{10 k\Omega * 125 k\Omega}{10 k\Omega + 125 k\Omega} = 9 259 k\Omega
$$
\n(5.20)

Adaptando la ecuación para el voltaje de error en la entrada, debido a las características del operacional:

$$
V_E = V_{OS} + |Rp - Rn|I_B + (Rp + Rn)\frac{I_{OS}}{2}
$$
 (5.21)

Aplicando ahora los valores de la tabla 5.1: Vos = 1.8 mV,  $I_B = 60$  nA,  $I_{OS} = 30$  nA.

$$
V_E = 1.8mV + (18.518 k\Omega)15nA = 2.077mV
$$
\n(5.22)

La ganancia de ruido G<sub>R</sub> es:

$$
G_R = 1 + \frac{125k\Omega}{10k\Omega} = 13.5\tag{5.23}
$$

Debido a las características del operacional, en la salida se produce un error de:

$$
V_{S1} = 13.5 \times 2.077 \text{ mV} = 28.049 \text{ mV}
$$
 (5.24)

Ahora, para la referencia ADR4525, el voltaje máximo en la entrada positiva del operacional es:

$$
V_{P} = (2.5 V + 500 \,\mu V) \frac{125 \,\text{k}\Omega}{135 \,\text{k}\Omega} = 2.3152 \,\text{V}
$$
\n
$$
(5.25)
$$

La contribución del ADR4525 a la salida del circuito es:

$$
V_{S2} = V_P \left( 1 + \frac{125 \text{ k}\Omega}{10 \text{ k}\Omega} \right) = 31.25625 \text{ V}
$$
 (5.26)

Interesa la combinación de polaridades en las fuentes de error que produzca el peor caso a la salida del circuito, tomando en cuenta que la salida del sensor de aceleración se aplica a la entrada negativa del amplificador diferencial. Entonces, el peor caso con el sensor de aceleración en reposo es:

$$
V_{S3} = -(2.5 V - 10 mV) \frac{125 k\Omega}{10 k\Omega} = -31.125 V
$$
 (5.27)

Efecto combinado: error total en la salida del circuito:

$$
V_{\text{ERROR\_TOTAL}} = 28.049 \text{ mV} + 31.25625 \text{ V} - 31.125 \text{ V} = 0.1593 \text{ V} \tag{5.28}
$$

El efecto acumulado equivale a 3.186 g. Cabe aclarar que, en la práctica, no se sabe qué polaridad tendrán las fuentes de error. En el ejemplo se consideraron las polaridades que arrojan el error máximo, en las ecuaciones 5.25 y 5.27.

### **5.5 MEDIDAS PREVENTIVAS: VERSIONES Y PRECIOS**

Los fabricantes ofrecen dispositivos en diferentes niveles de calidad. A modo de ejemplo, en la figura 5.15 se muestra el histograma de distribución del voltaje de desplazamiento para el operacional OP42, el cual se ofrece en grados E, F y G. De acuerdo a la información en la ficha técnica, el histograma se obtuvo probando 2010 unidades, procedentes de tres corridas de producción. En la gráfica, los límites de la versión G quedan fuera de la escala, lo que quiere decir que, en las muestras de las corridas de producción estudiadas, no se llegó al peor caso de los valores típicos que especifica la ficha técnica.,

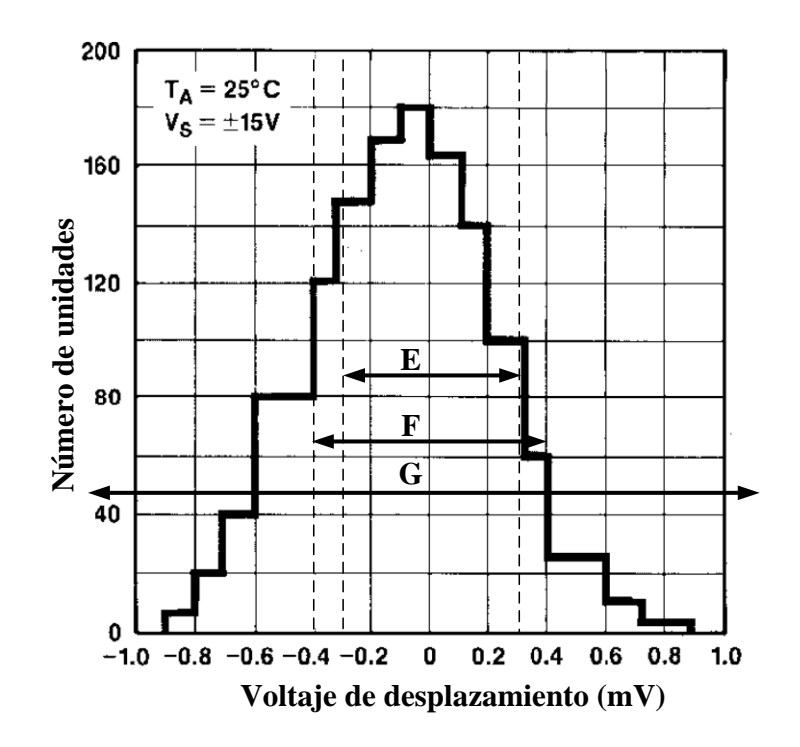

Figura 5.15. Histograma del voltaje de desplazamiento para el OP41

La versión F exhibe un  $V_{OS}$  típico de 0.3 mV; la versión F, de 0.4 mV; la versión G, de 1.5 mV. En cuanto a precios<sup>32</sup>, normalizando a la versión G, esta cuesta 1; la versión F cuesta 3 y la versión E cuesta 6. Claramente, existe una relación inversa entre el precio y la magnitud de  $V_{OS}$ , y lo mismo puede decirse de otros parámetros.

¿Cuál comprar en un momento dado? Dentro de los dispositivos adecuados para las especificaciones del proyecto, la mejor estrategia consiste en adquirir los componentes con mejores características que no excedan los límites del presupuesto. Esto lleva generalmente a un diseño menos "apretado".

Por otro lado, cabe también preguntar si los dispositivos grados E, F y G se manufacturan de manera diferente. La respuesta es que todos los dispositivos se manufacturan de la misma manera; lo que los encarece es la secuencia de pruebas a la que se someten para separarlos en grados. Por ejemplo, si el criterio de clasificación se basa solamente en  $V_{OS}$ ,  $I_{OS}$  y  $A_{VO}$ , con un solo valor de voltaje de energización y a una sola temperatura, los dispositivos que no califican en la primera prueba ya no necesitan pasar por la segunda; los que no califican en la segunda prueba ya no deben pasar por la tercera. En conclusión, los dispositivos grado E pasaron por y aprobaron una mayor cantidad de pruebas, lo que inevitablemente se refleja en el precio.

Una mirada rápida a la oferta de un fabricante de circuitos integrados revela que un dispositivo particular se puede ofrecer en una variedad de versiones. Las diferencias pueden estar en el tipo de empaque y en el intervalo de temperaturas que soportan.

El empaque dependerá de la tecnología de montaje que se usará (perforación pasante *through-hole*; montaje superficial, en diferentes versiones), lo que se refleja en el volumen del ensamble.

 $\overline{a}$ 

<sup>32</sup> De acuerdo a precios vigentes en abril de 2023

En lo que se refiere al intervalo de temperatura que debe soportar el dispositivo, éste depende de la aplicación planeada. Los intervalos que comúnmente se ofrecen son de:

0°C a 70°C  $-40\text{°C}$  a  $+85\text{°C}$ ;  $-40\degree C$  a  $+125\degree C$  $-55^{\circ}$ C a  $+125^{\circ}$ C -55 $\rm{^{\circ}C}$  a +150 $\rm{^{\circ}C}$ 

Como estrategia de diseño es preferible evitar los circuitos con ajustes como los de la figura 5.6, ya que, además de requerir mayor área, hacen necesario introducir un paso de calibración a ejecutarse durante la fabricación; lo anterior sin olvidar que el circuito impreso debe permitir esta operación, lo que probablemente exija agregar uno o varios *jumpers*. Como inconveniente adicional, bajo condiciones de diseño y operación similares un circuito con más componentes por lo general exhibe una confiabilidad más baja.

# **RESUMEN**

Una estrategia adecuada para seleccionar los dispositivos para una aplicación consiste adquirir los componentes con mejores características que no excedan los límites del presupuesto; esto lleva generalmente a un diseño menos "apretado". Como ventaja adicional, el enfoque supone que se planeó un presupuesto.

# **6. RESPUESTA EN FRECUENCIA**

#### **6.1 OBJETIVO**

Un aspecto esencial en el diseño de amplificadores es la respuesta en frecuencia, la cual depende de dos factores. El primero se relaciona con las características intrínsecas del operacional que se utilice, mientras que el segundo es función de la configuración amplificadora.

En lo que atañe a la configuración, es conveniente analizarla como un sistema realimentado. En este capítulo se plantea una metodología que permite obtener con facilidad una representación a bloques de un amplificador; a partir de dicha representación un análisis gráfico permite determinar la anchura de banda correspondiente. Esté metodología tiene la ventaja de que emplea la información que se proporciona en las fichas técnicas, y puede extenderse a configuraciones construidas con varios operacionales.

Al finalizar el capítulo el lector será capaz de obtener la representación a bloques de una configuración amplificadora, construida con uno más operacionales. A partir de dicha representación también será capaz de determinar la anchura de banda correspondiente.

### **6.2. ANTECEDENTES**

 $\overline{a}$ 

Los elementos pasivos (resistencia, capacitor, inductor) tienen la capacidad para oponerse a la circulación de corriente a través de ellos. En el caso de la resistencia, la oposición al flujo de corriente es independiente de la frecuencia y depende de la resistividad del elemento. En contraste, en el inductor y el capacitor la oposición al flujo depende tanto de la frecuencia como de la impedancia<sup>33</sup>.

Combinando resistencias, capacitores e inductores en una red eléctrica es posible obtener una función de transferencia que dependa de la frecuencia. La más sencilla es la red que se muestra en la figura 6.1; tiene la característica de permitir el paso de señales a frecuencias "bajas" y atenuar las de frecuencias "altas"; por esta razón, a la respuesta se le denomina pasa-bajas.

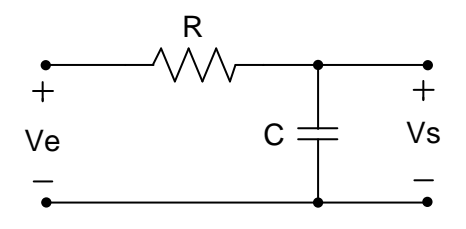

Figura 6.1. Circuito de respuesta pasa-bajas

Expresando al capacitor en térmicos del operador laplaciano *s* (es decir, como  $\frac{1}{sC}$ ) la función de transferencia es:

$$
\frac{V_S}{V_E} = \frac{\frac{1}{sC}}{R + \frac{1}{sC}} = \frac{\frac{1}{RC}}{s + \frac{1}{RC}}
$$
\n
$$
(6.1)
$$

<sup>33</sup> Más allá de la definición matemática, en español el término impedancia es una adaptación del inglés *impedance*, el cual se deriva del verbo *to impede* y cuya traducción es obstruir. La impedancia es, entonces, la capacidad de un elemento para obstruir el flujo de corriente.

Sea  $p = 1/RC$ . La función de transferencia puede reescribirse como:

$$
\frac{V_S}{V_E} = h(s) = \frac{p}{s+p} \tag{6.2}
$$

Sustituyendo el operador laplaciano *s*:

$$
h(j\omega) = \frac{p}{p + j\omega} \tag{6.3}
$$

Para determinar la magnitud de la función de transferencia, debe separarse  $h(i\omega)$  en una parte real y una imaginaria. Para ello, se multiplican numerador y denominador por el complejo conjugado del denominador:

$$
h(j\omega) = \frac{p}{p + j\omega} \frac{p - j\omega}{p - j\omega} = \frac{p^2}{p^2 + \omega^2} - j\frac{\omega p}{p^2 + \omega^2}
$$
(6.4)

La magnitud  $|h(j\omega)|$  es:

 $\overline{a}$ 

$$
|h(j\omega)| = \sqrt{\left(\frac{p^2}{p^2 + \omega^2}\right)^2 + \left(\frac{\omega p}{p^2 + \omega^2}\right)^2} = \sqrt{\frac{p^2}{p^2 + \omega^2}}
$$
(6.5)

La magnitud  $|h(j\omega)|$  depende del valor de  $p$  (el que, a su vez, depende de R y de C), y de la frecuencia angular  $\omega$ . Sea  $\omega = kp$ ;  $|h(j\omega)|$  puede expresarse como:

$$
|h(j\omega)| = \sqrt{\frac{1}{1+k^2}}\tag{6.6}
$$

El comportamiento de  $|h(j\omega)|$  con respecto a k se muestra en la figura 6.2. Se aprecia que hay dos regiones: una en bajas frecuencias, en la cual |*h(j)|* permanece prácticamente constante, y otra en altas frecuencias en la cual  $|h(j\omega)|$  disminuye con una pendiente uniforme.

En la gráfica se muestran con líneas discontinuas las asíntotas, las que se unen en el punto *k* = 1; en este punto se cumple que  $\omega = p$ , y corresponde a la frontera entre las dos regiones de la respuesta. A esta frontera se le denomina frecuencia de corte.

El término *p* corresponde a lo que se denomina el polo<sup>34</sup> de la función de transferencia. Si se evalúa  $|h(j\omega)|$  en  $\omega = p$  (es decir, con  $k = 1$ ), se obtiene:

$$
|h(j\omega)|_{\omega=p} = \sqrt{\frac{1}{2}} = 0.7071
$$
 (6.7)

Sea H<sup>0</sup> la amplitud máxima de la función de transferencia. De manera convencional, se define a la frecuencia de corte como aquella en la cual la magnitud de la respuesta ha decaído a 0.7071 H<sub>0</sub>. De manera alterna, cuando se utilizan decibeles para la magnitud:

$$
20 \log(0.7071) = -3.01 \text{ dB}
$$

<sup>34</sup> Se denomina "polo" a las raíces del polinomio en el denominador de la función

La frecuencia de corte se define también como aquella en la cual ganancia ha disminuido 3 dB respecto al valor máximo.

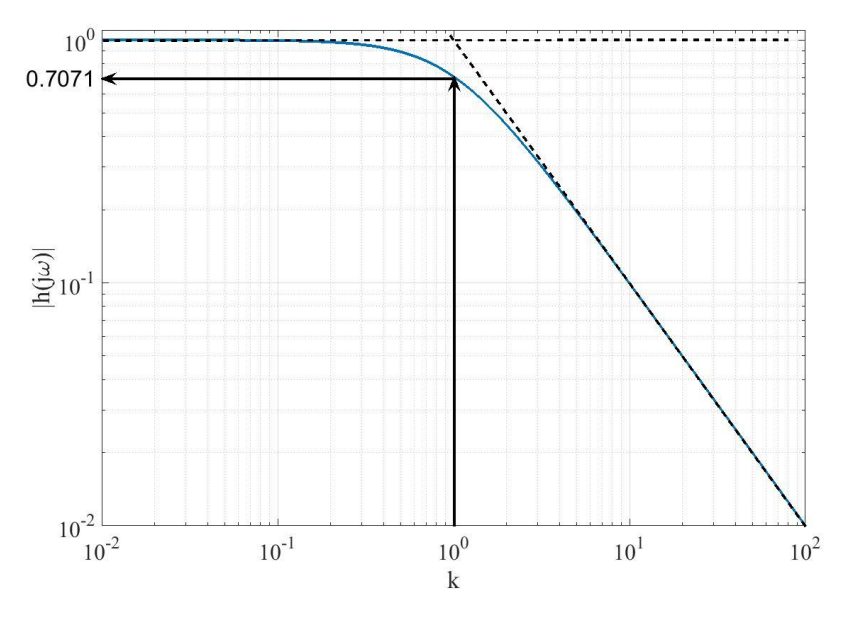

Figura 6.2. Respuesta en frecuencia de la función de transferencia

Una característica importante es que, después del polo, la magnitud decrece a una tasa constante: se atenúa en una relación 10 a 1 cuando la frecuencia aumenta en una relación 1 a 10. En decibeles, esto corresponde a una pendiente de -20 dB/década.

En cuanto a la fase:

$$
\phi = t g^{-1} \left( \frac{-\frac{\omega p}{p^2 + \omega^2}}{\frac{p^2}{p^2 + \omega^2}} \right) = t g^{-1} \left( -\frac{\omega}{p} \right) \tag{6.8}
$$

A la frecuencia de corte (es decir:  $\omega = p$ ):

$$
\phi = t g^{-1}(-1) = -45^{\circ} \tag{6.9}
$$

En la figura 6.3 se muestran las ondas de entrada y de salida de la red pasa-bajas.

Para un circuito pasa-altas (los mismos elementos que en la figura 6.1, pero intercambiando las posiciones) puede seguirse un proceso similar. La ecuación de la función de transferencia es:

$$
h(j\omega) = \frac{p}{p + j\omega} \tag{6.10}
$$

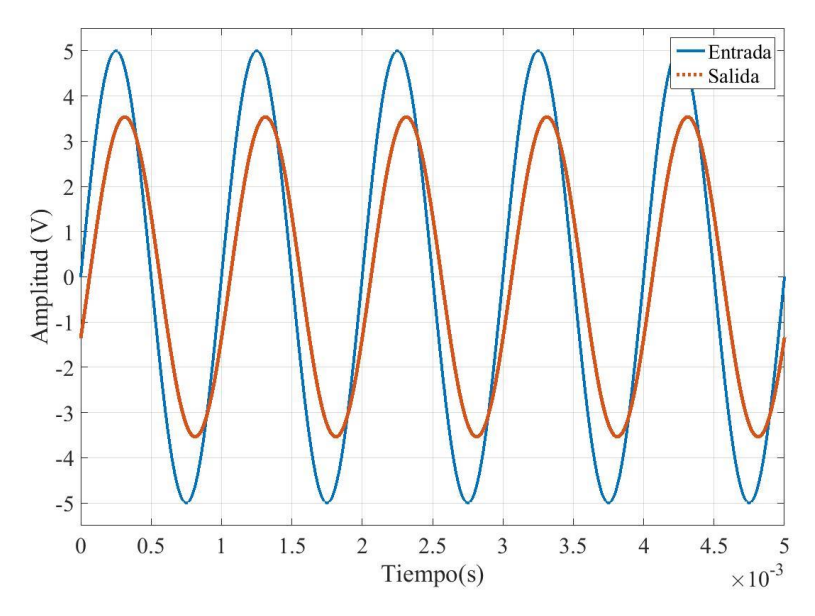

Figura 6.3. Entrada y salida de una red pasa-bajas, tal como se verían en un osciloscopio

La función de transferencia tiene un cero<sup>35</sup> en el origen y un polo. La frecuencia de corte separaría una región en la cual la amplitud va en ascenso, de la región en la cual la amplitud permanece prácticamente constante. La frecuencia de corte está también en la ubicación del polo, y corresponde a 0.7071 veces la amplitud máxima (o -3dB por debajo de la magnitud máxima, si el eje vertical está en decibeles). Además, la pendiente de la función de transferencia, a frecuencias inferiores a la de corte, sería de +20 dB/década (es decir: la magnitud se multiplica por 10, cada vez que la frecuencia también lo hace).

### **6.3. AMPLIFICADORES CON REALIMENTACIÓN**

No es común el empleo de un operacional en lazo abierto ya que su ganancia, además de ser de magnitud muy elevada, presenta un intervalo de variación muy amplio; en una aplicación, la ganancia del operacional depende del voltaje de alimentación, de la temperatura, de la carga, etc. La utilidad real de un operacional aparece cuando se emplea con realimentación, lo que quiere decir que tendrá conectados una serie de elementos, algunos de los cuales proporcionarán una trayectoria de propagación de la señal de salida hacia alguna de las entradas. Esta red de realimentación estará conectada de tal manera que, como regla general, se tendrá lo que se conoce como realimentación negativa.

En la figura 6.4 se ilustra el diagrama a bloques de un sistema con realimentación negativa. El bloque etiquetado como A representa al amplificador, cuya entrada es el voltaje de error *Verror*. Este voltaje de error se obtiene restando el voltaje de realimentación *V<sup>R</sup>* de la de entrada *VE*. A su vez, el voltaje de realimentación se obtiene haciendo pasar la salida *V<sup>S</sup>* a través del bloque de realimentación F.

 $\overline{a}$ 

<sup>35</sup> Se denomina "ceros" a las raíces del numerador

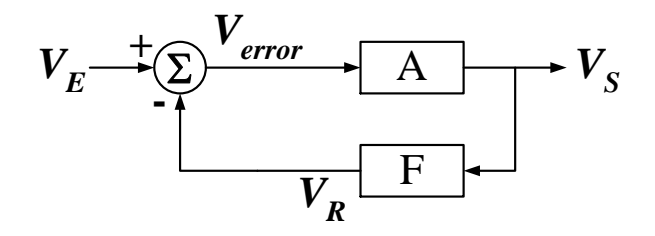

**Figura 6.4** Diagrama a bloques de un sistema realimentado

En forma de ecuaciones, lo que se tiene es lo siguiente:

$$
V_S = A V_{error} = A(V_E - V_R) = A(V_E - FV_S)
$$
\n(6.11a)

$$
V_S(1 + AF) = AV_E \tag{6.11b}
$$

Despejando:

$$
\frac{V_S}{V_E} = \frac{A}{1 + AF} \tag{6.12}
$$

La ecuación (6.2) es la expresión general para un sistema con realimentación negativa, tal como se presenta en los textos dedicados a la teoría de control. En ésta se ha desarrollado un conjunto amplio de herramientas que permiten analizar aspectos importantes del comportamiento del sistema; principalmente orientadas al análisis de la respuesta en frecuencia y los tópicos de estabilidad. Así pues, el llevar a un amplificador a esta representación permitirá el empleo de estas herramientas.

Un parámetro de importancia es la ganancia de lazo T. Corresponde a la ganancia que se mide a lo largo de la trayectoria de propagación de la señal, como se muestra en la figura 6.5; de acuerdo a ésta, la ganancia de lazo es  $T = AF$ .

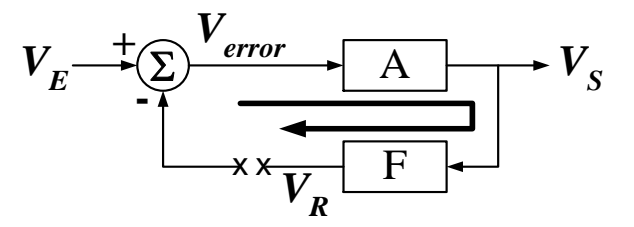

**Figura 6.5.** Medición de la ganancia de lazo.

### **6.4 REPRESENTACIÓN A BLOQUES DE UN AMPLIFICADOR**

Para obtener la función de transferencia de un amplificador construido con un operacional, y su representación a bloques, es necesario desechar la suposición de que su ganancia es infinita. Así pues, el voltaje de salida del operacional será el voltaje diferencial *V<sup>D</sup>* aplicada entre sus entradas, multiplicada por la ganancia en lazo abierto AVO. Por lo que respecta a la suposición de que la corriente que fluye en las entradas del operacional es nula, ésta se mantendrá sin modificación. Como ejemplo, en la figura 6.6 se ilustra el diagrama de un amplificador no inversor, en el que se indica el voltaje a la entrada del operacional *VD*.

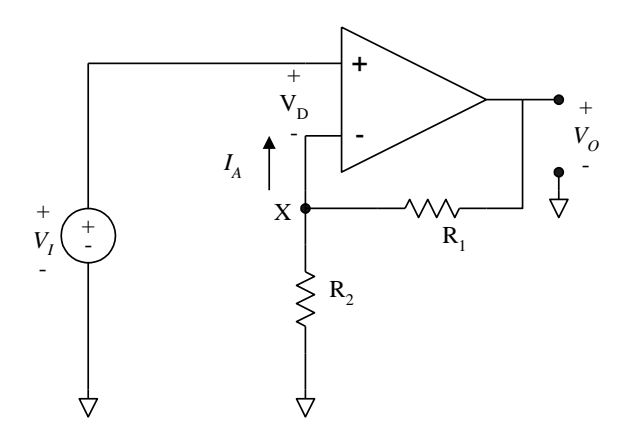

**Figura 6.6.** Amplificador no inversor.

Para el circuito de la figura, se tiene que:

$$
V_S = A_{V0} V_D \tag{6.13}
$$

El voltaje que se aplica a la entrada positiva corresponde a *VE*, mientras que el voltaje que se aplica a la entrada negativa es:

$$
V_X = V_S \frac{R_2}{R_1 + R_2} \tag{6.14}
$$

El voltaje de salida es:

$$
V_S = A_{V0}(V_E - V_S) = A_{V0}\left(V_E - V_S \frac{R_2}{R_1 + R_2}\right)
$$
(6.15)

Despejando, se obtiene que la función de transferencia en lazo cerrado es:

$$
\frac{V_S}{V_E} = \frac{A_{V0}}{1 + A_{V0} \frac{R_2}{R_1 + R_2}}
$$
(6.16)

Comparando la ecuación (6.6) con la (6.2) se observa que son similares; así pues, el amplificador no inversor corresponde a un caso de realimentación negativa y se puede representar por medio del diagrama de la figura 6.4, similar al de la figura 6.1, en la que el bloque A se ha sustituido por la ganancia en lazo abierto del operacional.

El nodo de suma en la figura 6.7 representa las entradas del operacional. La fuente de señal se aplica a la entrada positiva y aparece con ese signo en el nodo de suma, la realimentación se aplica a la terminal negativa y aparece con ese signo en el nodo de suma. Además, de acuerdo a la ecuación (6.6), la función de transferencia del bloque de realimentación es:

$$
F = \frac{R_2}{R_1 + R_2} \tag{6.17}
$$

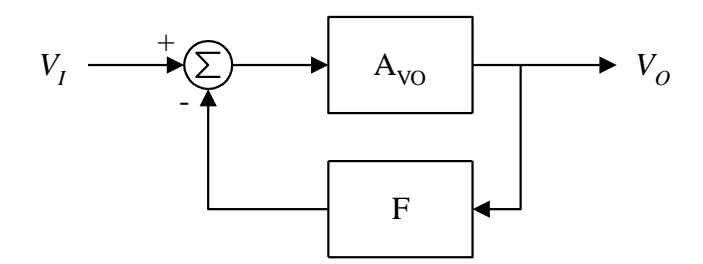

**Figura 6.7.** Representación a bloques del amplificador no inversor

Ahora bien, en el análisis de este amplificador, usando un modelo de primer orden para el operacional, se encontró una ecuación para la ganancia independiente de la ganancia en lazo abierto  $A_{\rm VO}$ del operacional. Supóngase que  $A_{\rm VO}$  es lo suficientemente elevada como para que se cumpla que:

$$
A_{VO}F \gg 1\tag{6.18}
$$

Aplicando esta condición en la ecuación (4.6), se puede efectuar la siguiente simplificación:

$$
\frac{V_S}{V_E} \cong \frac{A_{VO}}{A_{VO} \frac{R_2}{R_1 + R_2}} = \frac{R_1 + R_2}{R_2}
$$
\n(6.19)

El resultado de (6.19) coincide con el obtenido con el análisis usando el modelo de primer orden. Puede concluirse entonces que, cuando se cumple la condición dada por (6.8), la ganancia en lazo cerrado *G* del amplificador no inversor puede aproximarse con:

$$
G = \frac{V_S}{V_E} \cong \frac{1}{F} \tag{6.20}
$$

#### **RESUMEN**

Por lo general un operacional se utiliza con realimentación, por lo que puede representarse por medio de los diagramas a bloques comúnmente empleados en teoría de control. El bloque amplificador corresponde a la ganancia en lazo abierto del operacional, mientras que el bloque de realimentación depende de los elementos externos que se utilicen en la configuración. En el amplificador no inversor, si AVO >> 1, la ganancia se puede aproximar con el inverso de la función de transferencia del bloque de realimentación.

### **6.5 RESPUESTA EN FRECUENCIA DEL OPERACIONAL**

En el análisis previo se utilizó el valor de ganancia en CD del operacional. Si se desea determinar el comportamiento en la frecuencia del amplificador no inversor, es necesario entonces incluir una representación del operacional que sea dependiente de la frecuencia. Por lo general, la respuesta en frecuencia de un operacional está gobernada por un único polo dominante *pd*, de manera que la función de transferencia de estos operacionales puede escribirse como:

$$
a(s) = \frac{A_{V0} p_d}{s + p_d} \tag{6.21}
$$

Esta ecuación es similar a la (6.2), lo que puede parecer extraño si se considera que un operacional contiene una cantidad considerable de transistores. Lo que ocurre es que el diseñador del operacional añade elementos de compensación con los cuales logra que el dispositivo se comporte como un circuito muy sencillo. Se dice entonces que el operacional está compensado internamente; en la actualidad, prácticamente todos los operacionales que se ofrecen en el mercado son de este tipo.

Para determinar el comportamiento en frecuencia de la ganancia conviene escribir la ecuación anterior en términos de la frecuencia compleja *jo*:

$$
a(j\omega) = \frac{A_{V0} p_d}{j\omega + p_d} \tag{6.22}
$$

La ecuación anterior puede separarse en una parte real y otra compleja, multiplicando tanto el numerador como el denominador por el complejo conjugado del denominador. El resultado que se obtiene es:

$$
a(j\omega) = \frac{A_{V0} p_d^2}{\omega^2 + p_d^2} - j \frac{A_{V0} p_d \omega}{\omega^2 + p_d^2}
$$
 (6.23)

La magnitud de la ganancia, en función de la frecuencia, es entonces:

$$
|a(j\omega)| = \sqrt{\left(\frac{A_{V0} p_d^2}{\omega^2 + p_d^2}\right)^2 + \left(\frac{A_{V0} p_d \omega}{\omega^2 + p_d^2}\right)^2}
$$
(6.24a)

$$
|a(j\omega)| = \frac{A_{V0}p_d}{\sqrt{\omega^2 + p_d^2}}\tag{6.24b}
$$

Cuando se evalúa (6.24.b) a la frecuencia  $\omega = p_d$ , se obtiene que la ganancia se redujo a un valor de  $A_{VO}/\sqrt{2}$ , por lo que el polo dominante corresponde a la anchura de banda del operacional. Como el término  $1/\sqrt{2}$  equivale a -3 dB, es común identificar la frecuencia de corte como aquella en la cual la ganancia a decaído 3 dB con respecto a su valor máximo.

Por lo que toca al defasamiento que se produce entre la salida y la entrada, éste se determina con:

$$
\phi(j\omega) = \text{tg}^{-1} \left( \frac{\frac{-A_{V0}p_d\omega}{\omega^2 + p_d^2}}{\frac{A_{V0}p_d^2}{\omega^2 + p_d^2}} \right) = -\text{tg}^{-1} \left( \frac{\omega}{p_d} \right) \tag{6.25}
$$

Evaluando la fase en la frecuencia  $\omega = p_d$ , se obtiene que la salida muestra un defasamiento de -45<sup>o</sup> eléctricos con respecto a la entrada. El signo negativo se interpreta como que la salida está retrasada la cantidad mencionada.

#### **RESUMEN**

La respuesta en frecuencia de un operacional internamente compensado se puede aproximar con un único polo dominante, el que corresponde a la frecuencia de corte. A esta frecuencia, la amplitud de salida se ha reducido a  $1/\sqrt{2}$  de su valor máximo y muestra un defasamiento de 45°, en retraso, con respecto a la entrada.

**Ejemplo 6.1:** En la figura 6.8 se ilustra el diagrama de Bode del operacional OP177. Se muestra el punto de -3 dB, lo que indica una frecuencia de corte de 0.7 Hz, aproximadamente (como es también la ubicación del polo, en la figura el punto se marca como f<sub>P</sub>). A partir de esta frecuencia, la ganancia disminuye a razón de -20 dB por década.

La frecuencia de corte es bastante reducida. Esto se explica por el hecho de que el amplificador está orientado a aplicaciones de instrumentación, en las que se prefiere tener una ganancia en lazo abierto en CD muy elevada. Para el modelo OP177F, la ganancia típica es de  $12 \times 10^6$ , lo que equivale a 141 dB.

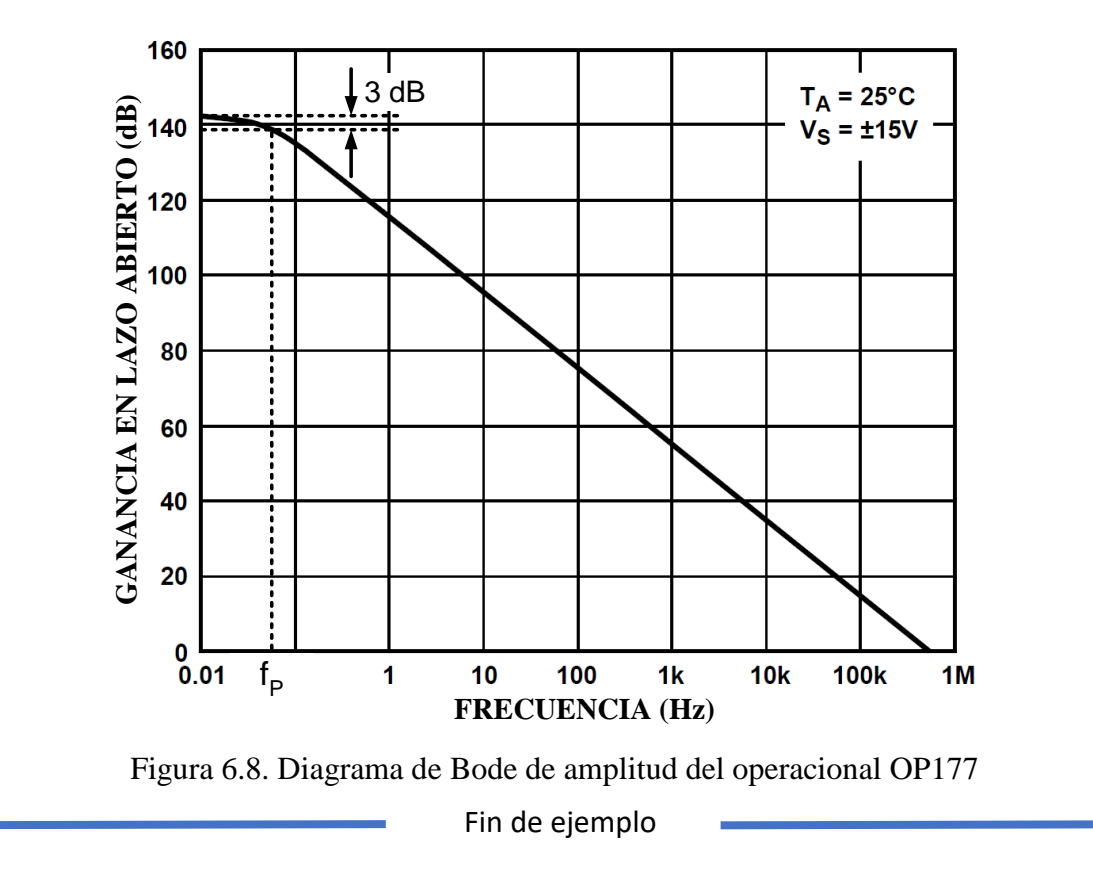

### **6.6 RESPUESTA EN LAZO CERRADO: AMPLIFICADOR NO INVERSOR**

Considerando ahora al operacional como dependiente de la frecuencia, se tiene el diagrama a bloques de la figura 6.9. El término *a(s)* corresponde al operacional y F es la función de transferencia del bloque de realimentación, independiente de la frecuencia.

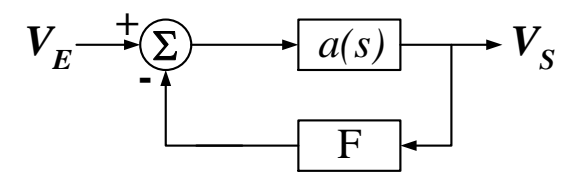

**Figura 6.9** Diagrama a bloques de un circuito realimentado, con un operacional cuya respuesta depende de la frecuencia.

La función de transferencia en lazo cerrado es:

$$
G(s) = \frac{V_S}{V_E} = \frac{a(s)}{1 + a(s)F}
$$
 (6.26)

Substituyendo la expresión para *a(s)* se obtiene que:

$$
G(s) = \frac{\frac{A_{VO}p_d}{s + p_d}}{1 + F \frac{A_{VO}p_d}{s + p_d}}
$$
(6.27)

Manipulando algebraicamente la ecuación anterior se obtiene que:

$$
G(s) = \frac{A_{V0}}{1 + A_{V0}F} \frac{p_d(1 + A_{V0}F)}{s + p_d(1 + A_{V0}F)} = G_0 \frac{p_r}{s + p_r}
$$
(6.28)

En (6.28), *G<sup>O</sup>* corresponde a la ganancia en CD de la configuración amplificadora. Debido a la realimentación, el polo dominante del operacional se desplaza hasta el punto  $p_r = p_d (1 + F A_{VQ})$ ; es decir, la anchura de banda (dada por la ubicación del polo) se ve multiplicada por la ganancia de lazo.

Como el polo  $p_r$  corresponde a la anchura de banda A<sub>B</sub> en lazo cerrado, puede plantearse entonces lo siguiente:

$$
A_B = p_d (1 + A_{V0} F) \tag{6.29}
$$

Si se cumple que  $A_{\rm VO} F \gg 1$ , entonces se puede hacer la siguiente aproximación:

$$
A_B \cong p_d A_{VO} F \tag{6.30}
$$

Si la ubicación del polo se expresa en Hertz, entonces el producto  $p_d A_{VQ}$  equivale a la frecuencia  $f_T$ (anchura de banda a ganancia unitaria del operacional). La anchura de banda del amplificador se puede expresar entonces como:

$$
A_B \cong f_T F \tag{6.31}
$$

Un caso de interés es aquel en el cual la ganancia *G<sup>O</sup>* se puede aproximar por medio de 1/F, como ocurre en el amplificador no inversor. Reacomodando los términos de la ecuación (6.31):

$$
\frac{1}{F}A_B \cong G_0A_B \cong f_T \tag{6.32}
$$

Como el parámetro *f<sup>T</sup>* es una constante del operacional, puede postularse entonces que el producto de la ganancia por la anchura de banda de un amplificador en lazo cerrado es constante. Este postulado deberá tomarse con cuidado ya que, como se mencionó, supone que la ganancia se puede aproximar por medio de 1/F; esto implica también que el amplificador puede modelarse de la forma en que se muestra en la figura 6.4.

Evaluando ahora la ecuación (6.24.b) a la frecuencia  $\omega = p_r = p_d(1 + A_{\rm VO} F)$ , se obtiene lo siguiente:

$$
|a(j\omega)|_{\omega=p_r} = \frac{A_{V0}p_d}{\sqrt{p_d^2(1+A_{V0}F)^2\omega^2 + p_d^2}} = \frac{A_{V0}}{\sqrt{(1+A_{V0}F)^2 + 1}}
$$
(6.33)

Si se cumple que el término  $(1 + A_{\text{VO}} F)^2 >> 1$ , puede hacerse la siguiente simplificación:

$$
|a(j\omega)|_{\omega=p_r} \cong \frac{A_{V0}}{\sqrt{(1 + A_{V0}F)^2}}
$$
\n(6.34)

107
Si también se cumple que  $A_{\rm VO} F \gg 1$ , puede hacerse otra simplificación:

$$
|a(j\omega)|_{\omega=p_r} \cong \frac{A_{V0}}{\sqrt{(A_{V0}F)^2}} = \frac{1}{F}
$$
\n(6.35)

El término *p<sup>r</sup>* corresponde a la anchura de banda con realimentación; a esta frecuencia, la ganancia en lazo abierto del operacional tiene un valor prácticamente igual a 1/F. Así pues, si se traza una recta de valor 1/F sobre el diagrama de Bode de amplitud del operacional, la intersección de esta recta con la curva *a(s)* ocurrirá en la frecuencia de corte, en lazo cerrado, del amplificador.

Esta característica puede aprovecharse para determinar de manera muy sencilla la anchura de banda de un amplificador. Para ello, basta con trazar la recta 1/F sobre el diagrama de Bode de amplitud del operacional; la intersección de la recta 1/F con *a(s)* es la frecuencia de corte del amplificador en lazo cerrado.

Como ejemplo, en la figura 6.10 se muestran las asíntotas de la respuesta de un operacional con A<sub>VO</sub> = 100 dB y un polo dominante ubicado en 10 Hz. La ganancia en lazo abierto tomará el valor de 0 dB en la frecuencia f<sub>T</sub> = 1 MHz; se supone además que el valor de 1/F es de 100, lo que equivale a 40 dB. La intersección entre la recta 1/F y *a(s)* ocurre a la frecuencia de 10 kHz, así que ésta será la anchura de banda en lazo cerrado.

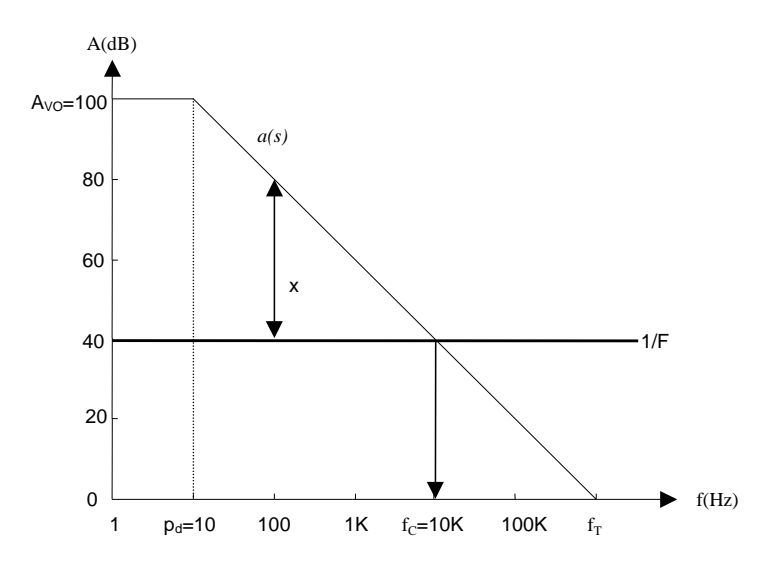

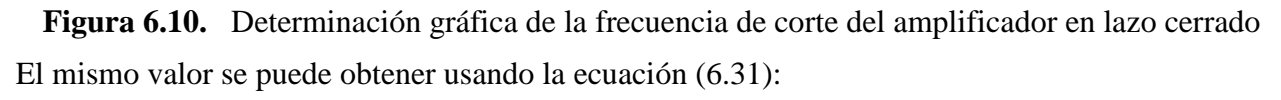

$$
AB = fr F = (1 MHz)(0.01) = 10 kHz
$$
\n(6.36)

Por otro lado, interesa determinar a qué corresponde la distancia *"x"* que se muestra en la figura 6.6; para ello, se tiene que:

$$
x = \log(a(s)) - \log\left(\frac{1}{F}\right) = \log\left(\frac{a(s)}{\frac{1}{F}}\right)
$$
\n(6.37a)

$$
x = \log(a(s)F) = \log(T(s))\tag{6.37b}
$$

Así pues, la distancia "*x*" corresponde a la ganancia de lazo (dependiente de la frecuencia en este caso). En la intersección de la recta 1/F con *a(s)* la ganancia de lazo es unitaria (1 = 0 dB). Así pues:

- $\bullet$  A frecuencias inferiores a la intersección la ganancia de lazo  $T(s)$  es superior a la unidad y se puede mantener la ganancia en lazo cerrado G(s).
- $\bullet$  A frecuencias superiores a la intersección la ganancia de lazo  $T(s)$  es inferior a la unidad, por lo que ya no se puede mantener la ganancia en lazo cerrado; la respuesta en frecuencia en lazo cerrado decae entonces, siguiendo la característica en lazo abierto del operacional.

Dado que la ganancia se aproxima por 1/F, el diagrama de Bode del amplificador en lazo cerrado es como se muestra en la figura 6.11; en ésta, únicamente se muestran las asíntotas.

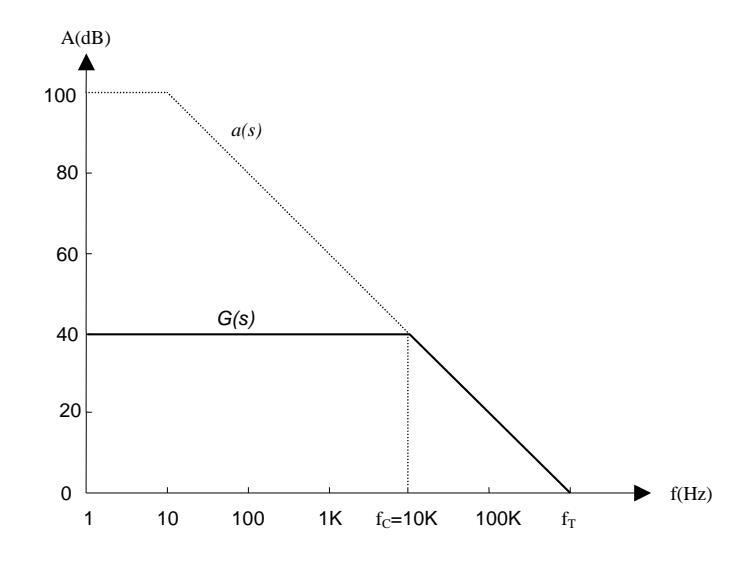

**Figura 6.11.** Diagrama de Bode de amplitud del amplificador, en lazo cerrado

#### **RESUMEN**

Si la respuesta en lazo abierto *a(s)* de un operacional usado para construir un amplificador se puede aproximar con un solo polo, entonces la intersección de la recta 1/F con *a(s)* ocurre a la frecuencia de corte del amplificador en lazo cerrado.

A frecuencias inferiores a la intersección la ganancia de lazo es superior a la unidad y se puede mantener la ganancia en lazo cerrado. A frecuencias superiores la ganancia de lazo es inferior a la unidad, por lo que no se puede mantener la ganancia en lazo cerrador.

**Ejemplo 6.2:** Se desea construir un amplificador no inversor de ganancia 100, utilizando el operacional modelo OPA628. Estímese la anchura de banda resultante.

En la figura 6.12 se ilustra el diagrama de Bode de amplitud, tal como aparece en la ficha técnica del dispositivo. En un amplificador no inversor la ganancia se puede aproximar con 1/F; la anchura de banda estará dada por la intersección de esta recta con la característica en lazo abierto del operacional.

Una ganancia de 100 equivale a 40 dB; de acuerdo a la figura, la anchura de banda resultante es del orden de 1 MHz.

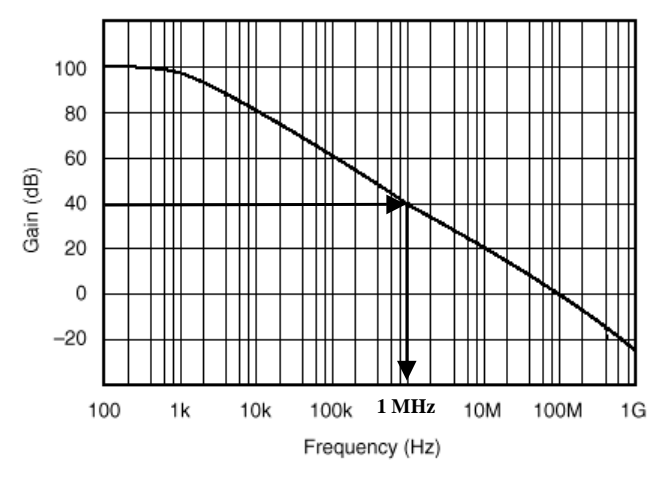

**Figura 6.12.** Anchura de banda para un amplificador de ganancia 100, construido con el OPA628.

Fin de ejemplo

**Ejemplo 6.3:** Estime la anchura de banda si, para la misma ganancia del ejemplo anterior, se usa un operacional modelo OP177.

El diagrama de Bode de amplitud se muestra en la figura 6.13. Siguiendo el procedimiento gráfico, se obtiene una anchura de banda de 6 kHz.

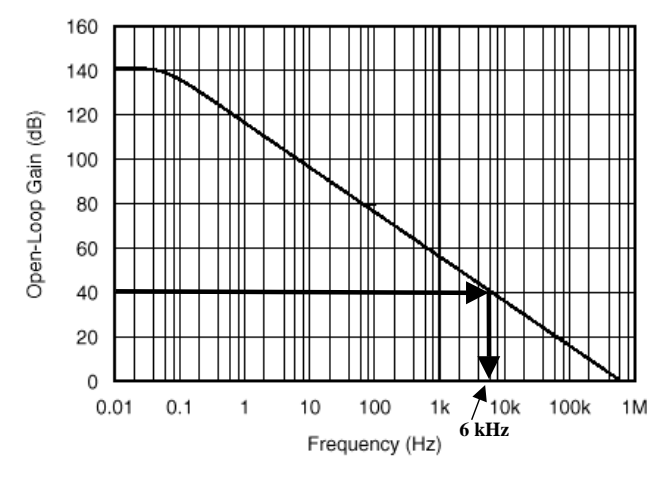

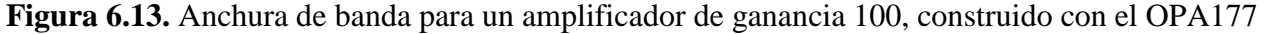

Fin de ejemplo

# **6.7 RESPUESTA EN LAZO CERRADO: AMPLIFICADOR INVERSOR**

El modelo general que se muestra en la figura 6.4 puede aplicarse a otras configuraciones. Por ejemplo, en la figura 6.14 se ilustra el diagrama del amplificador inversor.

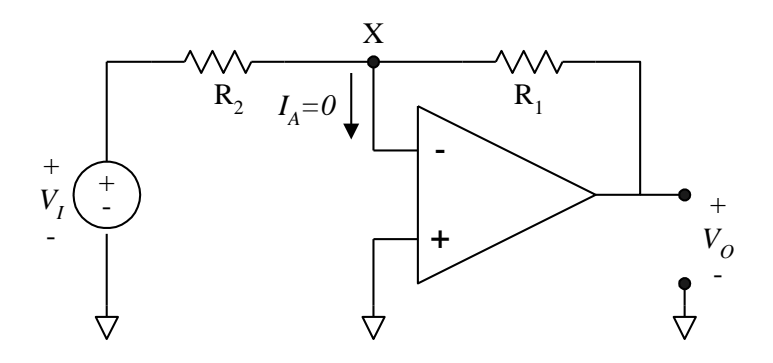

**Figura 6.14.** Amplificador inversor

A diferencia del amplificador no inversor, en este caso no es evidente cuál es el bloque de realimentación, así que se determinará la función de transferencia por medio de un análisis basado en tensiones, en lugar del usual basado en corrientes. La tensión  $V_x$  en la entrada negativa del operacional es:

$$
V_{x} = -\frac{V_0}{Avo} = (V_i - V_0) \left(\frac{R_1}{R_1 + R_2}\right) + V_0
$$
\n(6.38a)

Desarrollando la ecuación anterior:

$$
-\frac{V_0}{A\text{vo}} = V_1\left(\frac{R_1}{R_1 + R_2}\right) + V_0\left(\frac{R_2}{R_1 + R_2}\right) \tag{6.38b}
$$

Agrupando términos:

$$
-V_0\left(\frac{1}{Avo} + \frac{R_2}{R_1 + R_2}\right) = V_1\left(\frac{R_1}{R_1 + R_2}\right)
$$
(6.38c)

Reacomodando:

$$
\frac{V_o}{V_i} = -\frac{\frac{R_1}{R_1 + R_2}}{\frac{1}{Avo} + \frac{R_2}{R_1 + R_2}}
$$
(6.38d)

Multiplicando tanto el numerador como el denominador por la ganancia del operacional se obtiene:

$$
\frac{V_0}{V_i} = -\frac{Avo \frac{R_1}{R_1 + R_2}}{1 + Avo \frac{R_2}{R_1 + R_2}} = D \frac{Avo}{1 + Avo F}
$$
(6.39)

donde:

$$
F = \frac{R_2}{R_1 + R_2} \tag{6.40}
$$

$$
D = -\frac{R_1}{R_1 + R_2}
$$
 (6.41)

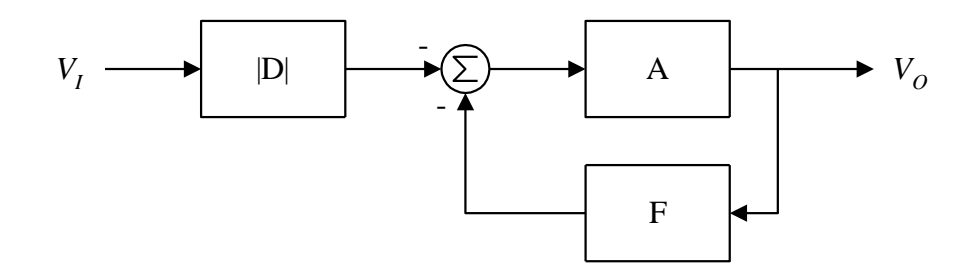

**Figura 6.15**. Modelo del amplificador inversor

El modelo equivalente del amplificador inversor es el que se muestra en la figura 6.15. Antes de la realimentación se tiene un bloque que produce una atenuación *D*. En la figura este bloque se muestra como positivo, y el signo negativo se incorpora en el signo con el cual se inyecta la salida del atenuador al nodo de suma. Esto es congruente con el hecho de que la señal se aplica a la entrada negativa del operacional.

Por otro lado, si el término AVOF es mucho mayor que la unidad, entonces puede efectuarse la siguiente simplificación:

$$
\frac{V_o}{V_i} \approx -\frac{D}{F} \tag{6.42}
$$

Substituyendo los términos D y F:

$$
\frac{V_0}{V_i} = -\frac{\frac{R_1}{R_1 + R_2}}{\frac{R_2}{R_1 + R_2}} = -\frac{R_1}{R_2}
$$
(6.43)

El resultado de (6.43) concuerda con la expresión de la ganancia para el amplificador que se obtuvo utilizando un modelo del operacional de primer orden.

Incluyendo ahora la dependencia en frecuencia del operacional, el diagrama a bloques modificado es el que se muestra en la figura 6.16.

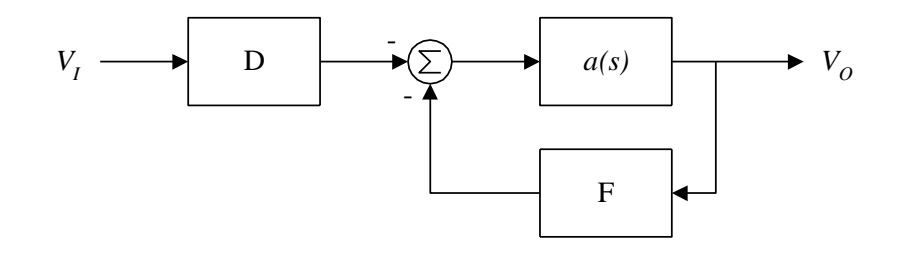

**Figura 6.16.** Diagrama a bloques para el amplificador inversor.

La función de transferencia correspondiente es:

$$
G(s) = \frac{V_o}{V_i} = D \frac{a(s)}{1 + a(s)F}
$$
 (6.44)

Sustituyendo la expresión para *a(s)* y desarrollando se obtiene lo siguiente:

$$
G(s) = D \frac{\frac{Avo}{1 + FAvo}}{1 + \frac{s}{pa(1 + FAvo)}} = \frac{G_o}{1 + \frac{s}{p_r}}
$$
(6.45)

Como se aprecia, el polo con realimentación, y la anchura de banda, siguen estando dados por  $p_r =$ p<sup>d</sup> (1 + F AVO). Puede seguirse entonces el procedimiento gráfico para determinar la anchura de banda.

Para resaltar la diferencia entre el caso actual, y aquel en el que la ganancia se puede aproximar por medio de 1/F, en la figura 6.17 se ilustra el diagrama de Bode de un amplificador no inversor con ganancia de -5, construido con un operacional en el que  $A_{\rm VO} = 200,000$  y p<sub>d</sub> = 20  $\pi$ . En la figura 6.18 se muestra el detalle de la gráfica en la cercanía de la frecuencia de corte. Esta sigue estando dada por la intersección de la recta 1/F con la curva *a(s)*

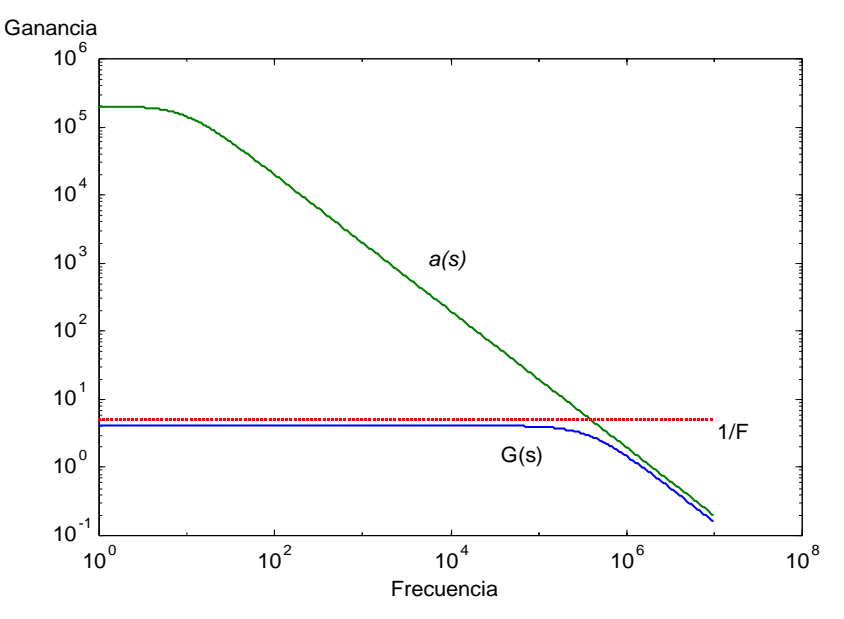

**Figura 6.17.** Respuesta en frecuencia de un amplificador inversor

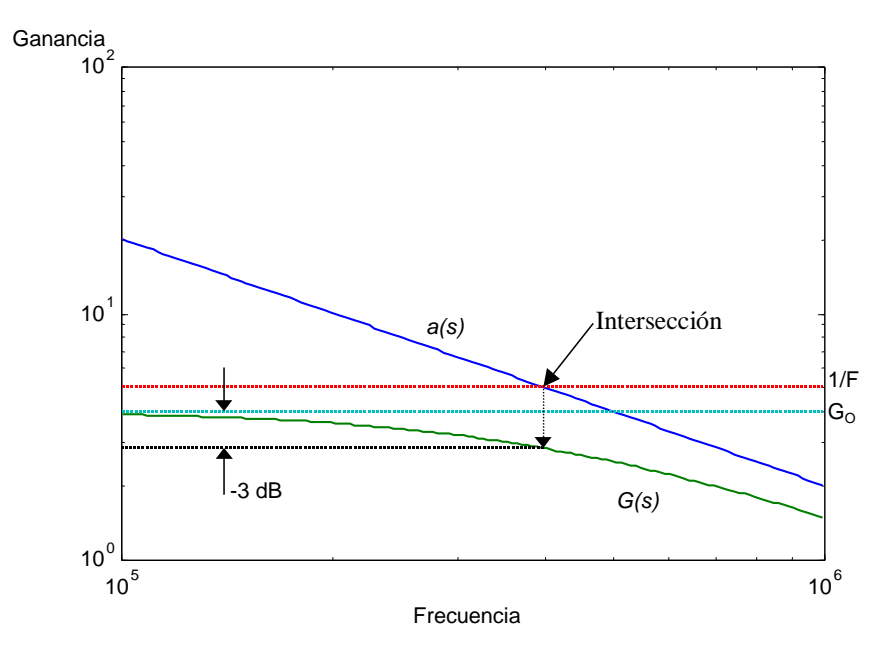

**Figura 6.18.** Detalle alrededor de la frecuencia de corte en lazo cerrado

# **RESUMEN**

En el modelo a bloques algunas configuraciones, como la inversora, van precedidas de un bloque de atenuación D, el que también es función de los elementos externos. Independientemente de la existencia de este bloque de atenuación, el producto de la anchura de banda por el inverso de F es constante (ecuación (6.32)); así pues, en estos casos la frecuencia de corte también está dada por la intersección de la recta 1/F con la curva *a(s)*.

# **6.8 DETERMINACIÓN DE LAS FUNCIONES** *F* **Y** *D*

Las expresiones que corresponden a los bloques de realimentación y atenuación pueden obtenerse de manera muy rápida si se emplea superposición y se obtiene la tensión que se aplica a la(s) entradas(s) del operacional, tomando en cuenta que:

- La componente debida a la fuente de entrada corresponde a la función de atenuación.
- La componente debida a la salida corresponde a la función de realimentación
- La función de atenuación se aplicará al nodo de suma en concordancia con el signo de la entrada del operacional a la que se esté aplicando.

Como ejemplo, se obtendrán las funciones para el amplificador inversor. El circuito a considerar, excluyéndose al operacional, se muestra en la figura 6.19. Este modelo se justifica por el hecho de que la corriente de entrada al operacional es nula y, por lo tanto, no representa carga alguna para la red de realimentación. Los circuitos equivalentes para cada una de las funciones se muestran en la figura 6.20.

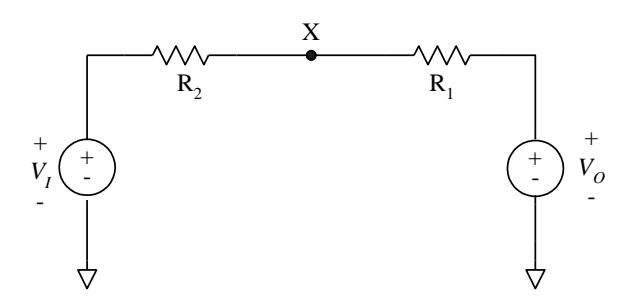

**Figura 6.19**. Circuito para determinar las funciones de realimentación y de atenuación.

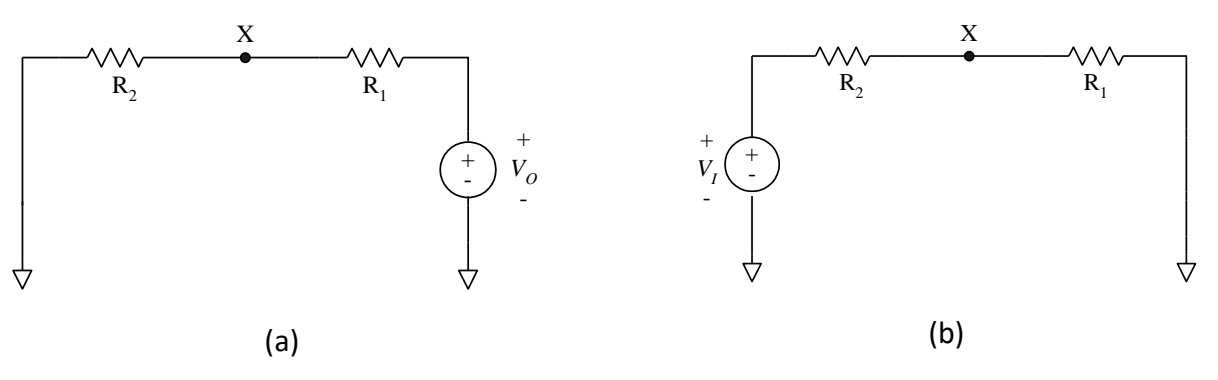

**Figura 6.20**. Circuitos equivalentes para determinar las funciones F y D.

Aplicando el circuito de la figura 6.20.a para la función de realimentación:

$$
F = \frac{V_x}{V_o} = \frac{R_2}{R_1 + R_2}
$$
(6.46)

A continuación, Aplicando el circuito de la figura 6.20.b para la función de atenuación:

$$
D = \frac{V_X}{V_I} = \frac{R_1}{R_1 + R_2} \tag{6.47}
$$

Comparando las ecuaciones (6.46) y (6.47) con (6.40) y (6.41), se aprecia que difieren únicamente en el signo negativo con el que figura el factor de atenuación en la ecuación (6.41). Como se explicó, el factor de atenuación puede tomarse como positivo, incorporándose el signo en la salida que se aplica al nodo de suma. En los desarrollos posteriores se seguirá esta convención: los factores de realimentación y de atenuación se considerarán siempre como positivos, y los signos se incluirán en el nodo de suma.

#### **RESUMEN**

Las funciones de realimentación y de atenuación pueden obtenerse empleando superposición para determinar las contribuciones a las entradas del operacional. Las contribuciones asociadas con las fuentes de entrada se reflejan como atenuaciones, mientras que la debida a la salida se refleja como realimentación. Las atenuaciones se aplican al nodo de suma con el signo de la entrada del operacional a la que están conectadas.

# **6.9 EJEMPLOS DE RESPUESTA EN LAZO CERRADO**

# **6.9.1 Amplificador diferencial**

Otro ejemplo interesante es el amplificador diferencial que se muestra en la figura 6.21. Para obtener las funciones de realimentación y de atenuación, se emplea el circuito de la figura 6.22.

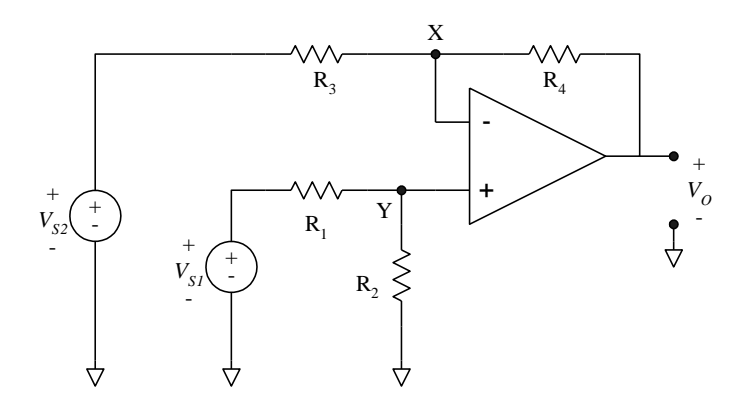

**Figura 6.21**. Amplificador diferencial

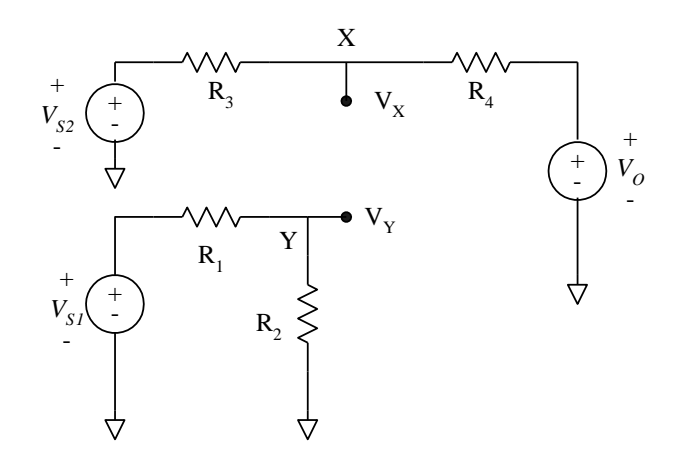

**Figura 6.22**. Circuito para determinar las funciones de atenuación y realimentación

La función de realimentación se debe a la tensión de salida V<sub>O.</sub> De acuerdo a la figura 6.22 se tiene que:

$$
F = \frac{V_x}{V_o} = \frac{R_3}{R_3 + R_4}
$$
(6.48)

La primera función de atenuación se debe a la fuente  $V_{S1}$ , lo que se obtiene es:

$$
D_1 = \frac{V_Y}{V_{S1}} = \frac{R_2}{R_1 + R_2} \tag{6.49}
$$

La segunda función de atenuación se debe a la fuente  $V_{S2}$ , para este caso:

$$
D_2 = \frac{V_Y}{V_{S2}} = \frac{R_4}{R_3 + R_4}
$$
(6.50)

El diagrama a bloques se muestra en la figura 6.23. Nuevamente, nótese que la salida de cada bloque de atenuación se aplica al nodo de suma con el signo de la entrada del operacional correspondiente.

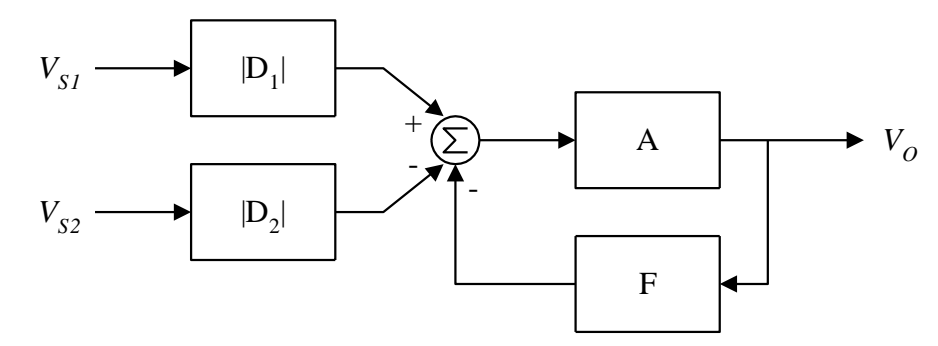

**Figura 6.23**. Diagrama a bloques del amplificador diferencial

De acuerdo a este diagrama, la función de transferencia es:

$$
V_O = (V_{SI} D_1 - V_{S2} D_2) \frac{Avo}{1 + Avo F}
$$
\n(6.51)

Si el término  $A_{VO}$  F es mucho mayor que la unidad, puede efectuarse la siguiente simplificación:

$$
V_O \cong \frac{V_{SI} D_1 - V_{S2} D_2}{F}
$$
 (6.52)

Utilizando las ecuaciones (6.48), (6.49) y (6.50):

$$
V_O \cong \frac{R_3 + R_4}{R_3} \left( V_{SI} \frac{R_2}{R_1 + R_2} - V_{S2} \frac{R_4}{R_3 + R_4} \right)
$$
 (6.53)

Puede simplificarse el circuito si se considera que se cumpla que  $R_1 = R_3$ , y que  $R_1 = R_3$ ; con estas condiciones, la ecuación 43 queda como:

$$
V_O \cong \left(\frac{R_3 + R_4}{R_3}\right) \left(\frac{R_4}{R_3 + R_4}\right) (V_{SI} - V_{S2}) = \frac{R_4}{R_3} (V_{SI} - V_{S2})
$$
\n(6.54)

La condición de igualdad en las resistencias implica que los factores de atenuación son idénticos, por lo que puede plantearse el diagrama simplificado de la figura 6.24, en la que se tiene que  $D_1 = D_2 =$ D.

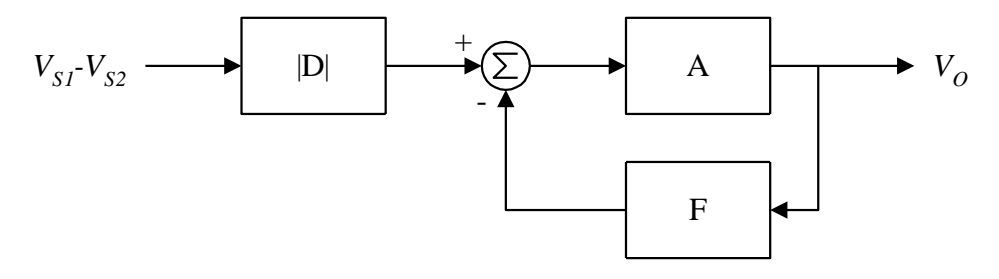

**Figura 6.24**. Diagrama a bloques simplificado del amplificador diferencial

El modelo de la figura 6.24 es similar al que se obtuvo para el amplificador inversor; las expresiones para los bloques D y F también son similares. Como en los dos casos anteriores, la anchura de banda del amplificador diferencial está dada por la intersección de la recta 1/F con la curva *a(s)*.

#### **6.9.2 Amplificador sumador con inversión**

En la figura 6.25 se ilustra el diagrama del amplificador sumador con inversión. De acuerdo al análisis simplificado, se sabe que la función de transferencia para este circuito es la siguiente:

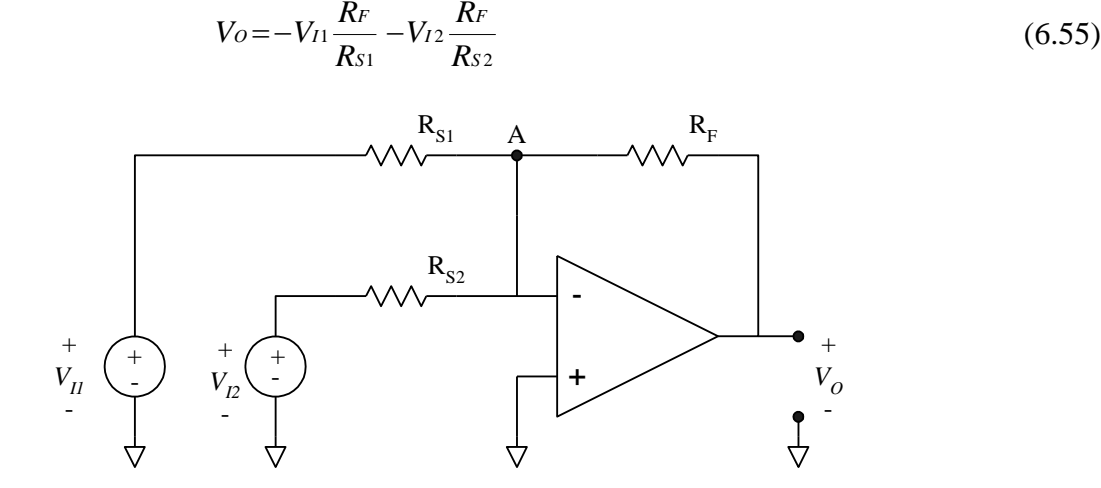

**Figura 6.25.** Amplificador sumador, con inversión

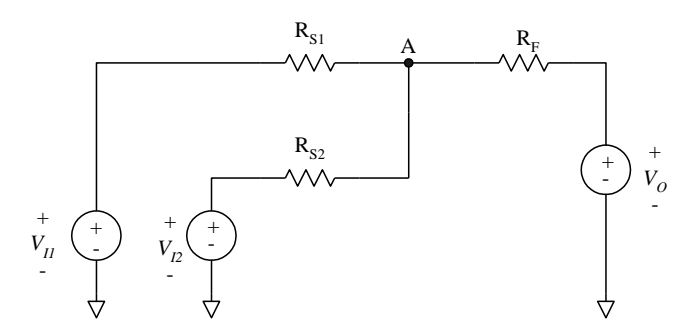

**Figura 6.26.** Circuito general para la determinación de los factores de realimentación y atenuación

El circuito equivalente que se utiliza para obtener las funciones F y D se muestra en la figura 6.26. En la figura 6.27 se muestra el circuito con las fuentes de entrada apagados, lo que permite obtener la función de realimentación F; esta es:

$$
F = \frac{R_{s1} \| R_{s2}}{R_F + R_{s1} \| R_{s2}}\tag{6.56}
$$

Como se tienen dos fuentes de entrada, se tendrá un factor de atenuación asociado con cada una de ellas. Los circuitos equivalentes que se emplean para la obtención de estos factores se muestran en la figura 6.28.

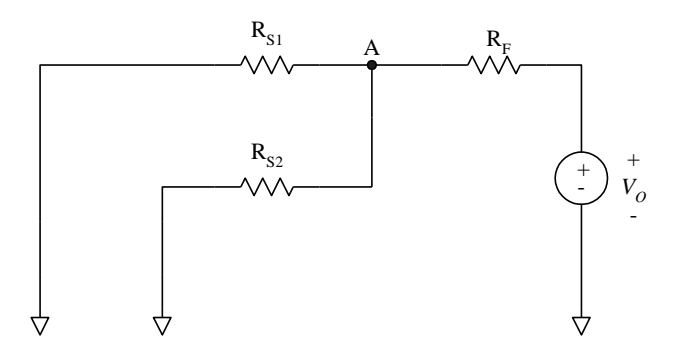

**Figura 6.27.** Determinación del factor de realimentación

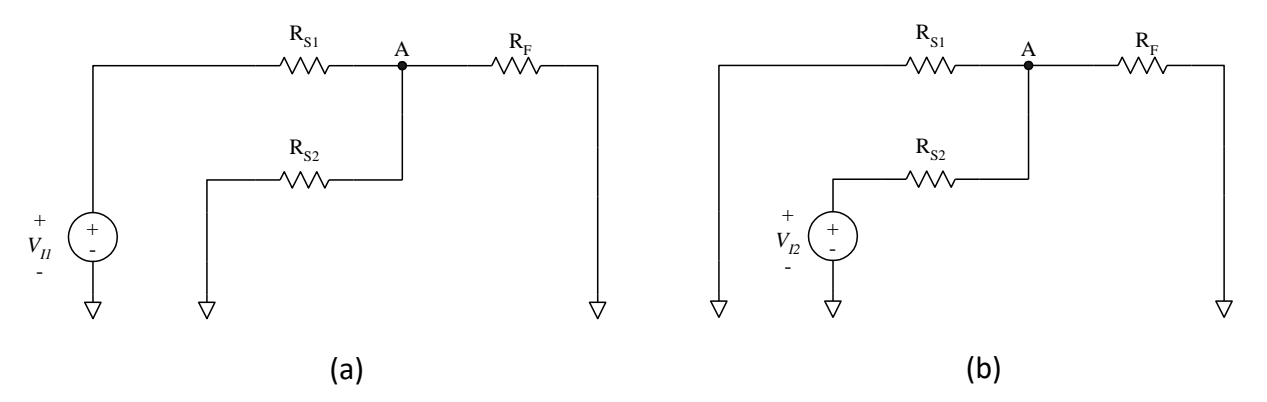

**Figura 6.28.** Circuitos para la obtención de los factores de atenuación

Los factores de atenuación son:

$$
D_1 = \frac{R_{S1}}{R_{S1} + R_{S2} || R_F}
$$
(6.57)

$$
D_2 = \frac{R_{S2}}{R_{S2} + R_{S1} || R_F}
$$
(6.58)

En la figura 6.29 se ilustra el diagrama a bloques de este amplificador. Como en los casos anteriores, la anchura de banda de este amplificador está definida por la intersección de la recta 1/F con la curva *a(s)*.

#### **RESUMEN**

El modelo a bloques puede obtenerse también para configuraciones amplificadoras con más de una entrada, como es el caso del amplificador diferencial. Los términos de atenuación y realimentación se siguen obteniendo mediante superposición, para determinar las contribuciones a las entradas del operacional.

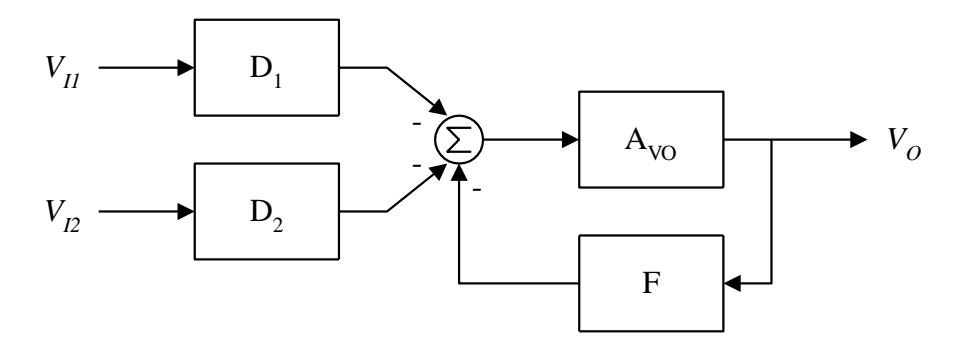

**Figura 6.29.** Diagrama a bloques del amplificador sumador con inversión

## **6.10 AMPLIFICADORES EN CASCADA**

En muchas aplicaciones se emplean amplificadores conectados en cascada; de hecho, en algunas configuraciones se tiene de manera natural este tipo de conexión. En estos casos, la respuesta global depende de la contribución de cada una de las etapas individuales, de manera que la frecuencia de corte de la respuesta global es más difícil de predecir. Sean *a1(s)* y *a2(s)* las respuestas del primero y segundo amplificador respectivamente, dadas por:

$$
a_1(s) = G_{01} \frac{p_1}{s + p_1} \tag{6.59}
$$

$$
a_2(s) = G_{02} \frac{p_2}{s + p_2} \tag{6.60}
$$

donde G<sub>O1</sub> y G<sub>O2</sub> son los valores de ganancia en CD de cada uno de los amplificadores, mientras que p<sub>1</sub> y p<sup>2</sup> son los polos de cada uno de ellos, correspondiendo a las frecuencias de corte individuales. La respuesta total es:

$$
ar(s) = a_1(s) a_2(s) = G_{01} G_{02} \frac{p_1}{(s+p_1)} \frac{p_2}{(s+p_2)}
$$
(6.61)

$$
ar(s) = Gor \frac{p_1 p_2}{s^2 + s(p_1 + p_2) + p_1 p_2}
$$
 (6.62)

donde GOT = GO1 GO2 es la ganancia total en CD. El denominador es un polinomio cuadrático en *s*, lo que implica que la respuesta global tendrá dos polos. La frecuencia de corte se define convencionalmente como el punto en el cual la ganancia ha decaído tres decibeles con respecto a su valor máximo; si la respuesta depende de un único polo, la frecuencia de corte corresponde a la ubicación de éste. Por otro lado, cuando se tienen dos polos, el punto en el cual la ganancia ha decaído 3 dB dependerá del espaciamiento que exista entre los polos.

A partir de la ecuación (6.62) se obtiene que la magnitud normalizada de la ganancia está dada por:

$$
\frac{| ar(j\omega)|}{G_{OT}} = \frac{p_1 p_2}{\sqrt{\left(p_1 p_2 - \omega^2\right)^2 + \left(\omega (p_1 + p_2)\right)^2}}
$$
(6.63)

Sea p<sub>1</sub> el primer polo (el de valor menor); el segundo polo se puede expresar como  $p_2 = k p_1$ . Aplicando esta condición, la ganancia normalizada queda como:

$$
\frac{| ar(j\omega)|}{Gor} = \frac{k p_1^2}{\sqrt{(k p_1^2 - \omega^2)^2 + (\omega p_1(k+1))^2}}
$$
(6.64)

Igualando a  $1/\sqrt{2}$  y resolviendo para  $\omega$ , se tiene que la frecuencia de corte, en términos de *k* y de p<sub>1</sub>, es:

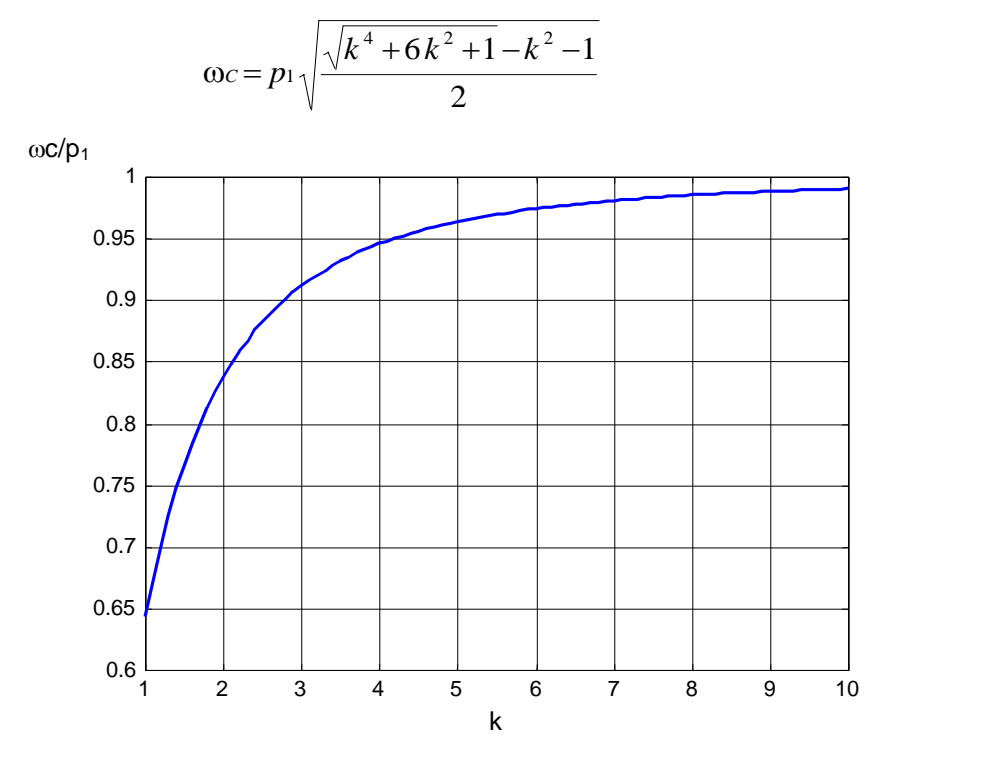

**Figura 6.30.** Frecuencia de corte normalizada en función del espaciamiento entre los polos.

En la figura 6.30 se muestra la evaluación de la ecuación (6.65) para valores de k entre 1 y 10. El eje de las ordenadas muestra el valor de la frecuencia de corte normalizado con respecto a *p1*. El caso en el que se tiene la frecuencia de corte menor es aquel en el cual los polos individuales son iguales; sin embargo, si los polos están espaciados más de una década ( $k \ge 10$ ), la frecuencia de corte es prácticamente igual al primer polo.

## **6.10.1Amplificador de instrumentación con dos operacionales**

Un ejemplo interesante de un amplificador en cascada es el amplificador de instrumentación construido con dos operacionales que se muestra en la figura 6.31. La función de transferencia de  $V_{S1}$  al nodo X corresponde a un amplificador no inversor; a su vez, la función de transferencia del nodo X a la salida, con la entrada Vs2 apagada, corresponde a un amplificador inversor; así pues, la señal Vs1 se propaga a través de dos amplificadores en cascada.

(6.65)

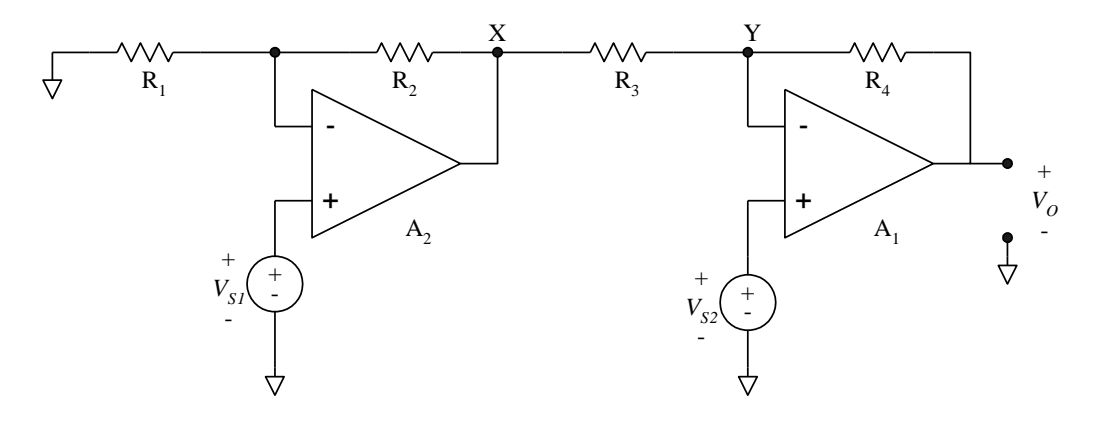

**Figura 6.31**. Amplificador de instrumentación con dos operacionales.

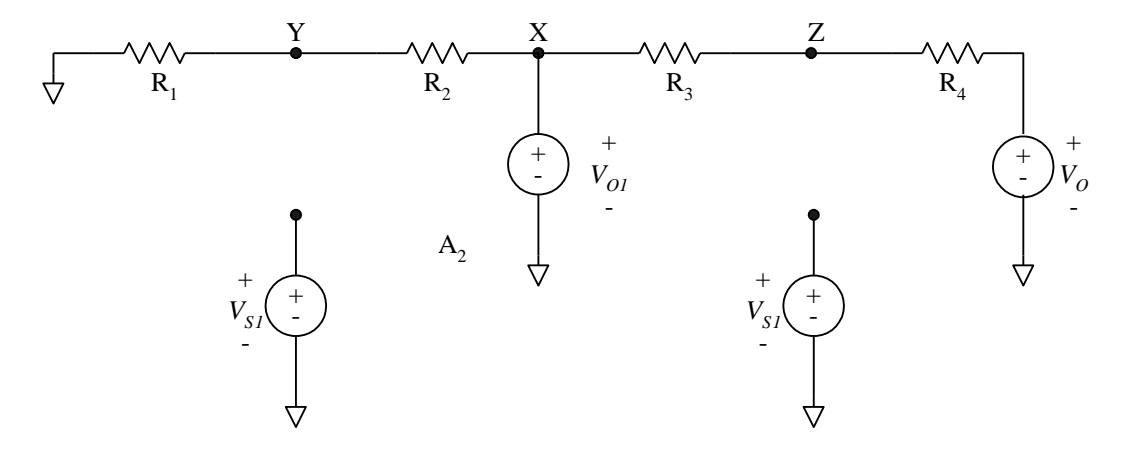

**Figura 6.32**. Circuito para determinar los factores de realimentación y atenuación

Por otro lado, la función de transferencia de V<sub>S2</sub> a la salida, con la entrada V<sub>S1</sub> apagada, corresponde a un amplificador no inversor; debe notarse en este último caso que, al apagarse la entrada Vs1, se está forzando la tensión en el nodo X a cero volts. Se tiene entonces que (véase la figura 6.32):

$$
F_1 = \frac{V_Y}{V_{01}} = \frac{R_1}{R_1 + R_2} \tag{6.66}
$$

$$
D_1 = \frac{V_Z}{V_{O1}} = \frac{R_4}{R_3 + R_4} \tag{6.67}
$$

$$
F_2 = \frac{V_Z}{V_{O2}} = \frac{R_3}{R_3 + R_4}
$$
(6.68)

El diagrama de bloques correspondiente se muestra en la figura 6.33.

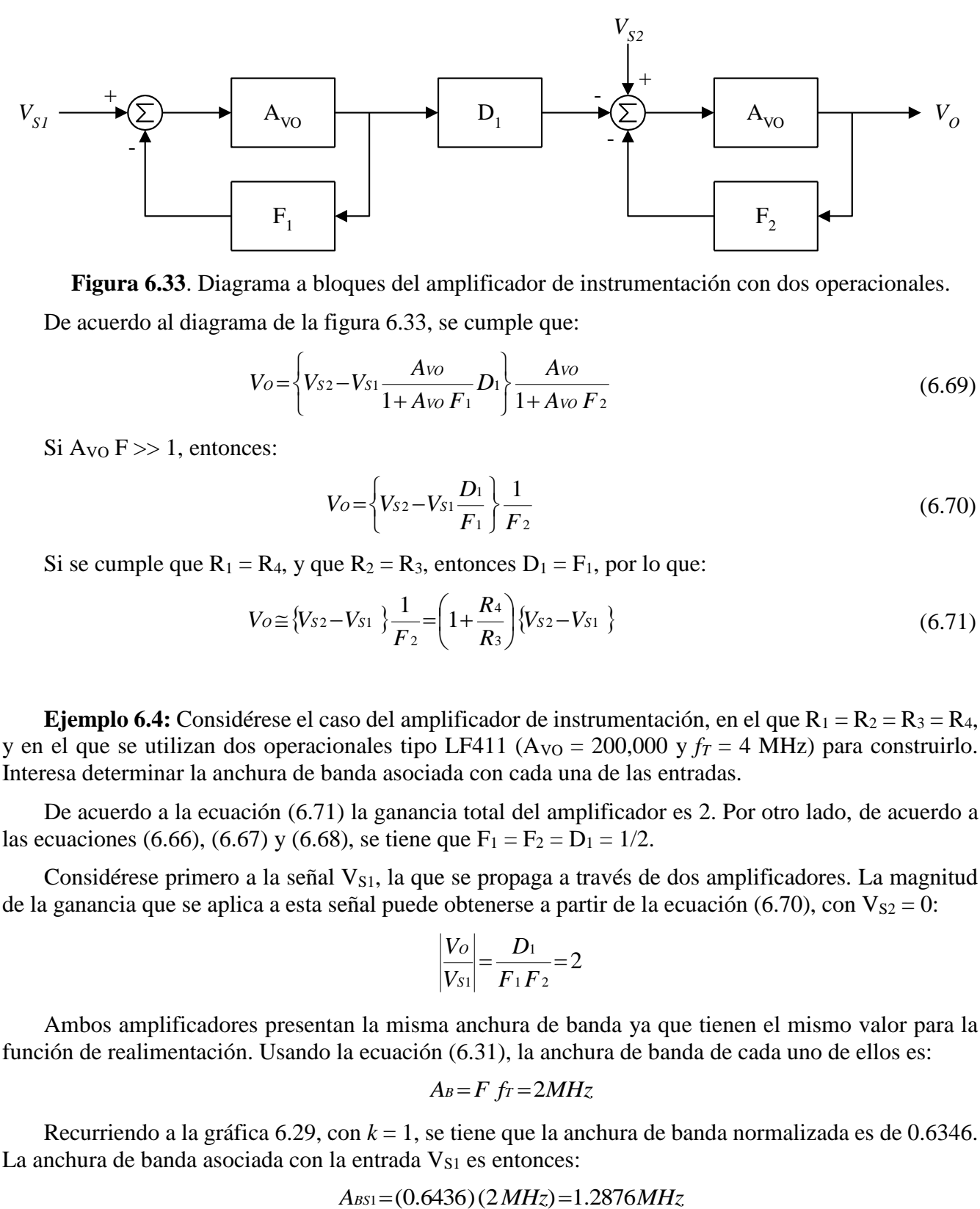

**Figura 6.33**. Diagrama a bloques del amplificador de instrumentación con dos operacionales. De acuerdo al diagrama de la figura 6.33, se cumple que:

$$
V_O = \left\{ V_{S2} - V_{S1} \frac{Avo}{1 + Avo \ F_1} D_1 \right\} \frac{Avo}{1 + Avo \ F_2}
$$
 (6.69)

Si  $A_{\rm VO}$  F  $>> 1$ , entonces:

$$
V_O = \left\{ V_{S2} - V_{S1} \frac{D_1}{F_1} \right\} \frac{1}{F_2}
$$
 (6.70)

Si se cumple que  $R_1 = R_4$ , y que  $R_2 = R_3$ , entonces  $D_1 = F_1$ , por lo que:

$$
V_O \cong \{ V_{S2} - V_{S1} \} \frac{1}{F_2} = \left( 1 + \frac{R_4}{R_3} \right) \{ V_{S2} - V_{S1} \}
$$
 (6.71)

**Ejemplo 6.4:** Considérese el caso del amplificador de instrumentación, en el que  $R_1 = R_2 = R_3 = R_4$ , y en el que se utilizan dos operacionales tipo LF411 ( $A_{\text{VO}} = 200,000 \text{ y } f_T = 4 \text{ MHz}$ ) para construirlo. Interesa determinar la anchura de banda asociada con cada una de las entradas.

De acuerdo a la ecuación (6.71) la ganancia total del amplificador es 2. Por otro lado, de acuerdo a las ecuaciones (6.66), (6.67) y (6.68), se tiene que  $F_1 = F_2 = D_1 = 1/2$ .

Considérese primero a la señal V<sub>S1</sub>, la que se propaga a través de dos amplificadores. La magnitud de la ganancia que se aplica a esta señal puede obtenerse a partir de la ecuación (6.70), con  $V_{S2} = 0$ :

$$
\left|\frac{V_O}{V_{S1}}\right| = \frac{D_1}{F_1F_2} = 2
$$

Ambos amplificadores presentan la misma anchura de banda ya que tienen el mismo valor para la función de realimentación. Usando la ecuación (6.31), la anchura de banda de cada uno de ellos es:

$$
A_B = F f_T = 2MHz
$$

Recurriendo a la gráfica 6.29, con *k* = 1, se tiene que la anchura de banda normalizada es de 0.6346. La anchura de banda asociada con la entrada V<sub>S1</sub> es entonces:

$$
A_{BS1}=(0.6436)(2MHz)=1.2876MHz
$$

Se analizará ahora el caso de la señal  $V_{S2}$ , la que únicamente se propaga por el segundo amplificador y cuya ganancia se obtiene también a partir de la ecuación (6.70), con  $V_{S1} = 0$ :

$$
\left|\frac{V_o}{V_{s2}}\right| = \frac{1}{F_2} = 2
$$

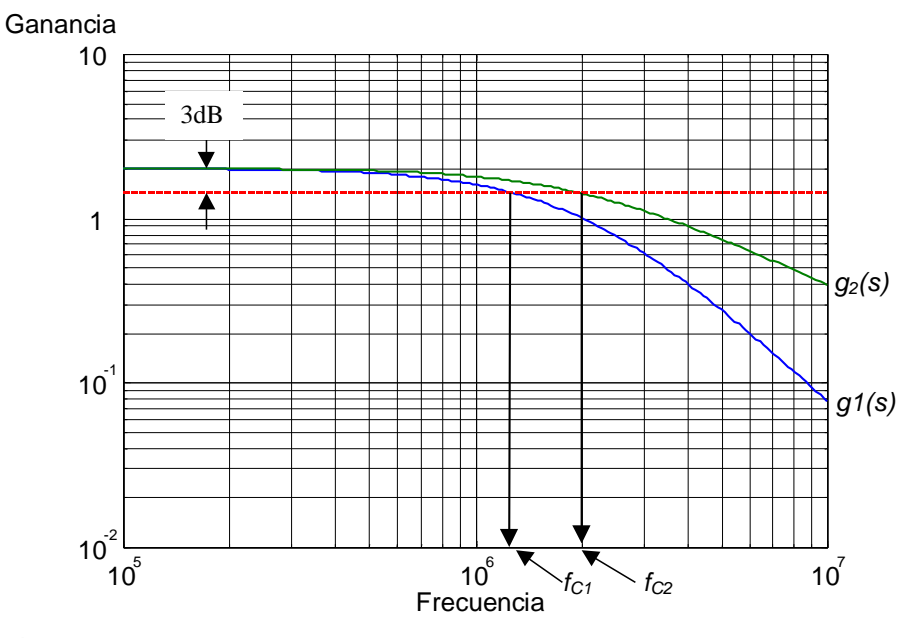

**Figura 6.34.** Anchuras de banda para el amplificador de instrumentación con dos operacionales.

La anchura de banda correspondiente es de 2 MHz. En la figura 6.34 se ilustra el diagrama de Bode de amplitud de ambas respuestas. La curva  $g<sub>I</sub>(s)$  y la frecuencia de corte  $f<sub>CI</sub>$  están asociadas con V<sub>S1</sub>, mientras que  $g_2(s)$  y  $f_{C2}$  lo están con  $V_{S2}$ .

Fin de ejemplo

**Ejemplo 6.5:** Con el amplificador de instrumentación del ejemplo anterior, interesa investigar su salida cuando se aplican dos señales de 1 V de amplitud, a una frecuencia de 1.2876 MHz.

De acuerdo a los resultados del ejemplo anterior, la frecuencia de las señales de entrada corresponde a la anchura de banda asociada con la entrada V<sub>S1</sub>; por lo tanto, la salida asociada con esta entrada tendrá una amplitud de  $2/\sqrt{2}$ =1.4142 V. Para determinar la amplitud de salida asociada con la V<sub>S2</sub>, es necesario evaluar la amplitud de la función de transferencia a la frecuencia propuesta. De acuerdo a la ecuación (6.28), la función de transferencia del amplificador asociado con esta entrada es:

$$
G(s) = \frac{G_o}{1 + \frac{s}{p_r}} = \frac{2}{1 + \frac{2}{2\pi(2 \times 10^6)}}
$$

La amplitud de esta función, a 1.2876 MHz, puede evaluarse empleando la ecuación (6.24.b) debidamente modificada:

$$
|G(j\omega)| = \frac{G_0 p_r}{\sqrt{\omega^2 + {p_r}^2}}
$$
  

$$
|G(j\omega)|_{\omega = 2\pi (1.2876 MHz)} = 1.6816 \text{ V}
$$

La salida global será la diferencia de las salidas parciales:

$$
V_0
$$
=1.4142 V $-$ 1.6816 V  $=$  -0.2674 V

Ahora bien, ¿cómo interpretar este resultado? Se sabe que la salida del amplificador de instrumentación debe ser nula cuando a ambas entradas se aplica la misma tensión, y en este caso se obtiene un resultado negativo, mayor que cero. El resultado es mayor que cero debido a que las anchuras de banda de las trayectorias de propagación están desequilibradas, y la ganancia asociada con  $V_{S1}$  decae más rápidamente que la asociada con  $V_{S2}$ ; el signo implica que la señal que se obtiene a la salida está defasada 180° con respecto a las entradas, y que tiene una amplitud de 0.2674 volts.

Fin de ejemplo

# **6.10.2 Ampliación de la anchura de banda**

Una aplicación atractiva de los amplificadores en cascada es la ampliación de la anchura de banda. En un amplificador construido con un solo operacional existe el compromiso asociado con el producto anchura de banda-ganancia, el cual es constante e igual a *fT*. Si la aplicación requiere de una ganancia mayor, o una anchura de banda mayor de lo que es capaz de proporcionar el operacional, una solución consiste en usar dos amplificadores en cascada.

Para un amplificador con un solo operacional y en una configuración en la cual la ganancia G se puede aproximar a 1/F, la anchura de banda está dada por la ecuación (6.32). Supóngase ahora que la misma ganancia se obtiene con dos amplificadores conectados en cascada, construidos con operacionales similares, y con la misma configuración. La ganancia individual de cada uno de ellos es $\sqrt{G}$  y la frecuencia de corte individual de cada amplificador es:

$$
A_B = \frac{fr}{\sqrt{G}}\tag{6.72}
$$

Como los dos amplificadores tienen la misma ganancia, se tiene que *k* =1. Para este valor y de acuerdo a la gráfica 6.26, se tiene que la anchura de banda de la cascada será:

$$
A_{BC} = 0.6436 \frac{fr}{\sqrt{G}} \tag{6.73}
$$

Conviene evaluar el incremento en anchura de banda, de la manera siguiente:

$$
\Delta A_{BC} = \frac{A_{BC}}{A_{B1}} = \frac{0.6436 \frac{fr}{\sqrt{G}}}{\frac{fr}{G}}
$$
(6.74)

$$
\Delta A_{BC} = 0.6436 \sqrt{G} \tag{6.75}
$$

De acuerdo a la ecuación anterior, el incremento en la anchura de banda será mayor a la unidad si se cumple que:

$$
G > \frac{1}{0.6436^2} = 2.414\tag{6.76}
$$

El repartir equitativamente la ganancia total G entre los dos amplificadores de la cascada proporciona la mayor anchura de banda posible. Un caso más interesante, aunque más complejo desde el punto de vista analítico, es cuando se desea limitar la anchura de banda a un valor particular *fC*. Se necesitan entonces de ganancias diferentes en cada uno de los amplificadores; éstas pueden calcularse de acuerdo al siguiente procedimiento:

Es necesario determinar primero la constante X dada por:

$$
X = \sqrt{\left(\frac{fr}{Gfc}\right)^2 + \frac{2}{G} - \left(\frac{fc}{fr}\right)^2}
$$
(6.77)

En la ecuación anterior,  $f_T$  es la anchura de banda de ganancia unitaria de los operacionales. Las ganancias individuales se calculan con:

$$
G_{1,2} = \frac{XG \pm \sqrt{(XG)^2 - 4G}}{2} \tag{6.78}
$$

Claramente, solo se tendrá una solución real cuando se cumpla que  $(XG)^2 > 4G$ . El que no se cumpla esta condición implica que la combinación  $G - f_C$  no es alcanzable con los dos operacionales especificados. Un método sencillo para determinar si la combinación es alcanzable es el siguiente:

• Repártase la ganancia equitativamente entre ambos operacionales, de manera que sus frecuencias de corte sean idénticas; si el valor de A<sub>BC</sub> que se obtiene aplicando la ecuación (6.73) es inferior a la frecuencia de corte solicitada, entonces la combinación no es alcanzable.

**Ejemplo 6.6:** Supóngase que se desea construir un amplificador de ganancia 1000, con operacionales tipo LF411, en los cuales  $f_T = 4$  MHz y A<sub>VO</sub> = 200,000. ¿Cuál es la anchura de banda máxima posible?

De acuerdo a la ecuación (6.73):

$$
A_{BC} = 0.6436 \frac{fr}{\sqrt{G}} = 0.6436 \frac{4 \text{ MHz}}{\sqrt{1,000}} = 81.4 \text{ KHz}.
$$

Es interesante observar que si se quisieran alcanzar estos valores de ganancia y anchura de bando, empleando un solo operacional, éste debería tener una *f<sup>T</sup>* de cuando menos 81.4 MHz.

Fin de ejemplo

#### **RESUMEN**

La respuesta en frecuencia de dos amplificadores conectados en cascada incluye dos polos, uno por cada amplificador; si los polos están separados cuando menos una década, la respuesta en frecuencia quedará limitada por el polo de menor valor. Suponiendo operacionales similares, la conexión en cascada se puede utilizar para obtener una anchura de banda mayor a la que se obtendría con una sola etapa, aunque este incremento sólo es posible si la ganancia total es mayor a 2.414.

# **6.11 AMPLIFICADOR DE INSTRUMENTACIÓN**

Un amplificador de instrumentación de tres operacionales incluye dos etapas en cascada: la primera, un amplificador de diferencial a diferencial con dos operacionales; la segunda, un amplificador diferencial con la salida referida a tierra. En esta sección se analizará la respuesta en frecuencia de la cascada.

## **6.11.1 Respuesta en frecuencia del amplificador de diferencial a diferencial**

El esquemático del amplificador de diferencial a diferencial se muestra en la figura 6.35, en la que también se indican los voltajes de interés.

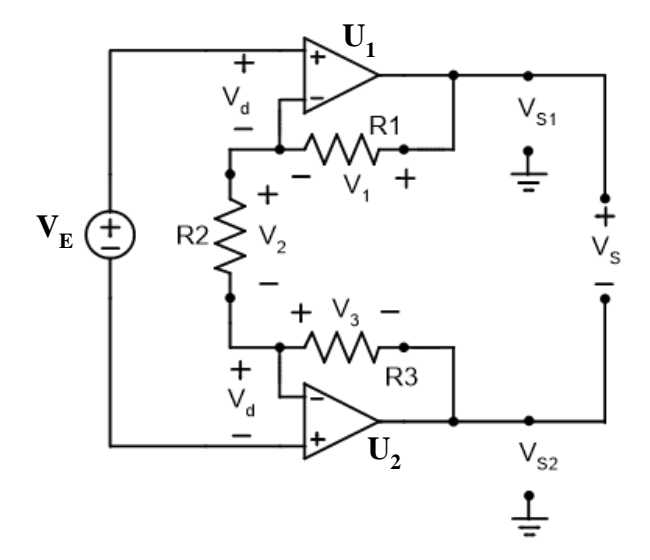

**Figura 6.35.** Amplificador de diferencial a diferencial

Se asume que los operacionales son idénticos, lo cual se satisface razonablemente cuando se trata de dispositivos fabricados en la misma oblea y empaque. La función de transferencia correspondiente es

$$
a(s) = \frac{A p}{s + p} \tag{6.79}
$$

Se supone también el circuito está perfectamente equilibrado, lo que implica que los voltajes de entrada diferencial a los operacionales son también iguales, y que  $R1 = R3$ . La salida del operacional  $U_1$ es:

$$
V_{S1} = a(s) V_d \tag{6.80}
$$

y la del segundo operacional:

$$
V_{S2} = -a(s) V_d
$$
 (6.81)

El voltaje de salida del circuito *V<sup>S</sup>* es:

$$
V_S = V_{S1} - V_{S2} = a(s) V_d - (-a(s) V_d)
$$
\n(6.82a)

$$
V_S = 2 a(s) V_d \tag{6.82b}
$$

Despejando:

$$
V_d = \frac{V_S}{2 a(s)}\tag{6.83}
$$

Además, se cumple también que:

$$
V_2 = \frac{R_2}{R_1 + R_2 + R_3} V_S = k V_S
$$
\n(6.84)

con:

$$
k \frac{R_2}{R_1 + R_2 + R_3} \tag{6.85}
$$

En la malla de la fuente de entrada:

$$
V_E = 2V_d + kV_S \tag{6.86}
$$

Sustituyendo (6.83) en (6.86):

$$
V_E = \frac{V_s}{a(s)} + kV_s = V_s \left(\frac{1}{a(s)} + k\right) = V_s \left(\frac{1 + ka(s)}{a(s)}\right)
$$
(6.87)

La ganancia se puede expresar como:

$$
\frac{V_S}{V_E} = \frac{a(s)}{1 + ka(s)}\tag{6.88}
$$

Sustituyendo (6.79) en (6.87) y simplificando:

$$
\frac{V_S}{V_E} = \frac{A p}{s + p(1 + kA)}\tag{6.89}
$$

Reacomodando:

$$
\frac{V_S}{V_E} = \frac{A}{1 + kA} \frac{p(1 + kA)}{s + p(1 + kA)}
$$
(6.90)

La ganancia G<sub>0</sub> en CD es:

$$
G_0 = \frac{A}{1 + kA} \tag{6.91}
$$

Si la ganancia de los operacionales es muy elevada, la ganancia en CD se puede simplificar a:

$$
G_0 \cong \frac{1}{k} \tag{6.92}
$$

Por lo que respeta a la respuesta en frecuencia, el amplificador tiene un polo *pA*, ubicado en:

$$
p_A = p(1 + kA) \tag{6.93}
$$

El polo corresponde a la frecuencia de corte del amplificador.

**Ejemplo 6.7:** Supóngase que se utilizan dos operacionales, cuya respuesta en lazo abierto es la que se ilustra en la figura 6.36. La ficha técnica indica que la ganancia en lazo abierto es de 126 dB. Interesa determinar la anchura de banda cuando  $R = R3 = 24.7$  k $\Omega$ , y  $R2 = 1$  k $\Omega$ .

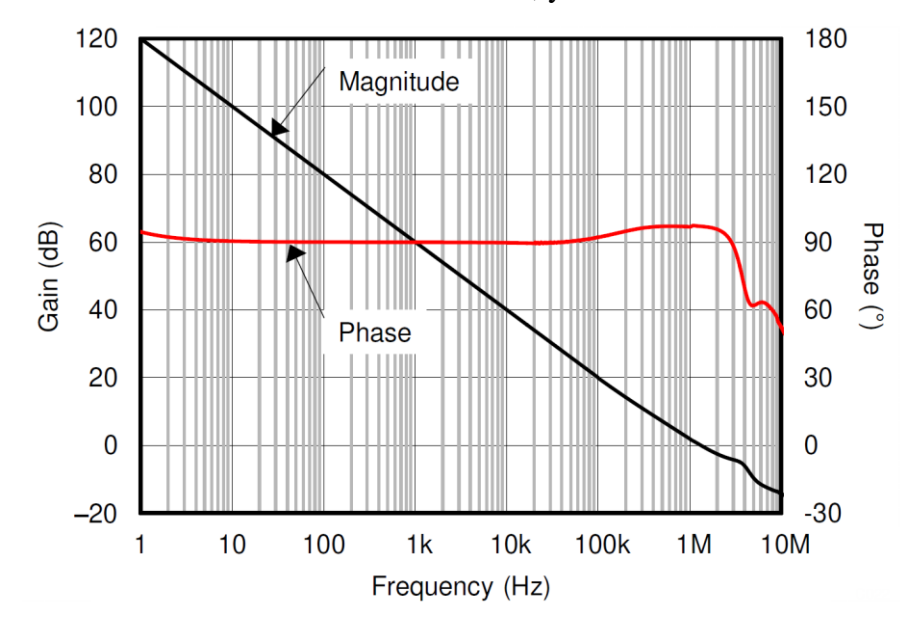

Figura 6.36. Diagrama de Bode de los operacionales

Expresando la ganancia en magnitud:

$$
A = 10^{126}/_{20} = 10^{6.3} = 1995\,662\tag{6.94}
$$

De acuerdo al diagrama de Bode, la frecuencia  $f<sub>T</sub>$  de los operacionales es aproximadamente de 1 MHz. Por lo tanto, la ubicación del polo de los operacionales, expresado en Hertz, es:

$$
f_P = \frac{1\,000\,000}{1\,995\,662} = 0.5\,Hz\tag{6.95}
$$

Con los valores de las resistencias, *k* = 0.01984. La frecuencia de corte del amplificador es:

$$
f_A = f_P(1 + kA) = 19.793 \text{ kHz}
$$

La ganancia del amplificador es:

$$
G_0 \cong \frac{1}{k} 50.4 \sim 34 \text{ dB}
$$
 (6.96)

La respuesta en lazo cerrado queda como se muestra en la figura 6.37.

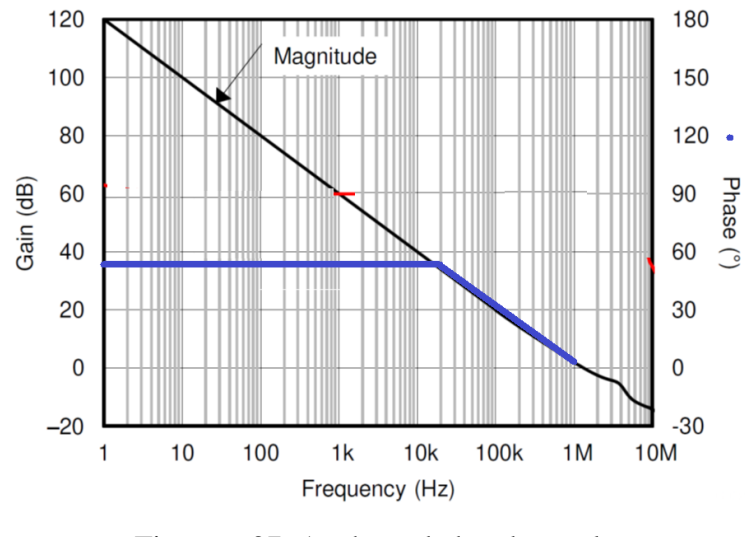

Figura 6.37. Anchura de banda resultante

Fin de ejemplo

En el ejemplo anterior, es interesante reconocer que la anchura de banda puede obtenerse también trazando una recta 1/k en el diagrama de Bode del amplificador, y que la intersección entre esta recta y la respuesta en lazo abierto corresponde a la anchura de banda. El factor k en el ejemplo corresponde al factor de realimentación.

## **6.12 AMPLIFICADORES COMPUESTOS**

Los casos de respuesta en frecuencia que se han descrito hasta ahora se han caracterizado porque en la ganancia de lazo se tiene un solo polo. Si bien en los amplificadores en cascada la respuesta global se debe a dos polos, en la ganancia de lazo de cada una de las etapas individuales se tiene un único polo. Continuando con la suposición de que la respuesta de un operacional se puede describir con un polo dominante pd, se describirá otro tipo de amplificadores en los cuales se tiene más de un polo en la ganancia de lazo.

Se pueden tener dos casos: el primero de ellos ocurre cuando el bloque amplificador tiene más de un polo y la red de realimentación es independiente de la frecuencia. Una manera de alcanzar esta condición es cuando el bloque amplificador se construye con dos etapas amplificadoras en cascada. El segundo caso se da cuando el bloque amplificador tiene un solo polo, pero la red de realimentación es dependiente de la frecuencia, también con un polo en su función de transferencia.

Es importante notar que, bajo ciertas condiciones de ganancia, estas configuraciones son susceptibles de exhibir lo que se denomina un *comportamiento inestable*. En esta sección se describirán los dos casos mencionados, reservándose el análisis de la estabilidad para el capítulo siguiente.

## **6.12.1 Bloque amplificador con más de un polo**

En algunas aplicaciones se necesita una combinación de características que no se satisface con un solo operacional; por ejemplo, se puede necesitar un desplazamiento de tensión muy reducido combinado con la capacidad para manejar cargas elevadas. Una solución posible consiste en utilizar dos amplificadores en cascada, se muestra en la figura 6.35.

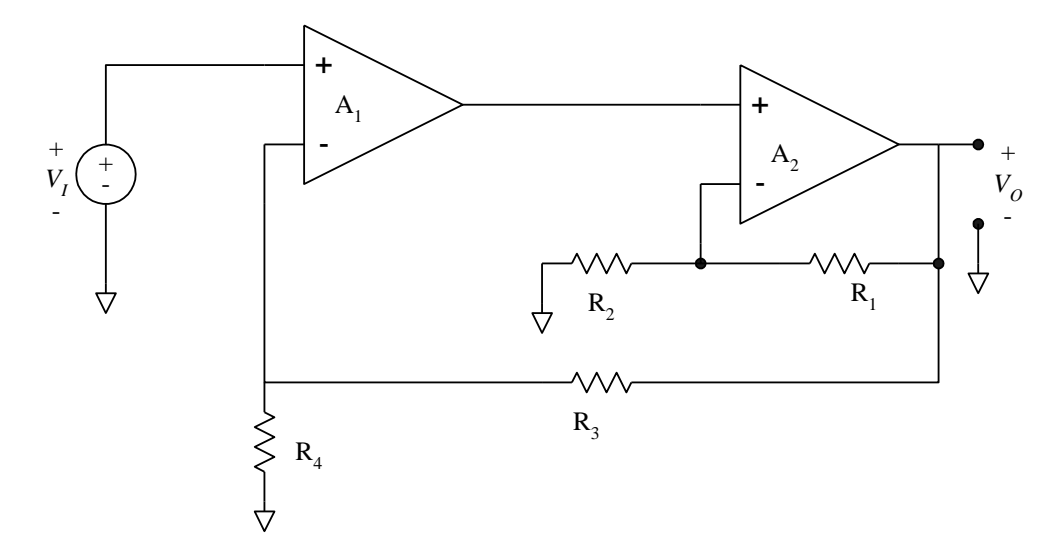

**Figura 6.35.** Amplificador compuesto 1

El operacional  $A_1$  puede ser un dispositivo de precisión, con una tensión de desplazamiento reducida, mientras que el operacional A<sup>2</sup> puede ser de potencia, con una elevada capacidad para proporcionar corriente de salida.

Analizando con más detalle la configuración, se observa que existe una red de realimentación externa, formada por R<sup>3</sup> y R4, y que abarca desde la salida de la cascada hasta la entrada de ésta; a esta red se le denominará la red de realimentación externa. A su vez, el operacional  $A_2$  se encuentra conectado en configuración no inversora, pero está dentro de la malla de realimentación externa. Con respecto al lazo externo de realimentación, A<sup>1</sup> se encuentra también en configuración no inversora. Con los resultados ya conocidos puede plantearse entonces el modelo de la figura 6.36.

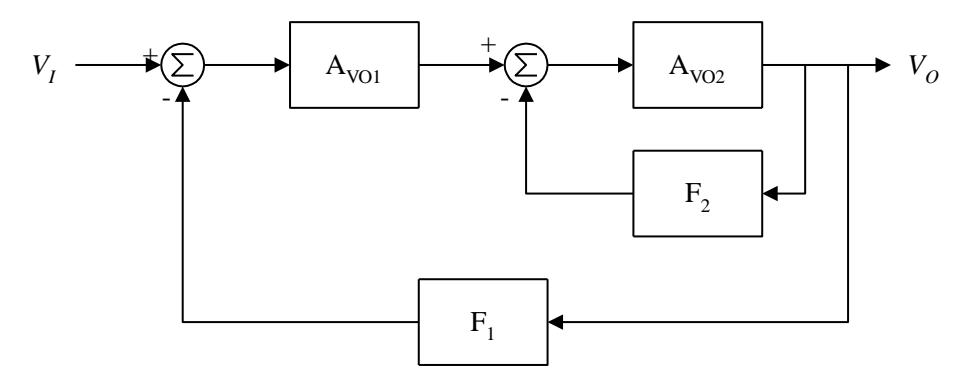

**Figura 6.36**. Diagrama a bloques del amplificador compuesto

El diagrama puede simplificarse para obtener lo que se muestra en la figura 6.37, y donde:

$$
H_2 = \frac{A\omega_2}{1 + A\omega_2 F_2} \tag{6.97}
$$

con:

$$
F_2 = \frac{R_2}{R_1 + R_2} \tag{6.98}
$$

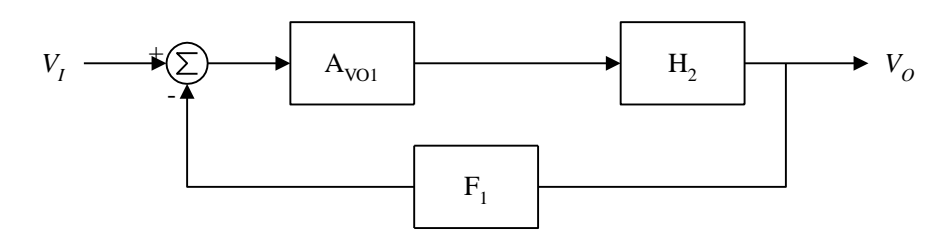

**Figura 6.37**. Primera simplificación

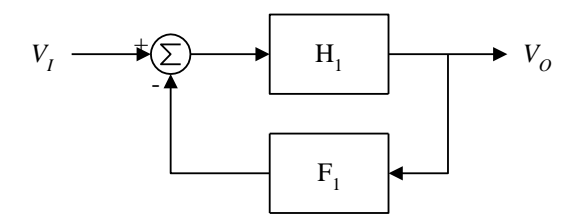

**Figura 6.38.** Segunda simplificación

En la figura 6.38 se muestra una segunda simplificación, en la que:

$$
H_1 = A \text{vol } H_2 = A \text{vol } \frac{A \text{vol}}{1 + A \text{vol } F_2}
$$
 (6.99)

Para el diagrama de la figura 6.38:

$$
\frac{V_O}{V_I} = \frac{H_1}{1 + H_1 F_1} = \frac{A \text{vol}\left(\frac{A \text{vol}}{1 + A \text{vol} F_2}\right)}{1 + A \text{vol}\left(\frac{A \text{vol}}{1 + A \text{vol} F_2}\right) F_1}
$$
(6.100)

con:

$$
F_1 = \frac{R_4}{R_3 + R_4} \tag{6.101}
$$

Si se cumple que tanto A<sub>VO1</sub> como A<sub>VO2</sub> son mucho mayores a la unidad, la ganancia del circuito puede aproximarse a:

$$
\frac{V_o}{V_l} \approx \frac{1}{F_1} \tag{6.102}
$$

Es decir, la ganancia en lazo cerrado queda gobernada por la red de realimentación externa.

Para determinar la respuesta en frecuencia de la configuración, es necesario determinar primero la respuesta de la cascada en lazo abierto. El circuito correspondiente se muestra en la figura 6.39.

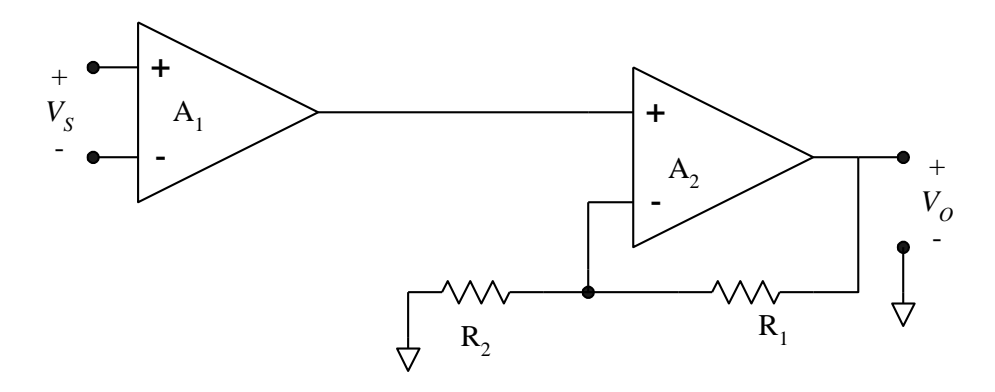

**Figura 6.39.** Cascada amplificadora en lazo abierto

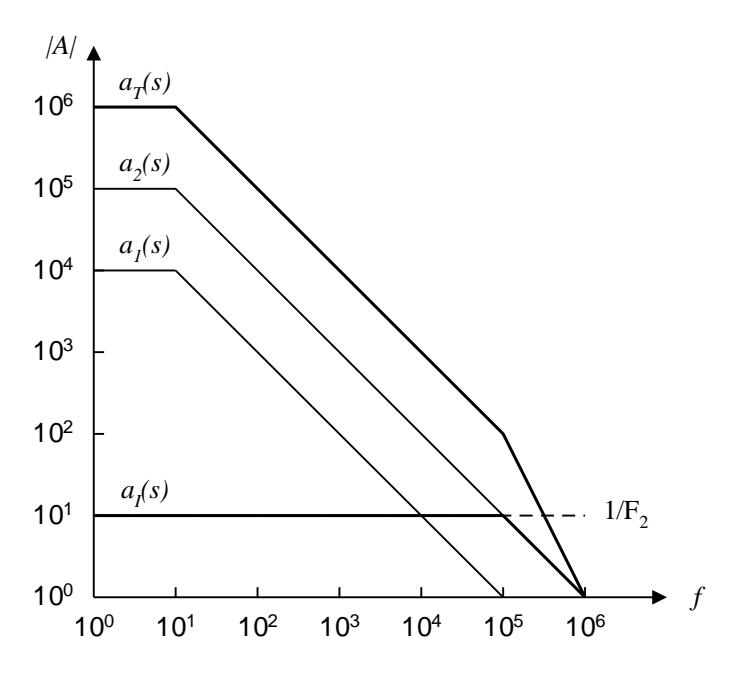

**Figura 6.40.** Determinación de la respuesta de la cascada

Supóngase que las respuestas *a1(s)* y *a2(s)* corresponden a los operacionales A<sup>1</sup> y A<sup>2</sup> respectivamente, tal como se muestra en la figura 6.40; además  $1/F_1 = 1000$  y  $1/F_2 = 10$ . La respuesta del amplificador asociado con A2, etiquetado como *aI(s)* en la figura, seguirá a la recta 1/F<sup>2</sup> hasta llegar a la intersección de esta con la curva *a2(s)*; a partir de este punto seguirá la respuesta del operacional.

La respuesta total en lazo abierto es la multiplicación de *a1(s)* con *aI(s)*. Como la gráfica 4.36 está trazada en escalas logarítmicas, esta multiplicación corresponde simplemente a una suma; la respuesta resultante se muestra etiquetada como *aT(s)* y se puede expresar como:

$$
Ar(s) \approx \frac{A \text{vo } p_d \frac{1}{F_2}}{(s + p_d)(s + p_c)}
$$
(6.103)

donde  $1/F_2$  es la ganancia del segundo amplificador, y pc<sub>2</sub> es la anchura de banda correspondiente. Con la respuesta de la cascada puede procederse a obtener la respuesta total, con el mismo procedimiento

seguido hasta ahora. Se traza la recta que corresponde a  $1/F_1$  y la anchura de banda corresponde a la intersección de dicha recta con *aT(s)*. Esto se muestra en la figura 6.40.

#### **6.12.2 Amplificador con realimentación activa.**

Otro caso en el cual la ganancia de lazo tiene más de un polo es aquel en el cual se utiliza una realimentación activa. A partir del amplificador compuesto de la figura 6.35 se puede construir un amplificador con esta característica, simplemente desplazando el nodo en el cual se obtiene la salida. El amplificador compuesto modificado se muestra en la figura 6.41; como se aprecia, con el corrimiento de la salida, el amplificador A<sub>2</sub> queda ahora formando parte de la malla de realimentación.

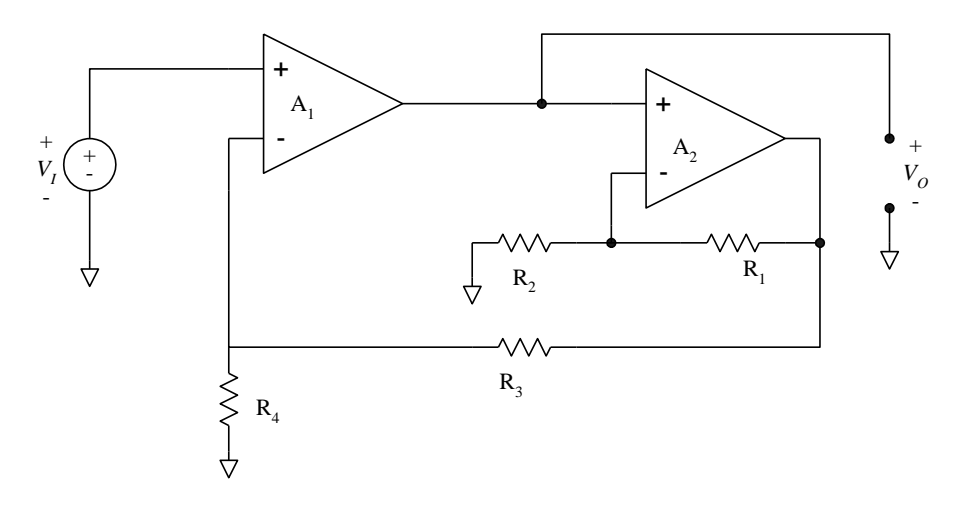

**Figura 6.41.** Amplificador compuesto con realimentación activa

Como en el caso anterior, sea  $F_1$  el divisor resistivo asociado con las resistencias R3 y R4 (ecuación (6.101)). Si  $G_2$  es la ganancia del amplificador ubicado en la red de realimentación y p<sub>2</sub> la anchura de banda correspondiente, entonces la función de transferencia de la red de realimentación se puede escribir como:

$$
f(s) = F_1 \frac{G_2 p_2}{s + p_2} \tag{6.104}
$$

y donde  $G_2 = 1/F_2$  es la ganancia del amplificador asociado con el operacional A<sub>2</sub>. La función de transferencia global es ahora:

$$
H(s) = \frac{a_1(s)}{1 + a_1(s) f(s)}
$$
(6.105)

La respuesta del primer operacional es del tipo dado por la ecuación (6.21); substituyendo esta y la (6.104), después de manipular se obtiene lo siguiente:

$$
H(s) = \frac{A \text{vo } p_d (s + p_2)}{s^2 + s (p_d + p_2) + p_d p_2 (1 + A \text{vo } G_2 F_1)}
$$
(6.106)

Si se cumple que  $A_{\rm VO}$  G<sub>2</sub> F<sub>1</sub> >> 1, la ecuación anterior se puede simplificar a:

$$
H(s) = \frac{A \text{vo } p_d (s + p_2)}{s^2 + s (p_d + p_2) + p_d p_2 A \text{vo } G_2 F_1}
$$
(6.107)

El valor de la ganancia en CD se puede obtener igualando a cero los términos en *s*, con lo que se obtiene que:

$$
H_0 = \frac{A \text{vo } p_d \ p_2}{p_d \ p_2 \ A \text{vo } G_2 \ F_1} = \frac{1}{G_2 \ F_1} \tag{6.108}
$$

La ecuación (6.108) implica que la ganancia en CD del amplificador se puede aproximar al inverso, también en CD, de la función de transferencia, que en este caso corresponde al producto  $G_2 F_1$ .

La respuesta en frecuencia puede obtenerse analizando la ecuación (6.107). De acuerdo a ésta, la función de transferencia del amplificador tiene ahora un cero ubicado en p<sub>2</sub>, y dos polos, que corresponden a las raíces del denominador. Supóngase que se usan operacionales idénticos, con un producto ganancia-anchura de banda BW; se cumple entonces que:

$$
p_d \, Avo = p_2 \, G_2 = B_W \tag{6.109}
$$

Además, si la ganancia  $G_2$  es reducida (o, cuando menos, bastante menor que  $A_{\rm VO}$ ), se cumplirá que  $p_2 \gg p_d$ . La función de transferencia puede entonces aproximarse con:

$$
H(s) = \frac{A \text{vo } p_d (s + p_2)}{s^2 + s \ p_2 + p_2^2 \ G_2^2 \ F_1}
$$
\n(6.110)

Las raíces *pT1* y *pT2* del denominador son entonces:

$$
|p_{T1,2}| = \frac{p_2}{2} \{ \pm \sqrt{1 - 4 G_2^2 F_1} \}
$$
 (6.111)

Aplicando (6.108), (6.111) se puede escribir como:

$$
|p_{T1,2}| = \frac{p_2}{2} \left\{ 1 \pm \sqrt{1 - \frac{4G_2}{H_o}} \right\}
$$
 (6.112)

Si la ganancia total H<sub>0</sub> se puede expresar como  $m$  G<sub>2</sub>, los polos quedan como:

$$
|p_{T1,2}| = \frac{p_2}{2} \left\{ 1 \pm \sqrt{1 - \frac{4}{m}} \right\}
$$
 (6.113)

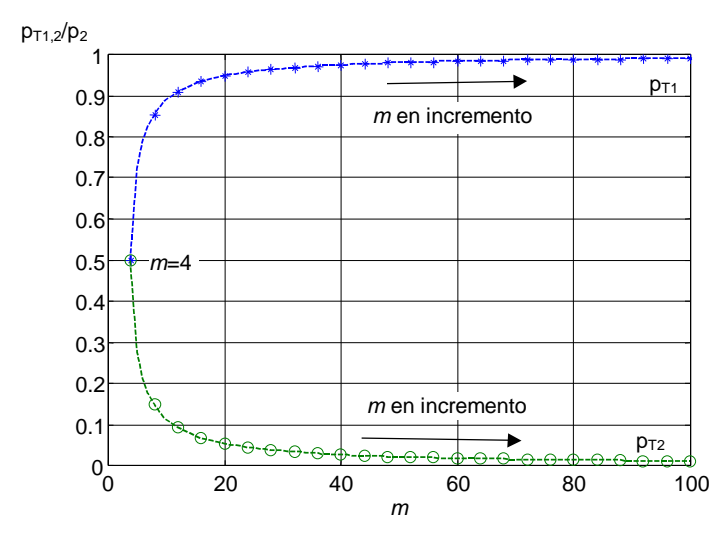

**Figura 6.42.** Comportamiento de los polos en función de *m*.

De acuerdo a la ecuación (6.113), para que los polos sean reales debe cumplirse que el valor mínimo de *m* sea de 4, en cuyo caso se tendrán polos reales e iguales. Los polos serán reales y diferentes para valores de *m* superiores a 4; y serán complejos conjugados para valores inferiores a 4. En la figura 6.42 se muestra la ubicación de los polos en función de *m* (se muestran únicamente los casos de polos reales). Los círculos corresponden a uno de los polos y los asteriscos al otro. Cuando  $m$  crece el polo  $p_{T1}$ se aproxima a p<sub>2</sub>; como en esta posición se tiene el cero de H(s), se produce la cancelación de p<sub>T1</sub> con este cero. La respuesta en frecuencia queda entonces dada por el polo *pT2*.

La anchura de banda puede determinarse ahora por métodos gráficos.

**Ejemplo 6.8:** Supónganse operacionales idénticos, con A<sub>VO</sub> = 100,000 y p<sub>d</sub> = 20  $\pi$ ; además, F<sub>1</sub> =  $1/1000$  y F<sub>2</sub> =  $1/10$ .

En la figura 6.43 se muestra la obtención de  $f(s)$ ; como la ganancia G<sub>2</sub> corresponde a  $1/F_2 = 10$ , se tiene que la ubicación del polo p<sub>2</sub> corresponde a una frecuencia de 100 kHz. A su vez, el valor en bajas frecuencias de  $f(s)$  es  $F_1 G_2 = 1/100$ .

En la figura 6.44 se muestra la obtención de la anchura de banda, dada por la intersección de *f(s)* con  $a_1(s)$ . El valor que se obtiene es de 10 kHz.

A partir de la ecuación (6.113), la ubicación del polo el amplificador está dada por:

$$
|p_2| = \frac{p_2}{2} \left\{ 1 - \sqrt{1 - \frac{4}{m}} \right\}
$$

Con los valores que se han utilizado hasta ahora, se tiene que *m* = 10; evaluando numéricamente la ecuación (6.113) se obtiene un valor de 11.27 kHz para la frecuencia de corte del amplificador, bastante cercano al valor obtenido gráficamente.

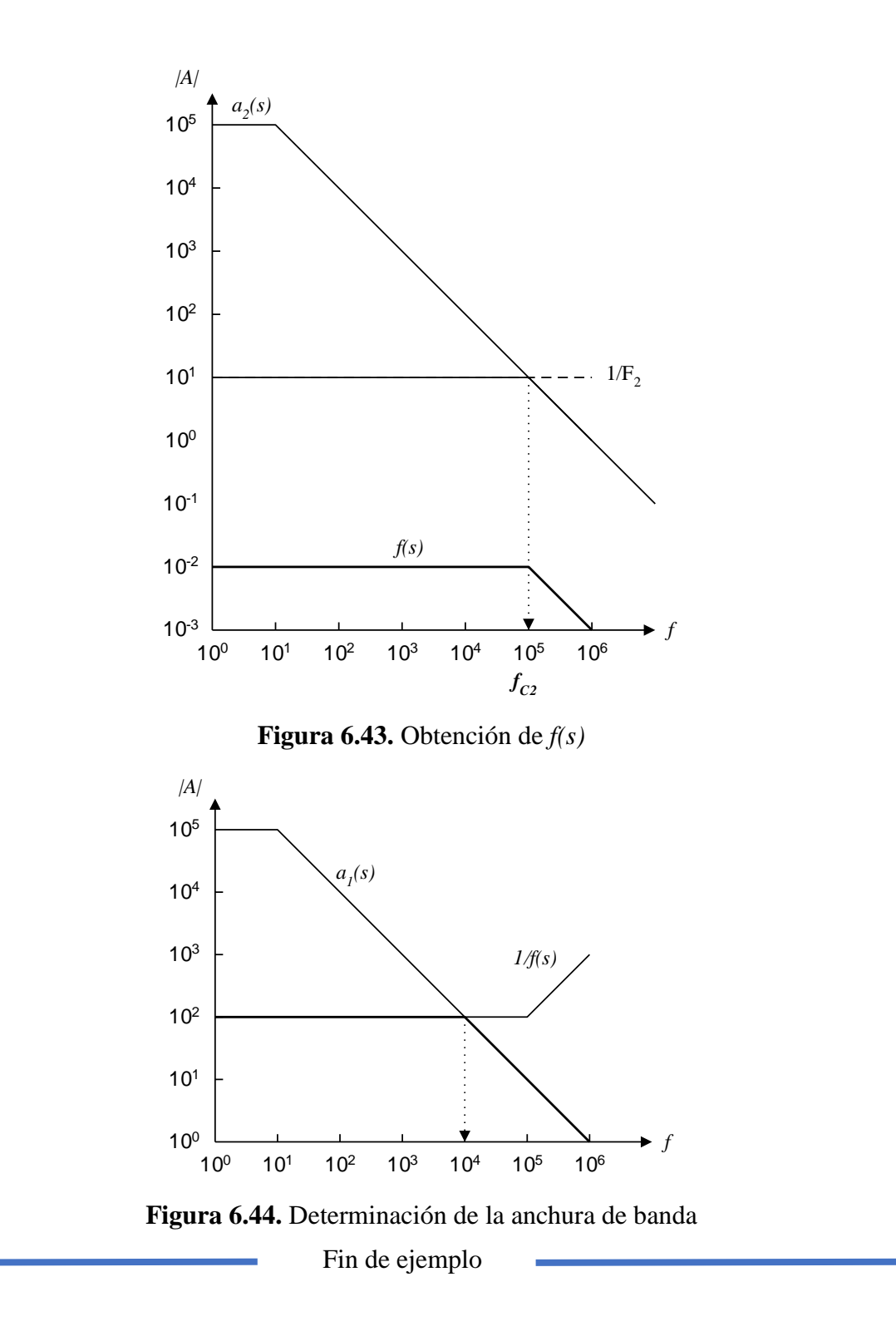

Un aspecto por aclarar es el relacionado con la utilidad de los amplificadores con realimentación activa. Un ejemplo ilustrativo es el relacionado con el amplificador de instrumentación, cuya ganancia depende del apareamiento de las resistencias lo que, a su vez, dificulta la construcción de amplificadores

diferenciales con ganancia variable, ya que el apareamiento de las resistencias se debe mantener para todos los valores de ganancia.

Una manera de solventar las dificultades asociadas con el apareamiento consiste en utilizar una realimentación activa, como se muestra en la figura 6.45. En la malla de realimentación se introduce un amplificador inversor construido alrededor de A<sub>2</sub>; debido a la inversión que este amplificador introduce, las entradas de A<sub>1</sub> se intercambian, de manera que la realimentación es ahora hacia su entrada positiva.

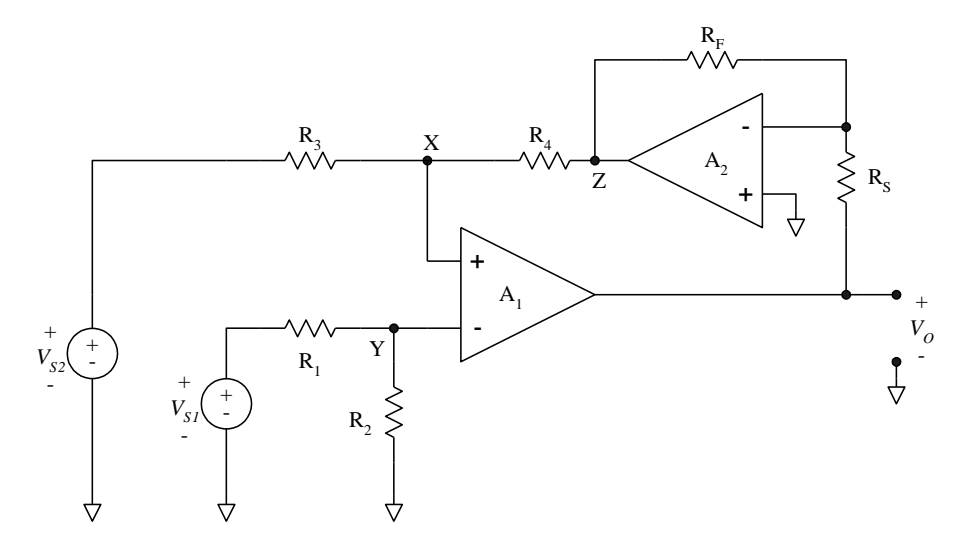

**Figura 6.45.** Amplificador diferencial con realimentación activa

La utilidad del circuito se demostrará por medio de un análisis en el que se usará el modelo de primer orden del operacional: corrientes y tensión de entrada nulas y ganancia en lazo abierto infinita. La tensión en el nodo Z es:

$$
V_Z = -V_O \frac{R_F}{R_S} \tag{6.114}
$$

Con la suposición de modelos de primer orden debe cumplirse que  $V_X = V_Y$ , dados por :

$$
V_X = V_{S1} \frac{R_4}{R_3 + R_4} + V_Z \frac{R_3}{R_3 + R_4}
$$
 (6.115)

$$
V_Y = V_{S2} \frac{R_2}{R_1 + R_2} \tag{6.116}
$$

Igualando (6.115) y (6.116), y manipulando se obtiene que:

$$
V_{Z} = V_{S2} \frac{R_{2}}{R_{1} + R_{2}} \frac{R_{3} + R_{4}}{R_{3}} - V_{S1} \frac{R_{4}}{R_{3}} = V_{S2} \frac{1}{\frac{R_{1}}{R_{2}} + 1} \frac{\frac{R_{3}}{R_{4}} + 1}{\frac{R_{3}}{R_{4}}} - V_{S1} \frac{R_{4}}{R_{3}}
$$
(6.117)

La condición de apareamiento es que  $R^{1/2}_{/R_2} = R^{3/2}_{/R_4}$ 3 2  $\frac{1}{R_2} = \frac{16}{R_2}$ *R*  $R/_{R_2} = R/_{R_4}$ , con lo cual la ecuación (6.117) se reduce a:

$$
V_Z = \frac{R_4}{R_3} (V_{S2} - V_{S1})
$$
\n(6.118)

Sustituyendo ahora la ecuación (6.114):

$$
V_O = \frac{Rs}{R_F} \frac{R_4}{R_3} (V_{S1} - V_{S2})
$$
\n(6.119)

De acuerdo al resultado obtenido, la ganancia se puede modificar variando una de las resistencias asociada con  $A_2$ ; por ejemplo,  $R_s$ .

Suponiendo que las resistencias  $R_1$  a  $R_4$  son idénticas (lo que facilita su apareamiento) para obtener ganancias mayores a la unidad se necesita que  $R<sub>S</sub>$  sea mayor que  $R<sub>F</sub>$ .

**Ejemplo 6.9:** Supóngase que se desea un amplificador diferencial de ganancia igual a 10, construido con operacionales iguales cuyos datos son:  $A_{\rm VO} = 100,000$  y  $p_d = 20 \pi$ . Además, se supondrá que  $R_1 =$  $R_2 = R_3 = R_4$ .

Para cumplir con la ganancia deseada se necesita entonces que  $R_s = 10 R_F$ ; De acuerdo a la ecuación (6.104), el valor en CD de la función de realimentación *f(s)* es el producto de la ganancia del amplificador asociado con A2, por el divisor resistivo asociado con R<sup>3</sup> y R4. El amplificador asociado con A<sup>2</sup> está en configuración inversora, por lo que el valor de CD de la función de realimentación es:

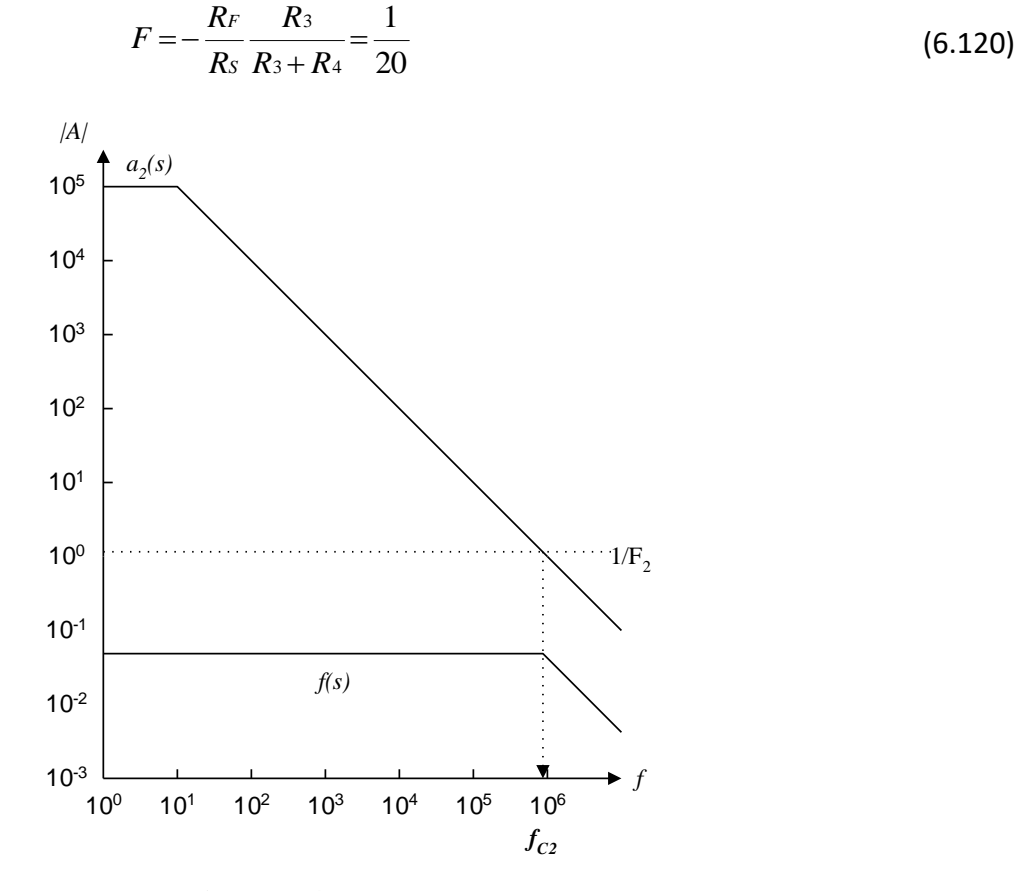

**Figura 6.46.** Obtención de *f(s)*

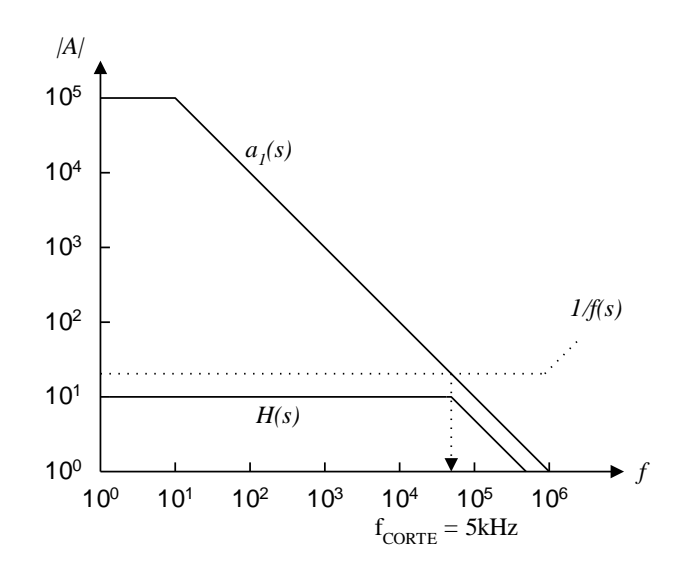

**Figura 6.47.** Determinación de la anchura de banda

El polo en la función de realimentación *f(s)* depende de la respuesta en frecuencia del amplificador A2, usando los resultados obtenidos para el amplificador inversor, (ecuación 4.30 modificada a la notación de la figura 6.45), se tiene que la magnitud de la función  $F_2$ , asociada con A<sub>2</sub>, es igual a 10/11. En la figura 6.46 se muestra la obtención de la función *f(s)*, cuyo polo está dado por la intersección de la recta 1/F<sub>2</sub> con la característica n lazo abierto de A<sub>2</sub>. Es interesante observar que, dado que se cumple que  $R_S > R_F$ , el amplificador  $A_2$  está actuando como atenuador y el polo asociado con él está a una frecuencia muy cercana a f<sub>T</sub>.

En la figura 6.47 se muestra la determinación de la anchura de banda de la respuesta H(s) del amplificador diferencial, la que resulta del orden de 5 kHz.

Fin de ejemplo

#### **RESUMEN**

La respuesta en frecuencia de un amplificador compuesto también puede analizarse por métodos gráficos. Para ello, dependiendo del tipo de conexión, es necesario obtener las curvas que corresponden al bloque amplificador total, o al bloque de realimentación. Debe notarse, sin embargo, que en determinadas condiciones estas configuraciones pueden exhibir un comportamiento inestable.

# **7. FILTROS ACTIVOS**

## **OBJETIVO**

Una función muy útil, necesario incluso en circuitos de acondicionamiento es el filtrado de una señal eléctrica, por lo que tiene especial relevancia el análisis y diseño de circuitos orientados a esta función. En este capítulo se explican los principios y herramientas de diseño necesarias para la construcción de filtros activos, basados en amplificadores operacionales. Al finalizar el capítulo, el lector podrá identificar los diferentes tipos de filtros y describir las diferencias entre las respuestas básicas (Butterworth, Chebyshev). También podrá diseñar y construir un filtro que exhiba alguna de las respuestas descritas, ajustándose a las necesidades de una aplicación particular.

### **7.1 INTRODUCCION**

De acuerdo a la definición de la RAE, una onda es "*una perturbación periódica que consiste en una serie de oscilaciones que se propagan a través de un medio*" (RAE, 2024), sin aclarar la naturaleza de las oscilaciones, aunque se acepta que se caracterizan por su frecuencia y amplitud. Es usual aceptar también que las ondas más sencillas son sinusoidales, y que matemáticamente se pueden expresar, en función del tiempo, como  $y(t) = A \, \text{sen}(\omega t)$ , donde *A* corresponde a la amplitud y  $\omega$  a la frecuencia angular.

Rara vez la onda que se desea analizar es sinusoidal, a una frecuencia  $\omega$  única; lo más común es que la energía asociada con la forma de onda se distribuya en diferentes regiones del espectro de frecuencias. Para facilitar el análisis de formas de onda complejas se acostumbra suponer que están formadas por la suma de componentes sinusoidales a frecuencias múltiplos de la frecuencia de la forma de onda original, como se ilustra en la figura 7.1. En ésta, la frecuencia de cada componente sinusoidal es un múltiplo entero de la frecuencia de la forma de onda que se muestra al frente.

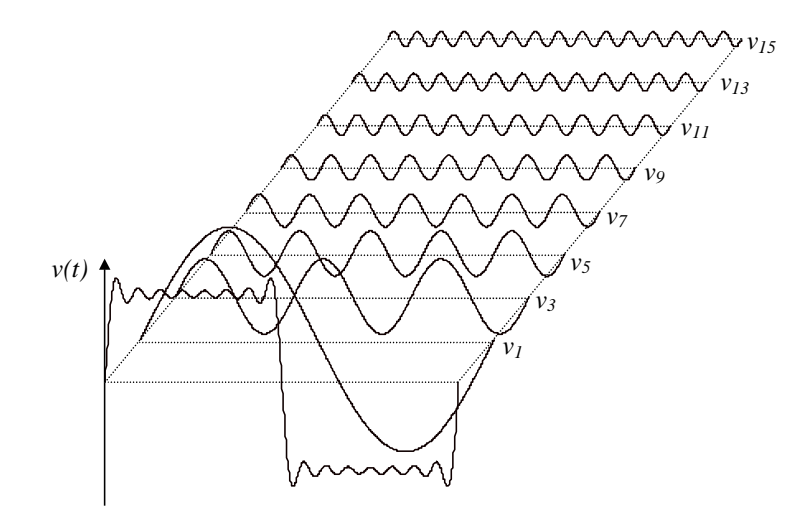

Figura 7.1. Forma de onda "compleja" formada por la suma de componentes sinusoidales a diferentes frecuencias

Si la forma de onda compleja se supone como formada por la suma de componentes sinusoidales, el análisis de Fourier<sup>36</sup> permite calcular la amplitud y la fase de cada componente. Matemáticamente, la forma de onda puede expresarse como:

$$
v(t) = \sum_{j=1}^{8} \frac{4}{(2j-1)\pi} \operatorname{sen}[(2j-1)\omega t]
$$
 (7.1)

En la figura 7.1 la onda *v(t)* se forma con la adición de los primeros ocho términos sinusoidales, a frecuencias múltiplos impares de la frecuencia de *v(t)*, y cuyas amplitudes disminuyen conforme aumenta la frecuencia del término sinusoidal. También hay una cierta relación fasorial entre los términos sinusoidales: todos cruzan por cero cuando el tren de pulsos lo hace.

En algunas aplicaciones solamente es de interés una porción del espectro de frecuencias de una forma de onda. Un ejemplo es la denominada Portadora en Línea de Potencia<sup>37</sup>, la cual consiste en agregar una onda de audio a la onda de voltaje en la red eléctrica. Para recuperar la información, en el extremo receptor es necesario separar la onda de audio de la onda de voltaje a 60 Hz. Para ello se utiliza un filtro, el cual es una red eléctrica capaz de modificar las amplitudes y las fases de las componentes individuales que conforman la señal de entrada. La red se muestra de manera muy simplificada en la figura 7.2.

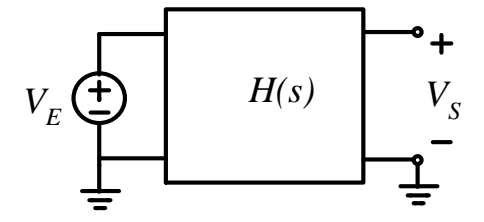

Figura 7.2. Red eléctrica para filtrar una señal

El filtro no inyectará nuevos componentes a la señal de entrada *VE*, ni forzará los componentes presentes a que tomen otros valores de frecuencia. Lo que si hará será modificar las amplitudes de los componentes que aparezcan en la salida *VS*.

La función de transferencia del filtro puede escribirse como el cociente de dos polinomios en *s*:

$$
H(s) = H_0 \frac{s^k + a_{k-1} s^{k-1} + a_{k-2} s^{k-2} + \dots + a_0}{s^j + b_{j-1} s^{j-1} + b_{j-2} s^{j-2} + \dots + b_0}
$$
(7.2)

Para la función  $H(s)$  se tendrán *k* ceros y *j* polos<sup>38</sup>. Además, la magnitud en CD de la función de transferencia será:

$$
|H(j\omega)|_{\omega=0} = H_0 \frac{a_0}{b_0}
$$
 (7.3)

 $\overline{a}$ 

<sup>36</sup> Con el análisis de Fourier se obtiene una aproximación a una forma de onda compleja. La aproximación se basa en ondas sinusoidales y permite determinar los mejores valores de amplitud y fase para cada componente (i.e.: es la mejor aproximación). No obstante, es posible utilizar otras aproximaciones, como las basadas en onduletas (las cuales son ondas no sinusoidales).

<sup>37</sup> *Power Line Carrier*

<sup>&</sup>lt;sup>38</sup> Recuérdese que los ceros son las raíces del polinomio en el denominador, y los polos son las raíces del polinomio en el denominador

De qué manera se modificará la forma de onda *V<sup>E</sup>* que se aplique a la entrada dependerá del número de polos, del número de ceros, y de sus valores<sup>39</sup>. Los efectos se manifestarán en determinadas bandas<sup>40</sup> del espectro de frecuencias y, en principio, son los que se listan en la figura 7.3.

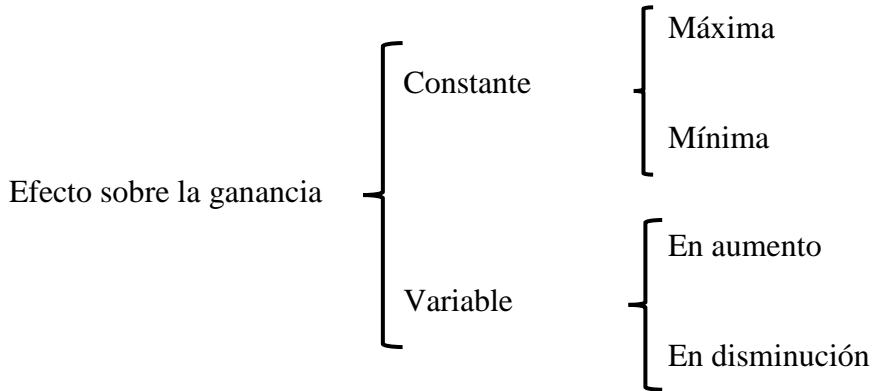

Figura 7.3. Efectos posibles sobre la ganancia

Respecto a la figura 7.3:

- a) En la banda de paso la ganancia es máximo, aunque podría exhibir un rizo*<sup>41</sup>* .
- b) En la banda de atenuación la ganancia es mínima (idealmente igual a cero). Como en el caso anterior, la ganancia podría exhibir un rizo.
- c) En las bandas de transición la ganancia cambia de manera predecible: puede aumentar, debido al efecto de uno o varios ceros en *H(s)*, o disminuir, debido al efecto de uno o varios polos en *H(s).* Las pendientes no son arbitrarias, sino múltiplos de +20 dB/década para ganancia en aumento, o -20 dB/década, para ganancia en disminución

# **7.2 TIPOS DE RESPUESTA**

 $\overline{a}$ 

Las respuestas de los filtros se clasifican de acuerdo a la manera en que alteran las amplitudes de las frecuencias en *VE,* como se explica a continuación.

- **Filtros pasa-bajas:** La respuesta ideal de estos filtros incluye una banda de paso seguida de una banda de atenuación.
- **Filtros pasa-altas:** La respuesta ideal de estos filtros incluye una banda de atenuación seguida de una banda de paso.
- **Filtros pasa-banda:** La respuesta ideal de estos filtros incluye una banda de atenuación, después una banda de paso y posteriormente una segunda banda de atenuación.
- **Filtros de rechazo de banda:** La respuesta ideal de estos filtros incluye una banda de paso, después una de atenuación y posteriormente una segunda banda de paso.

En la figura 7.4 se muestran las respuestas ideales de los filtros, por lo que se omiten las bandas de transición y posibles rizos en las bandas de paso.

<sup>39</sup> Los valores de los polos y los ceros corresponden a puntos en frecuencia.

<sup>40</sup> Entendiendo como "banda" un determinado intervalo de frecuencias.

<sup>41</sup> En este caso el máximo se refiere al promedio, evaluado dentro de la banda, y se evalúa también la amplitud del rizado.
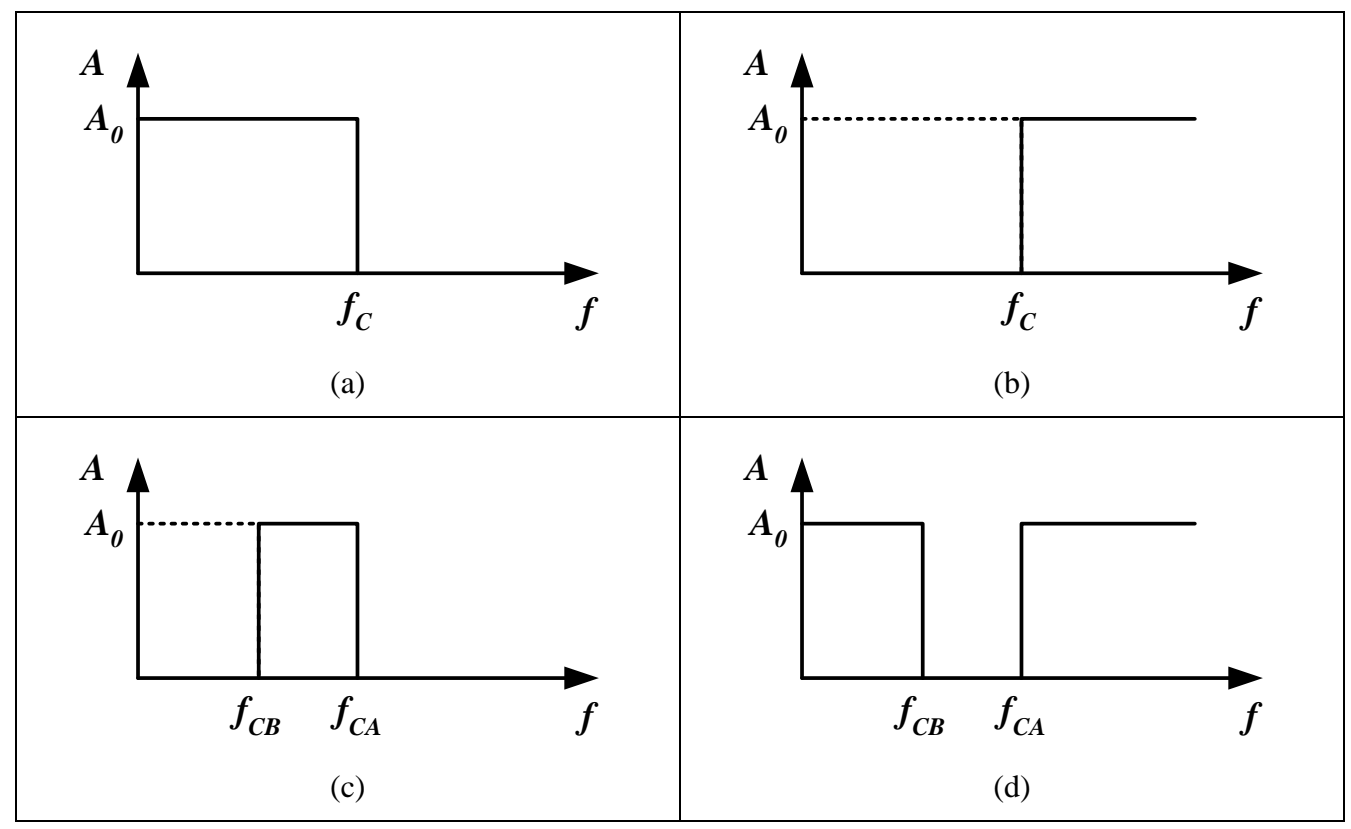

Figura 7.4. Respuestas ideales de los filtros. (a) Pasa-bajas (b) Pasa-altas (c) Pasa-banda (d) Rechazo de banda

En las figuras 7.4, *f<sup>C</sup>* es la frecuencia de corte; *fCB* es la frecuencia de corte baja y *fCA* es la frecuencia de corte alta.

Es eléctricamente imposible tener una transición perfectamente abrupta entre las bandas de paso y de atenuación, ya que esto implicaría un número infinito de polos o de ceros. Así pues, existirá una banda de transición con amplitud en aumento entre las bandas de atenuación y de paso, y una banda de transición con amplitud en disminución entre las bandas de paso y atenuación.

La frontera entre las bandas de paso y de transición constituye la frecuencia de corte *f<sup>C</sup>* del filtro, la que se define como el punto en el cual la ganancia está 3 dB con respecto al valor máximo. Los filtros pada bajas y pasa altas tienen una sola frecuencia de corte; los filtros pasa banda y de rechazo debanda tienen dos frecuencias de corte.

Como ejemplo del efecto de los filtros se tomará como referencia la forma de onda de la figura 7.5, formada por la suma de trece componentes sinusoidales, según (7.1), a frecuencias múltiplos enteros e impares de 1 kHz (es decir: 1 kHz, 3 kHz, 5 kHz, hasta 25 kHz). Además, la amplitud de cada componente es inversamente proporcional a su orden (amplitudes de 1, 1/3, 1/5, 1/7, hasta 1/25).

En la figura 7.6a se ve la forma de onda cuando el tren de pulsos se aplica a un filtro ideal de respuesta pasa-bajas que solamente deja pasar las componentes 1 a 13. La figura 7.6b muestra la salida de un filtro ideal pasa-altas que permite el paso de las componentes 15 a 25. La figura 7.6.c muestra la salida de un filtro ideal pasa-banda que solamente permite el paso de las armónicas 9, 11, 13 y 15. Finalmente, la figura 7.6d muestra la salida de un filtro de rechazo de banda que elimina las armónicas 9, 11, 13 y 15.

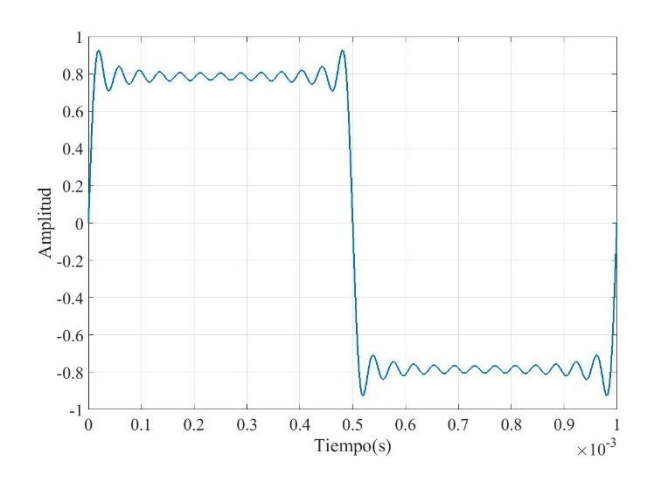

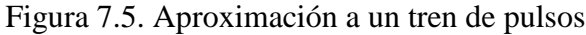

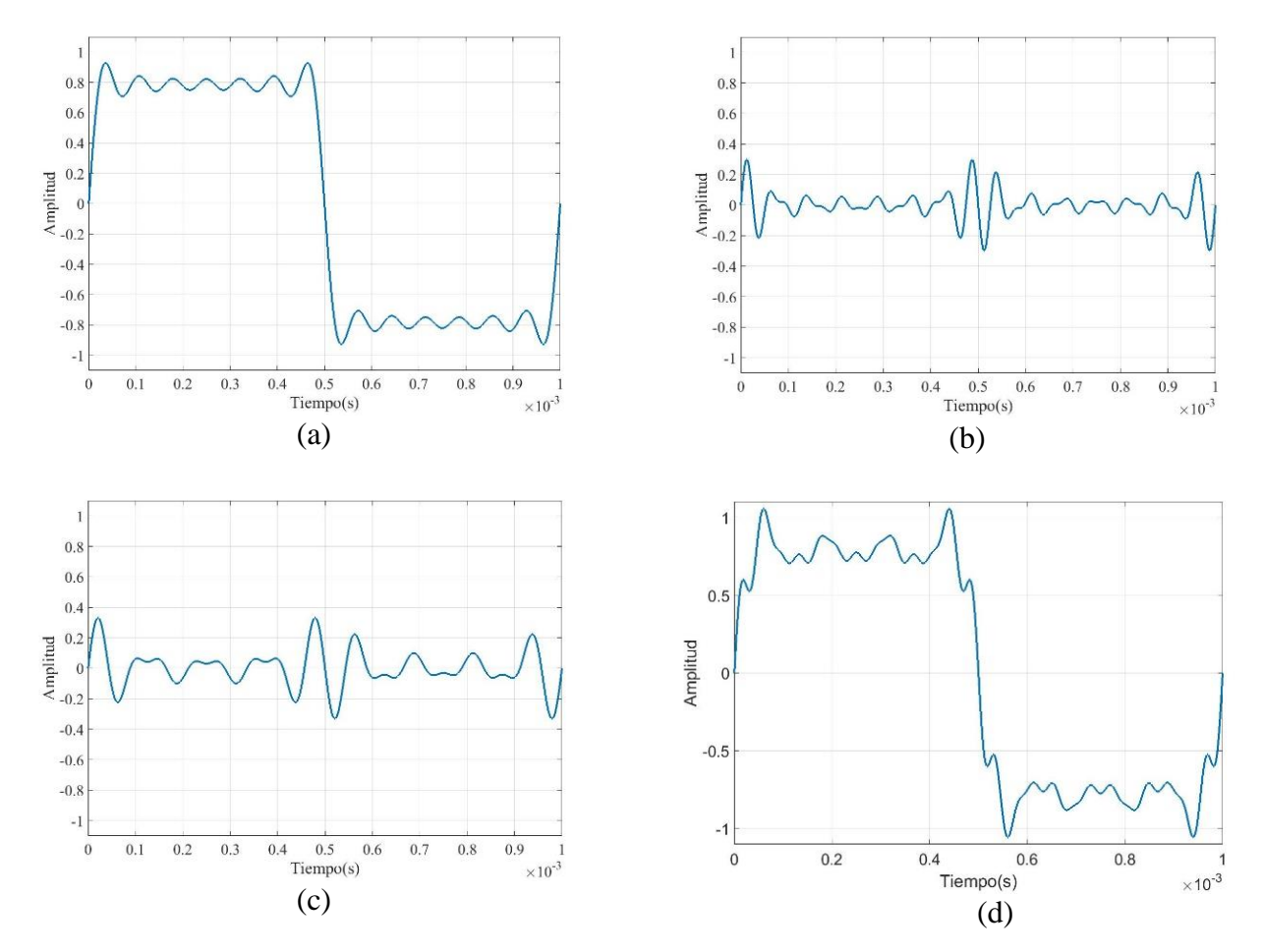

Figura 7.6. Ejemplos de las respuestas de los filtros: (a) pasa-bajas, (b) pasa-altas, (c) pasa-banda, (d) rechazo de banda

145 La aplicación dictará qué respuesta usar. Por ejemplo, en muchas aplicaciones es común la presencia de interferencia a 60 Hz, la frecuencia de la red eléctrica. Si se está monitorizando un proceso térmico lento, es probable que sea necesario incluir un filtro basa bajas. Por el contrario, si se monitoriza un proceso de respuesta rápida se necesitará un filtro pasa-altas. Si la onda a procesar contiene frecuencias tanto por arriba como por debajo de la red eléctrica, entonces se necesitará un filtro de rechazo de banda que elimine la frecuencia de 60 Hz.

## • **Filtro pasa-todo**

En la clasificación de los filtros debe mencionarse también el denominado filtro pasa-todo (*all-pass*), cuya función es modificar la fase de la forma de onda que se aplique a la entrada, pero sin alterar la amplitud. En esencia, éste es un circuito que produce un corrimiento de fase.

# **RESUMEN**

Un filtro es un circuito eléctrico que modifica tanto la amplitud como fase de las componentes individuales que integran una forma de onda. Dependiendo del intervalo de frecuencias en que se lleva a cabo la alteración, se distinguen cinco respuestas: pasa-bajas, pasa-altas, pasa-banda, rechazo de banda y pasa-todo.

# **7.3 ACERCA DE LA CLASIFICACIÓN DE LOS FILTROS**

Las respuestas ideales no son realizables porque, como se mencionó, se necesitaría un número infinito de polos y/o de ceros para obtener transiciones perfectamente abruptas entre las bandas de paso y atenuación. Así pues, el primer problema es encontrar una función matemática que se aproxime, lo mejor posible, a la respuesta ideal. Una vez definida la función, el segundo problema es cómo implementarla ya sea de manera pasiva (solo con elementos pasivos), o de manera activa (incluyendo operacionales). El estudio de los filtros se desarrollará en este orden: primero las aproximaciones a la función de transferencia ideal, y después la implementación.

Una dificultad adicional se relaciona con la diversidad de respuestas. Sin embargo, es posible basar el diseño en la respuesta pasa-bajas y después convertir el circuito para que exhiba otra respuesta. Se describirán métodos de conversión de respuestas.

# **7.4 APROXIMACIONES A LA RESPUESTA BASA-BAJAS**

La figura 7.7 muestra la característica de transferencia no ideal de un filtro pasa-bajas. En ella se distinguen los siguientes intervalos:

- Banda de paso: intervalo de frecuencias en el cual el filtro amplifica. En la figura 7.7 la banda se extiende desde el origen hasta la frecuencia de corte *fC*. Algunos filtros muestran una respuesta monótona, mientras que otros exhiben un rizado en esta banda, como es el caso de la figura 7.7.
- Banda de transición: intervalo de frecuencias que inicia en la frecuencia *f<sup>C</sup>* y en el cual la ganancia disminuye conforme aumenta la frecuencia. En algunos filtros la banda puede extenderse hasta el infinito; en otros se extiende solamente hasta la frecuencia *fS*.
- Banda de atenuación: este intervalo inicia en la frecuencia *fS*; en él, el filtro exhibe una atenuación límite AMAX. Los filtros analógicos no presentan esta banda.

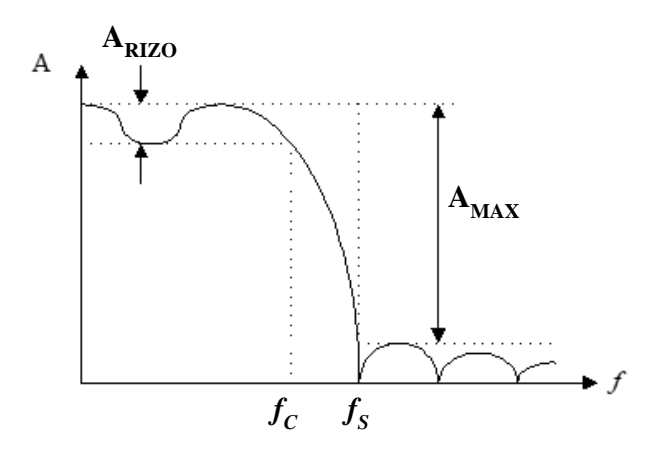

Figura 7.7. Característica de transferencia de un filtro pasa-bajas

Los parámetros importantes son los siguientes:

- ARIZO: este parámetro representa la amplitud máxima de las variaciones en ganancia que ocurren en la banda de paso.
- Frecuencia de corte *fC*: es la frecuencia en la cual termina la banda de paso y puede definirse de dos formas:
	- a) Para filtros con respuesta monótona en la banda de paso: es la frecuencia a la cual la salida ha decaído 3 dB con respecto al valor máximo.
	- b) Para filtros con rizo en la banda de paso: es el límite es la frecuencia en la cual la ganancia de salida abandona la banda de rizo, como es el caso de la figura 7.7.
- Frecuencia de inicio de la banda de atenuación *fS*: es aquella en la cual termina la banda de transición; a partir de ella, la ganancia del filtro exhibe un rizo.
- AMAX: este parámetro representa la atenuación máxima que el filtro es capaz de producir.

La dificultad en la aproximación a la respuesta ideal de un filtro reside en determinar una función matemática cuyo comportamiento en frecuencia se aproxime, tanto como sea posible, a la característica ideal. Claramente, para determinar la función matemática deberá primero establecerse un criterio que acote el error en la aproximación.

# **7.5 FILTROS BUTTERWORTH<sup>42</sup>**

 $\overline{a}$ 

El criterio para aproximar la característica ideal consiste en lograr que la ganancia en la banda de paso sea lo más plana posible<sup>43</sup>, aunque la planitud se alcanza a expensas de tener una caída relativamente lenta en la cercanía de la frecuencia de corte. La condición de tener una ganancia máximamente plana en la banda de paso lo satisface una función cuya magnitud se expresa con:

<sup>42</sup> Butterworth es el apellido de la persona que llevó a cabo el desarrollo matemático

<sup>43</sup> El filtro suele denominarse de "respuesta máximamente plana"

$$
\left|\mathbf{H}(j\omega)\right|^2 = \frac{\mathbf{H_o}^2}{1 + \varepsilon^2 \omega^{2n}}\tag{7.4}
$$

En (7.4), el término *n* es el número de polos de la función y corresponde a lo que se denomina el **orden del filtro**.

La respuesta Butterworth se obtiene cuando el parámetro  $\varepsilon$  toma el valor unitario. Normalizando la ganancia con respecto a  $H<sub>0</sub>$  se obtiene que:

$$
|H(j\omega)| = \frac{1}{\sqrt{1 + \omega^{2n}}}
$$
\n
$$
(7.5)
$$

Normalizando ahora con respecto a una frecuencia de corte  $\omega$ c:

$$
|H(j\omega)| = \frac{1}{\sqrt{1 + \left(\frac{\omega}{\omega_C}\right)^{2n}}}
$$
\n(7.6)

Si se evalúa (7.6) con  $\omega = \omega_c$ , la magnitud resultante es  $|H(j\omega)| = 0.707$ , lo que equivale a una disminución de 3 dB con respecto a la ganancia máxima. La banda de paso ocurre a frecuencias inferiores a  $\omega_c$ , mientras que la banda de transición ocurre a frecuencias mayores. En la figura 7.8 se muestra la respuesta en frecuencia para diferentes valores de *n*. La ganancia de salida normalizada, expresada en decibeles, puede expresarse como:

$$
|H(j\omega)|_{d} = 20\log \frac{1}{\sqrt{1 + \left(\frac{\omega}{\omega_c}\right)^{2n}}} = -10\log \left\{1 + \left(\frac{\omega}{\omega_c}\right)^{2n}\right\}
$$
(7.7)

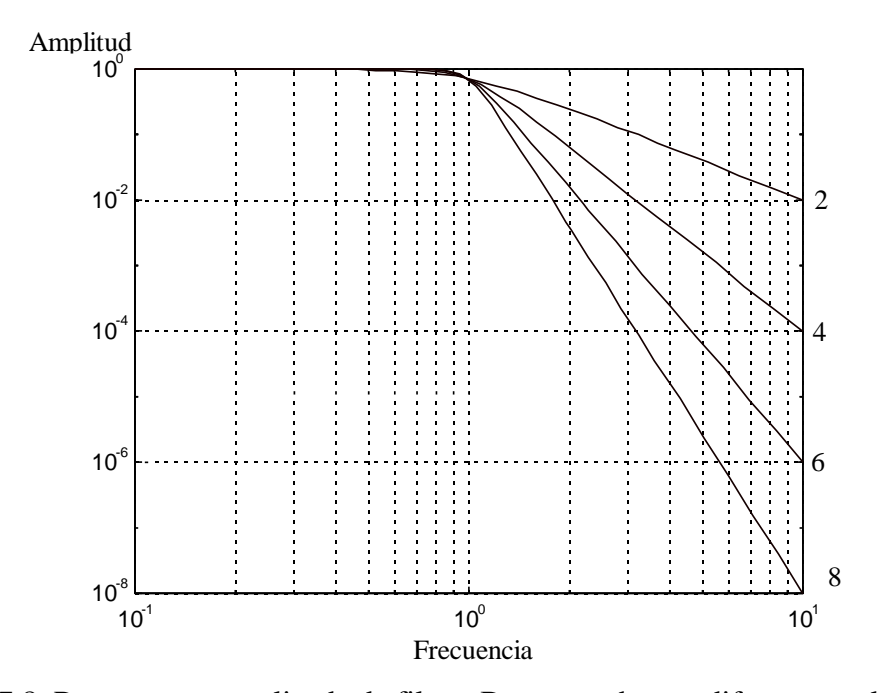

Figura 7.8. Respuesta normalizada de filtros Butterworth para diferentes valores de *n*.

De acuerdo a (7.7), el valor máximo de  $|H(j\omega)|$  se obtiene con  $\omega = 0$ , lo que corresponde a un valor en CD. La magnitud decrece conforme se incrementa la frecuencia alcanzándose, como ya se explicó, el valor de - 3dB a la frecuencia de corte. Esto implica que la aproximación a la respuesta ideal se degrada conforme se consideran puntos más cercanos a la frecuencia de corte. A partir de ese punto la magnitud tiende a decrecer con una pendiente constante dada por -*n* 20 dB/década. La banda de atenuación se extiende al infinito.

#### **7.5.1 Orden del filtro**

Cuando se aborda una aplicación específica, el primer punto a resolver consiste en determinar qué orden debe tener un filtro. Para ello son necesarios dos pares de coordenadas. El primero es un punto  $(\omega_m, A_m)$  sobre la banda de paso, no necesariamente el que corresponde a la frecuencia de corte; el segunda es un punto  $(\omega_M, A_M)$  que se ubica en la banda de transición. El orden del filtro se calcula con:

$$
n = \frac{\log \left\{ \frac{10^{0.1 \text{AM}} - 1}{10^{0.1 \text{Am}} - 1} \right\}}{2 \log \left\{ \frac{f_M}{f_m} \right\}}
$$
(7.8)

La evaluación numérica de (7.8) casi siempre da como resultado una cantidad fraccionaria. No es posible construir filtros de orden fraccionario (porque esto implica tener polos fraccionarios, lo cual no tiene sentido físico)Así pues, para satisfacer los requisitos del diseño deberá tomarse el número entero inmediato superior al resultado numérico de (7.8).

**Ejemplo 7.1.** Determinar el orden del filtro que permita alcanzar una atenuación de 1 dB a 500 Hz (en la banda de paso), y de 50 dB a 5 kHz (en la banda de transición).

De acuerdo a las especificaciones del problema:

$$
A_m = 1 dB
$$
  
f<sub>m</sub> = 500 Hz  

$$
A_M = 50 dB
$$
  
f<sub>M</sub> = 5 kHz

Sustituyendo en (7.8):

$$
n = \frac{\log \left\{ \frac{10^{0.1(50)} - 1}{10^{0.1(1)} - 1} \right\}}{2 \log \left\{ \frac{5000}{500} \right\}} = 2.79
$$

Aproximando al entero inmediato superior, se necesita un filtro de tercer orden. Para construirlo se utilizaría una etapa de primer orden, seguida de otra de segundo orden.

Fin de ejemplo

## **7.5.2 Frecuencia de corte del filtro**

Si alguna de las coordenadas que se usaron en (7.8) no corresponde exactamente al punto de –3 dB, entonces deberá determinarse la frecuencia de corte del filtro. Despejando  $\omega_C$  de (7.6):

$$
\omega c = \frac{\omega}{2\sqrt[2]{10^{-H(j\omega)/10} - 1}}
$$
(7.9)

Tómese en cuenta que el aproximar *n* al entero inmediato superior ocasionará que se tengan dos valores de frecuencia de corte. El primer valor se obtiene con las coordenadas del punto sobre la banda de paso:

$$
\omega_{C1} = \frac{\omega_m}{2\sqrt[2]{10^{-Am/10} - 1}}\tag{7.10}
$$

El segundo se obtiene con las coordenadas del punto en la banda de transición:

$$
\omega_{C2} = \frac{\omega_M}{2\sqrt[2]{10^{-AM/10} - 1}}\tag{7.11}
$$

El valor  $\omega_{C1}$  es la frecuencia de corte mínima posible; un valor inferior implica que no se cumplirá con la atenuación especificada para la banda de paso. Por otro lado, el valor  $\omega_{C2}$  es la frecuencia de corte máxima posible; un valor superior implica que no se cumplirá con la atenuación especificada para la banda de transición. En consecuencia, la frecuencia de corte que se seleccione debe satisfacer:

$$
\omega_{C2} \ge \omega_C \ge \omega_{C1} \tag{7.12}
$$

Conviene emplear como frecuencia de corte un valor equidistante a los extremos, lo que ayudaría a acomodar las tolerancias de los elementos que se usen en la construcción del filtro.

#### **7.5.3 Función de transferencia normalizada**

Un filtro de cualquier orden se puede construir mediante la conexión en cascada de etapas con respuestas de primero y segundo orden. En la tabla 7.1 figura la descomposición de los filtros en estas etapas, normalizadas a una frecuencia de corte  $\omega_C = 1$  rad/s.

| $\mathbf n$    | $\omega$ <sup>1</sup> | $Q_1$ | $\omega$ <sub>2</sub> | $\mathbf{Q}_2$ | $\omega$ <sub>3</sub> | Q <sub>3</sub> | $\omega$ 4 | Q <sub>4</sub> |
|----------------|-----------------------|-------|-----------------------|----------------|-----------------------|----------------|------------|----------------|
| $\overline{2}$ | 1                     | 0.707 |                       |                |                       |                |            |                |
| 3              | 1                     | 1.000 | 1                     |                |                       |                |            |                |
| $\overline{4}$ | 1                     | 0.541 |                       | 1.306          |                       |                |            |                |
| 5              |                       | 0.618 | 1                     | 1.620          | 1                     |                |            |                |
| 6              |                       | 0.518 |                       | 0.707          | 1                     | 1.932          |            |                |
| 7              | 1                     | 0.555 | 1                     | 0.802          | 1                     | 2.247          |            |                |
| 8              |                       | 0.510 |                       | 0.601          | 1                     | 0.900          |            | 2.563          |

Tabla 7.1. Coeficientes de polinomios de las funciones de transferencia Butterworth

### **7.5.4 Escalamiento de la función de transferencia normalizada**

El escalamiento se refiere a trasladar en frecuencia la respuesta de la función de transferencia normalizada, de manera que se ajuste a la respuesta deseada en la aplicación. Como la tabla 7.1 está normalizada a  $\omega_c = 1$  rad/s, el procedimiento consiste simplemente en multiplicar los valores  $\omega_n$  de la tabla por la frecuencia de corte deseada.

**Ejemplo 7.2**: Graficar la respuesta de un filtro Butterworth de cuarto orden, con  $\omega_c = 1000$  rad/s.

El filtro de cuarto orden se sintetiza utilizando dos etapas de segundo orden en cascada. Recurriendo a la tabla 7.1, del renglón correspondiente a *n* = 4 se obtienen los coeficientes para cada una de las etapas:

$$
s^{2} + \frac{1}{0.541} s + 1
$$
  

$$
s^{2} + \frac{1}{1.306} s + 1
$$

Desarrollando el escalamiento en frecuencia de cada etapa:

$$
s^{2} + \frac{1000}{0.541} s + 1 \times 10^{6}
$$

$$
s^{2} + \frac{1000}{1.306} s + 1 \times 10^{6}
$$

Multiplicando ambas etapas, el denominador de la función de transferencia es:

$$
D(s) = s4 + 2614.1 s3 + 3.4153 x 106 s2 + 2.6141 x 109 s + 1 x 1012
$$

En la función de transferencia no existen ceros. Para tener una ganancia unitaria en  $\omega = 1$  rad/s conviene utilizar un numerador igual a 1 x  $10^{12}$ . La función  $H(s)$  resulta:

$$
H(s) = \frac{1 \times 10^{12}}{s^4 + 2614.1 s^3 + 3.4153 \times 10^6 s^2 + 2.6141 \times 10^9 s + 1 \times 10^{12}}
$$

La gráfica de la figura 7.9 muestra la respuesta del filtro. Puede verificarse con facilidad que, a frecuencias elevadas, la ganancia disminuye con una tasa de –80 dB/década, tal como es de esperarse en una respuesta de cuarto orden.

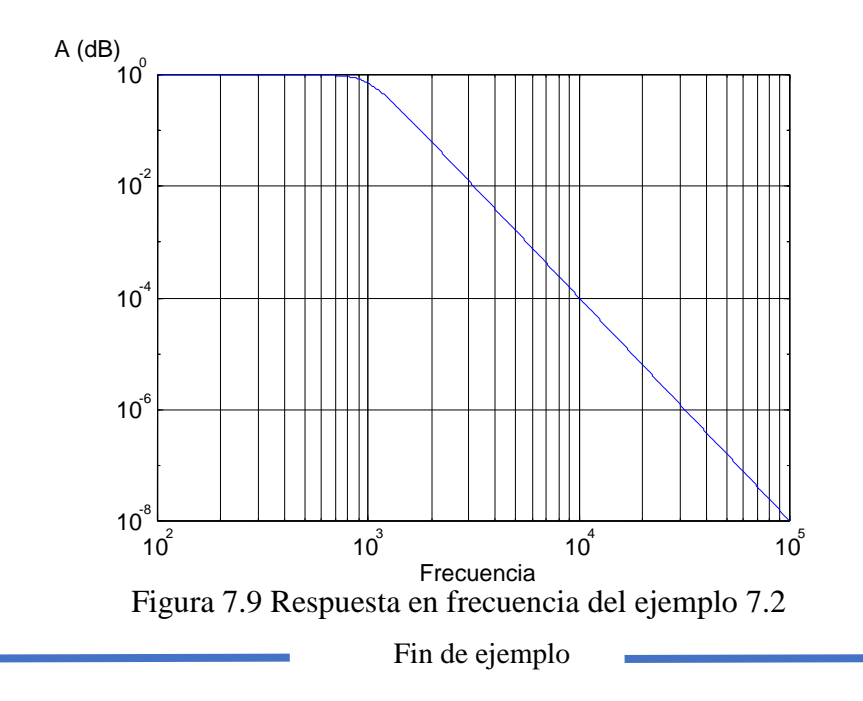

#### RESUMEN

 $\overline{a}$ 

La aproximación Butterworth permite alcanzar la respuesta más plana posible en la banda de paso. Esto se logra a costa de un comportamiento relativamente lento en la cercanía de la frecuencia de corte, la que se extiende hasta el infinito. Las respuestas de orden superior a 2 se sintetizan conectando en cascada secciones de primero y segundo orden.

#### **7.6 FILTROS CHEBYSHEV**

Los filtros Chebyshev<sup>44</sup> se orientan a mejorar la lentitud de la respuesta en la vecindad de la frecuencia de corte; el inconveniente es que lo hacen a costa de producir un rizo de amplitud constante a lo largo de la banda de paso. Por esta razón, estos filtros también se denominan como de rizado constante.

En la figura 7.10 se muestran las respuestas normalizadas de filtros con órdenes 2, 4 y 6. Comparados con los Butterworth, los Chebyshev exhiben una característica más pronunciada al inicio de la banda de transición. A frecuencias alejadas de la frontera entre las bandas de paso y de transición, la magnitud decae con una pendiente de -*n* 20 dB/década, tal como lo hacen los Butterworth.

La figura 7.11 ilustra un acercamiento de las respuestas con  $n = 2$  y  $n = 4$ , con un rizado de 1 dB para ambos casos. A causa del rizado no se normaliza la respuesta en términos de la frecuencia de corte. En vez de ello, los filtros se normalizan en términos de la frecuencia en la cual la respuesta abandona la banda de rizo.

<sup>44</sup> Corresponde al apellido del matemático en cuyo trabajo se basó el desarrollo del filtro. En la literatura técnica el apellido puede aparecer con algunas variaciones; esto se debe a que no existe una correspondencia exacta entre las letras del alfabeto latino y las del alfabeto cirílico (se trata de un apellido ruso; este idioma se escribe en el alfabeto cirílico).

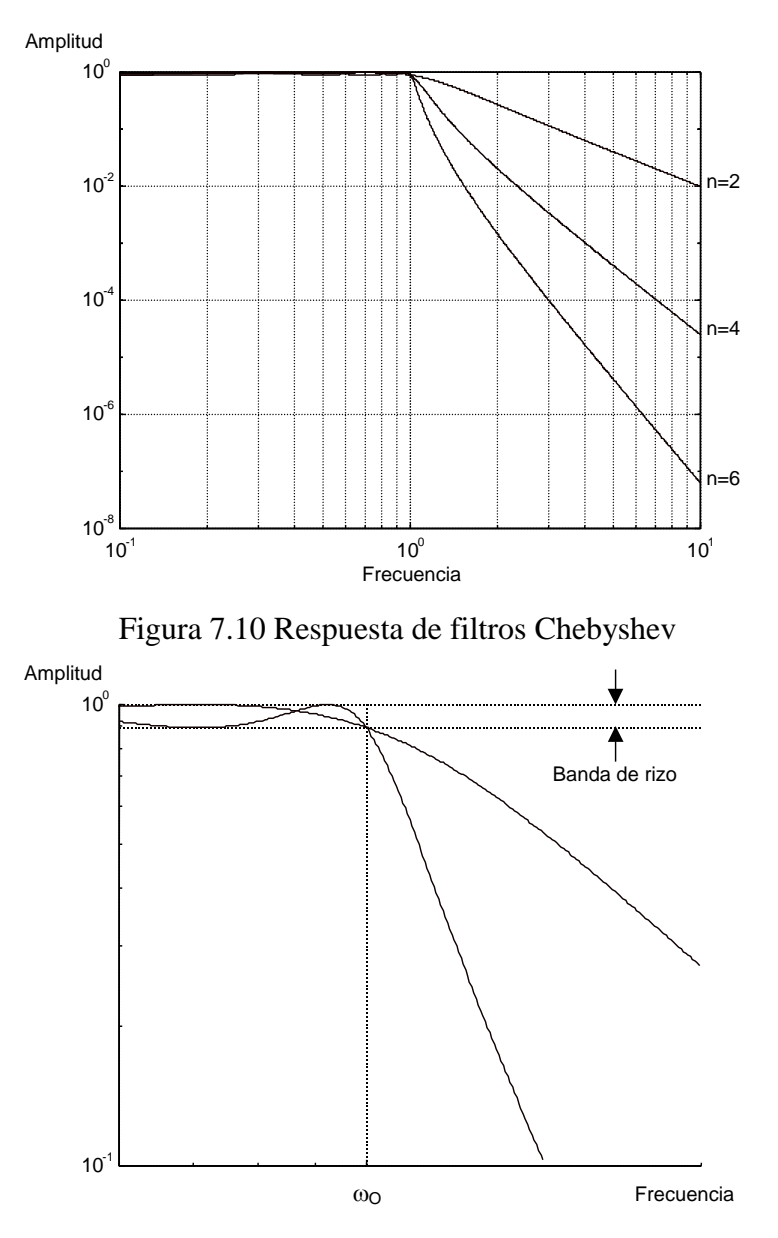

Figura 7.11 Normalización de la frecuencia ω

### **7.6.1 Orden del filtro**

Para especificar el orden también se utilizan dos pares de datos. El primero incluye la magnitud del rizado  $\Delta$  (expresada en decibeles) y la frecuencia  $\omega_0$  a la cual la respuesta abandona la banda de paso. En cuanto al segundo, corresponde a un punto ubicado sobre la banda de transición, con una atenuación  $A_M$  a una frecuencia  $\omega_M$ . Se calcula primero una variable intermedia  $\varepsilon$ :

$$
\varepsilon = \sqrt{10^{\Delta/10} - 1} \tag{7.13}
$$

El orden *n* se calcula por medio de:

$$
n = \frac{A_M - 20 \log(\epsilon) + 6}{6 + 20 \log(\frac{\omega_M}{\omega_0})}
$$
(7.14)

Nuevamente, casi siempre se obtendrá un resultado fraccionario, por lo que *n* deberá ser el número entero inmediato superior.

#### **7.6.1 7.6.3 Función de transferencia normalizada**

Los coeficientes de la función de transferencia dependen de la magnitud del rizado. Se acostumbra listar los coeficientes para algunos valores específicos del rizo, como en las tablas 7.2 y 7.3.

| n              | $\omega_1$ | Q <sub>1</sub> | $\omega_2$ | Q <sub>2</sub> | $\omega_3$ | $Q_3$ | $\omega_4$ | $Q_4$ |
|----------------|------------|----------------|------------|----------------|------------|-------|------------|-------|
| $\overline{2}$ | 1.820      | 0.767          |            |                |            |       |            |       |
| 3              | 1.300      | 1.341          | 0.969      |                |            |       |            |       |
| $\overline{4}$ | 1.153      | 2.183          | 0.789      | 0.619          |            |       |            |       |
| 5              | 1.093      | 3.282          | 0.797      | 0.915          | 0.539      |       |            |       |
| 6              | 1.063      | 4.633          | 0.834      | 1.332          | 0.513      | 0.599 |            |       |
| 7              | 1.045      | 6.233          | 0.868      | 1.847          | 0.575      | 0.846 | 0.377      |       |
| 8              | 1.034      | 8.082          | 0.894      | 2.453          | 0.645      | 1.183 | 0.382      | 0.593 |

**Tabla 7.2** Filtros Chebyshev con rizo de 0.1 dB

**Tabla 7.3** Filtros Chebyshev con rizo de 1 dB

| n              | $\omega_1$ | $Q_1$  | $\omega_2$ | Q <sub>2</sub> | $\omega_3$ | $Q_3$ | $\omega_4$ | Q <sub>4</sub> |
|----------------|------------|--------|------------|----------------|------------|-------|------------|----------------|
| $\overline{2}$ | 1.050      | 0.957  |            |                |            |       |            |                |
| 3              | 0.997      | 2.018  | 0.494      |                |            |       |            |                |
| $\overline{4}$ | 0.993      | 3.559  | 0.529      | 0.785          |            |       |            |                |
| 5              | 0.994      | 5.556  | 0.655      | 1.399          | 0.289      |       |            |                |
| 6              | 0.995      | 8.004  | 0.747      | 2.198          | 0.353      | 0.761 |            |                |
| $\overline{7}$ | 0.996      | 10.899 | 0.808      | 3.156          | 0.480      | 1.297 | 0.205      |                |
| 8              | 0.997      | 14.24  | 0.851      | 4.266          | 0.584      | 1.956 | 0.265      | 0.753          |

Es poco práctico recurrir a tablas para cada uno de los valores de rizo posibles, aunque en las bibliotecas se encuentran manuales de diseño de filtros que sí las incluyen. Aprovechando los recursos de cómputo existentes hoy en día, cuando se conocen el orden *n* del filtro y la variable ε, es más sencillo determinar los coeficientes de los polinomios de la manera siguiente:

Paso 1: obtener los polinomios Butterworth para el orden *n* deseado. Los polinomios se descomponen como un producto de factores cuadráticos y de primer orden, con los coeficientes dados en la tabla 7.1. Para los factores de primer orden:

$$
p_1(s) = s + \omega_n \tag{7.15}
$$

Para los factores cuadráticos:

$$
p_2(s) = s^2 + \frac{\omega_n}{Q_n} s + \omega_n^2
$$
\n(7.16)

Paso 2: calcular las variables siguientes:

$$
\beta = \frac{1}{n} \sinh^{-1} \left( \frac{1}{\varepsilon} \right) \tag{7.17}
$$

$$
\lambda = \text{tgh}(\beta) \tag{7.18}
$$

donde la variable intermedia  $\varepsilon$  se calcula por medio de la ecuación (7.13).

Paso 3: multiplicar la parte real de los polos del polinomio Butterworth por la variable  $\lambda$ , para obtener así los polos del polinomio Chevyshev normalizado

Paso 4: obtener los polos desnormalizados, multiplicando los polos normalizados por  $cosh(\beta)$ .

**Ejemplo 7.3:** Determinar los coeficientes del polinomio Chebyshev para un filtro con  $n = 4$  y un rizado  $\triangle$  de 0.2 dB.

Para obtener un filtro de cuarto orden se necesitan dos polinomios cuadráticos. Recurriendo a la tabla 7.1, los polinomios Butterworth son:

$$
p(s) = \left(s^2 + \frac{1}{1.306}s + 1\right)\left(s^2 + \frac{1}{0.541}s + 1\right)
$$
  

$$
p(s) = \left(s^2 + 0.76569s + 1\right)\left(s^2 + 1.8484s + 1\right)
$$

Las raíces correspondientes son:

$$
p_{1,2} = -0.3828 \pm j \ 0.9238
$$

$$
p_{3,4} = -0.9242 \pm j \ 0.3819
$$

Se indica un rizado de 0.2 dB así que, usando la ecuación (7.13):

$$
\epsilon \!=\! \sqrt{10^{0.2/10}-\!} =\! 0.217
$$

Los valores de las variables  $\beta$  y  $\lambda$  son:

$$
\beta = \frac{1}{n} \sinh^{-1} \left( \frac{1}{\epsilon} \right) = \frac{1}{4} \sinh^{-1} \left( \frac{1}{0.217} \right) = 0.558
$$
  

$$
\lambda = \text{tgh} (\beta) = 0.5065
$$

Multiplicando la parte real de los polos por  $\lambda$ :

$$
p_{1,2} = -0.1938 \pm j \ 0.9238
$$

155

 $p_{3,4} = -0.4681 \pm j 0.3819$ 

Multiplicando ahora por  $cosh(\beta)$ :

$$
cosh(0.558) = 1.1597
$$
  
p<sub>1,2</sub> = -0.2247 ±j 1.0713  
p<sub>3,4</sub> = -0.5428 ±j 0.4429

Con los valores de los polos complejos conjugados, la función de transferencia puede escribirse como:

$$
H(s) = \frac{K}{(s+0.2247 + j1.0713)(s+0.2247 - j1.0713)(s+0.5428 + j0.4419)(s+0.5428 - j0.4419)}
$$

$$
H(s) = \frac{K}{(s^2 + 0.4494 s + 1.1982)(s^2 + 0.9242 s + 0.3819)}
$$

$$
H(s) = \frac{K}{s^4 + 1.535 s^3 + 2.1768 s^2 + 1.5213 s + 0.5881}
$$

La figura 7.12 muestra el detalle de la banda de paso para la función de transferencia que se obtuvo, graficada con  $K = 0.5881$  (este valor se aplicó para tener una amplitud unitaria en  $\omega = 0$ ). La figura 7.13 muestra la respuesta en frecuencia desde dos décadas antes de la frecuencia de corte, hasta cuatro décadas después.

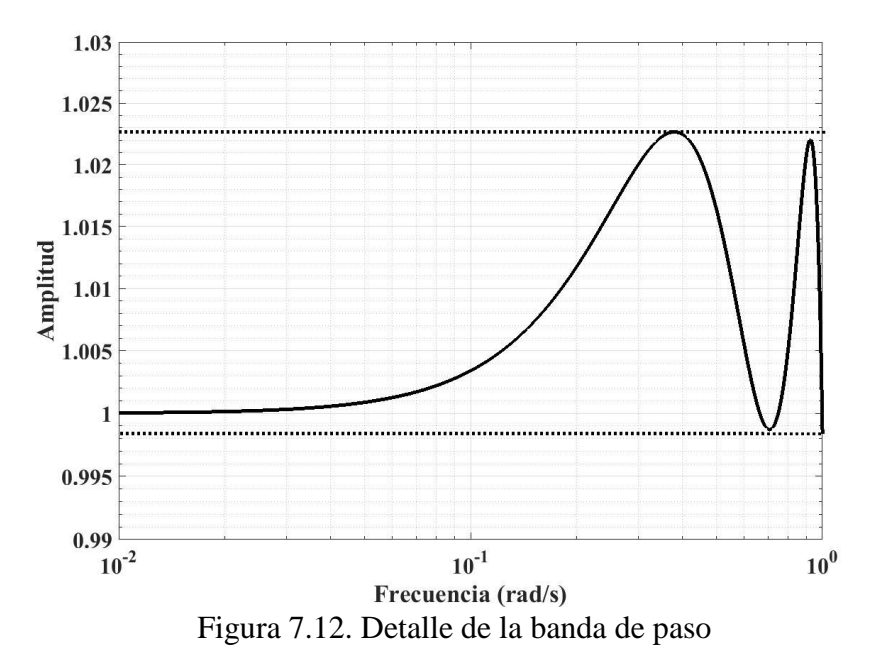

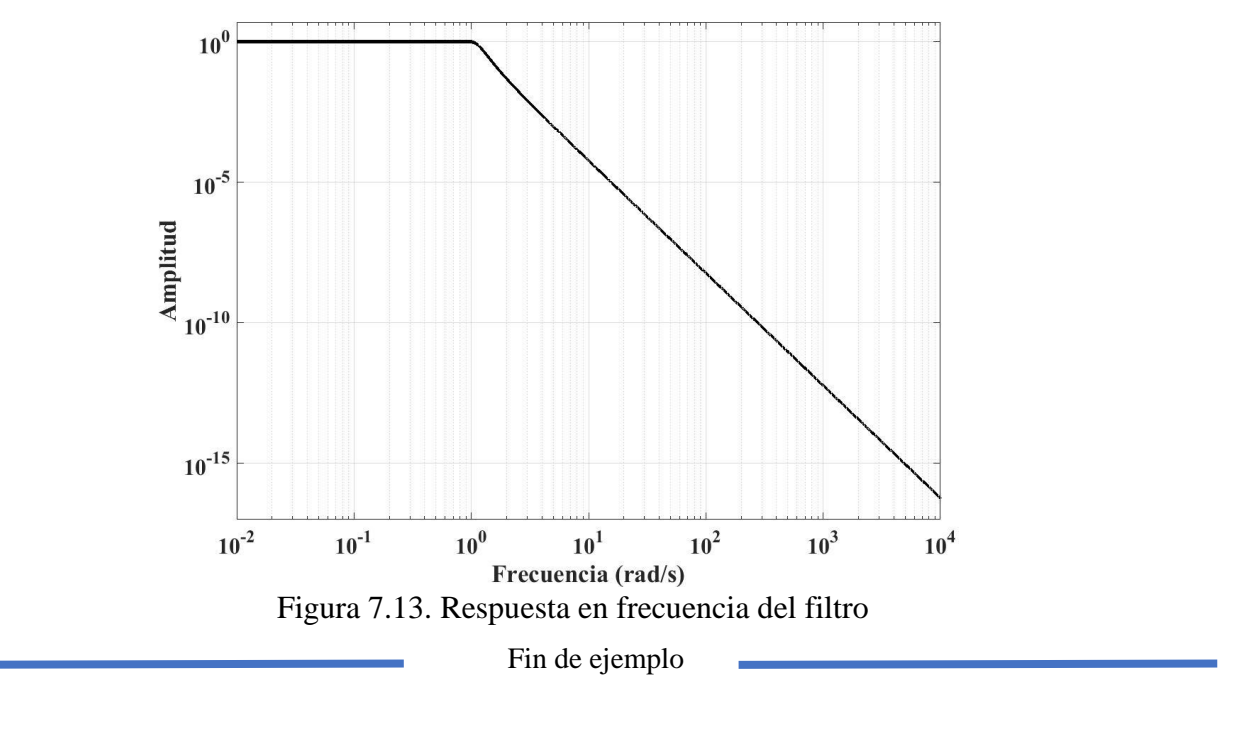

#### RESUMEN

 $\overline{a}$ 

Comparada con la aproximación Butterworth, la aproximación Chebyshev proporciona una respuesta más abrupta al inicio de la banda de transición. La mejoría es a costa de un rizado en la banda de paso. Para especificar el orden del filtro son necesarias la amplitud del rizo y un punto en la banda de transición. Los coeficientes del polinomio del filtro, para cualquier valor de rizo, se puede obtener con el procedimiento que se describe.

### **7.7 FILTROS BESSEL**

Las funciones de transferencia Butterworth y Chebyshev se sintetizaron tomando en cuenta el comportamiento de la magnitud en la banda de paso, sin tomar en cuenta el comportamiento de la fase. Por su parte, los filtros Bessel, también denominados Thomson<sup>45</sup>, se sintetizaron procurando que la fase presentara un comportamiento lineal dentro de la banda de paso, aunque a costa de desacelerar la respuesta en amplitud. En la figura 7.14 se ilustra el comportamiento de la magnitud para este tipo de filtros, mientras que el comportamiento de la fase se ilustra en la figura 7.15.

<sup>45</sup> Thomson es el apellido del matemático que llevó a cabo el desarrollo, en el cual recurrió a las funciones Bessel; de ahí los dos nombres.

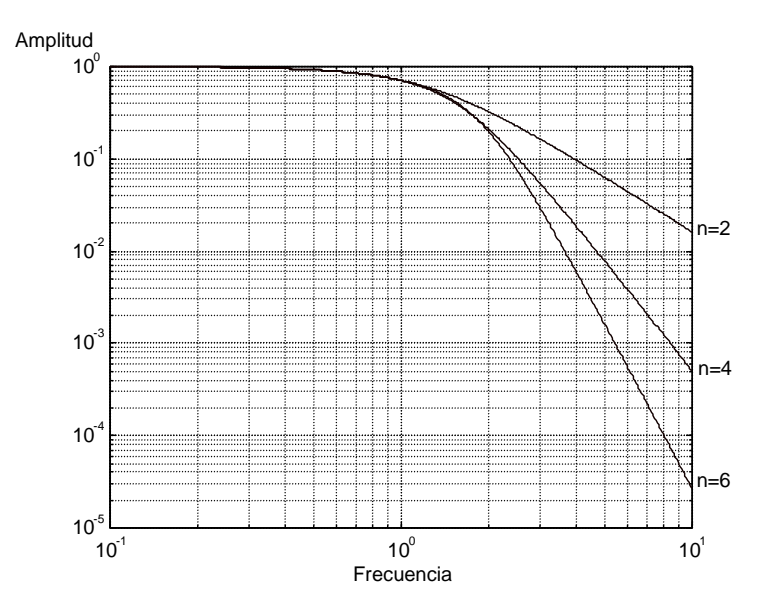

Figura 7.14**.** Comportamiento de la magnitud en los filtros Bessel

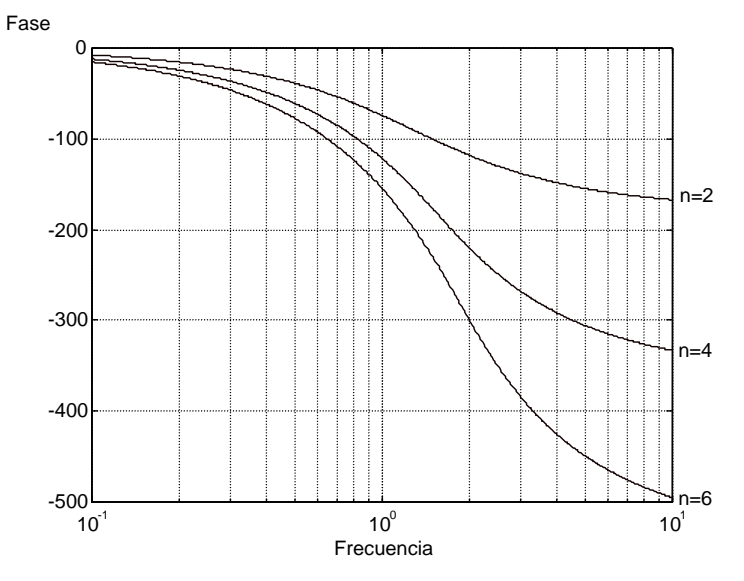

Figura 7.15 Comportamiento de la fase en los filtros Bessel

# **7.7.1 7.7.1 Función de transferencia normalizada**

Los coeficientes de los polinomios, normalizados a una frecuencia de corte unitaria, se listan en la tabla 7.4

| n | $\omega$ <sup>1</sup> | Q1    | $\omega$ <sub>2</sub> | $\mathbf{Q}_2$ | $\omega_3$ | Q3 | $\omega$ 4 | Q4 |
|---|-----------------------|-------|-----------------------|----------------|------------|----|------------|----|
|   | 1.274                 | 0.577 |                       |                |            |    |            |    |
|   | 1.453                 | 0.691 | 1.327                 |                |            |    |            |    |
| 4 | 1.419                 | 0.522 | 1.591                 | 0.806          |            |    |            |    |

Tabla 7.4 Coeficientes normalizados de los filtros Bessel

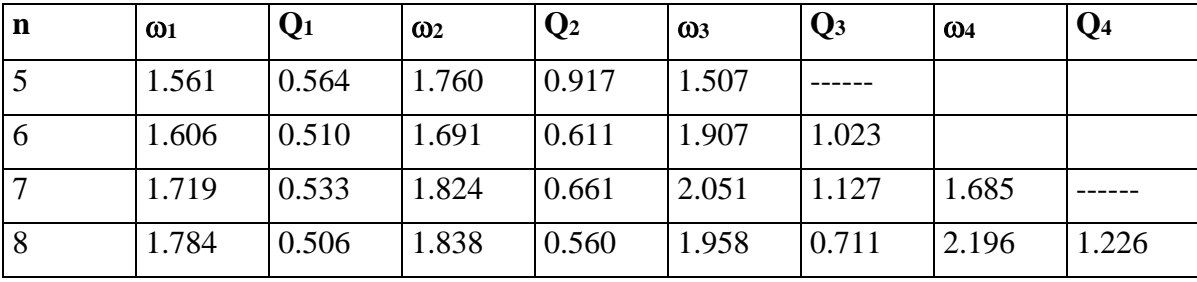

# **7.8 COMPARACIÓN ENTRE LOS FILTROS**

En la cercanía de la frecuencia de corte, con la respuesta Butterwoth la ganancia en la salida se acerca a 0.7; sin embargo, si la aplicación demanda amplitudes cercanas a la máxima en la vecindad de *fC*, entonces los filtros Butterworth no son la mejor opción. En este sentido, los filtros Chebyshev son una mejor alternativa, ya que exhiben un mejor comportamiento en la cercanía de *fC*. Sin embargo, deberá tomarse en cuenta que la mejoría no es gratuita y se refleja en una peor respuesta transitoria.

La figura 7.16 muestra las respuestas normalizadas para los tres tipos de filtros, las tres trazadas con  $n = 6$ . Se tomó como referencia la frecuencia de corte f<sub>C2</sub> = 1 Hz de la respuesta Butterworth, y las otras dos se ajustaron de manera que se obtuviera una atenuación de 80 dB a la misma frecuencia para todas; la frecuencia a la cual coinciden las respuestas es  $f_{-80dB} = 4.6417 f_{C2}$ .

Es evidente que la respuesta Bessel ofrece la menor anchura de banda, aproximadamente del 60% de f<sub>C2</sub>, mientras que la Chebyshev ofrece la mayor anchura, con un incremento de alrededor del 50% con respecto a f<sub>C2</sub>. A frecuencias elevadas, superiores a  $f_{-80dB}$ , todos los filtros exhiben el mismo comportamiento, ya que son del mismo orden.

En la figura 7.17 se exhibe la respuesta al escalón. El filtro Bessel muestra el tiempo de asentamiento más corto, con un comportamiento que se asemeja a un sistema de primer orden; por su parte, el filtro Chebyshev exhibe el tiempo más largo, con un comportamiento oscilatorio amortiguado. La respuesta Butterworth también presenta un comportamiento de esta naturaleza, aunque con una oscilación que se extingue más rápidamente.

### RESUMEN

En la cercanía de la frecuencia de corte, la aproximación Chebyshev presenta la respuesta más abrupta, mientras que la Bessel presenta la más suave; la Butterworth es un caso intermedio, con una respuesta máximamente plana en la banda de paso. En lo que atañe a la respuesta temporal, la aproximación Bessel exhibe un comportamiento que se aproxima al de un sistema de tercer orden, mientras que la Chebyshev muestra una respuesta oscilatoria amortiguada; la Butterworth también exhibe esta respuesta, aunque con una oscilación que se extingue más rápidamente.

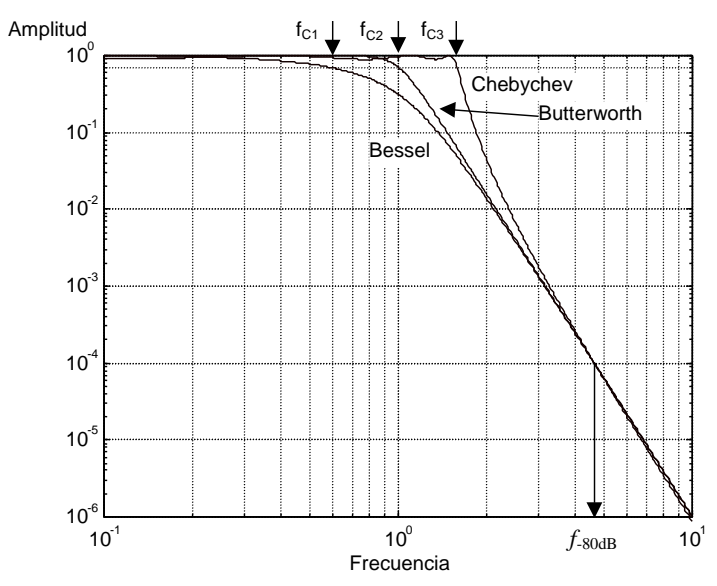

Figura 7.16 Respuesta de los filtros Butterworth, Chebyshev y Bessel

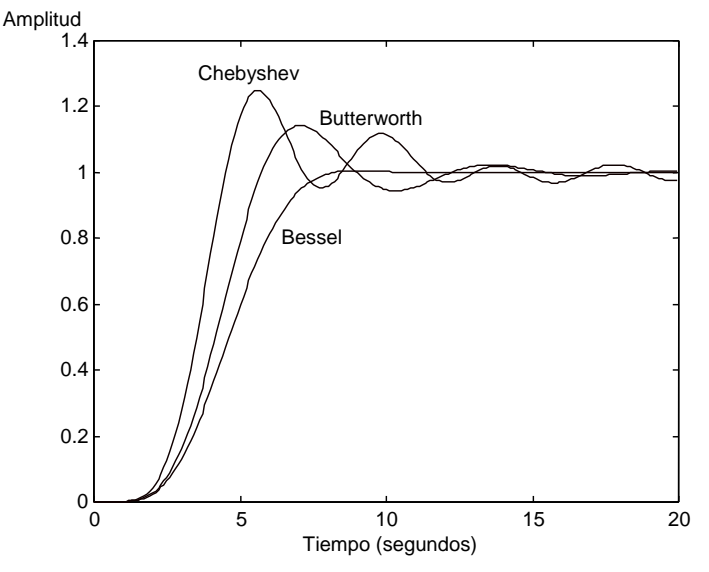

Figura 7.17 Respuesta al escalón.

# **7.9 IMPLEMENTACIÓN: FUNCIONES CUADRÁTICAS**

La denominada "función cuadrática" es el cociente de dos polinomios. Recibe este nombre porque el polinomio del denominador es cuadrático, lo que implica que la función tiene dos polos. Dependiendo del numerador es posible obtener respuestas diferentes, de manera que la función cuadrática puede emplearse como elemento fundamental para la construcción de filtros.

### **7.9.1 Función cuadrática pasa bajas:**

La función de transferencia pasa-bajas es la siguiente:

$$
H(s) = \frac{H_o}{s^2 + s\frac{\omega_o}{Q} + \omega_o^2}
$$
\n
$$
(7.19)
$$

El término  $\omega_0$  es la frecuencia natural no amortiguada del sistema y corresponde a la frecuencia de corte (con Q = 0.7071), mientras que Q es el factor de calidad y describe el comportamiento de la función en la vecindad de la frecuencia de corte. El comportamiento con tres valores diferentes de Q, y con *Ho*  $= \omega_0^2$ , se muestra en la figura 7.18.

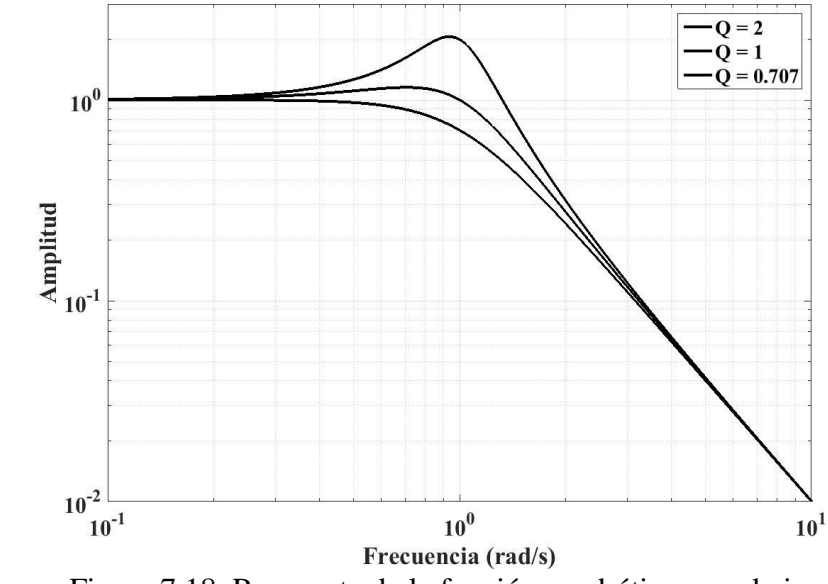

Figura 7.18. Respuesta de la función cuadrática pasa-bajas

#### **7.9.2 Función cuadrática pasa altas:**

La función de transferencia pasa-altas es como sigue:

$$
H(s) = \frac{H \circ s^2}{s^2 + s \frac{\omega_0}{Q} + \omega^2}
$$
 (7.20)

La función tiene dos polos y dos ceros en el origen (éstos asociados con *s*<sup>2</sup>). Los términos  $\omega$ o y Q corresponden a lo que se mencionó para la función pasa-bajas. En la figura 7.19 se muestra el comportamiento de la función para diferentes valores de Q, con  $H_0 = 1$  y  $\omega_0 = 1$ .

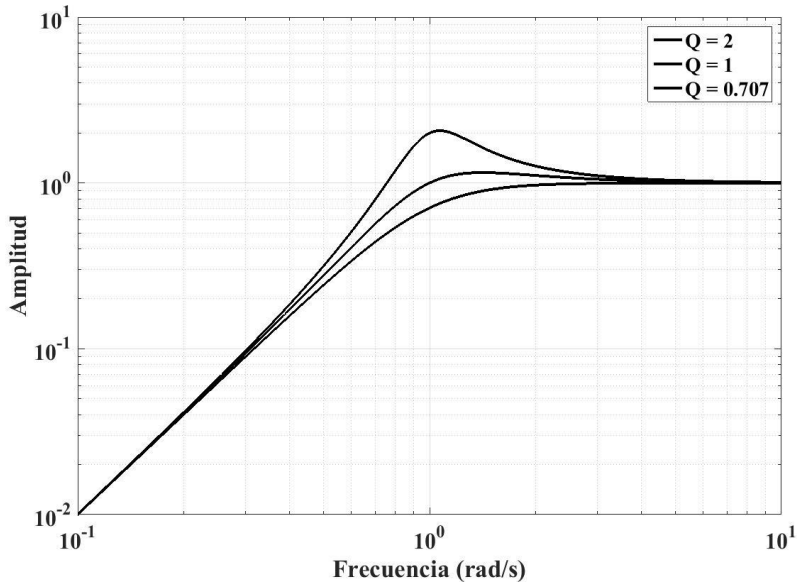

Figura 7.19. Respuesta de la función cuadrática pasa-altas

#### **7.9.3 Función cuadrática pasa banda:**

La función de transferencia pasa-banda es la siguiente:

$$
H(s) = \frac{H \circ s}{s^2 + s \frac{\omega_0}{Q} + \omega_0^2}
$$
\n
$$
(7.21)
$$

Se tienen un cero en el origen y dos polos. El término H<sub>O</sub> corresponde a la ganancia dentro de la banda de paso, ω corresponde a la frecuencia central de esta banda y Q es un parámetro que indica qué tan angosta es la banda de paso, en proporción con la frecuencia central. El comportamiento de la función para diferentes valores de Q se muestra en la figura 7.20 (Q = 2 es la curva superior; Q = 0.707 es la inferior), con H<sub>0</sub> = 1 y  $\omega_0$  = 1.

El factor de calidad puede interpretarse recurriendo a la figura 7.21. El centro de la banda de paso es la frecuencia  $\omega_{\text{o}}$ ; el límite inferior es la frecuencia de corte baja  $\omega_{\text{CB}}$ , y el límite superior es la frecuencia de corte alta  $\omega_{CA}$ . Ambos límites se definen de la manera convencional, como los puntos en los cuales la ganancia está 3 dB por debajo del valor máximo. El factor de calidad es:

$$
Q = \frac{\omega o}{\omega c_A - \omega c_B} \tag{7.22}
$$

El factor de calidad es entonces un indicativo de qué tan selectivo es el filtro. Por otro lado, la diferencia  $\omega_{CA}$  -  $\omega_{CB}$  corresponde a la anchura de banda AB del filtro.

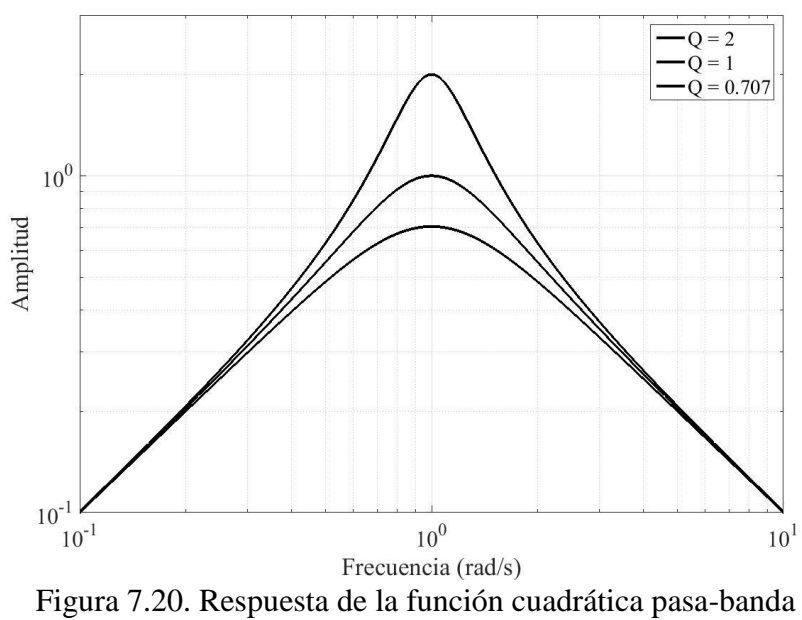

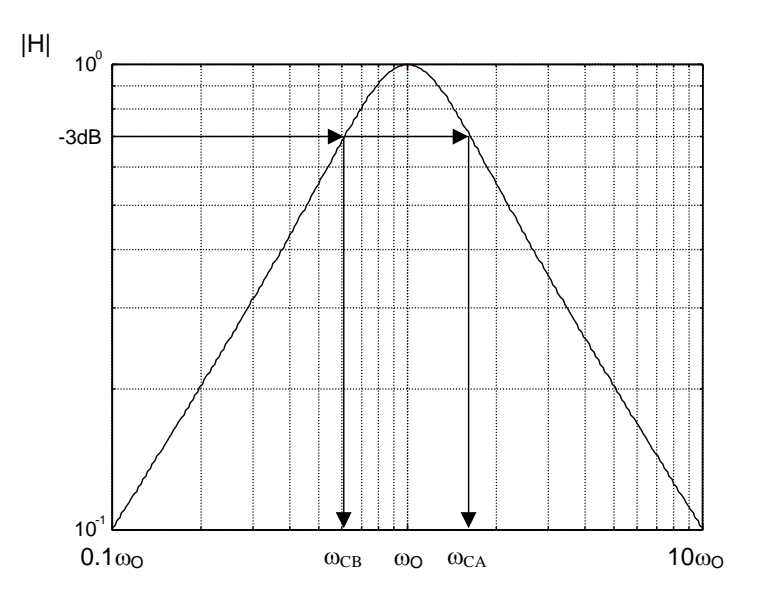

Figura 7.21. Interpretación del factor de calidad

# **7.9.4 Función cuadrática de rechazo de banda:**

La función de transferencia de rechazo de banda es la siguiente:

$$
H(s) = \frac{Ho(s^{2} + \omega o^{2})}{s^{2} + s \frac{\omega o}{Q} + \omega o^{2}}
$$
(7.23)

Se tienen dos polos y dos ceros. En la figura 7.22 se muestra el comportamiento de la función para diferentes valores de Q. La banda a rechazar está centrada en la frecuencia  $\omega_0$  y el factor de calidad Q indica que tan selectiva es esta banda.

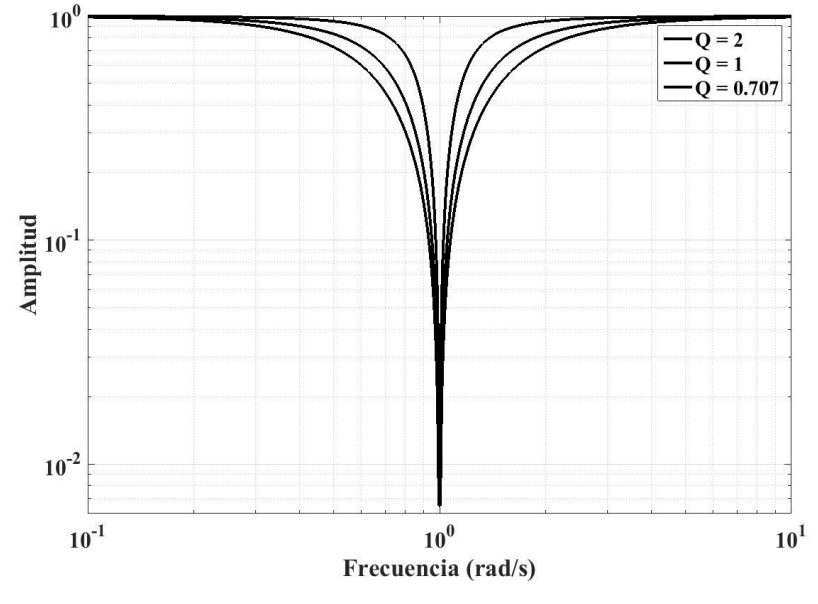

Figura 7.22. Respuesta de la función cuadrática de rechazo de banda

### RESUMEN

Es posible obtener las características de transferencia de los filtros recurriendo a funciones cuadráticas. En éstas, el denominador es un polinomio de segundo grado y la respuesta en particular que se obtenga depende de la forma del numerador.

# **7.10 IMPLEMENTACIÓN: LA CONFIGURACIÓN SALLEN-KEY**

Una vez que se determina cuál aproximación es la más adecuada para una aplicación en particular, el siguiente paso consiste en la construcción electrónica del filtro. El circuito conocido como de Sallen-Key permite la construcción de las funciones cuadráticas. En la figura 7.23 se ilustra el diagrama generalizado de esta configuración, con impedancias genéricas en lugar de capacitores o resistencias específicas.

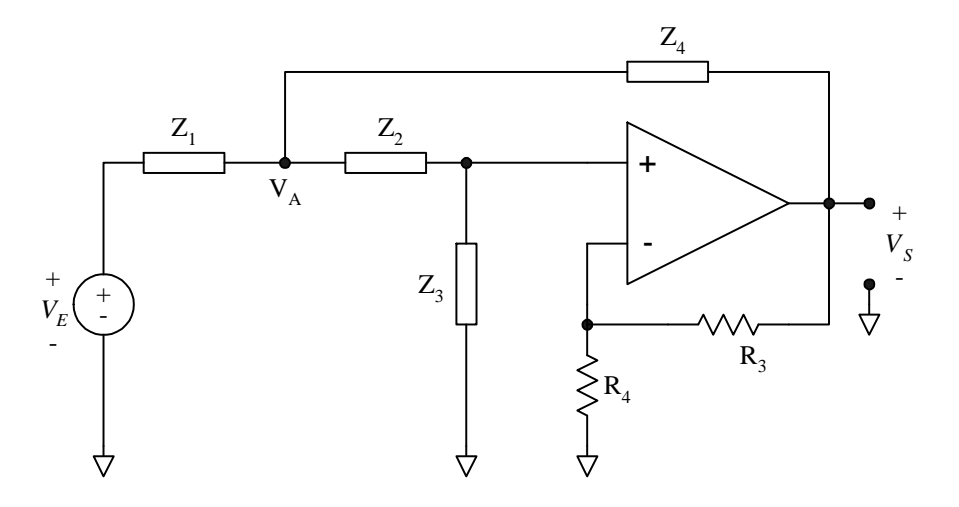

Figura 7.23 Configuración Sallen-Key

A bloques, el circuito puede entonces representarse como se muestra en la figura 7.24. Hay realimentaciones tanto positiva (a través de Z<sub>2</sub>, Z<sub>3</sub>, Z<sub>4</sub>) como negativa (a través de R<sub>3</sub> y R<sub>4</sub>); adicionalmente, hay un bloque de atenuación.

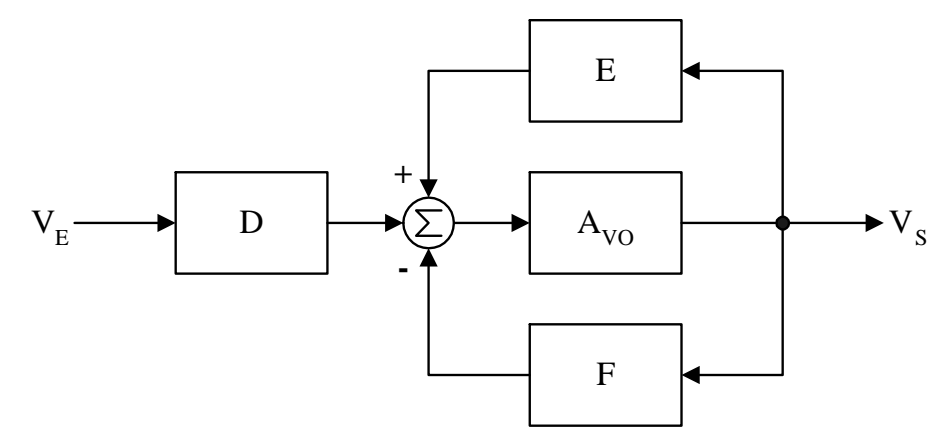

Figura 7.24 Diagrama a bloques de la configuración Sallen-Key

La función de transferencia puede escribirse como:

$$
\frac{V_S}{V_E} = D \frac{A_{VO}}{1 + A_{VO}(F - E)}\tag{7.24}
$$

La función de transferencia puede simplificarse suponiendo que la ganancia del operacional es mucho mayor que la unidad, obteniéndose:

$$
\frac{V_S}{V_E} = \frac{D}{F - E} \tag{7.25}
$$

Por otra parte, sea *K* la ganancia del bloque amplificador formado por el operacional y las resistencias  $R_3$  y  $R_4$ . Entonces:

$$
K = \frac{1}{F} \tag{7.26}
$$

165

La función de transferencia puede escribirse como:

$$
\frac{V_S}{V_E} = \frac{K}{\frac{Z_1 Z_2}{Z_3 Z_4} + \frac{Z_1}{Z_3} + \frac{Z_2}{Z_3} - \frac{Z_1 (1 - K)}{Z_4} + 1}
$$
\n(7.27)

Dependiendo de si las impedancias  $Z_1$  a  $Z_4$  corresponden a resistencias o a capacitancias, se pueden obtener diferentes respuestas, como se detalla a continuación.

## **7.10.1 Respuesta pasa-bajas**

El circuito para implementar la respuesta pasa-bajas se muestra en la figura 7.25; en ella,  $Z_1 = R_1$ ;  $Z_2 = R_2$ ;  $Z_3 = 1/sC_1$  y  $Z_4 = 1/sC_2$ . El comportamiento en frecuencia se muestra en la figura 7.26.

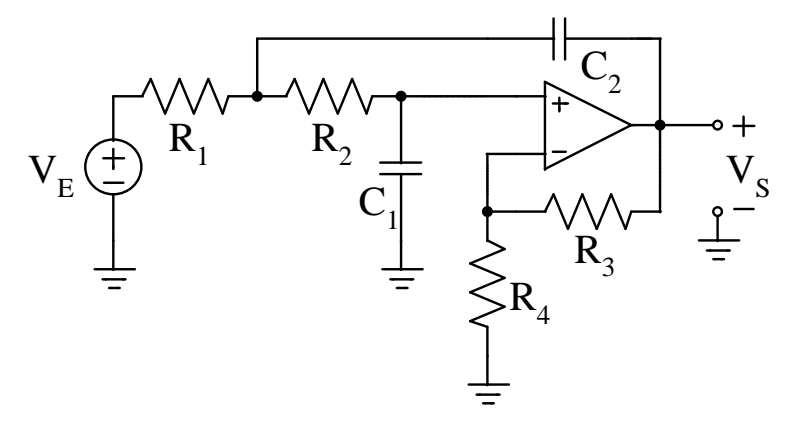

Figura 7.25 Configuración pasa-bajas

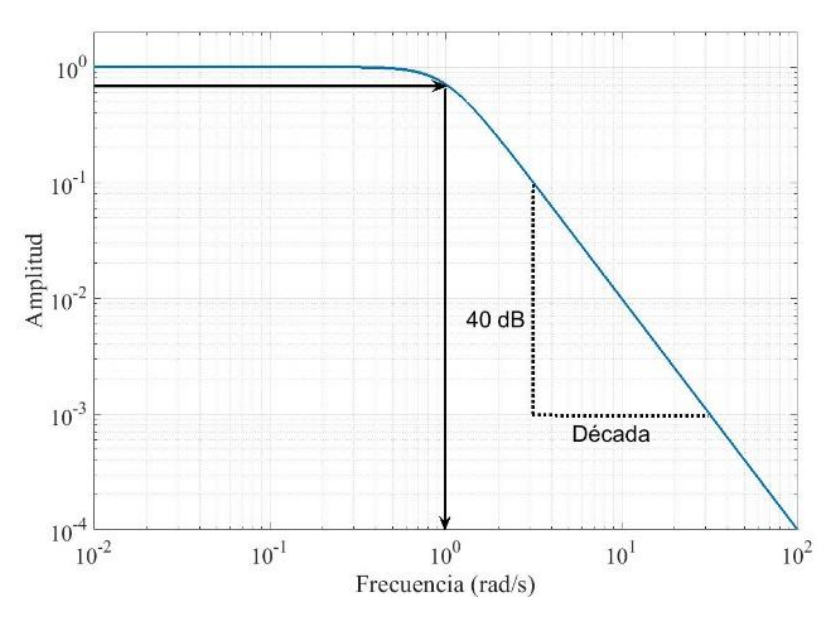

Figura 7.26. respuesta en frecuencia del circuito pasa-bajas

Substituyendo las equivalencias de las impedancias y desarrollando, la función de transferencia es:

$$
\frac{V_S}{V_E} = K \frac{\frac{1}{R_1 R_2 C_1 C_2}}{s^2 + s \frac{C_1 (R_1 + R_2) + R_1 C_2 (1 - K)}{R_1 R_2 C_1 C_2} + \frac{1}{R_1 R_2 C_1 C_2}}\tag{7.28}
$$

En la función de transferencia:

$$
\omega_0 = \frac{1}{\sqrt{R_1 R_2 C_1 C_2}}\tag{7.29}
$$

Comparando (7.28) con la (7.19), se tiene que:

$$
H_0 = K \omega_0^2 \tag{7.30}
$$

Además:

$$
Q = K \frac{\sqrt{R_1 R_2 C_1 C_2}}{C_1 (R_1 + R_2) + R_1 C_2 (1 - K)}
$$
\n(7.31)

#### **7.10.2 Respuesta pasa-altas**

La respuesta pasa-altas se muestra en la figura 7.27; en ella:  $Z_1 = 1/sC_1$ ;  $Z_2 = 1/sC_2$ ;  $Z_3 = R_1 y Z_4 =$ R2. La respuesta en frecuencia se muestra en la figura 7.28.

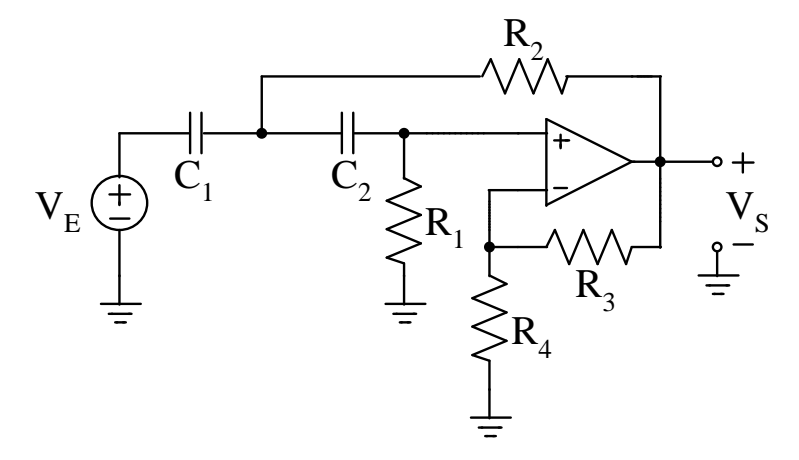

Figura 7.27. Configuración pasa-altas

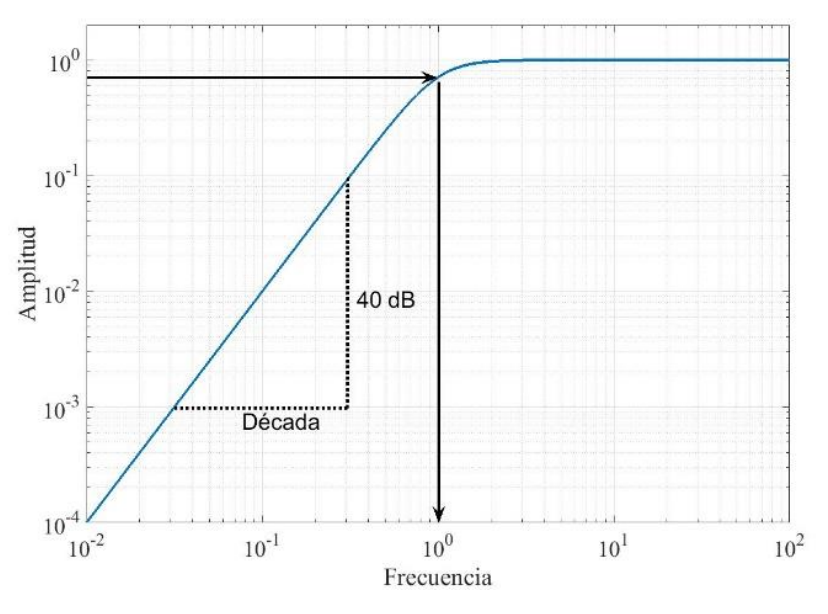

Figura 7.28. Respuesta en frecuencia del circuito pasa-altas

Substituyendo las equivalencias de las impedancias y desarrollando, la función de transferencia del circuito es:

$$
\frac{V_O}{V_S} = K \frac{s^2}{s^2 + s \frac{R_2(C_1 + C_2) + R_1 C_2(1 - K)}{R_1 R_2 C_1 C_2} + \frac{1}{R_1 R_2 C_1 C_2}}
$$
(7.32)

En (7.32) se tiene que:

$$
\omega = \frac{1}{\sqrt{R_1 R_2 C_1 C_2}}
$$
(7.33)

$$
Q = \frac{\sqrt{R_1 R_2 C_1 C_2}}{R_2 (C_1 + C_2) + R_1 C_2 (1 - K)}
$$
(7.34)

### **7.10.3 Respuesta pasa-banda**

Para utilizar la configuración Sallen-Key para implementar la respuesta pasa-banda, en principio parecería que basta con hacer  $Z_1 = R_1$ ;  $Z_2 = 1/sC_2$ ;  $Z_3 = R_2$  y  $Z_4 = 1/sC_1$ . Substituyendo y desarrollando, la función resulta:

$$
\frac{V_O}{V_S} = K \frac{s \frac{1}{R_1 C_1 (1 - K)}}{s^2 + s \frac{1}{1 - K} \left\{ \frac{1}{R_1 C_1} + \frac{1}{R_2 C_2} + \frac{1}{R_2 C_1} \right\} + \frac{1}{R_1 R_2 C_1 C_2 (1 - K)}}
$$
(7.35)

En (7.35) se tiene que:

$$
\omega o = \frac{1}{\sqrt{R_1 R_2 C_1 C_2 (1 - K)}}
$$
(7.36)

En un filtro pasa-bandas, el parámetro  $\omega_0$  corresponde a la frecuencia central de la banda de paso. Examinando la ecuación (7.36) se observa que esta frecuencia es infinita para una ganancia K unitaria, y compleja para ganancias mayores a la unidad. Claramente, este no es un resultado lógico y la conclusión es que el circuito de la figura 7.23 no puede utilizarse, tal como se muestra, para construir un filtro pasabanda.

Se pueden proponer alternativas, como modificar la configuración para acomodar un amplificador inversor; sin embargo, en la práctica se obtendría una configuración poco selectiva, con valores de Q reducidos porque la configuración solamente aporta dos polos.

Para aclarar este punto, en la figura 7.29 se muestra la respuesta del filtro pasa-bandas con solamente dos polos en la función de transferencia. Hay un cero en el origen, por lo que la ganancia aumenta a una tasa de 20 dB/década; después de los polos, la ganancia decrece a 20 dB/década. Como se aprecia en la figura, la respuesta es poco selectiva.

En la sección 7.12 se presenta un método para convertir un filtro pasa bajas de orden *n*, a pasabandas con un orden similar.

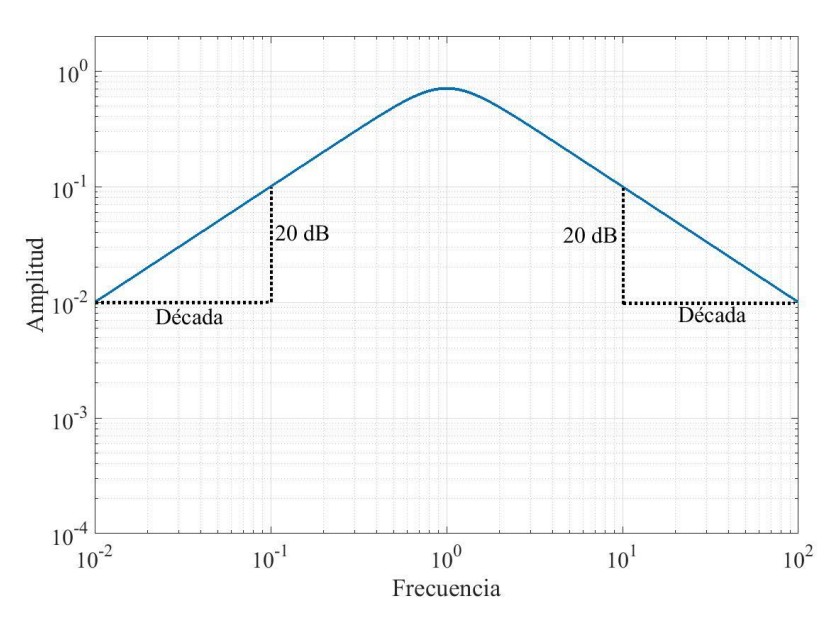

Figura 7.29. Filtro pasa-banda con dos polos en la función de transferencia

#### **7.10.4 Respuesta de rechazo de banda**

La respuesta de rechazo de banda puede obtenerse a partir de la pasa-bandas, por medio de una substracción:

$$
H(s) = 1 - H_{PB} \tag{7.37}
$$

donde HPB es la respuesta pasa-banda. Substituyendo este último término con la ecuación (7.22):

$$
H(s) = 1 - \frac{H \circ s}{s^2 + s \frac{\omega_0}{Q} + \omega_0^2}
$$
 (7.38)

Desarrollando:

$$
H(s) = \frac{s^2 + s\frac{\omega o}{Q} + \omega o^2 - Ho \, s}{s^2 + s\frac{\omega o}{Q} + \omega o^2} = \frac{s^2 + s\left(\frac{\omega o}{Q} - Ho\right) + \omega o^2}{s^2 + s\frac{\omega o}{Q} + \omega o^2}
$$
(7.39.)

De acuerdo a la ecuación (7.23), en el numerador de la función de rechazo de banda no existe el término en *s*, por lo que se debe cumplir que:

$$
Ho = \frac{\omega o}{Q} \tag{7.40}
$$

#### RESUMEN

 $\overline{a}$ 

La configuración Sallen-Key permite construir las diferentes funciones de transferencia cuadráticas. Para las respuestas pasa-altas y pasa-bajas basta con elegir adecuadamente las impedancias del circuito. Por lo que respecta a la respuesta pasa-bandas, esta no se puede construir con un amplificador con ganancia positiva, por lo que la configuración se debe modificar para incluir un amplificador con ganancia negativa (amplificador inversor), o aplicar la señal de entrada a través de un divisor resistivo. A su vez, la respuesta de rechazo de banda se construye a partir de la pasa-bandas, por medio de una substracción.

#### **7.11 PROCEDIMIENTOS DE DISEÑO**

La configuración Sallen-Key puede utilizarse para construir filtros con cualquiera de las respuestas básicas. Sin embargo, dado que a partir de la respuesta pasa-bajas se pueden obtener las demás, es práctica común diseñar con esta respuesta y posteriormente efectuar la conversión a las otras respuestas.

La respuesta del filtro pasa-bajas de segundo orden se especifica por medio de dos valores,  $\omega_0$  y Q, mientras que la construcción electrónica utiliza seis elementos externos al operacional, dos para fijar la ganancia del amplificador y cuatro para fijar la respuesta en frecuencia. Esto implica que deben calcularse cinco valores utilizando dos parámetros como datos de entrada<sup>46</sup>. Así pues, conviene establecer simplificaciones para facilitar el cálculo.

### **7.11.1 Diseño con elementos escalados**

El procedimiento se basa en utilizar las constantes de escalamiento *a* y *b*, de manera que  $R_1 = a R$ ,  $R_2 = R$ ,  $C_1 = C$  y  $C_2 = b$  C. La frecuencia de corte y el factor de calidad pueden entonces expresarse como:

<sup>46</sup> Esto también implica que no hay una solución única

$$
\omega = \frac{1}{RC\sqrt{ab}}\tag{7.41}
$$

$$
Q = \frac{\sqrt{ab}}{a+1+ab(1-K)}\tag{7.42}
$$

Debe notarse que si la ganancia *K* se elige de acuerdo a:

$$
K = 1 + \frac{a+1}{ab} \tag{7.43}
$$

se obtiene entonces un factor de calidad Q infinito. Además, Q se vuelve negativo con valores de *K* superiores al calculado con la ecuación (7.43). En conclusión, deberán utilizarse valores de K menores al resultado de (7.43).

#### **7.11.2 Diseño con capacitores iguales**

Otra simplificación consiste en utilizar  $b = 1$ , con lo que se obtienen capacitores iguales para construir el filtro. Para un Q dado, el valor de *a* se puede obtener a partir de la ecuación (7.42). El resultado es:

$$
a = \left\{ \frac{1 \pm \sqrt{1 - 4Q^2(2 - K)}}{2Q(2 - K)} \right\}^2 \tag{7.44}
$$

Existen valores de *K* con los cuales *a* resulta un número complejo, lo que no tiene significado físico. Así pues, la ganancia del bloque amplificador debe satisfacer la siguiente condición:

$$
K > 2 - \frac{1}{4Q^2} \tag{7.45}
$$

El procedimiento de diseño del filtro es como sigue:

- a) Especificar la respuesta, el orden y la frecuencia de corte  $\omega_C$  (recuérdese que, para la aproximación Chebyshev, se especificr la frecuencia a la cual la ganancia abandona la banda de rizo). Los valores de  $\omega_n$  y  $Q_n$  de cada una de las secciones se determinan a partir de las tablas normalizadas.
- b) Con la ecuación (7.45) calcular la ganancia mínima para cada una de las secciones. Seleccionar una ganancia acorde con el resultado; si la ganancia sea un parámetro de diseño, verifíquese que es de valor adecuado. Calcular los valores de las resistencias que fijan la ganancia del operacional.
- c) Determinar el valor de *a*, utilizando la ecuación (7.44). Conviene usar el valor menor, o el positivo.
- d) Especificar un valor arbitrario, pero razonable<sup>47</sup>, para los capacitores  $C_1$  y  $C_2$ .
- e) Calcular el valor de la resistencia  $R_2$  de acuerdo a:

 $\overline{a}$ 

<sup>&</sup>lt;sup>47</sup> En este contexto, lo "razonable" se refiere a valores comerciales y con dieléctricos con buenas características; esto porque algunos materiales exhiben derivas térmicas considerables.

$$
R_2 = \frac{1}{\omega c \omega_n C \sqrt{a}}
$$
(7.46)

f) La resistencia  $R_1$  es igual a  $a R_2$ .

**Ejemplo 7.4:** Se desea calcular un filtro de segundo orden con respuesta Chebyshev y rizo de 0.1 dB. La frecuencia a la que la ganancia abandonará la banda de transición es  $\omega_c = 10$  krad/seg.

De acuerdo a la tabla 7.2, los valores que describen al filtro son  $\omega_1 = 1.82$  y Q = 0.767. Usando la ecuación (7.45):

$$
K > 2 - \frac{1}{4(0.767)^2} = 1.575
$$

Se usará un valor de ganancia de K = 1.8, por lo que  $R_3 = 0.8 R_4$ . Usando ahora la ecuación (7.44):

$$
a = \left\{ \frac{1 \pm \sqrt{1 - 4 (0.767)^2 (2 - 1.8)}}{2 (0.767) (2 - 1.8)} \right\}^2
$$

Los valores que se obtienen son  $a_1 = 31.7077$  y  $a_2 = 0.7884$ . Se utilizarán capacitores de 1 nanofaradio. Usando ahora la ecuación (7.46), con *a*1:

$$
R_2 = \frac{1}{10 \times 10^3 \times 1.82 \times 1 \times 10^{-9} \sqrt{31.7071}} = 9757 \,\Omega
$$

La resistencia  $R_1$  es:

$$
R_1 = a_1 R_2 = 309,390 \Omega
$$

Siguiendo un procedimiento similar con  $a_2$ , el segundo juego de resistencias que se obtiene es  $R_1 =$  $48786 \Omega$  y R<sub>2</sub> = 61882  $\Omega$ . En la figura 7.30 se ilustra el diagrama del filtro, utilizando el segundo juego de valores. Es importante aclarar que los valores de las resistencias no se muestran aproximados a valores comerciales, La respuesta en frecuencia se ilustra en la figura 7.31, con el eje de las abscisas en radianes/segundo.

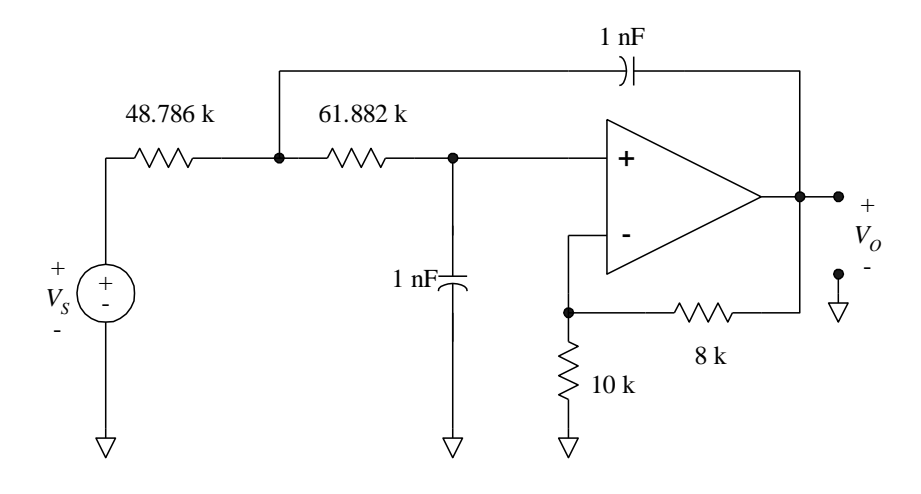

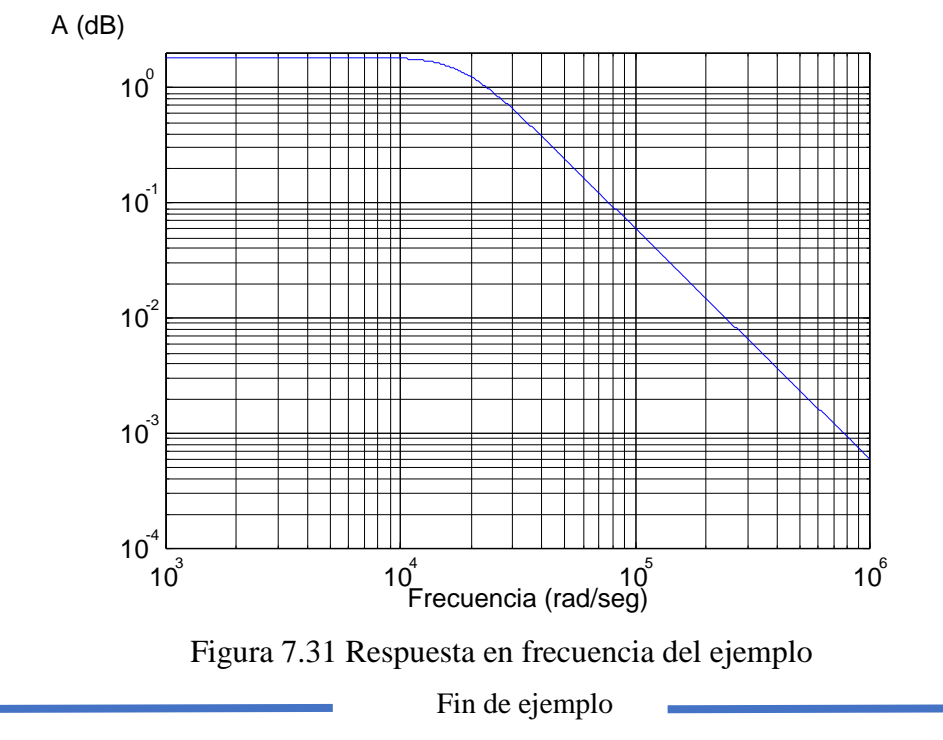

Figura 7.30 Diagrama del filtro se segundo orden

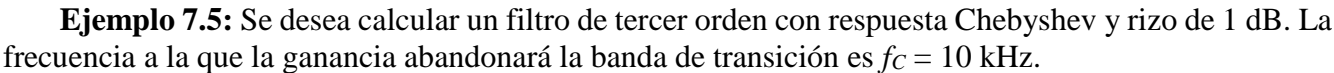

De acuerdo a la tabla 7.3, para la construcción del filtro se necesita una etapa de segundo orden, caracterizada con  $\omega_1 = 0.997$  y  $Q_1 = 2.018$ , en cascada con otra etapa de primer orden, caracterizada con  $\omega_2 = 0.494$ . Además, la frecuencia *f<sub>C</sub>* que se especificó equivale a  $\omega_c = 62.831$  krad/seg.

La etapa de segundo orden se calcula de manera similar al ejemplo anterior. El valor mínimo de ganancia es de 1.938. Utilizando una ganancia K = 3 ( $R_3$  = 2  $R_4$ ) y capacitores de 1 nanofaradio, los valores de las resistencias que se obtienen son: R<sub>1</sub> = 12,490  $\Omega$  y R<sub>2</sub> = 20,401  $\Omega$ 

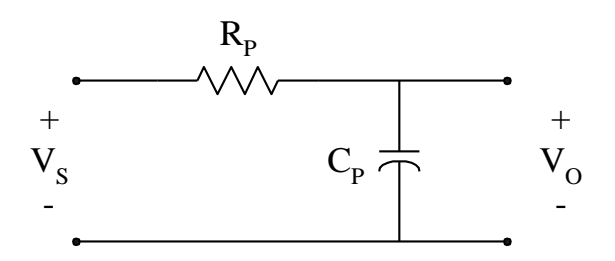

Figura 7.32 Etapa de primer orden

La etapa de primer orden se muestra en la figura 7.32. Para ella se cumple que:

$$
\frac{V_o}{V_s} = \frac{1}{sC_PR_P + 1} \tag{7.47}
$$

El valor de la resistencia es entonces:

$$
R_P = \frac{1}{\omega C_P} \tag{7.48}
$$

En  $(7.48)$ , el término  $\omega$  es el producto de la frecuencia de corte deseada, por el término de escalamiento correspondiente a la etapa. Usando  $\omega_2 = 0.494$ ,  $\omega_C = 62.831$  krad/seg y una capacitancia de 1 nanofaradio, el valor de resistencia es:

$$
R_P = \frac{1}{0.494 \times 62831 \times 1 \times 10^{-9}} = 32217 \ \Omega
$$

El diagrama completo del filtro se ilustra en la figura 7.33, mientras que la respuesta en frecuencia se muestra en la figura 7.34, con las abscisas expresadas en Hertz. Se muestran tanto las respuestas parciales como la total. Es interesante observar que la respuesta de segundo orden muestra un pico de ganancia relativamente pronunciado, debido al factor de calidad de 2.018; sin embargo, cuando este comportamiento se combina con la respuesta de primer orden, se obtiene el comportamiento deseado.

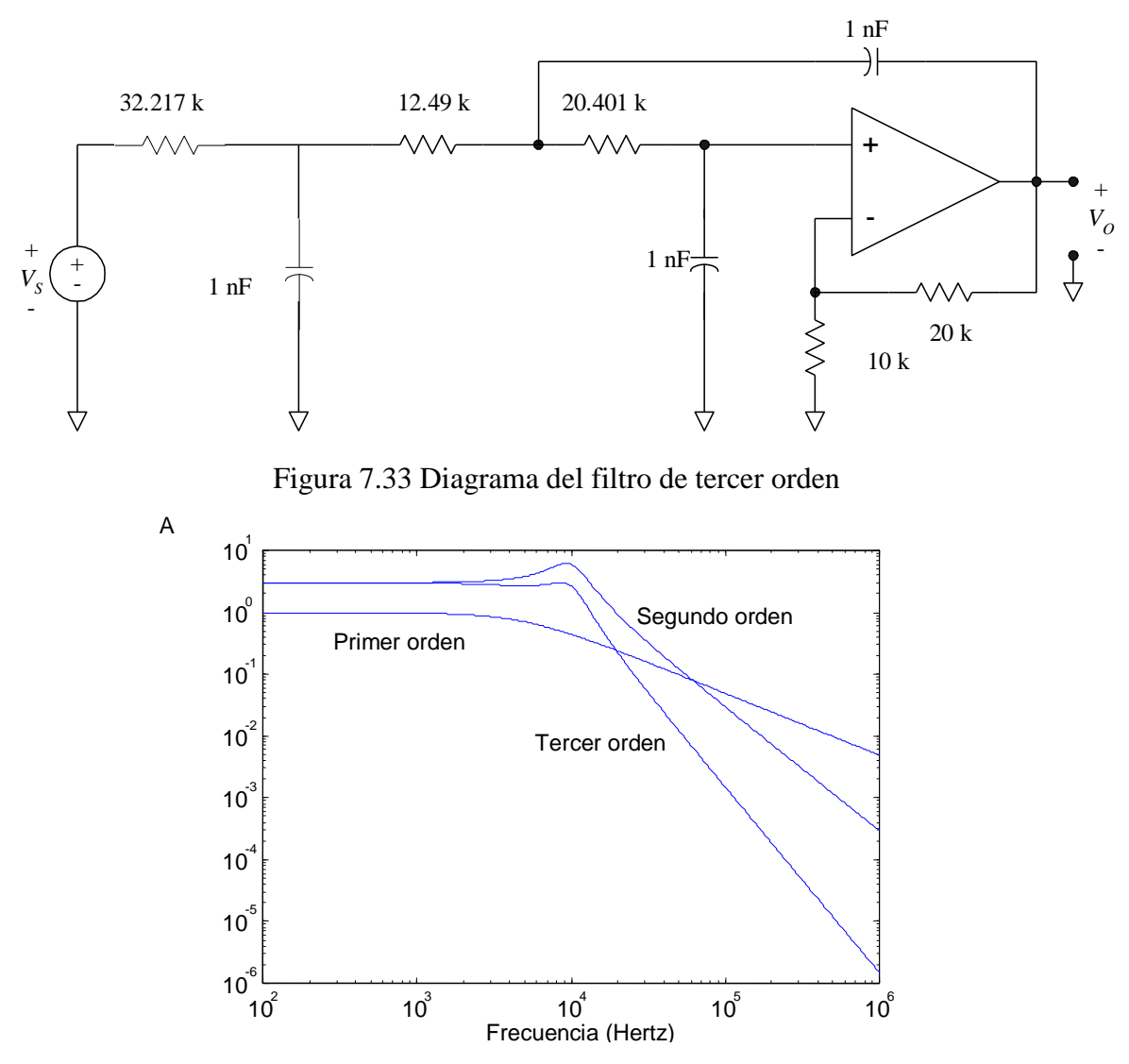

Figura 7.34 Respuesta en frecuencia del filtro de tercer orden

Fin de ejemplo

### **7.11.3 Diseño con elementos escalados y K=1**

Una simplificación más consiste en asignar una ganancia unitaria fija a la etapa amplificadora. En este caso, los elementos quedan escalados de acuerdo a  $R_1 = a R$ ,  $R_2 = R$ ,  $C_1 = C$  y  $C_2 = b C$ ; el factor de calidad se simplifica a:

$$
Q = \frac{\sqrt{ab}}{a+1} \tag{7.49}
$$

Deberán seleccionarse primero los valores de *a* y *b* que satisfagan el valor deseado para el factor de calidad, para después seleccionar los valores de R y de C que satisfacen el valor deseado de frecuencia de corte.

**Ejemplo 7.6.** Diseñar un filtro Chebyshev de segundo orden, con un rizo de 1 dB en la banda de paso, a una frecuencia de 2  $\pi$  krad/seg. Este último valor corresponde al punto en el cual la respuesta abandona la banda de rizo.

Para el diseño se usará un amplificador de ganancia unitaria, i.e.: K = 1. El factor de calidad está dado por la ecuación (7.49), en la que es necesario especificar los valores de *a* y de *b*. Conviene especificar un valor de *b* que facilite la selección de los capacitores, ajustándose posteriormente las resistencias. Despejando *b* de la ecuación (7.49):

$$
b = \frac{Q^2 (a+1)^2}{a}
$$
 (7.50)

De acuerdo a la tabla 7.3, los valores necesarios son  $Q = 0.957$  y  $\omega = 1.05$ . Resolviendo iterativamente la ecuación anterior, se obtiene que  $b = 4.7$  para  $a = 2.77$ . Sea C<sub>1</sub> = 1 nanofaradio, el valor de  $C_2$  es de 4.7 nanofaradios. Para las resistencias, a partir de la ecuación (7.41):

$$
R = \frac{1}{\omega c \sqrt{ab}} = \frac{1}{(2 \times \pi \times 1 \times 10^{3} \times 1.05) \times 1 \times 10^{-9} \times \sqrt{2.77 \times 4.7}} = 42011 \,\Omega
$$

Las resistencias, sin ajustar a valores comerciales, son R<sub>1</sub> = 116 370  $\Omega$  y R<sub>2</sub> = 42 011  $\Omega$ . La respuesta en frecuencia que se obtiene se muestra en la figura 7.35. El eje de las abscisas está en radianes/segundo, por lo que el punto en el cual la respuesta abandona la banda de rizo es  $2000 \pi$  rad/seg. El pequeño pico en la ganancia es el rizo.

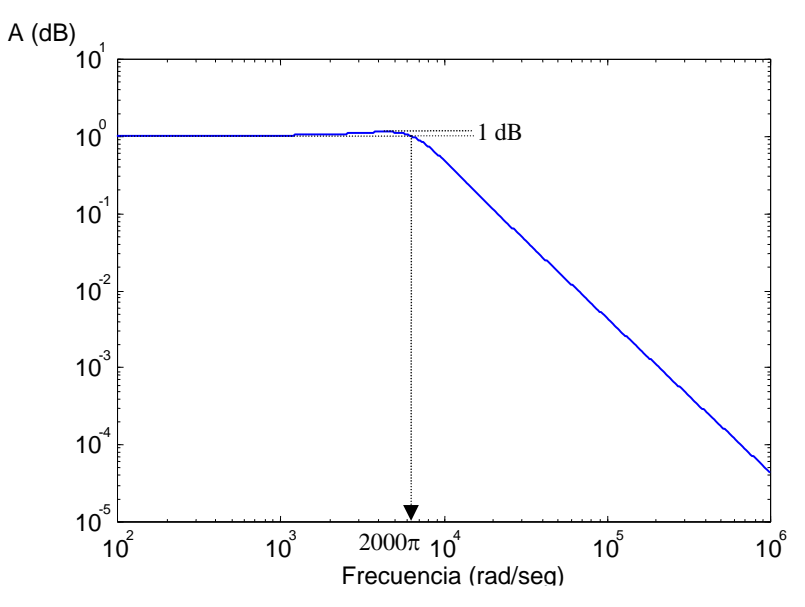

Figura 7.35 Respuesta en frecuencia del filtro del ejemplo.

Fin de ejemplo

### **7.11.4 Criterios para seleccionar el operacional**

El análisis básico de los filtros presupone que la respuesta el operacional no es relevante en el intervalo de frecuencias para los que se diseña el filtro. Esto implica que la respuesta en frecuencia del operacional deberá estar cuando menos una década por arriba de la frecuencia de corte de diseño:

$$
f_{-3dB} \ge 10 \, \text{fc} \tag{7.51}
$$

También, a fin de asegurar que el operacional opera linealmente, la tasa máxima de crecimiento de la salida debe ser lo suficientemente alta. La especificación de este parámetro toma en cuenta la amplitud máxima espera a la salida del filtro de acuerdo a:

$$
SR = 5 \, fc\,V \, P \, \text{C} \tag{7.52}
$$

## **7.12 CONVERSIÓN A PASA-ALTAS**

Para convertir un filtro pasa-bajas en otro pasa-altas, con los mismos valores de frecuencia de corte y de factor de calidad, es necesario substituir cada capacitor con una resistencia de valor  $1/\omega_0 C$ , y cada resistencia con un capacitor de valor  $1/\omega_0$  R, exceptuándose aquellas que se emplean para fijar la ganancia.

**Ejemplo 7.7**: Convertir a pasa-altas el filtro pasa-bajas de la figura 7.30.

El filtro de la figura mencionada presenta una respuesta tipo Chebyshev, con una frecuencia de salida de la banda de rizo de 10 krad/seg, la que equivale a 1591 Hertz. Para los capacitores:

$$
R_1 = R_2 = \frac{1}{10 \times 10^3 \times 1 \times 10^{-9}} = 100 \, k\Omega
$$

Para las resistencias:

$$
C_1 = \frac{1}{10 \times 10^3 \times 48786} = 2.05 nF
$$
  

$$
C_2 = \frac{1}{10 \times 10^3 \times 61882} = 1.616 nF
$$

El diagrama del filtro se muestra en la figura 7.36. En la figura 7.37 se muestra la respuesta en frecuencia del mismo, con el eje de las abscisas expresado en Hertz. La figura 7.38 es una comparación de las respuestas pasa-bajas y pasa-altas, con la amplitud normalizada con respecto a la ganancia del operacional. El eje de las abscisas también está en Hertz, mientras que las ordenadas están en una escala lineal; se aprecia que ambas respuestas toman el valor unitario a una frecuencia de 1591 Hertz.

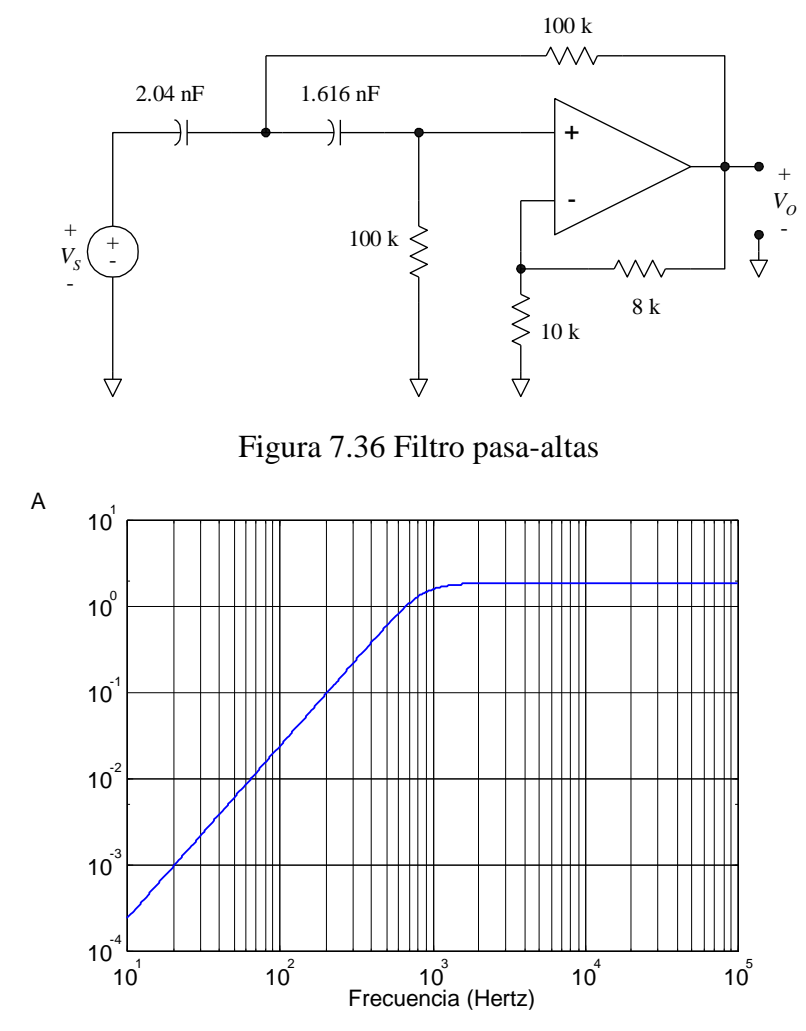

Figura 7.37 Respuesta en frecuencia del filtro pasa-altas.

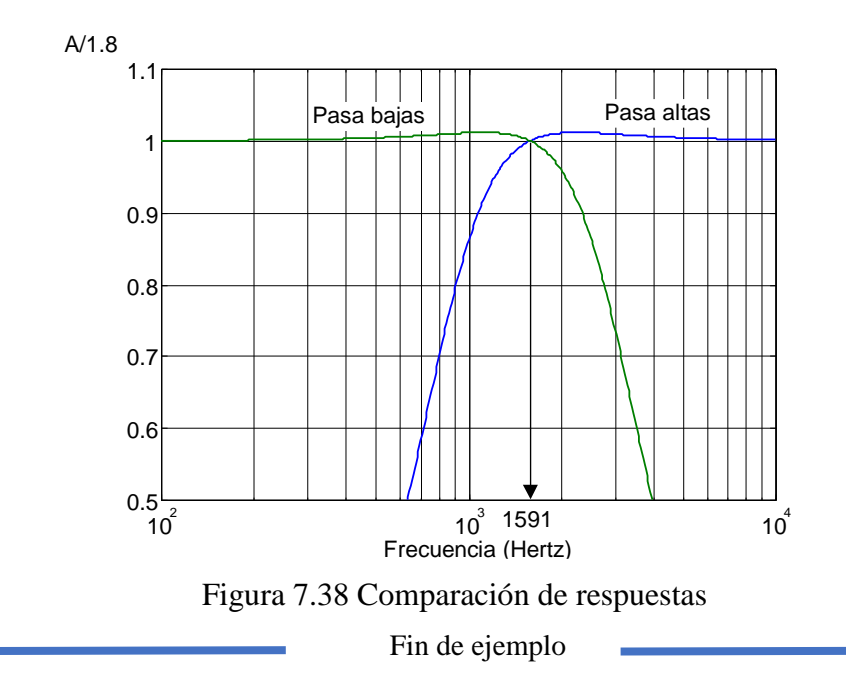

## **7.13 CONVERSIÓN A PASA-BANDA**

El proceso de conversión de un filtro pasa-bajas a pasa-banda es más complejo y se ilustrará por medio de un ejemplo. Supóngase que se desea diseñar un filtro con respuesta tipo Butterworth, cuya frecuencia central *f<sup>O</sup>* es de 2 kHz; la frecuencia de corte baja *fCB* es de 1.5 kHz y la de corte alta *fCA* es de 2.5 kHz. El factor de calidad *Q* es entonces:

$$
Q = \frac{fo}{f_{CA} - f_{CB}}
$$
  

$$
Q = \frac{2kHz}{2.5kHz - 1.5kHz} = 2
$$
 (7.53)

#### **7.13.1 Determinación de la función de transferencia normalizada**

La ecuación general para la función cuadrática pasa-bajas está dada por la ecuación (7.19). De acuerdo a la tabla 7.1, la respuesta Butterworth normalizada a una frecuencia de corte de 1 rad/seg se obtiene con  $\omega_1 = 1$  y  $Q_1 = 0.707 = 1/\sqrt{2}$ ; sustituyendo estos valores en la función cuadrática pasa-bajas:

$$
H(s) = \frac{1}{s^2 + s\sqrt{2} + 1}
$$
\n(7.54)

Para convertir a pasa-banda se efectuará un cambio de variable. Se empleará el factor *y(s)*, que se define como:

$$
y(s) = \frac{s^2 + \omega o^2}{s A B} = \frac{\frac{s^2}{\omega o^2} + 1}{\frac{s}{\omega o} \frac{A B}{\omega o}} = \frac{\frac{s^2}{\omega o^2} + 1}{\frac{s}{\omega o} \frac{1}{Q}}
$$
(7.55)

donde A<sub>B</sub> es la anchura de banda expresada en radianes por segundo. Sea:

$$
Y = \frac{s}{\omega_0} \tag{7.56}
$$

La expresión para y(s) queda entonces como:

$$
y(s) = \frac{Y^2 + 1}{YQ^{-1}}\tag{7.57}
$$

El término *y(s)* substituirá al término *s* en la ecuación (7.54):

$$
H(s) = \frac{1}{y^2(s) + y(s)\sqrt{2} + 1}
$$
\n(7.58a)

$$
H(s) = \frac{1}{\left(\frac{Y^2 + 1}{YQ^{-1}}\right)^2 + \sqrt{2}\left(\frac{Y^2 + 1}{YQ^{-1}}\right) + 1}
$$
\n(7.58b)

Desarrollando:

$$
H(s) = \frac{1}{\frac{Y^4 + 2Y^2 + 1}{Y^2 Q^{-2}} + \frac{\sqrt{2}Y^2 + \sqrt{2}}{Y Q^{-1}} + 1}
$$
(7.59a)

$$
H(s) = \frac{Y^2 Q^{-2}}{Y^4 + 2Y^2 + 1 + \sqrt{2} Q^{-1} Y^3 + \sqrt{2} Q^{-1} Y + Y^2 Q^{-2}}
$$
(7.59b)

$$
H(s) = \frac{Y^2 Q^{-2}}{Y^4 + \sqrt{2} Q^{-1} Y^3 + (2 + Q^{-2}) Y^2 + \sqrt{2} Q^{-1} Y + 1}
$$
(7.59c)

Substituyendo ahora el valor numérico del factor de calidad Q:

$$
H(s) = \frac{0.25Y^2}{Y^4 + 0.7071Y^3 + 2.25Y^2 + 0.7071Y + 1}
$$
\n(7.60)

La respuesta de la función de transferencia dada por la ecuación (7.60) se muestra normalizada tanto en amplitud como en frecuencia en la figura 7.39. Como se aprecia, con la introducción del factor *y(s)* la respuesta pasa-bajas se ha modificado a pasa-banda.
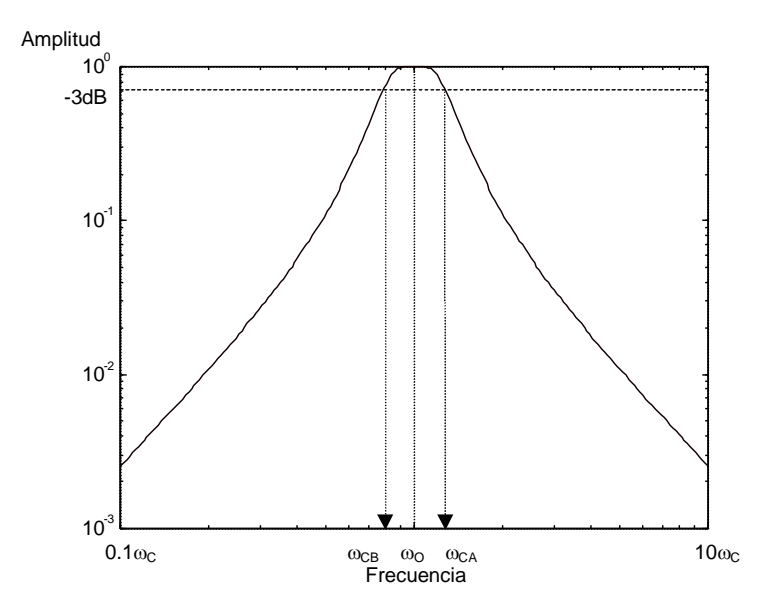

Figura 7.39 Respuesta normalizada del filtro

# **7.13.2 Escalamiento en frecuencia**

Una vez que se tiene la función de transferencia deseada, el siguiente paso consiste en el escalamiento en frecuencia de la respuesta. A partir de (7.60), substituyendo Y y multiplicando tanto el numerador como el denominador por  $\omega_0^4$ , se obtiene que:

$$
H(s) = \frac{0.25 \omega^2 s^2}{s^4 + 0.7071 \omega s^3 + 2.25 \omega^2 s^2 + 0.7071 \omega^3 s + \omega^4}
$$
(7.61)

Substituyendo ahora el valor numérico de la frecuencia de corte (expresada en rad/seg)  $\omega_0 = 4000 \pi$ rad/seg:

$$
H(s) = \frac{3.947 \times 10^7 s^2}{s^4 + 8.885 \times 10^3 s^3 + 3.553 \times 10^8 s^2 + 1.403 \times 10^{12} s + 2.4936 \times 10^{16}}
$$
(7.62)

El diagrama de Bode de la amplitud se muestra en la figura 7.40

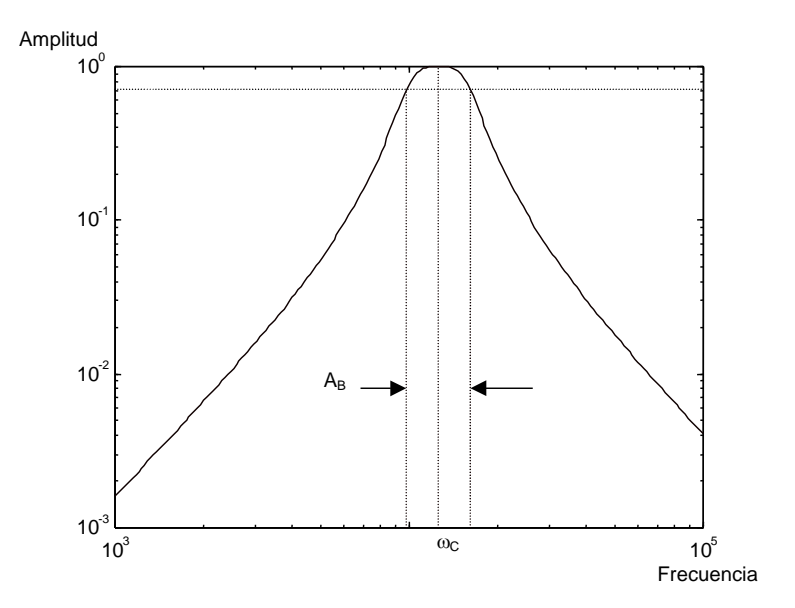

Figura 7.40. Respuesta escalada en frecuencia

# **7.13.3 Separación en funciones cuadráticas**

En este punto se tiene ya la función de transferencia completa, por lo que el siguiente paso es la separación de ésta en etapas. La función de transferencia de la ecuación (7.62) se puede separar en dos funciones cuadráticas, como sigue:

$$
H(s) = \left(\frac{3.947 \times 10^7}{s^2 + 5.227 \times 10^3 \times 2.257 \times 10^8}\right) \left(\frac{s^2}{s^2 + 3.658 \times 10^3 \times 1.105 \times 10^8}\right) \tag{7.63}
$$

El primer término del lado derecho de la ecuación (7.63) corresponde a una respuesta pasa-bajas, mientras que el segundo corresponde a una respuesta pasa-altas. En la figura 7.41 se muestran las respuestas de cada uno de los términos.

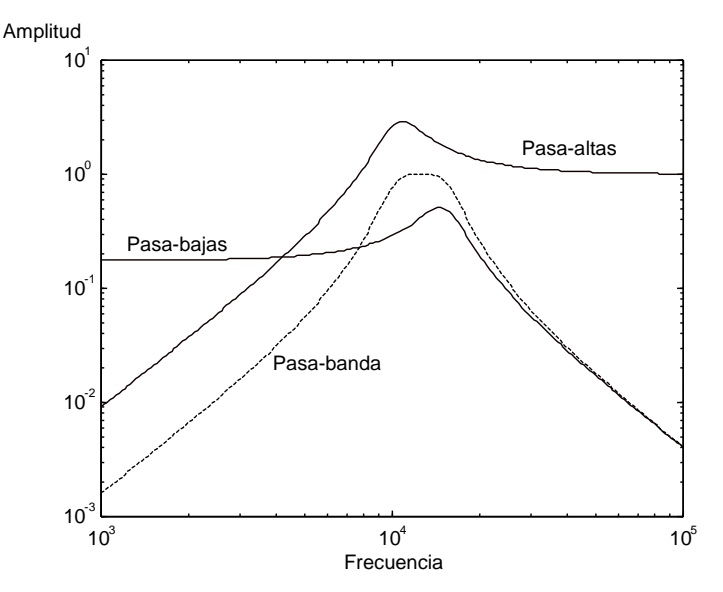

Figura 7.41. Respuestas individuales

## **7.13.4 Etapa pasa-bajas**

La función de transferencia de la etapa pasa-bajas es:

$$
H_{PB}(s) = \frac{3.947 \times 10^7}{s^2 + 5.227 \times 10^3 \, s + 2.257 \times 10^8} \tag{7.64}
$$

El coeficiente 2.257 x 10<sup>8</sup> corresponde a  $\omega_0^2$ , con  $\omega_0$  referida a esta etapa. El término *K* está dado por:

$$
K = \frac{3.947 \times 10^7}{2.257 \times 10^8} = 0.1748
$$
\n(7.65)

De acuerdo a los coeficientes de la función de transferencia,  $\omega_0 = 15.0229$  krad/sec y Q = 2.874. Para la configuración Sallen-Key en la que se usan elementos escalados, el factor de calidad y la frecuencia de corte de la etapa se relacionan con los elementos por medio de las ecuaciones (7.41) y (7.42). Además:  $R_1 = a R$ ,  $R_2 = R$ ,  $C_1 = C$ ,  $C_2 = b C$ . Para simplificar el cálculo se supondrá un diseño con resistencias iguales (*a* = 1) y un amplificador con ganancia unitaria. Con el valor de Q, el factor de escalamiento de los capacitores es entonces:

$$
b = 4Q^2 \tag{7.66}
$$

Se obtiene que  $b = 33.03$ . Proponiendo un valor de C = 1 nF y usando la ecuación (7.41) se obtiene que R = 11.58 k $\Omega$ . Los valores de los elementos de la red son los siguientes:

$$
R_1 = 11.58 \text{ k}\Omega
$$
  
\n
$$
R_2 = 11.58 \text{ k}\Omega
$$
  
\n
$$
C_1 = 1 \text{ nF}
$$
  
\n
$$
C_2 = 33 \text{ nF}
$$

La resistencia  $R_1$  debe sustituirse por un divisor resistivo, ya que el término K tiene un valor fraccionario. Los elementos del divisor están dados por:

$$
R_{1A} = \frac{R_1}{K} \tag{7.67}
$$

$$
R_{1B} = \frac{R_1}{1 - K} \tag{7.68}
$$

Usando los valores numéricos:

 $R_{1A} = 66.24 \text{ k}\Omega$  $R_{1B} = 14.03 \text{ k}\Omega$ 

#### **7.13.5 Etapa pasa-altas**

La función de transferencia de la etapa pasa-altas es:

$$
H_{PA}(s) = \frac{s^2}{s^2 + 3.658 \times 10^3 \, s + 1.105 \times 10^8}
$$
\n(7.69)

182

De acuerdo a los coeficientes de la función de transferencia para esta etapa,  $\omega_0 = 10.5115$  krad/sec y Q = 2.873. Esta etapa podría diseñarse calculando primero los elementos para una configuración pasabajas y después realzando la conversión a pasa-altas. Sin embargo, dado que en la conversión las resistencias se convierten en capacitores y viceversa, el proceso se puede simplificar si, en la ecuación (7.42), se intercambian los coeficientes *a* y *b*, obteniéndose entonces:

$$
Q = \frac{\sqrt{ab}}{b + 1 + ab(1 - K)}\tag{7.70}
$$

La relación entre los elementos sigue siendo:  $R_1 = a R$ ,  $R_2 = R$ ,  $C_1 = C$ ,  $C_2 = b C$ . Además, se sigue cumpliendo la ecuación (7.41):

$$
\omega = \frac{1}{RC\sqrt{ab}}\tag{7.71}
$$

La ecuación (7.70) se puede simplificar si se supone un amplificador con ganancia unitaria, y una relación entre capacitores  $b = 1$ . La relación entre las resistencias resulta ahora:

$$
a = 4Q^2 \tag{7.72}
$$

Con el valor numérico del factor de calidad de esta etapa se obtiene que *a* = 33.01. Proponiendo un valor de C = 1 nF y usando a ecuación (7.71) se obtiene que R = 16.558 k $\Omega$ . Los valores de los elementos de la red son los siguientes:

$$
R_1 = 16.558 \text{ k}\Omega
$$

$$
R_2 = 546.58 \text{ k}\Omega
$$

$$
C_1 = 1 \text{ nF}
$$

$$
C_2 = 1 \text{ nF}
$$

En la figura 7.42 se ilustra el diagrama del circuito calculado. El operacional superior corresponde al pasa-bajas y el inferior al pasa-altas.

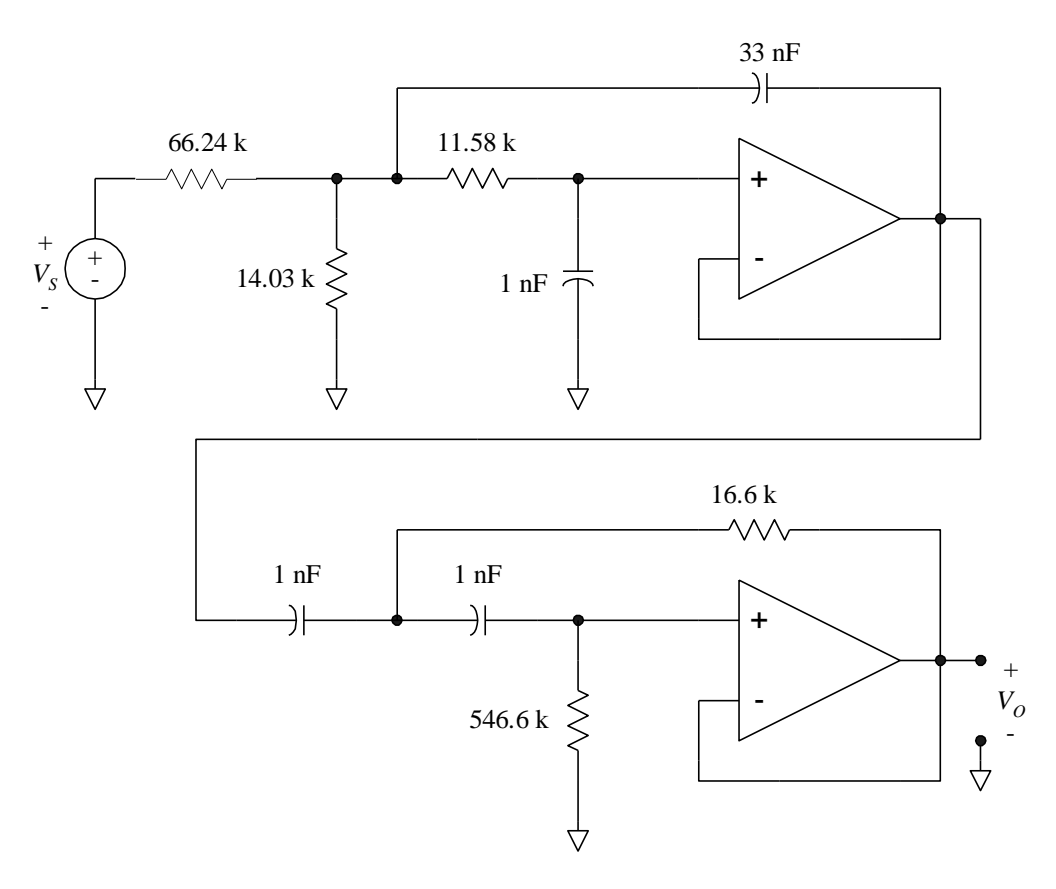

Figura 7.42 Filtro pasa-banda

# **7.14 CONVERTIDOR DE IMPEDANCIAS GENERALIZADO**

Un circuito también usado en la construcción de filtros activos es el convertidor de impedancias generalizado, cuyo diagrama se muestra en la figura 7.43. Como ya se explicó, Si la ganancia de los operacionales es muy elevada y el voltaje de salida está acotado por las fuentes de energización, entonces la tensión entre sus terminales de entrada es nula. Aplicando esta condición al circuito se tiene que:

$$
V_s = V_B = V_D \tag{7.73}
$$

Además, si la corriente de entrada a los operacionales es nula, se cumple que:

$$
I_4 = I_5 \tag{7.74}
$$

$$
\frac{V_C - V_S}{Z_4} = \frac{V_S}{Z_5} \tag{7.75}
$$

$$
V_C - V_S = V_S \frac{Z_4}{Z_5} \tag{7.76}
$$

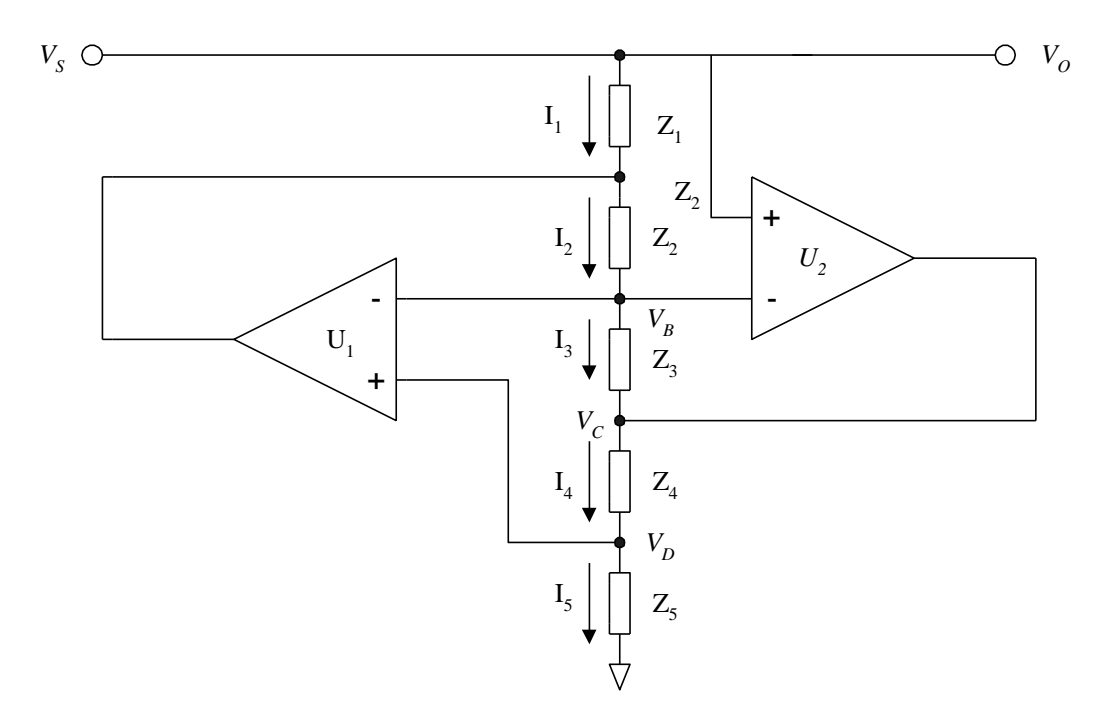

Figura 7.43 Convertidor de impedancias generalizado

También:

$$
I_2 = I_3 \tag{7.77}
$$

$$
\frac{V_A - V_S}{Z_2} = \frac{V_S - V_C}{Z_3} \tag{7.78}
$$

$$
\frac{V_A - V_S}{Z_2} = -V_S \frac{Z_4}{Z_3 Z_5}
$$
(7.79)

$$
V_A - V_S = -V_S \frac{Z_2 Z_4}{Z_3 Z_5}
$$
 (7.80)

En la impedancia Z1:

$$
I_1 = \frac{V_s - V_A}{Z_1} = V_s \frac{Z_2 Z_4}{Z_1 Z_3 Z_5}
$$
 (7.81)

La impedancia que presenta el circuito es  $Z = \frac{V_s}{I_1}$ ; por lo tanto:

$$
Z = \frac{Z_1 Z_3 Z_5}{Z_2 Z_4} \tag{7.82}
$$

Dependiendo de la naturaleza de las impedancias  $Z_1$  a  $Z_5$  se pueden obtener diferentes comportamientos para Z. Por ejemplo, si Z<sub>2</sub> es capacitiva (i.e. Z<sub>2</sub> = 1/sC<sub>2</sub>) y las demás son resistivas, el resultado que se obtiene es:

$$
Z = \frac{R_1 R_3 R_5}{R_4} sC_2 \tag{7.83}
$$

En este caso la impedancia Z corresponde a una inductancia, dada por:

$$
L_{eq} = \frac{R_1 R_3 R_5}{R_4} C_2 \tag{7.84}
$$

Un caso especialmente interesante es cuando tanto Z<sub>3</sub> como Z<sub>5</sub> son capacitivas y las demás son resistivas. Entonces:

$$
Z = \frac{R_1 \left(\frac{1}{sC_3}\right) \left(\frac{1}{sC_5}\right)}{R_2 R_4} = \frac{R_1}{R_2 R_4 s^2 C_3 C_5}
$$
(7.85)

El operador s es igual a j $\omega$ , por lo que s<sup>2</sup> es igual a - $\omega^2$ ; así pues:

$$
|Z(j\omega)| = -\frac{R_1}{\omega^2 R_2 R_4 C_3 C_5}
$$
\n
$$
(7.86)
$$

El elemento obtenido es una resistencia negativa dependiente de la frecuencia (RNDF), cuyas unidades son faradios por segundo y que se puede expresar como:

$$
RNDF = \frac{1}{s^2 D} \tag{7.87}
$$

donde:

$$
D = \frac{R_2 R_4 C_3 C_5}{R_1}
$$
 (7.88)

#### **7.14.1 Construcción de filtros con la RNDF**

La utilidad de la resistencia negativa dependiente de la frecuencia se demostrará con el circuito de la figura 7.44, que corresponde a la construcción pasiva de un filtro pasa-bajas de tercer orden.

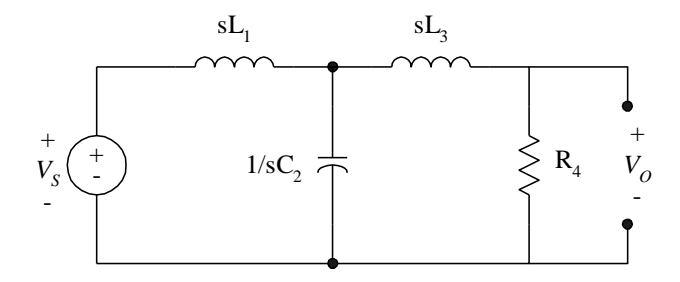

Figura 7.44 Construcción discreta de un filtro pasa-bajas

Si todos los elementos del circuito se dividen entre el operador s, la función de transferencia no se altera. Con la división las inductancias se convierten en resistencias, la resistencia se convierte en una capacitancia y la capacitancia se convierte en una RNDF, como se muestra en la figura 7.45 (nótese el símbolo usado para la RNDF).

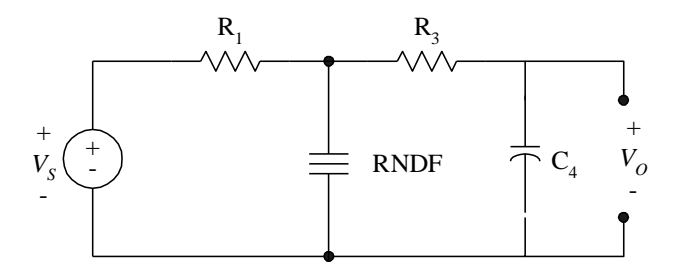

Figura 7.45 Filtro convertido

La ventaja del filtro modificado sobre el original radica en el hecho de que se han eliminado las inductancias del circuito, las que por lo general son voluminosas, especialmente cuando se tienen valores elevados. En la versión modificada se puede utilizar el circuito activo de la RNDF para construirla.

**Ejemplo 7.8:** Se desea calcular un filtro pasa-bajas como el de la figura 7.44, con una respuesta Bessel, y con una frecuencia de corte de 10 kHz.

Los valores de los elementos para el filtro deseado, normalizados a una frecuencia de 1 rad/seg, aparecen en tablas (una referencia muy completa es *Handbook of filter synthesis*, escrito por Anatol Sverev, editorial. John Wiley and sons, 1967). En la figura 7.46 se muestra el filtro con los valores normalizados, mientras que la figura 7.47 lo muestra convertido.

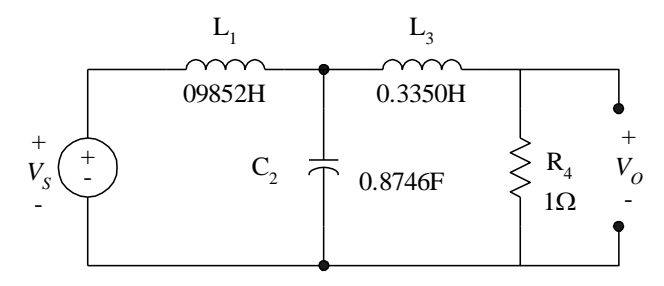

Figura 7.46 Filtro Bessel de tercer orden

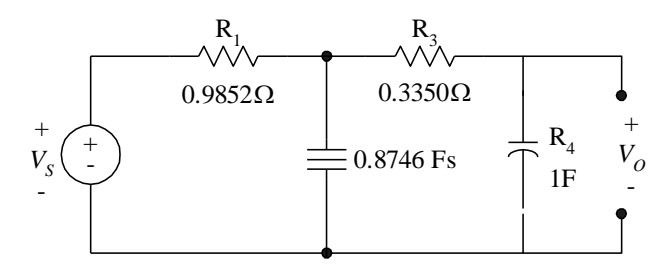

Figura 7.47 Filtro Bessel convertido a RNDF

Se necesita entonces un valor de  $D = 0.8746$ . De acuerdo a la ecuación (7.88), pueden utilizarse valores unitarios para todos los elementos, excepto R2, como se muestra en la figura 7.48.

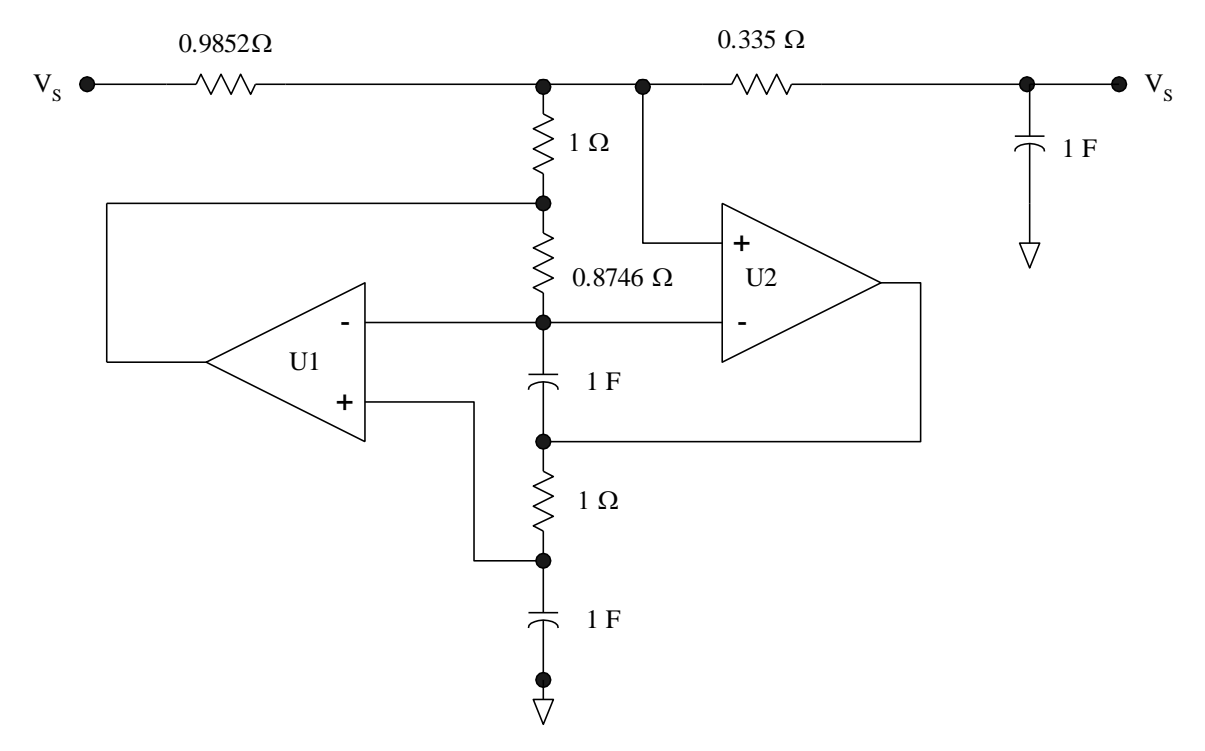

Figura 7.48 Construcción del filtro normalizado

• Escalamiento en frecuencia

El siguiente paso es la desnormalización de la frecuencia. Para ello, los valores de los capacitores se dividen entre la frecuencia de corte deseada, expresada en radianes por segundo. :El valor deseado de 10 kHz equivale a  $62831$  rad/seg, por lo que los capacitores resultan de 15.915  $\mu$ F.

# • Escalamiento de impedancias

Los valores de los elementos discretos son muy incómodos para una construcción práctica. Puede realizarse un escalamiento de impedancias si las resistencias se multiplican por una constante  $K_Z$ , y los capacitores se dividen entre la misma constante. Conviene escoger capacitores de valores comerciales; si se seleccionan de 1 nanofaradio, la constante de escalamiento es:

$$
K_Z = \frac{15.915 \times 10^{-6}}{1 \times 10^{-9}} = 15915
$$

En la figura 7.49 se ilustra el diagrama del filtro. Es recomendable no conectar directamente la carga, sino a través de un amplificador no inversor de ganancia unitaria (*buffer*).

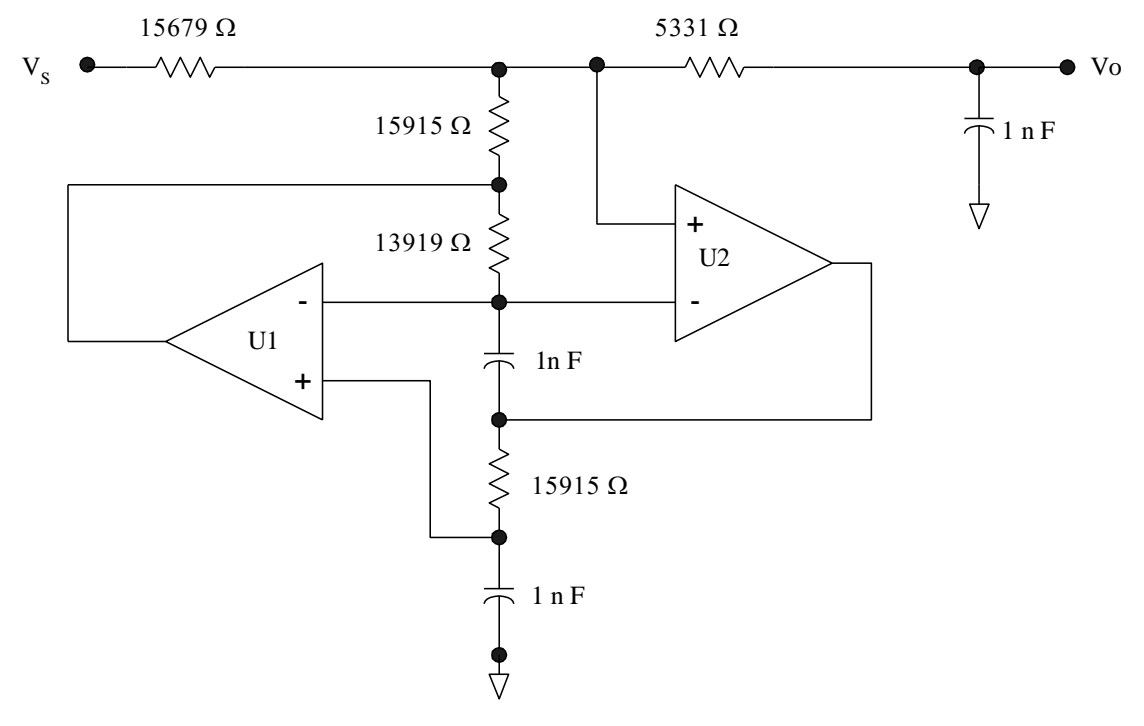

Figura 7.49 Filtro escalado.

#### **RESUMEN**

Un caso especialmente interesante del convertidor generalizado de impedancias es la resistencia negativa dependiente de la frecuencia (RNDF), la que puede utilizarse para construir filtros activos. En este caso el método de diseño parte de una construcción pasiva, con inductores y capacitores. Dividiendo todos los elementos del filtro entre el operador *s*, los inductores se convierten en resistencias, las resistencias en capacitores y los capacitores en resistencias negativas dependientes de la frecuencia. De esta manera se eliminan las dificultades prácticas asociadas con la construcción de inductancias. Una ventaja adicional de este método es que se puede aprovechar el acervo de valores normalizados para los filtros disponible en la literatura técnica.

### **7.15 FILTRO PASA-TODO**

Este tipo de filtro tiene como función modificar la fase de la señal aplicada a la entrada, sin modificar la amplitud; por esta razón, a menudo se les denomina circuitos de corrimiento de fase. Una construcción de este filtro se muestra en la figura 7.50.

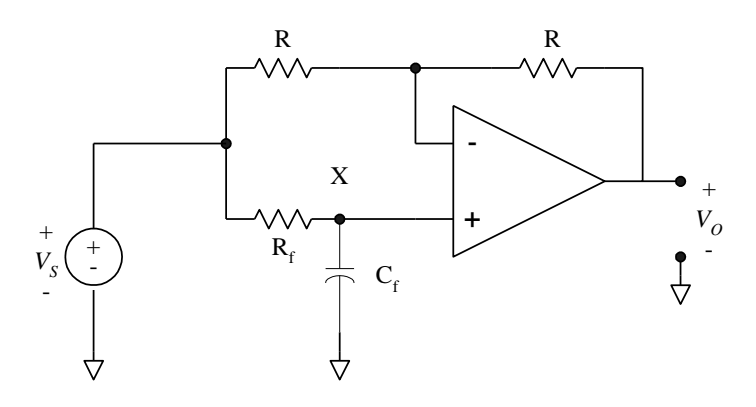

Figura 7.50 Filtro pasa-todo

En la entrada positiva del operacional se aplica una versión recorrida en fase y atenuada de la señal de entrada. La salida puede obtenerse entonces por superposición, como:

$$
V_O = -V_S + 2V_X \tag{7.89}
$$

Para obtener la tensión V<sub>O</sub> es necesario obtener una expresión para V<sub>X</sub> en función de V<sub>S</sub>. Esta expresión se es:

$$
V_X = V_S \frac{\frac{1}{s C_f}}{R_f + \frac{1}{s C_f}} = V_S \frac{\frac{1}{R_f C_f}}{s + \frac{1}{R_f C_f}}
$$
(7.90)

Sea  $p = \frac{1}{R_f} C_f$ , la expresión anterior se puede escribir como:

$$
V_x = V_s \frac{p}{s+p} \tag{7.91}
$$

Sustituyendo en la ecuación (7.90):

$$
V_o = V_s \left(\frac{2p}{s+p} - 1\right) \tag{7.92}
$$

O bien:

$$
H(s) = \frac{V_o}{V_s} = -\frac{s - p}{s + p}
$$
\n(7.93)

Sustituyendo ahora *s* con *j* $\omega$ .

$$
H(j\omega) = -\frac{j\omega - p}{j\omega + p} \tag{7.94}
$$

Multiplicando tanto el numerador como el denominador por el conjugado del denominador y manipulando, se obtiene:

190

$$
H(j\omega) = \frac{p^2 - \omega^2}{p^2 + \omega^2} - j\frac{2p\omega}{p^2 + \omega^2}
$$
 (7.95)

El cuadrado de la magnitud es:

$$
\left|H(j\omega)\right|^2 = \left(\frac{p^2 - \omega^2}{p^2 + \omega^2}\right)^2 + \left(\frac{2p\omega}{p^2 + \omega^2}\right)
$$
\n(7.96)

Desarrollando, se obtiene que:

$$
|H(j\omega)|^2 = \frac{p^4 - 2p^2\omega^2 + \omega^4 + 4p^2\omega^2}{p^4 + 2p^2\omega^2 + \omega^4} = 1
$$
\n(7.97)

Con el resultado de (7.97) se comprueba que la magnitud de salida es unitaria. Por lo que respecta al defasamiento que se produce en la salida, a partir de (7.95), este es:

$$
\phi = \text{tg}^{-1} \left( \frac{\frac{-2p\omega}{p^2 + \omega^2}}{\frac{p^2 - \omega^2}{p^2 + \omega^2}} \right) = -\text{tg}^{-1} \left( \frac{2p\omega}{p^2 + \omega^2} \right) \tag{7.98}
$$

En (7.98) se puede despejar el polo  $p$  necesario para un defasamiento deseado  $\phi$  a una frecuencia  $\omega$ , pero se obtendría una ecuación cuadrática. Sin embargo, el defasamiento que produce el circuito de la figura 7.54 es el doble del que produce la red formada por  $R_f$  y  $C_f$  considerada aisladamente. Esto puede demostrarse con ayuda de un diagrama fasorial.

Un caso sencillo es el siguiente: se sabe que, a la frecuencia del polo *p*, la amplitud de salida normalizada de la red R<sub>f</sub> C<sub>f</sub> es de 0.7071 y está defasada 45 grados en retraso. En la figura 7.51 se ilustra el diagrama correspondiente, donde  $\phi$ x corresponde a 45°; como se observa, la resultante tiene una amplitud unitaria y está defasada 90 grados, también en retraso. El ángulo  $\phi$  puede expresarse entonces como:

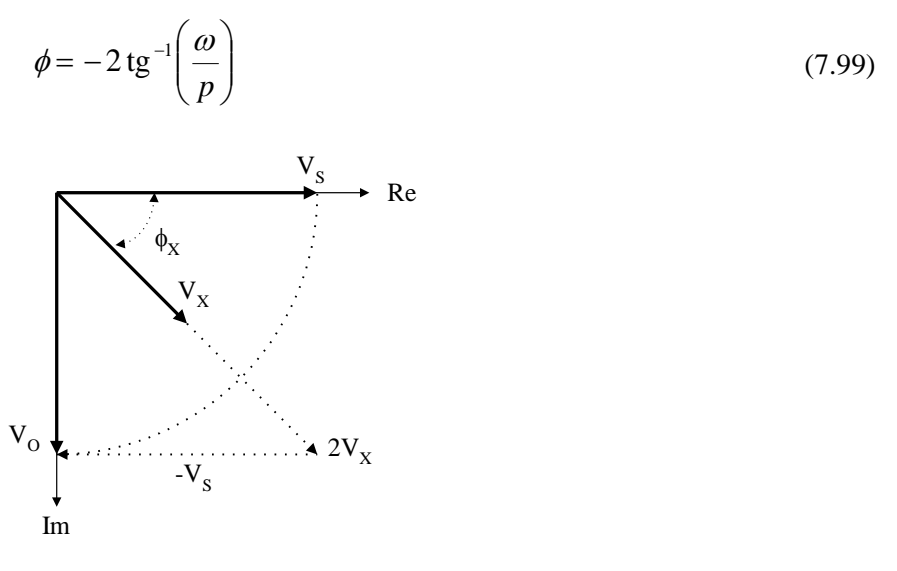

Figura 7.51 Diagrama fasorial

**Ejemplo 7.9**: Se desea construir un filtro pasa-todo como el de la figura 7.50, que produzca un retraso de 30° a una frecuencia de 1 kHz. Como restricción, deberán utilizarse resistencias de 10 k.

Solución: Omitiendo el signo negativo, a partir de la ecuación (7.99):

$$
p = \frac{\omega}{\text{tg}\left(\frac{\phi}{2}\right)} = \frac{2000 \,\pi}{\text{tg}(15^{\circ})} = 23,449 \, \text{rad} \, / \, \text{seg}
$$

El capacitor se puede calcular con:

$$
C_f = \frac{1}{p R_f} = 4.264 \times 10^{-9} F
$$

El valor de capacitancia obtenido no es un valor comercial, por lo que deberá redondearse al valor comercial más próximo, y utilizarse un potenciómetro de ajuste en serie con Rf.

Fin de ejemplo

### **RESUMEN**

Un filtro pasa-todo modifica la fase de una señal aplicada a su entrada, sin alterar su amplitud. Por esta razón, a estos circuitos se les denomina también como de corrimiento de fase. Un ejemplo se muestra en la figura 7.54; el defasamiento que se produce en la salida es función de los elementos de la red  $R_f - C_f$ .

# **8. REFERENCIAS**

- Black, H. (1934). Stabilized Feed-Back Amplifiers. *Transactions of the American Institute of Electrical Engineers, 53*(1), 114-120.
- Calleja, H. (1998). *Circuitos electrónicos para adquisición de datos.* CDMX: SEP-SEIT.
- Faggin, F., Hoff, S., & Shima, M. (1996). The history of the 4004. *IEEE Micro, 16*(6), 10-20.
- Gray, P., & Meyer, R. (s.f.). *Analysis and design of analog integrated circuits.* Wiley.
- Harder, E., & McCann, G. (1948). A Large -Scale General-Purpose Analog Computer. *Transactions of the American Institute of Electrical Engineers, 67*(1), 664-676.
- Harder, L., & Carleton, J. (1950). New techniques on the Anacom Electro Analog Computer. *Transactiosn of the American Institute of Electrical Engineers, 69*(1), 547-556.
- Lundberg, K. (2005). The history of analog computing: introduction to special section. *25*(3), 22-25.

Perry., T. (1988). For the record: Kilby and the IC. *Spectrum, 25*(1), 40-41.

Pratt, W., & Brown, F. (August 1975). Automated Design of Miroprocessor-Based Microcontrollers. *IEEE Transactions on Industrial Electronics and Control Instrumentation, 22*(3).

# **9. BIBLIOGRAFÍA**

La cantidad de libros relacionados con los temas que se abordan en este texto es muy amplia. Seis referencias importantes son las siguientes:

- Budak, A. (1998) Circuit Theory Fundamentals and Applications. Pearson College Division.
- Clayton, G.; Winder, S. (2003). Operational Amplifiers (EDN Series for Design Engineers) 5th Edición. Newnes
- Franco, S. (2016) Design with operational amplifiers and analog integrated circuits. McGraw Hill

Graeme, G. (1996) Optimizing op amp performance. McGraw-Hill Professional

Pease, R. (2008) Analog circuits – World class designs. Newnes.

Van Valkerburg, M. (1995) Analog Filter Design. Oxford University Press